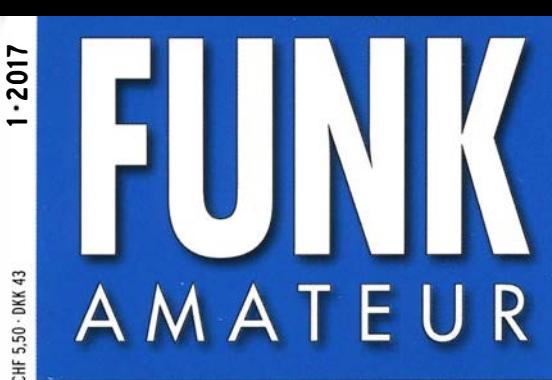

66. JAHRGANG · JANUAR 2017 DEUTSCHLAND  $\in$  4,50  $\cdot$  AUSLAND  $\in$  4,90

# Magazin für Amateurfunk Elektronik · Funktechnik

 $1.2017$ 

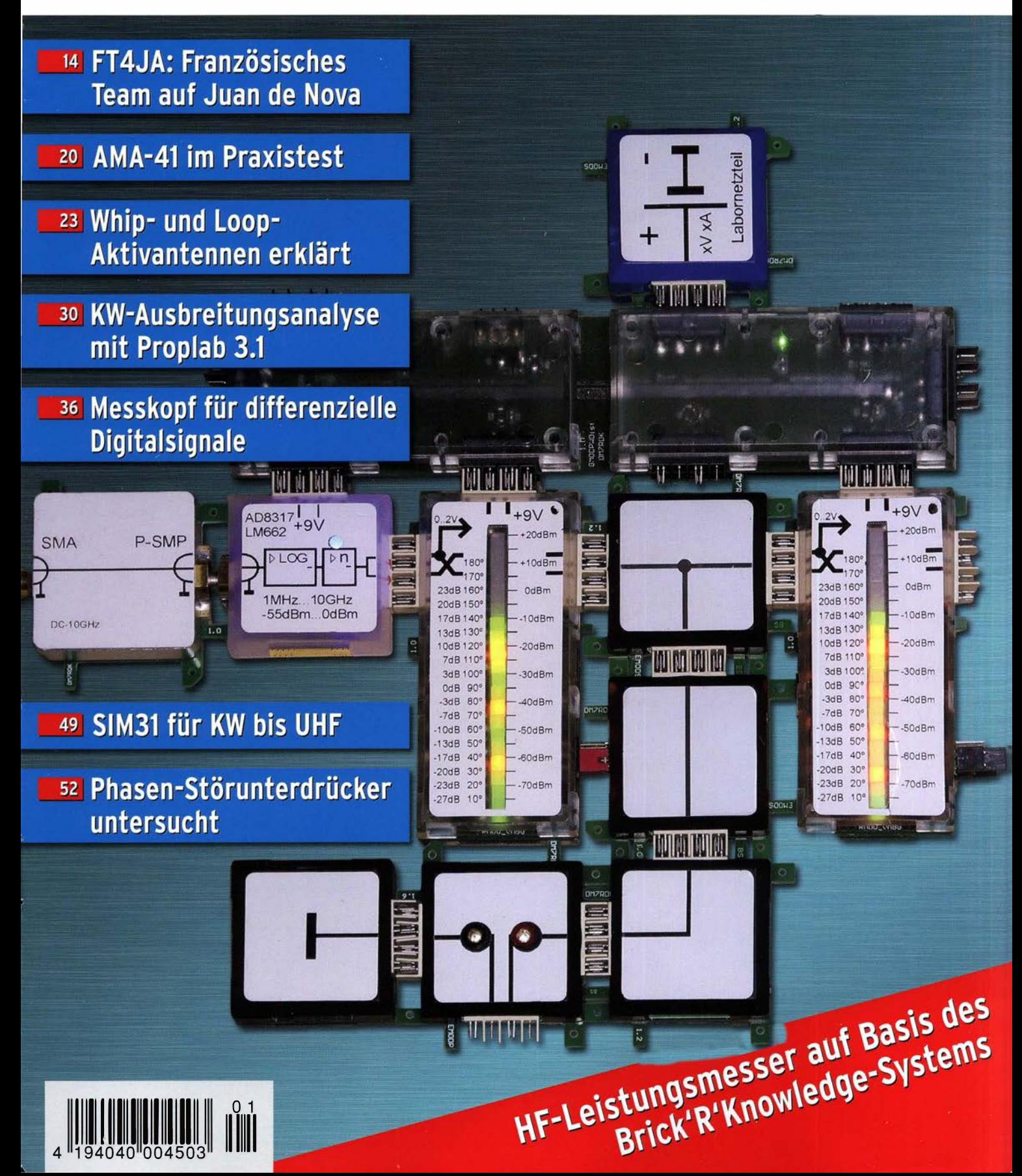

# Vorstellung des neuen FT-991A

Mit Echtzeit-Spektrum-Scope und mehrfarbiger Wasserfallanzeige

Betrieb in ALLEN BETRIEBSARTEN auf HF bis UHF mit einem Funkgerät

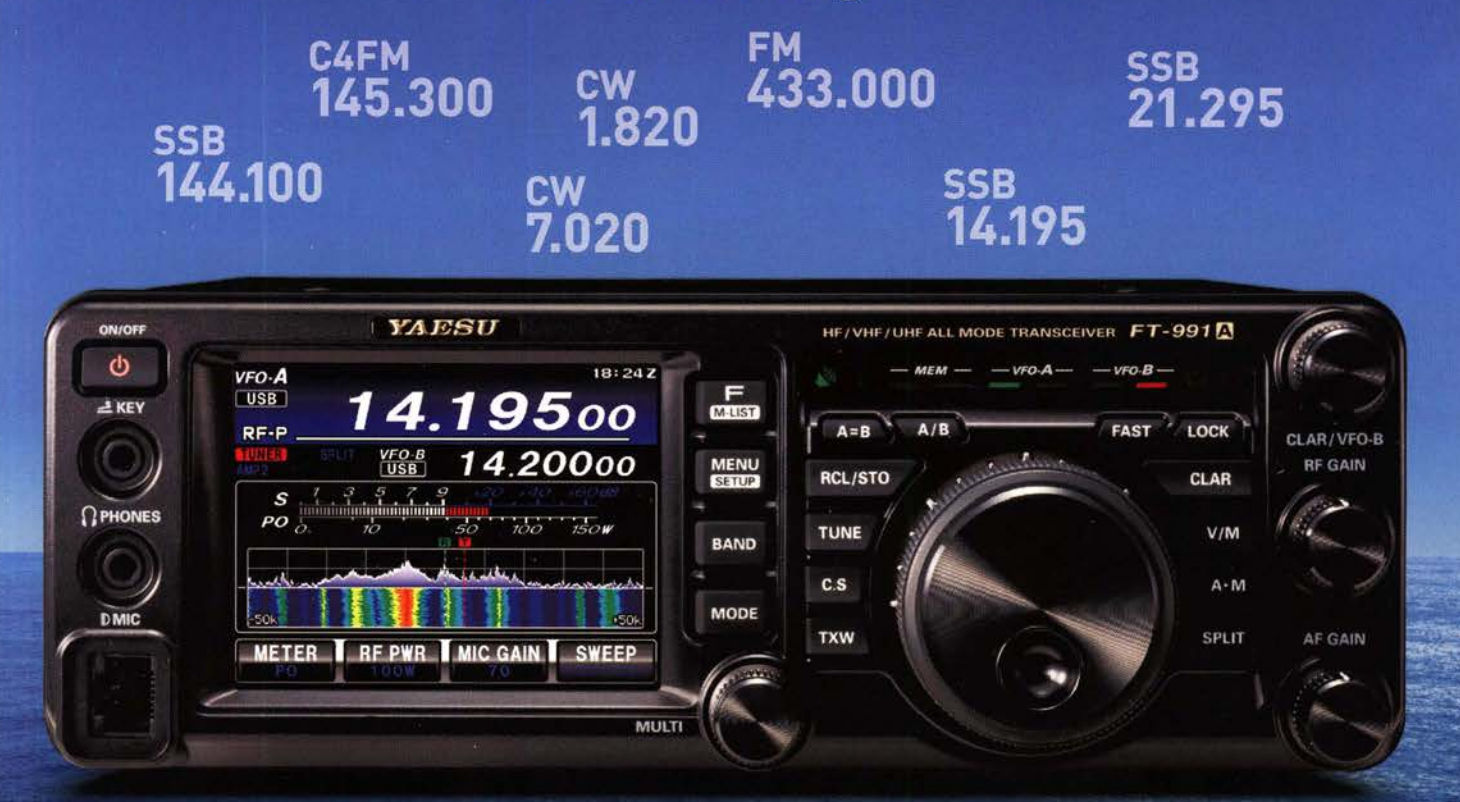

# Funkgerät mit großer Reichweite 1,8 MHz bis 440 MHz

(Senden auf Amateurfunkbändern)

HF/VHF/UHF 100 W ALLMODE-FUNKGERÄT 144/430 MHz 50 W Clear and Crisp Voice Techni

### Unsere autorisierten Reparatur- und Service-Center

YAESU 60 th Anniversary

**Garant Funk** Tel.: +49-(0)22515-5757<br>www.garant-funk.de

**ELIX** Tel.: +420-284680695 www.elix.cz

**RADIO 33** Tel.: +33-5 56973534 www.radio33.com

WiMo Antennen und Elektronik DIFONA Communication Funktechnik Frank Dathe LÜKOM Kommunikations und Funktechnik Tel.: +49-(0)7276-96680 www.wimo.com

**ATLAS COMMUNICATIONS** Tel.: +41-91-683-01-40/41 www.atlas-communications.ch

Tel.: +49-(0)69-846584<br>www.difona.de **B.G.P Braga Graziano** Tel.: +39-(0)385-246421

www.bgpcom.it

Tel.: +49-(0)34345-22849<br>www.funktechnik-dathe.de

FT-991A

I.L. ELETTRONICA Tel.: +39-(0)187-520600 www.ielle.it

Tel.: +49-(0)5428-9279870<br>www.luekom.com

**CSY & SON** Tel.: +39-(0)332-631331 www.csytelecomunicazioni.com

**HF Electronics** Tel.: +32 (0)3-827-4818 www.hfelectronics.be

**ML&S Martin Lynch & Sons** Tel.: +44 (0) 345 2300 599<br>www.MLandS.co.uk

YAESU UK Tel.: +44-(0)1962866667 www.yaesu.co.uk

### **Editorial**

### FUNKAMATEUR

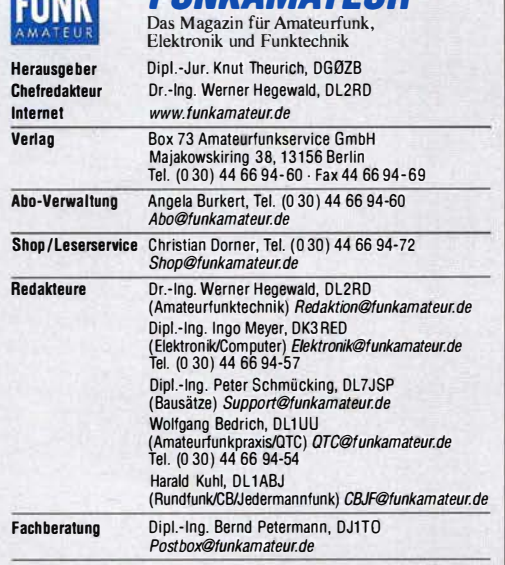

Standigetree Mirarelier: Uppi-ing. J. Berns, ULIYBL, Ugital-UIY, M. Borstel, USA (USA-OTC; Dr. M. Dornach, DL9RCF, DX-Berichte; J. Engelhardt, DL9HQH, Digital-QTC; Th. Frey, HB9SKA, Sat-QTC; F. Janda, OKI HH, Ausbreitung; DL7UAW, SWL-QTC; N. Wenzel, DLSKZA, OSL-Telegramm; H.-0. Zander, DJ2EV, EMV(U)

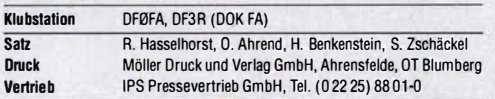

**Manuskripte:** Für unverlangt eingehende Manuskripte u. A. schließen wir jede<br>Haftung aus. Wir bitten vor der Erarbeitung umfangreicher Beiträge um Rück-<br>sprache mit der Redaktion – am besten telefonisch. Manuskripthinweis www.funkamateur.de  $\rightarrow$  Schreiben für uns unter "Manuskripthinweise".

Kein Teil dieser Publikation darf ohne schriftliche Genehmigung des Verlags<br>in irgendeiner Form reproduziert oder elektronisch verarbeitet, vervielfäl-<br>tigt, verbreitet oder im Internet veröffentlicht werden.

Haftung: Alle Beiträge, Zeichnungen, Platinen, Schaltungen sind urheberrechtlich geschützt. Außerdem können Patent- oder andere Schutzrechte vorliegen. Die gewerbliche Herstellung von in der Zeitschritt veröffentlichten Leiterplatten und das gewerbliche Programmieren von EPROMs usw. darf nur durch vom Verlag autorisierte Firmen ertoigen. Die Hedaktion nattet nicht für die Hichtigkeit und Fünk-<br>tion der veröffentlichten Schaltungen sowie der technischen Beschreibungen.<br>Beim Herstellen, Veräußern, Erwerben und Betreiben von Funksend fangseinrichtungen sind die gesetzlichen Bestimmungen zu beachten. Bei Nichtlieferung ohne Verschulden des Verlags oder infolge von Störungen des

Arbeitsfriedens bestehen keine Ansprüche gegen den Verlag.

Erscheinungswelse: FUNKAMATEUR erscheint monatlich und in der Regel am letzten Mittwoch des Vormonats. Inlandsabonnenten erhalten ihr Heft vorher. Einzelpreise beim Kauf im Zeitschriftenhandel: Deutschland 4,50 €,

Euro-Ausland 4,90 €, Schweiz 5,50 CHF, Dänemark 39 DKK. lnlandsabonnement, jederzeit kündbar. 42,90 € für 12 Ausgaben,

als PLUS-Abo inkl. Jahrgangs-CD 47,90 €.

Jahresabonnement Schüler/Studenten gegen Nachweis nur 32,60 €, als PLUS-Abo inkl. Jahrgangs-CD 37,60 €.

**Dauerbezug Deutschland 4,50 €** pro Monat. Zahlung nur per SEPA-Last-<br>schrift möglich, Kontobelastung jeweils erst nach Lieferung des Heftes. Jahresabonnement Ausland 47,90 € (PLUS-Abo 52,90 €); nach Übersee per Luftpost 73 €, (PLUS-Abo 78 €); Schweiz 50,50 CHF (PLUS-Abo 56 CHF); USA\$ 55,90 (PLUS-Abo\$ 64,90).

PLUS-Abonnement: 12 Ausgaben plus Jahrgangs-CD jeweils 5 € Aufschlag. Die CO wird Ende Dezember mit dem Heft 1 des Folgejahrgangs geliefert. Kündigungen von Jahresabonnements bitte der Box 73 Amateurfunkservice GmbH sechs Wochen vor Ablauf schriftlich anzeigen.

in den Preisen für Abonnements und Dauerbezug sind sämtliche Zustell- und Portokosten enthalten. Preisänderungen müssen wir uns vorbehalten. Bestellungen von Abonnements bitte an die Box 73 Amateurfunkservice GmbH

oder auf unserer Homepage www.funkamateur.de -> Abo und Probeheft

IBAN für Überweisungen in Euro: Box 73 Amateurfunkservice GmbH IBAN: DE70 1009 0000 2181 7860 20, BIC: BEVODEBBXXX I BAN für Überweisungen in Schweizer Franken: Box 73 Amateurfunk-

service GmbH, I BAN: CH82 0900 0000 4076 7909 7, BIC: POFICHBEXXX

Private Kleinanzeigen: Abonnenten können pro Ausgabe eine bis zu 200 Zeichen lange private Kleinanzeige gratis veröffentlichen, wenn diese **online** über<br>*www.funkamateur.de → Inserieren → FUNKAMATEUR-Abonnent*beauftragtwird. Schriftlich an die Box 73 Amateurfunkservice GmbH, per Fax oder online über<br>www.funkamateur.de -> Inserieren -> Nicht-Abonnent beauftragte private Klein-<br>anzeigen bis zu 10 Zeilen mit je 35 Anschlägen kosten bei Vorkasse ( bzw.IBAN für die SEPA-Lastschrift) pauschal <sup>5</sup>€. Jede weitere Zeile kostet 1 € zusätzlich.

**Gewerbliche Anzeigen und Beilagen:** Mediadaten bitte beim Verlag anfordern<br>oder als PDF-Datei von *www.funkamateur.de → Inserieren → Mediadaten mit* Preisliste herunterladen. Zurzeit gilt die Preisliste Nr. 27 vom 1.1. 2017. Für den Inhalt der Anzeigen sind allein die Inserenten selbst verantwortlich.

Vertriebs-Nt. A 1591- ISSN 0016-2833

Redaktionsschluss: 1. 12. 2016 Erstverkaufstag: 21. 12. 2016 Druckauftage: 40 100

© 2017 by Box 73 Amateurfunkservice GmbH · Alle Rechte vorbehalten

# Gedank�n zum Jahreswechsel

Das nunmehr vorliegende Heft 1 ist mir Anlass, über die zwölf FA-Ausgaben des Jahres 2016 zu resümieren. Als Chefredakteur hoffe ich, dass meine Kollegen und ich Ihnen wieder eine geglückte Themenauswahl präsentieren konnten.

Die wachsende Vielfalt an Themen, die den Amateurfunk betreffen, verlangt von uns einen schwierigen Spagat. So wollen wir Neueinsteigern Verständliches bieten und alte Hasen nicht langweilen. Ferner muss leichte Kost hin und wieder mit Anspruchsvollem garniert werden. Traditionelle Technik wollen wir nicht vernachlässigen, auch wenn der Trend zum Digitalen unverkennbar ist.

Dessen nicht genug, sind wir-wie der Titel der Zeitschrift eher nicht, wohl aber der Untertitel verlauten lässt - zudem Lesern gegenüber in der Pflicht, die lediglich allgemein an Funk bzw. Hobbyelektronik interessiert sind und mit Hardcore-Amateurfunk wenig am Hut haben. Wer sich über die Garagentür-Fernsteuerung, das PMR-Funkgerät oder die BC-DX-Seiten ärgert, möge dies bitte in seine Überlegungen einbeziehen.

So wird nicht jeder alles lesenswert finden, übers Jahr hinweg sollten jedoch die meisten zu ihrem Recht gekommen sein. Das Gesamtbild ergibt sich noch besser beim Blick in mehrere Jahrgänge.

Um Ihnen diesen von Autoren und Redakteuren über viele Jahre zusammengetragenen Wissensschatz bequem zugänglich zu machen, unterstützen wir Sie in vielfältiger Weise. Für die schnelle Suche nach Stichwörtern in den Überschriften sei an die auf unserer Website unter Downloads/Archiv zugängliche Suchmaschine erinnert.

Einzelne Beiträge sind jedoch -zumindest bisher- erst über die Jahrgangs-CDs verfügbar, die es inzwischen bis 1990 zurück gibt. Ich kann Sie nur immer wieder ermuntern, wenigstens die Jahrgangs-PDFs aus den vorhandenen CDs auf Ihrem PC, Tablet oder gar Smartphone zu speichern. Eine Volltextsuche nach Stichworten über mehrere Jahre hinweg, also nach jedem beliebigen einmal gedruckten Wort, ist dann nämlich sehr einfach.

Außerdem gehen wir zunehmend dazu über, Inhalte zusätzlich per Internet verfügbar zu machen. Begonnen haben wir mit über 400 Testberichten aus dem FUNKAMATEUR und der "funk", die jeweils für ein geringes Entgelt im PDF-Download-Shop zu haben sind. Dabei geht es nicht nur um Funkgeräte, sondern ebenso um Antennen, Zubehör und Software.

Hingewiesen sei ferner auf den frei zugänglichen Download-Bereich auf www.funkamateur.de, in dem zu jeder einzelnen Ausgabe zahlreiche Ergänzungen zu den gedruckten Beiträgen untergebracht sind - über die Jahre hinweg eine ansehnliche Sammlung. Die betreffenden Dateien sind außerdem Bestandteil der Jahrgangs-CD - eingeordnet unter Zugaben.

ln diesem Sinne dürfen Sie sich auf ein spannendes neues Jahr mit dem FUNKAMATEUR in gedruckter Form sowie mit digitalen Ergänzungen freuen. Dies wird uns jedoch nur durch die Mithilfe derjenigen unter Ihnen, die hin und wieder selbst "zur Feder" greifen, möglich sein – angefangen von der zweizeiligen Kritik per E-Mail bis hin zu mehrseitigen Fachbeiträgen.

An dieser Stelle daher ein herzliches Dankeschön an alle Macher und Mitmacher sowie nicht zuletzt an unsere emsigen ständigen freien Mitarbeiterund ebenso natürlich an Sie, liebe Leser!

Werner Myrial  $\vdash$ :

Dr.-Ing. Werner Hegewald, DL2RD

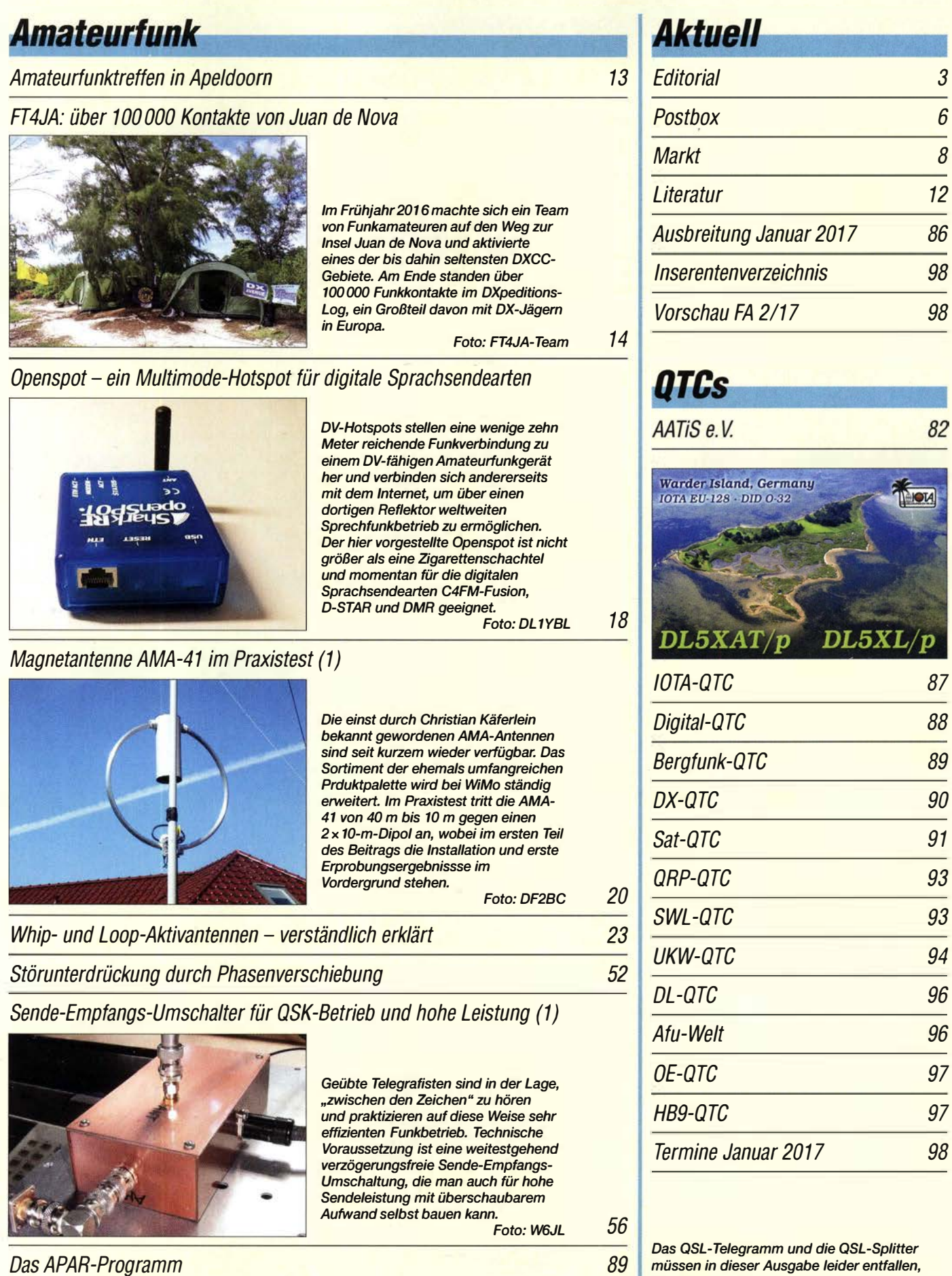

# tuell

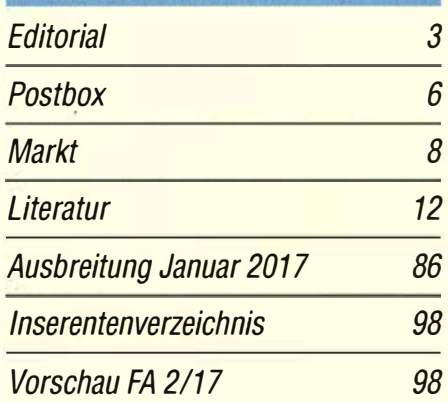

# Cs

82

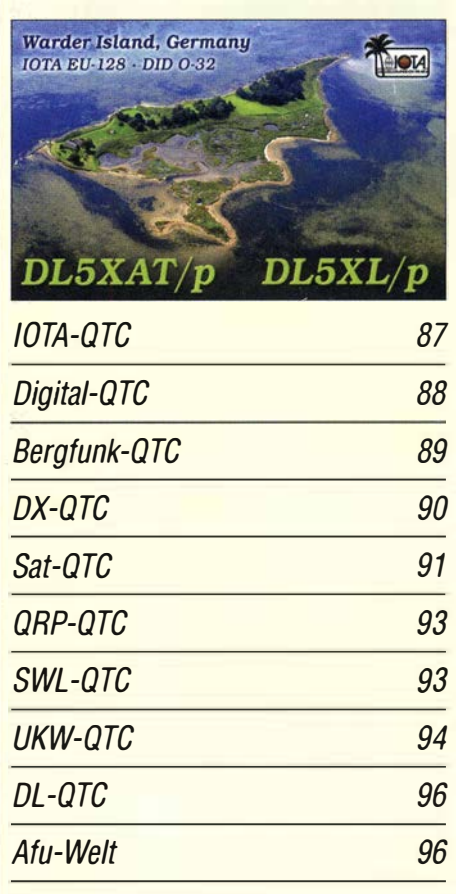

TC **QTC** ine Januar 2017 97 97 98

Das QSL-Telegramm und die QSL-Splitter müssen in dieser Ausgabe leider entfallen, die Daten sind jedoch nach wie vor im Internet unter http://qslroutes.funkamateur.de zugänglich.

92

WRTC-Testtag 2016

28

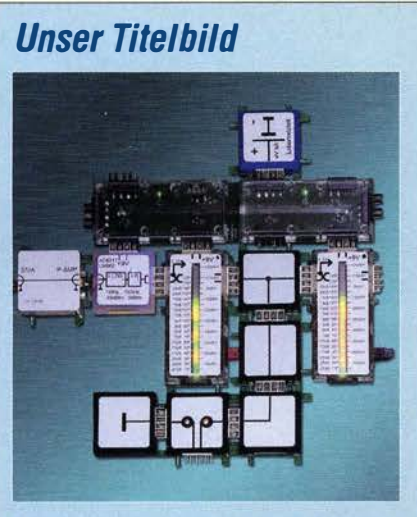

Das Experimentiersystem Brick'R'Knowledge ermöglicht den Aufbau von Schaltungen unter Verwendung einzelner Module, die anfangs nur simple Grundbausteine mit einzelnen Bauelementen umfassten. In der Zwischenzeit lassen sich zusätzliche Module mit komplexen Funktionen selbst entwerfen. Ab S. 38 wird die Nutzung am Beispiel eines für -55 dBm bis 0 dBm und bis 10 GHz einsetzbaren Leistungsmessers gezeigt.

**Foto: DM7RDK** 

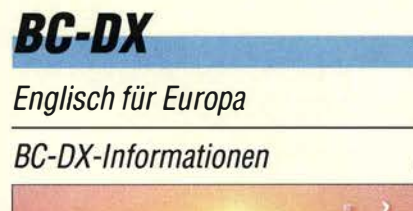

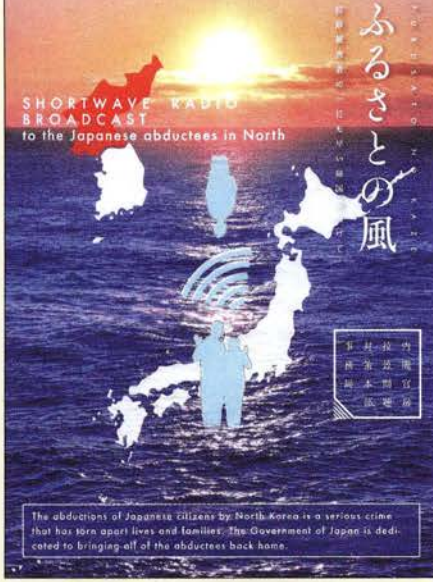

Furusato no Kaze sendet auf Kurzwelle Programme für Japaner, die in der Vergangenheit nach Nordkorea entführt wurden, und bestätigt Empfangsberichte per QSL-Karte. QSL: Li

# **Geschichtliches**

Loewe-Dreifachröhre als weltweit erster integrierter Schaltkreis

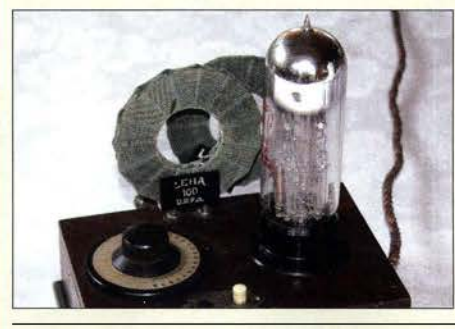

Die von Manfred von Ardenne mitentwickelte Dreifachröhre (3NF) zählte zu den Meilensteinen in der frühen Geschichte der drahtlosen Kommunikation. Sie ermöglichte den Aufbau eines preisgünstigen und dabei leistungsfähigen Empfängers. Foto: DK7ZB

# **Funk**

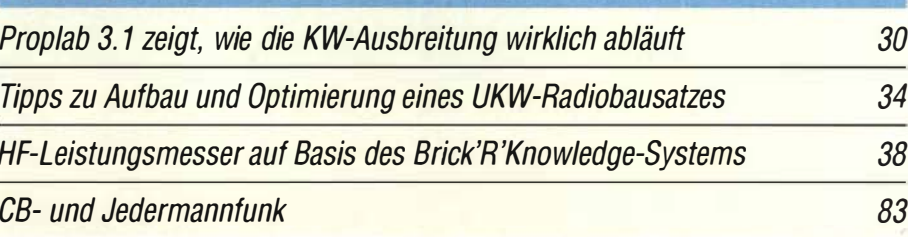

# **Elektronik**

 $\overline{1}$ 

84

85

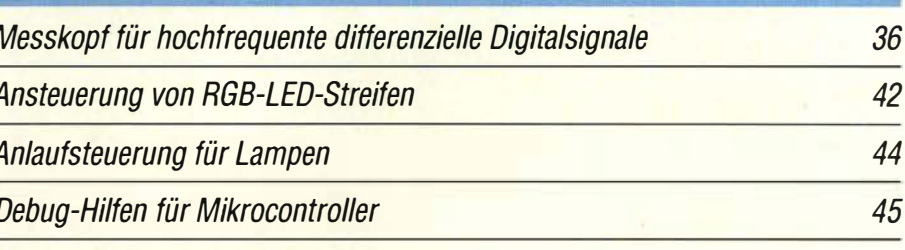

### Elektronik gegen aggressive Krähen

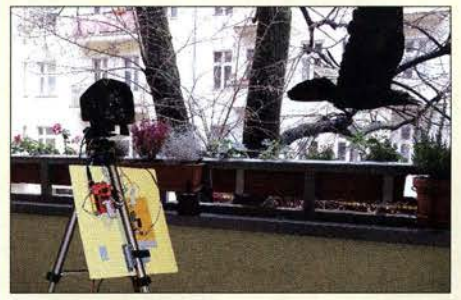

Krähen sind sehr anpassungsfähig und mittlerweile selbst in Städten häufig anzutreffen. Sie durchwühlen Abfallbehälter oder greifen sogar Menschen an. Der Beitrag stellt eine Möglichkeit vor, die oft ungeliebten Gäste visuell zu erkennen und durch Ausgabe artspezifischer Warnrufe zu vertreiben. **Foto: Sander** 

46

59

Selbstbau eines hochstabilen 100-MHz-Referenzoszillators (2)

# **Einsteiger**

SIM31 - eine robuste PSK-Sendeart für alle Bänder

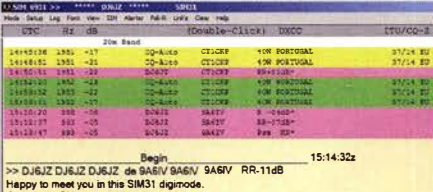

BYE BYE AUF WIEDERSEHEN DSW POKA CIAO SERVUS AU REVOIR OM **Bye 73.** 

SIM31 ist eine Software für einen Digimode, die selbst bei schwierigen Antennen- oder Ausbreitungsbedingungen oft noch zuverlässige Verbindungen ermöglicht. Der Beitrag stellt das Programm vor und gibt Anwendertipps. Screenshot: DJ6JZ

49

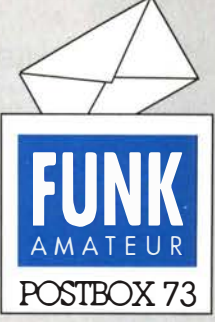

Redaktion FUNKAMATEUR Postfach 73, 10122 Berlin postbox@funkamateur.de

### Diplome mit DCL

Ich bin seit vielen, vielen Jahren Abonnent Ihrer Zeitschrift und habe viele schöne Stunden bei verschiedenen Projekten und dem Lesen das FA verbracht. lndenAusgaben6/2016, S. 524, und 7/2016, S. 627, beschreiben Sie die Diplombeantragung mit DCL. Leider sehe ich, wenn ich Ihr vorgegebenes Prozedere durchführe, dass ich mich zwar registriert habe, aber ansonsten nicht weiterkomme. Da steht nur die Meldung: Diese Website steht nicht zur Verfügung. Haben Sie eine Problemlösung zu empfehlen?

### Kurt Gonano, OE1KYA

Nach der Webseitenumstellung beim DARC e. V. hat sich vieles geändert, einiges ist auch noch im Werden. Ein Versuch bei dcl. darc.de/~dcl/public/index.php sollte zum Ziel führen.

### Telegrafie-Schulung am Bahnübergang

Hier in Witten wird am Bahnübergang in der Pferdebachstraße CW geübt! Seit zwei Monaten ist hier eine Tafel mit dem Morse-Alphabet montiert. So kann man CW üben, bis der Zug kommt. Wolfhart Fritsche, DD2DF

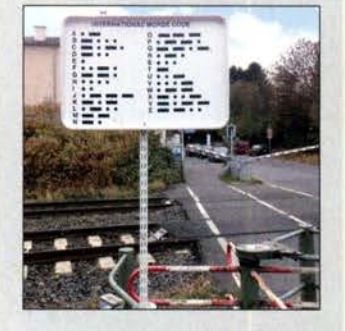

### DOS-Packet-Radio-Modem unter Windows 10?

Ich besitze ein PC-COM miniRadiomodem, das ich im Portabelbetrieb in den Bergen verwenden möchte, um mich mit einem DX-Cluster verbinden zu können. Da die von mir benutzten Standorte meistens außerhalb der Reichweite von GSM/UMTS-Mobilfunkstationen liegen, die mir einen Zugang ins Internet ermöglichen würden, ist dies die einzige Möglichkeit einer Anhindung ans internationale DX-Cluster-Netzwerk. Nun ist die Software dieses Modems (halbe Zigarettenschachtelgröße) nur für DOS ausgelegt und nicht für Windows 10. Ist Ihnen fürdieses miniModem eine Packet-Radio-Software bekannt, die unter Windows 10 läuft?

### Peter Langenegger, HB9PL

Eventuell lässt sich das alte DOS-Programm noch in der DOSBox (www.dosbox.com) mit entsprechend freigeschalteten Schnittstellen zum Laufen bringen. Doch gerade ältere Programme greifen oft direkt auf die einzelnen Leitungen der Schnittstelle zu, was derartige "Sandkisten" nur selten unterstützen.

Grundsätzlich sollte man aber im Hinterkopf behalten, dass das PC-COM-Modem etwa 1992 (übrigens von Dr.-Ing. Karl-Heinz Ilg, DK2WV) entwickelt wurde , als Soundkarten noch nicht zur Standardausstattung von PCs gehörten. Mit 1200 Baud zwischen 1200 Hz und 2200 Hz (AFSK) umschalten und das AX.25- Protokoll abarbeiten können PCs längst auch ohne Modem.

Als modemlose Alternative bietet sich zum Beispiel die auf einer Soundkarte basierende Lösung von UZ7HO an. Seine auf http://uz7.ho.ua/packetradio.htm verfügbare Software soll ( !) unter Windows 10 lauffähig sein. Eine allerdings mit 49 US-\$ zu Buche schlagende Lösung kann die "Packet Engine" von SV2AGW sein: www.sv2agw. com/ham/ packet. htm .

Allerdings kommt man um eine externe PTT-Schaltstufe nicht herum, es sei denn, die VOX arbeitet schnell genug oder das Funkgerät lässt sich per CAT-Kommando auf Senden schalten.

### Reaktionsschnell

Ein Funker, der im Denken fix, hat meist Erfolg, auch bei DX

© Manfred Maday, DC9ZP

### Hölzerne Sendetürme

Ergänzend zu diesem Beitrag "Hölzerne Sendetürme" im FA 1212016, S. 1130: Das Datum der Sprengung des Berliner Turms ist nicht mehr genau feststellbar. Auch Ende November wird erwähnt. Soweit man den an die Öffentlichkeit gelangten Informationen glauben kann, besuchteder russische General Kotikow denfranzösischen General Ganeval, der für das Gelände, auf dem der Turm stand, zuständig war, und stellte ihm die Frage, wie er denn das habe tun können. Die lakonische Antwort: Mit Dynamit, Herr General. Dieser

### Aus unserer Serie Gegensätze: 18° w und 177° o

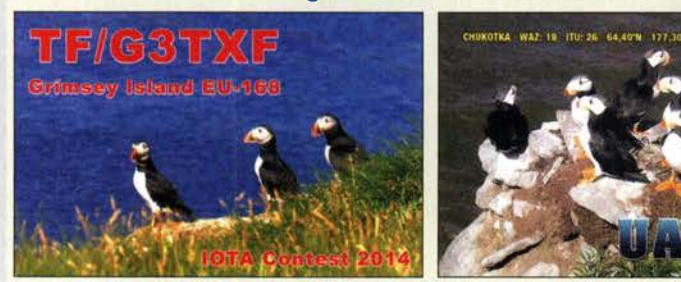

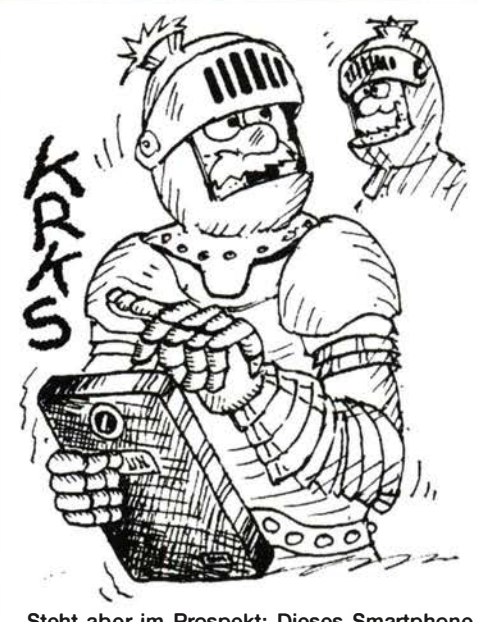

.Steht aber im Prospekt: Dieses Smartphone lässt sich auch mit Handschuhen bedienen." Zeichnung: Achim Purwin

Wortwechsel wurde mir einiges später vom Protokollchef der Franzosen. Herrn Aristide Syrigos, bestätigt. Helmut Grune, DL7RA

Der Beitrag "Hölzerne Sendetürme" verdient einige funktechnische Ergänzungen, um ihn in den Zusammenhang der Zeit einzuordnen: Die ersten Labormuster von praxistauglichen Hochvakuumröhren gab es etwa 1917. Sieben Jahre später einen Mittelwellensender mit einer Sendeleistung im Kilowattbereich zu bauen, war absolute Spitzentechnik.1n dieser Zeit waren Sender, in denen wortwörtlich die Funken flogen, noch absolut üblich. Deutsche Hochseeschiffe hatten zu dieser Zeit praktisch nur solche Langwellensender an Bord. In den USA liefen 1928 große Teile des Schiffsfunks und des Amateurfunks jedoch schon im 40-m-Bereich [1].

Langwellensender im Bereich 10kHz bis200kHz (Wellenlänge im Kilometerbereich) arbeiten zwangsweise mit verkürzten Antennen. Eine beliebte Variante waren die im Beitrag beschriebenen T- Antennen. So war es naheliegend, diese bewährte Bauform weiter zu benutzen. Bei Langwellensendern sind T- Antennen und ähnliche Konstruktionen für die Dachkapazität bis heute üblich.

In den 1920er- und 1930er-Jahren wurde viel mit unverkürzten MW-Sendeantennen experimentiert [2]. Wegen der beschriebenen Fadingprobleme suchte man nach Antennenformen mit starker Bodenwelle und wenig Steilstrahlung. Als optimal erwies sich dabei ein Strahler mit einer elektrischen Länge von 0,53 $\lambda$  (190°). Hier ergab sich die geringste Steilstrahlung- so viel zur Mär, Antennen arbeiteten also nur auf ihrer genauen Resonanzfrequenz optimal. Ich vermute, dass so mancher der im Beitrag genannten  $\lambda/2$ -Strahler in Wirklichkeit etwas länger war.

Alexander von Obert, DL4NO

### Eigene QSOs im LoTW sehen

Sie erwähnen im QTC-Teil häufig das LoTW. Wie funktioniert denn dieses LoTW? Ich habe eine ID-Mail bekommen, mich in das LoTW eingebongt, meine Location angelegt, dann versuchsweise eine ADIF-Datei hochgeladen. Das ging alles glatt, denn ich las, dass

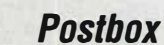

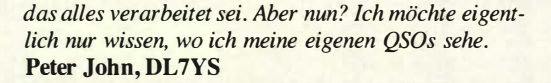

Das ist in der Tat nicht auf den ersten Blick sichtbar. lotw.arrl.org  $\rightarrow$  Your QSOs  $\rightarrow$  alles leer lassen, aber Häkchen Descending setzen  $\rightarrow$  Submit  $\rightarrow$  nun warten! Wenn die ersten 25 QSOs da sind, geht es unten bzw. oben weiter mit Next- oder eben ein Rufzeichen bzw. Bruchstück davon (mit\*) gezielt eingeben.

### Hoch zirkular

Der FA 1212016 erscheint mir besonders gelungen! Warum? Vor allem Seite 1107 die Bemerkungen zur Zirkularpolarisation. Alles exakte Fakten- habe ich damals genau so erlebt, DCOMT Hocke, DJOBO Bitfan, DJ9JT Reitz, die Umschaltbox der UKW Berichte besitze ich heute noch! Damals 1974 bei OSCAR 6 hatte ich auf 435,100 MHz, der Frequenz der Telemetriebake, die Schwierigkeit, die CW -Telemetrie wegen vieler Feldstärkeschwankungen zu 100% aufzunehmen.Mein Freund Ulli,DK3UC,kam eine Woche später mit einer kleinen Wendel mit drei oder vier Windungen an. Aus Fichtenkantholz gemacht aus etwa 3-mm-Kupferdraht. Ich meine, die Konstruktion stammte aus dem "Rothammel". Das Ding ging ab "wie Schmidts Katze". Telemetrie 100 %! Ich meine, das auch 1972 irgendwo geschrieben zu haben. Rolf Niefind, DK2ZF

Sau rausgelassen

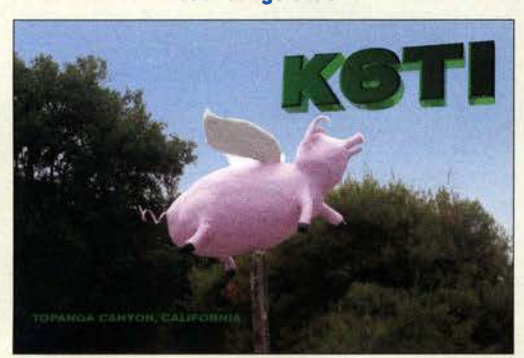

#### Amateurfunkprüfung per Fragenkatalog

Vielen Dank für das hervorragende Editorial in der vorigen FA-Ausgabe "Ich weiß, dass ich nichts weiß". Ichkann jedes Wort davon unterschreiben. Zur Erklärung: Meine Amateurfunkgenehmigung 1985 folgte aus der Teilnahme an einem lntensivkurs über Ostern im D ARC -Distrikt M in Holm. Als Ausbilder zeichneten damals Otto Thies, DK8LT, und Ralf Wanderer, DF3LW Ich war damals 37 Jahre alt und habe mir damit einen fast lebenslangen Traum erfüllt. 1987 folgte dann meine Arbeit als Ausbilder für Betriebstechnik und Gesetzeskunde bei den Lehrgängen. In denganzen Jahren, bis zum letzten Lehrgang, betraf das einige Hundert Funkamateure. Nachdem der neue Katalog gültig war, ließ das Interesse an den Lehrgängen schlagartig nach. Ein Grundsatz des Lehrgangs war immer, den Teilnehmern eine fundierte Ausbildung zu bieten und (fast) jedem innerhalb der drei Wochen (täglicher Unterricht, auch am Wochenende, von 8 Uhr bis etwa 21 Uhr) so viel Fachwissen beizubringen, dass die Fragen nicht nur beantwortet werden konnten, sondern auch verstanden wurden. Das alles ist mit dem neuen Fragenpool nicht mehr möglich.

Als der besagte "neue" moderne Fragenkatalog herauskam und die Prüfung auf Multiple Choice umgestellt wurde, war mir sofort klar: Damit beginnt der Abstieg des Amateurfunks. Die neuen Fragen, nicht nur im Bereich Technik, waren und sind derartig abgehoben, dass ein interessierter Laie kaum noch in der Lage ist, sich die prüfungsrelevanten Kenntnisse für den Erwerb der höchsten Klasse anzueignen.

Es handelt sich in meinen Augen nicht um einen Fragenkatalog zum Erwerb einer Amateurfunkgenehmigung, sondern um einen Prüfungsverhinderungsfragenkatalog. Jeder Interessent, der nicht studierter Nachrichtentechniker oder sonst vom Fach ist, legt den Katalog nach dem ersten Durchblättern entnervt beiseite und entschließt sich, wenn überhaupt, höchstens dafür, die Einstiegsklasse zu erwerben. Ich bin absolut sicher, dass dieser Katalog erheblich dazu beigetragen hat, Interessenten und möglichen Nachwuchs zu vergraulen. Hoffentlich nehmen sich die Verantwortlichen das Editorial zu Herzen und versuchen zu retten, was noch zu retten ist. Ich bin auch sehr sicher, dass der Autor und der FA sehr viele zustimmende Zuschriften bekommen hat.

Uwe Ehrenberg, DL3BJ

#### Kompliziert

Unsere November-Preisfrage sah auf den ersten Blick einfacher aus, als sie es tatsächlich ist: Ein 40 m langer Strahler einer Zeppelinantenne für das 80-m-Band soll so aufgehängt werden, dass er gerade maximal 3 m durchhängt. Wie weit müssen dazu die Abspannpunkte voneinander entfernt sein?

Die Zeppelinantenne wurde gewählt, weil sich zwischen den Abspannpunkten nur der "reine" Draht befindet. Die Linie, die Draht dabei bildet, wird durch eine sog. Kettenkurve oder Kettenlinie beschrieben, wobei dabei jedoch nur gezieltes Probieren über Annäherung (Iteration) zum Ergebnis führt. Bei relativ geringem Durchhang wie hier gibt es auch geschlossene Lösungen. Im Internet findet man Berechnungshilfen. Diese Problematik soll hier wegen der Differenzialgleichungen gegen unsere Gepflogenheiten nicht weiter ausgeführt werden. Immerhin hat eine ganze Reihe von Lesern das richtige Ergebnis 39,39x m ermittelt (x ja nach Rechengenauigkeit).

Die 3 x 25 € für die richtige Lösung erhalten:

### Christian Bürger Hartmut Schölzel, DB7NS Aaron Thielmann, DB9TT

Herzlichen Glückwunsch!

### Quecksilber-Preisfrage

Unsere Januar-Preisfrage ist im Gegensatz zu der vom November recht einfach gestrickt: Ein früher gebräuchl icher, lageabhängiger Quecksilberkontakt wird bei 150°C erfolgreich betrieben. Warum versagt er bei der halben Temperatur?

Unter den Lesern mit richtiger Antwort verlosen wir

### $3 \times 25 \in$

Einsendeschluss ist der 31 . 1. 17 (Poststempel oder E-Maii-Absendedatum). Die Gewinner werden in der Redaktion unter Ausschluss des Rechtswegs ermittelt. Wenn Sie die Lösung per E-Mail übersenden (an quiz@funkamateur.de), bitte nicht vergessen, auch die "bürgerliche" Adresse anzugeben, sonst ist Ihre Chance dahin.

Auch am Weihnachts-Preisausschreiben vom FA 12/16 können Sie sich noch bis zum 31.12.16 versuchen . Einfach mal die fraglichen acht Ausgaben aufschlagen!

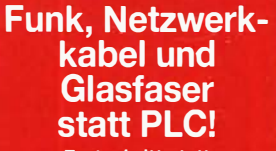

Fortschritt statt vermüllter Äther! Und: Haben Sie schon Ihre Störungsmeldung abgegeben?

### Ergebnisse von DDR-Contesten

Gibt es eine Möglichkeit, an die Gontest-Ergebnisse der alten DDR-Conteste zu kommen? WADMIWAY2, JAC, Aktivitätscontest YL-OM-QSO-Party usw. Mario Nötzel, DM4MN, ex Y49RN

Was uns dazu am ehesten einfällt, ist der erste WADM-Contest, s. FA 2/2016, S. 187. Zu diesem Beitrag ist auf www.funk amateur.de ein Download hinterlegt, der sich wie immer in solchen Fällen auch auf der Jahrgangs-CD 2016 befindet. ln der Regel wurden z. B. die Ergebnisse der WADM- und WAV2- Conteste unter der Rubrik KW-Conteste im zweiten Quartal des Folgejahres veröffentlicht. ln unserer Inhaltsverzeichnis-Suchmaschine im Internet unter Downloads/Archiv - Archivsuche ist sogar vieles im Detail auffindbar: bei Titel Gontest eingeben und den Zeitraum ggf. eingrenzen.

Wir wollen die FA-Jahrgänge 1970 bis 1989 demnächst digital auf mehreren DVDs zur Verfügung stellen.

Auch die noch älteren Ausgaben liegen hier selbstverständlich vor. Im Einzelfall können wir Seiten kopieren.

> Redaktion und Verlag wünschen allen Leserinnen und Lesern ein gesundes und erfolgreiches Jahr 2017!

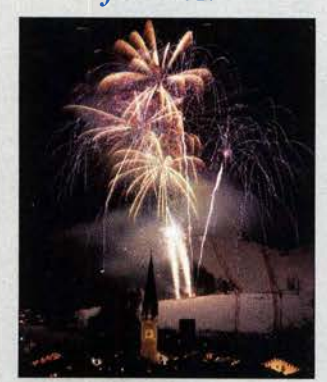

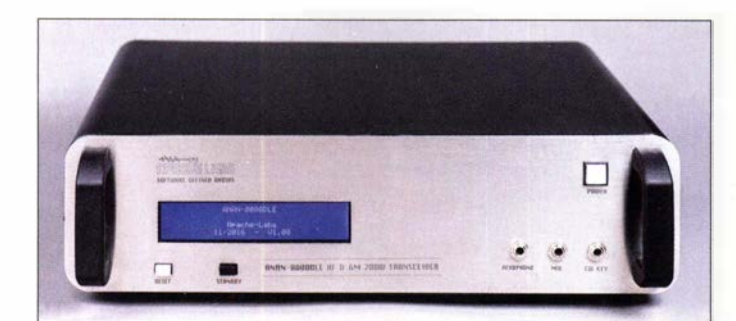

### Anan·BOOODLE SDR·Tiansceirer

- **SDR-Transceiver<br>• Frequenzbereich: Amateurfunk-**<br>• Bänder von 9 kHz... 60 MHz, bändervon 9 kHz ... 60 MHz, Empfänger durchgehend
- Sendeleistung: 1... 50 W AM ansonsten 1 ... 200 W
- Sendearten: CW, SSB, NFM, AM, RTTY, Digimodes
- Direktabtastung und direkte Aufwärtsumsetzung mit 16 Bit
- $\bullet$  IMD3:  $-72$  dB @ 200 W, 20 m  $\bullet$  Oberwellenunterdrückung<br>> 50 dBc @ KW
- > 50 dBc@ KW, >60 dBc@6 m
- Träger- und Seitenbandunterdrückung: > 80 dBc
- Empfängerphasenrauschen:  $-149$  dBc $@$  10 kHz
- Spiegelfrequenzunterdrückung: 100 dB
- Dynamikbereich (RMDR):  $116$  dB @ 2 kHz
- $\bullet$  Anschlüsse: u. a.  $3 \times$  S0239 für Antennen, separater Empfängereingang<br>Stromversorgung
- Stromversorgung: 13,8 V. RX 3 A, TX35 A
- Masse: 12 kg
- $\bullet$  Abmessungen (B  $\times$  H  $\times$  T): 483 mm x 123 mm x 320 mm • Preis und Verfügbarkeif in Deutschland standen zum
- Redaktionsschluss noch nicht fest.

### 200-W·SDR· Transceiver

Mit dem Anan-8000DLE stellt Apache Labs einen SDR-Transceiver für KW und 6 m mit 200 W Sendeleistung vor, der selbst den Anforderungen anspruchsvoller Funkamateure gerecht werden solL Der Transceiver besitzt nun einen Sendezweig mit adaptiver Vorverzerrung. Das Ergebnis ist ein hoher Intermodulationsabstand.

In der Endstufe finden LDMOS-Transistoren Verwendung. Intern werden aus den zugeführten 13,8 V sehr rauscharm die für die Entstufe erforderlichen 50 V erzeugt. Dadurch lassen sich die Vorteile des LDMOS-Verstärkers selbst beim Einsatz einer Standardstromversorgung nutzen.

Auf dem Display werden neben den Betriebsparametern auch Sende- und reflektierte Leistung, SWV, Betriebsspannung und Gerätetemperatur ausgegeben. Diversity-Empfang ist Dank der beiden synchron laufenden Empfangskanäle möglich. Das Empfänger-Phasenrausehen fällt sehr gering aus.

Apache Labs; www.apache-labs.com Bezug: Autorisierte Fachhändler

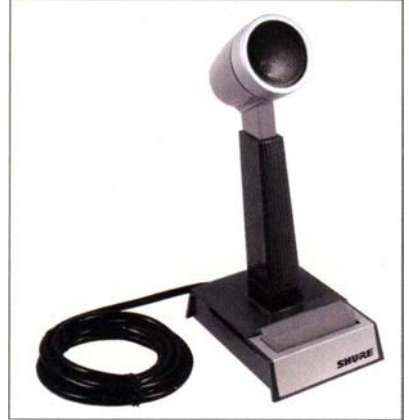

## Legendäres Mikrofon

### Das Shure Modell 450 Series II ist ein

dynamisches, für den Sprechfunk konzipiertes, robustes Hochleistungsmikrofon mit Rundstrahlcharakteristik. Es verfügt über einen zugeschnittenen Frequenzgang für optimale Sprachverständlichkeit. Aufgrund des eingeengten Sprachfrequenzbands ist es besonders für OXer geeignet. Das jetzt wieder bei **Eurofrequence** erhältliche Standmikrofon enthält zusätzlich einen Impedanzwahlschalter und eine PTT mit Lock-Funktion.

Eurofrequence,Rittergutsweg 5, 08297 Zwönitz, Tel. (03 77 54) 304-73, Fax -55; www. eurofrequence.de, injo@eurofrequence .de

# Markt

# Log-Periodie für 750 W

Die bekannten logarithmisch-periodischen Antennen von **ANjo-Antennen** werden jetzt nur noch in Ausführungen mit 750 W Dauerbelastbarkeit geliefert. PTFE-isolierte Kabel in den Antennen mit N-Qualitätsbuchsen eines deutschen Herstellers lassen diese hohe Leistung zu. Diese Neuheit betrifft die für 80 MHz bis 500 MHz entworfene Antenne LP080500S, die beliebte Zweihand-Stationsantenne **LP145435S** für 2 m und 70 cm mit 10,1 dBi bzw.l3,1 dBi Gewinn sowie die Dreibandantenne **LP1351G3S** für 2 m, 70 cm und  $23 \text{ cm}$ 

ANjo-Antennen, Joachims HF & EDV-Beratungs GmbH, Lindenstr.192, 52525 Heinsberg, Tel. (0 2452) 15 67 79, Fax 157433; www. joachims-gmbh.de; anjo@ joachims-gmbh.de

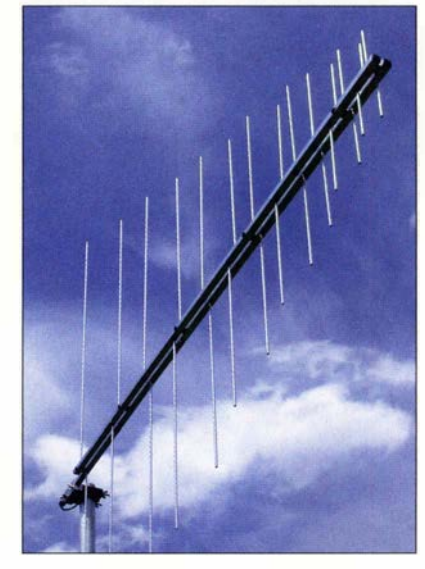

### Aluminium-Winkelausleger

Neu bei **UKW Berichte** gibt es einen Mastausleger mit 30 cm Abstand zur Halterung. Der Winkelmastausleger AWA 30-V ist aus 50 mm dickem Aluminiumrundrohr mit Aluminiumflanschplatte geschweißt und wird mit zwei M8-U-Bügeln nebst Krallenschellen geliefert. Das Montagezubehör ist verzinkt. Der Ausleger ermöglicht die seitliche Montage kleiner Richtantennen an einem vorhandenen Mast. Er lässt sich an Standrohren bis 60 mm Durchmesser anbringen. UKWBerichte, In der Büg 11,91330 Eggols-

heim, Tel. (091 91) 97 95 41-0, Fax -33; www. ukw-berichte .de, injo@ ukwberichte .com

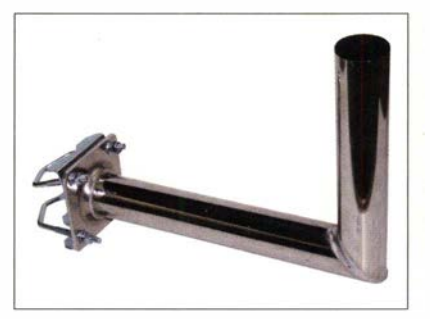

### LP080500S

- Breitbandantenne
- Prinzip:
- logarithmisch-periodisch • Frequenzbereich: 80 ... 500 MHz
- Elemente: 14
- $\bullet$  Gewinn: 8, 1dBi  $\triangleq$  5,95 dBd
- Belastbarkeit:
- 750 W CW; 1,5 kW PEP
- Länge: 1,5 m Anschluss: N-Buchse
- $•$  Masse: 1,9kg
- $\bullet$  Preis: 209 $\in$

### LP145435S

### **Breitbandantenne**

- Prinzip:
- logarithmisch-periodisch • Bänder: 2 m, 70 cm
- Elemente: 12
- Gewinne:
- 10, 1 dBi  $\triangle$  7,95 dBd @ 2 m;  $13, 1$  dBi  $\triangleq$  10,95 dBd @ 70 cm
- Belastbarkeit:
- 750 W CW; 1,5 kW PEP
- Länge: 1,45 m<br>● Anschluss: N-L • Anschluss: N-Buchse
- $•$  Masse: 1,9 kg
- ePreis:199€

### LP1351G3S **Breitbandantenne**

- 
- Prinzip:
- logarithmisch-periodisch  $\bullet$  Bänder: 2 m, 70 cm und 23 cm
- Elemente: 14
- Gewinn: 8,6 dBi  $\triangleq$  6,45 dBd<br>• Relastharkeit
- Belastbarkeit: 750 W CW; 1,5 kW PEP
- $\bullet$  Länge: 1,6 m
- Anschluss: N-Buchse
- $•$  Masse: 1,8 kg
- Preis:  $225 \in$

Logarithmisch-periodische Antenne LP080500S für 80 MHz bis 500 MHz

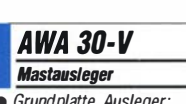

- Grundplatte, Ausleger:
- Aluminium
- Rohrdurchmesser: 30 mm • Mastdurchmesser: bis 60 mm
- Montagematerial: M8-U-Bügel, Kral/enschel/en, verzinkt
- $\bullet$  Masse: 1.5 kg
- $\bullet$  Preis: 29,80  $\in$

Der Aluminium-Winkelausleger AWA 30-V wiegt nur 1,5 kg.

Das Mikrofon Shure Modell 450 Series II besitzt ein standsicheres graues Gehäuse.

### **Shure Modell 450** Series II

- **Tischmikrofon**
- Frequenzbereich: 200…5000 Hz<br>● Wandlertyp: dynamisch
- $\bullet$  Rundstrahlcharakteristik
- elmpedanz:  $210 \Omega ... 40 k\Omega \t@ 1000 Hz$
- Ausgangspegel: -35,0 dBV/Pa@ 1000 Hz
- PTT-Schalter: aktiviert Mikrofonschaltung und Transceiver; das Mikrofon ist im Ruhezustand kurzgeschlossen.
- Kabel: 2, 1 m lange vieradrige, geschirmte Anschlussleitung; wahlweise ohne oder mit
	-
- Stecker Masse: 737 g

• Preise: ohne Stecker 199 € mit Stecker 219 €

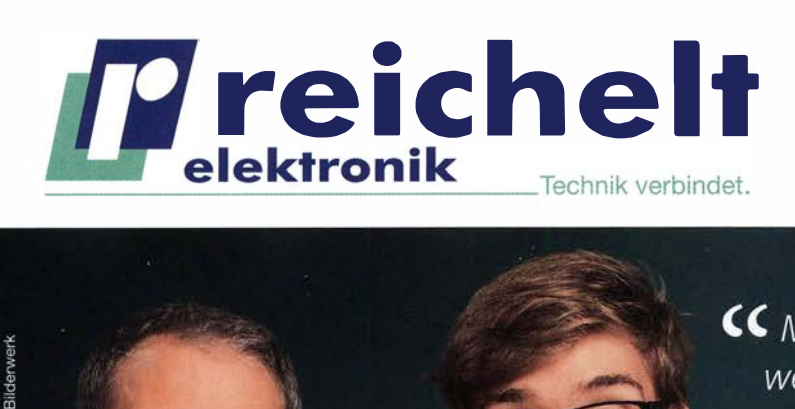

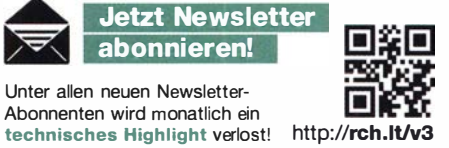

werden Ideen ganz einfach Wirklichkeit! >>

Der Beliebteste unter den Arduinos!

### **ARDUINO UNO REV. 3**

- ATMega 328
- # 14 digitale Ein- und Ausgänge (davon 6 als PWM)
- 6 analoge Eingänge
- USB-Anschluss

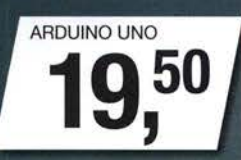

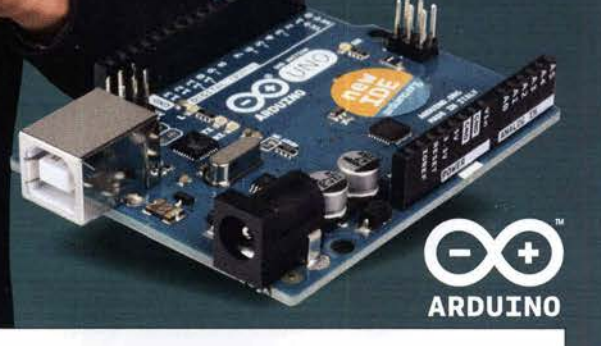

#### Einfach anschließen und loslegen! ARDUINO™ MEGA 2560

• ATMega 2560

Foto: Foto- und Bilderwer

- 54 digitale Ein- und Ausgänge (davon 14 als PWM)
- 16 analoge Eingänge
- USB-Anschluss

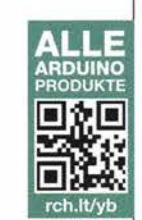

#### Klein, aber nicht zu unterschätzen! ARDUINO™ MICRO

- $\blacksquare$  ATMega 32u4
- 20 digitale Ein- und Ausgänge (davon 7 als PWM)

• 14 digitale Ein- und Ausgänge (davon 6 als PWM)

- 12 analoge Eingänge
- micro-USB-Anschluss

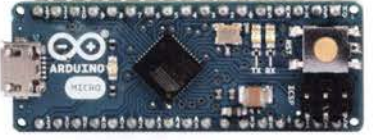

ARDUINO MICRO 18,50

Klein, aber oho! ARDUINO™ NANO  $\blacksquare$  ATMega 328

• 8 analoge Eingänge • mini-USB-Anschluss

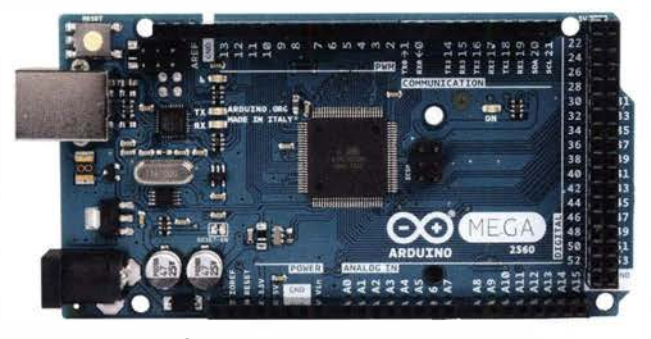

### ARDUINO MEGA 34,90

Tagespreise · Preisstand: 06.12.2016, Preise in € inkl. gesetzl. MwSt., zzgl. Versandkosten, reichelt elektronik, Elektronikring 1, 26452 Sande (D)

- 
- über 45 Jahre Erfahrung  **K**ein Mindermengenzuschlag<br>
schneller 24-Std.-Versand zertifiziert nach DIN EN  $\blacksquare$  schneller 24-Std.-Versand
- 
- 
- 
- 
- über 45 Jahre Erfahrung • kein Mindermengenzuschlag<br>• schneller 24-Std.-Versand • zertifiziert nach DIN EN ● WWW. reich Che

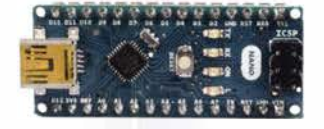

BESTELLHOTLINE: +49 (0)4422 955-333

ARDUINO NANO 22,90

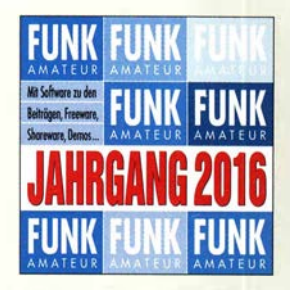

Die Jahrgangs-CD-ROM 2016 hat die Besteii-Nr. FC-016.

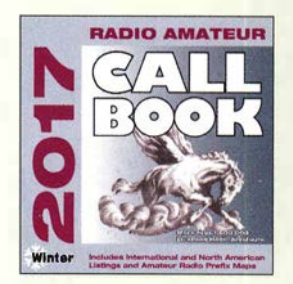

Außerdem ist ab sofort die aktuelle Version der Callbook-CD unter der Bestell-Nr. CBW-17 beim FA-Leserservice für 49 € erhältlich.

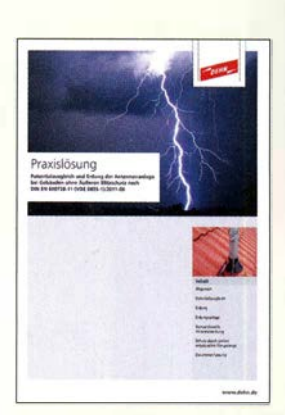

Für Antennenanlagen besteht die Forderung nach Potenzialausgleich und Erdung des Standrohrs. Kommt es zu einem Blitzeinschlag in den Mast, sind Blitzstromüberschläge nicht zu vermeiden. Durch die in der Praxislösung Potentialausgleich und Erdung der Antennenanlage beschriebene isoliert angebrachte Fangstange kann in Verbindung mit einem Abieiter wirksam vor gefährlichen Blitzstromüberschlägen geschützt werden. Dehn + Söhne GmbH & Co. KG; www.dehn.de  $\rightarrow$  $Service \rightarrow Downloads \rightarrow$  $Prax$ islösungen  $\rightarrow$  Potentialausgleich und Erdung der Antennenanlage

### Neues aus dem Leserservice

Ab sofort ist die Jahrgangs-CD-ROM 2016 des FA beim FA-Leserservice für 14€ (Abonnenten 10 €) erhältlich.Neben der PDF-Datei mit allen FA-Ausgaben des Jahres enthält sie Zusatzinformationen zu einzelnen Beiträgen sowie Free- und Shareware, die wegen der schnellen Auffindbarkeit wieder separat unter Software eingeordnet ist. So ist z. B. die sonst kostenpflichtige Light-Version 18.7von **TARGET 3001!** exklusiv enthalten, die sogar als besonderer Bonus für FA-Leser kommerziell kostenfrei nutzbar ist. Unter Extras finden Sie unter vielem anderen einen Beitrag von Michael Recknagel, DGOOPK, zur Installation und Konfiguration von Minicomputern als SDR. Plus-Abonnenten erhalten die CD-ROM mit dieser Ausgabe (FA 1/2017) automatisch zugesandt.

Auf www.funkamateur.de ist im Bereich Downloads auch ein Wandkalender für 2017 mit vielen für den Funkamateur wichtigen Terminen (Conteste, Messen, Tagungen) als PDF-Datei kostenlos zum Herunterladen und Ausdrucken verfügbar. Es liegen Daten für die Formate DIN AO bis A4 vor.

Bezug: FA-Leserservice, Majakowskiring 38, J3156 Berlin, Tel. (030) 44 66 94-72, Fax -69; www.funkamateur.de, shop@funkamateur.de

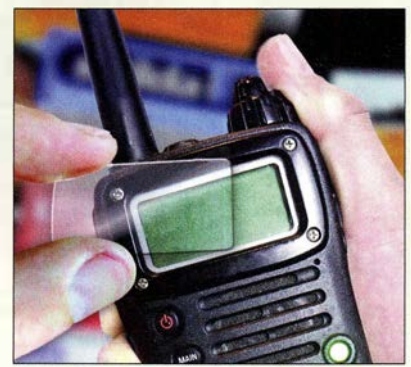

### **Displayschutzfolien** für Funkgeräte

Mit den bei WiMo erhältlichen Schutzfolien von Shilda lässt sich das Aussehen und der Wert von Funkgeräten langfristig erhalten. So bleiben die Kunststoffoberfläche der Anzeige immer gut gegen Kratzer geschützt und die Anzeige gut lesbar. Die Schutzfolien halten jahrelang und schützen zuverlässig vor dem Verkratzen des empfindlichen Displays. Sie sind hochtransparent und haben eine sehr glatte, speziell beschichtete Oberfläche.

Die Schutzfolie ist auch für Touch-Displays wie beim FT-2DE oder IC-7300 geeignet. Die Folien werden für alle gängigen Geräte angeboten und das Programm laufend erweitert. Ein Doppelpack mit zwei Folien ist ab 8,50 € erhältlich.

Bezug: WiMo GmbH,Am Gäxwald 14,76863 Herxheim, Tel. (0 72 76) 9 66 80, Fax -11; www.wimo.com, injo@wimo.com

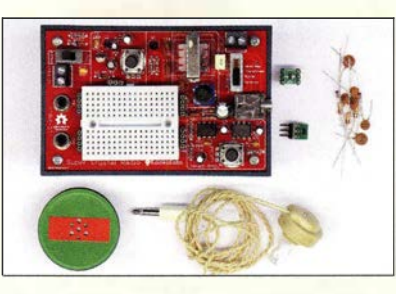

### Detektorempfänger-Bausatz

AK Modul-Bus hat einen Baugruppe entwickelt, die sich für den schrittweisen Aufbau eines für Fernempfang nutzbaren Detektorempfängers eignet. Ein Bauteile-Set inklusive Piezo-Hörer zumAufbau verschiedener Detektorvarianten auf einem integrierten Miniatursteckbrett sowie eine umfangreiche Anleitung nebst weiterer Dokumente sind auf der CD-ROM enthalten.

Das detektierte Signal lässt sich per Schiebeschalter direkt, über einen FET-Puffer, einen kleinen NF-Verstärker oder einen I :50- bzw. 1:200-NF-Übertrager an den Ausgang leiten. Eine regelbare stabilisierte Vorspannungserzeugung für die Detektordioden ist integriert. Das Gerät ist für alle Rundfunkbänder von LW über MW bis KW geeignet. Eine Variante für Detektor-Puristen enthält nur die passiven Bauteile und ist preislich günstiger.

AK Modul-Bus Computer GmbH, Viktoriastr. 45,44787 Bochum, Tel. (02 34) 87 93 66-63, Fax -64; www.ak-modul-bus.de, E-Mail: info @ak-modul-bus.de

### Variables NF·Filter

Bei SOTABeams ist das für SSB und CW konzipierte, variabel einstellbare NF-Filter Laserbeam Vari erhältlich. Dieses Digitalfilter eignet sich besonders zur Nachrüstung von Transceivern, deren ZF- oder NF-Filter nur einen breiten Durchlassbereich besitzen. Eine zusätzlich ansehaltbare LED leuchtet auf, wenn der Eingangspegel zu hoch ist, eine andere gibt Auskunft über den Abstimmmodus. Per Dreheneoder mit Tastfunktion lassen sich sowohl die Mittenfrequenz als auch die Bandbreite im Bereich von 200 Hz bis 3500 Hz festlegen.

Hochohmige Kopfhörer mit einem Kennschalldruck von über 110 dB SPL (bei I mW zugeführter Leistung) lassen sich direkt ansteuern - ansonsten ist ein NF-Verstärker nachzuschalten. Die Standardeinstellung nach dem Zuschalten der Betriebsspannung ist speicherbar. Das NF-Filter ist als Bausatz verfügbar, wobei die Leiterplatte schon mit allen SMD-Bauteilen bestückt ist und nur noch die mitgelieferten Bedien- und Anzeigeelemente anzuschalten sind.

Hörbeispiele und Durchlasskurven sind auf der Website verfügbar.

SOTABeams, 89 Victoria Road, Macclesfield, Cheshire, SKJO 3JA, Großbritannien; www. sotabeams .co .uk, richard@ sotabeams .co .uk

Der Detektor lässt sich auf dem kleinen Steckbrett modifizieren und erweitern. Wegen des Wegfalls von Ortssendern muss man inzwischen einen hohen Aufwand treiben.

### **Detektor** Empfängerbausatz

- Anschlüsse: 4-mm-Bananenbuchsen oder Schraubklem-<br>men für Schwingkreis men für Schwingkreis, 3,5-mm-Kiinke für Kopfhörer, Schraubklemme für Lautspre-<br>cher
- cher<br>• Abmessungen ( $B \times H \times T$ ): 110 mm  $\times$  25 mm  $\times$  72 mm
- Masse: 185 g, inklusive 9-V-Batterie
- $\bullet$  Preis: ab 64.90  $\in$

Fertig zum Einbau: NF-Filter Laserbeam-Vari

| Laserbeam-Vari   |
|------------------|
| <b>NF-Filter</b> |

- Bandbreite: 200 ... 3500Hz
- Mittenfrequenz: 200 ... 3500 Hz • Spannungsverstärkung:
- 1 oder 4, einstellbar
- $\bullet$  Sperrdämpfung:  $\geq 60$  dB  $\bullet$  Passband-Welligkeit: < 0, 15 dB
- Verzögerungszeit: 22 ms
- Eingang: 8 kQ, unsymmetrisch,  $U_{SS} = 0.3...2.4$  V
	- Ausgang: 750 Q, differenziell, unsymmetrisch nutzbar,  $U_{SS} \leq 2.4 V$
	- Stromversorgung: 5 ... 15 V 50 mA @ 12 V
- Abmessungen:
- $36$  mm  $\times$  36 mm
- 
- *Masse:* 5,5 g<br>● *Preis: 51,30 €*

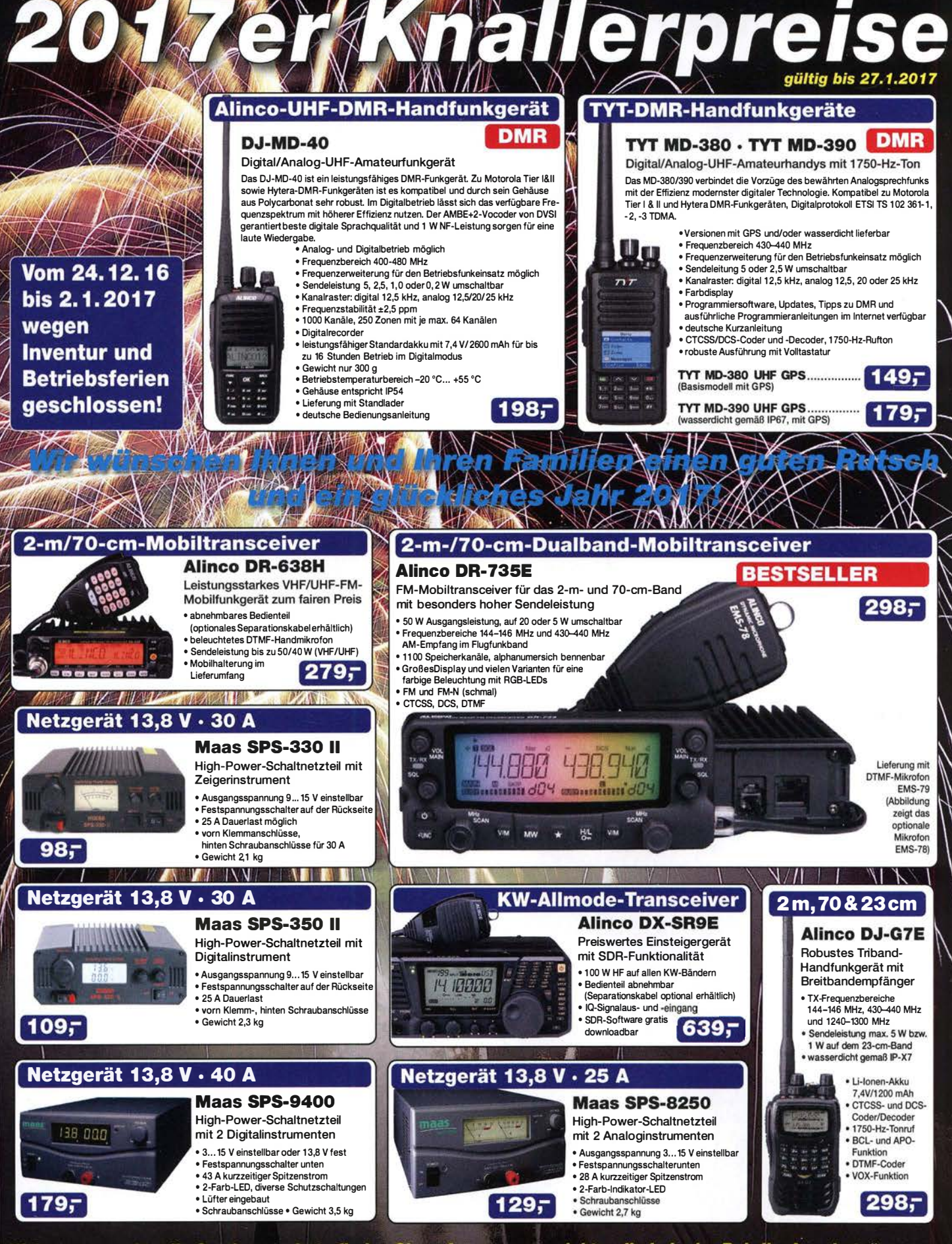

."Weitere tagesaktuelle Sonderangebote finden Sie auf www.maas-elektronik.de in der Rubrik "Angebote

Die Preise verstehen sich inkl. 19% MwSt. • Bestellungen ab 260 € Netto-Bestellwert frei Haus, unter 260 € nur 6,96 € Versandkosten.

Maas Funk-Elektronik · Inh. Peter Maas Heppendorfer Straße 23 · 50189 Elsdorf · Tel. (02274) 93 87-0 · Fax (02274) 93 87-31 Öffnungszeiten Montag - Donnerstag 8 - 16.30 Uhr · Freitag 8 - 14 Uhr info@maas-elektronik.com · www.maas-elektronik.com

# funk-elektronik importeur

### Literatur

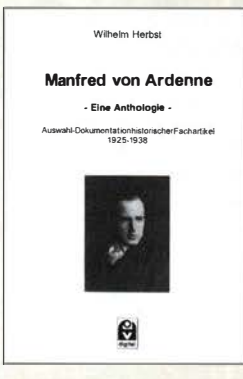

#### Herbst, W.: Manfred von Ardenne Eine Anthologie

Wer sich für die frühen Jahre des Schaffens eines außerordentlichen Forschers interessiert, findet hier eine interessante historische Dokumentation. Sie umfasst eine Auswahl von Beiträgen zu den Anfangen der Rundfunktechnik bis hin zur Fernsehentwicklung.

Hinzugefügt wurden auch damalige Besprechungen von Ardenne-Büchern sowie Auszüge von wissenschaftlichen Beiträgen Ardennes, die von anderen Autoren analysiert wurden. So bekommt man einen Einblick in die Entwicklung der frühen Rundfunktechnik und die Forschungsbereiche, in die sich Ardenne weitgehend als Autodidakt eingearbeitet hat. Sie umfassen u. a. Widerstände , Röhren, Transformatoren, Schalldosen, Lautsprecher und Netzgeräte.

Als ein Beispiel sei die Vision genannt, in die Innenstädte Rundfunkprogramme mit Hilfe einer Umsetzung auf höhere Frequenzen breitbandig zu übertragen. Dies ist inzwischen  $kabeleebunden - für uns$ selbstverständliche Realität geworden.

Im Anhang befindet sich eine Auflistung weiterer Veröffentlichungen, Bücher und Patente.

Eine Kurzbiografie mit Jahreszahlen zum Abschluss rundet die umfangreiche Dokumentation ab. -7zb

Funk-Verlag Bernhard Hein Dessau-Roßlau 2015 E-Book, 330 Seiten, 15 € ISBN 978-3-945615-05-8

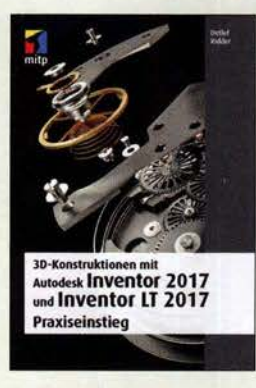

### Ridder, D.: 3D-Konstruktionen mit Autodesk Inventor 2017 und Inventor LT 2017

Autodesk Inventor ist eine auf Modellierungselementen aufbauende, sehr leistungsfähige parametrische 3-D-CAD-Software. Sie stammt vom US-amerikanischen Software-Unternehmen Autodesk, einem Spezialisten für digitales 2- D- und 3-D-Design.

Die Software, die auch mit deutschsprachiger Benutzeroberfläche erhältlich ist,<br>kann dreidimensionale dreidimensionale (räumliche) Modelle erzeugen, die auch nachträglich durch Veränderung der Eingabewerte gezielt und kontrolliert beeinflussbar sind. Da dieses Prinzip auch für die erzeugten Baugruppen gilt, können damit auch mechanische Bewegungsabläufe ohne weitere Hilfsmittel als Vi-<br>deosequenz dargestellt deosequenz werden.

Das Buch von Detlef Ridder bietet einen Praxiseinstieg, beginnend mit einfachen 3-D-Konstruktionen über die Erstellung und Bearbeitung von Volumenkörpern bis hin zur Zusammenstellung von Baugruppen und Präsentationen.

Es ist für Neulinge auf diesem Gebiet zum Lernen und Selbststudium konzipiert. Bei bei der Erklärung von Programmfunktionen stützt es sich nicht so sehr auf theoretische Erläuterungen, sondern nutzt vielmehr zahlreiche anschauliche Beispiele. Autodesk Inventor ist als 30-Tage-Version kostenlos erhältlich.

mitp-Verlag Frechen 2016 440 Seiten, 39,99 € ISBN 978-3-95845-416-3

-jsp

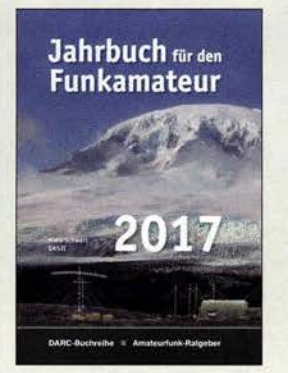

### Schwarz, H., DK5JI: Jahrbuch für den Funkamateur 2017

Wer den Amateurfunk aktiv betreiben möchte, benötigt außer der Station eine Menge an zusätzlichen Daten, seien es Landeskenner, Informationen über Amateurfunksatelliten, Listen mit Amateur-<br>funkabkürzungen und  $funkabkürzungen$ spezielle Telegrafiekürzel , die Frequenzen der umliegenden Relaisfunkstellen oder der weltweit vorhandenen Diplome oder vieles andere mehr.

Zwar steuern die in vielen Shacks vorhandenen Computer mit den in der Regel darauf installierten Logbuchprogrammen schon eine Menge an Zusatzwissen bei , doch ein gedrucktes und im jährlichen Zyklus aktualisiertes Nachschlagewerk erfreut sich trotzdem weiter großer Beliebtheit.

Der Autor passt die in beispielhafter Gründlichkeit und kompakter Form dargebotenen Themengebiete im jährlichen Zyklus den realen Erfordernissen im Amateurfunkalltag an, sodass nichts Überflüssiges Eingang in dieses Buch gefunden hat.

Zwar ließe sich das alles auch mit gängigen Suchmaschinen im Internet finden, doch ist es DK5Jis Verdienst, dies alles in kompakter Form und wohlsortiert zusammengestellt zu haben.

Mit diesem Jahrbuch ist wieder ein Wissensspeicher verfügbar, der stets griffbereit neben der Station stehen sollte. - red

DARC Verlag GmbH Baunatal 2016 808 Seiten, 15,90 € FA-Leserservice D-JB17

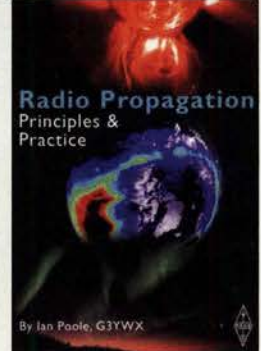

### Poole, 1., G3YWX: Radio Propagation

Trotz allgegenwärtiger DX-Cluster- und RBN-Meldungen bedarf es schon etwas tiefergehender Kenntnisse, um zu wissen, wann man die britischen Kanalinseln auf 10 m oder Alaska auf 80 m arbeiten kann bzw. auf welchem Band ferne Westküsten-Bundesstaaten für das US-WAS-Diplom erreichbar sind.

Genau dieses Quäntchen mehr an Wissen gegenüber häufig nachzulesenden Binsenweisheiten zu vermitteln, ist Anliegen dieses Büchleins. So beschreibt lan nicht nur elektromagnetische Wellen und die Ionosphäre, sondern befasst sich detailliert mit den Vorgängen auf der Sonne und im irdischen Magnetfeld sowie mit den jeweiligen, für Prognosen so wichtigen Parametern.

Der sporadischen E-Schicht widmet G3YWX breiten Raum und streift zudem andere außergewöhnliche Ausbreitungsarten. Selbst UKW-DXer erfahren neben EME und MS einiges über Troposcatter, Duct-Bildung usw. Freilich kann Poole auf 100 Seiten die einzelnen Themen jeweils nur anreißen, und neue Erkenntnisse wie etwa zu E<sub>s</sub>-oder FAI-Ausbreitung bleiben in der seit 2004 unverändert nachgedruckten Fibel auf der Strecke . Dennoch fragt man sich, warum es so einen gelungenen "Rundumschlag" nicht auch auf Deutsch gibt. - rd

RSGB Redfort 2013 106 Seiten, 22,30 € FA-Leserservice R-9975

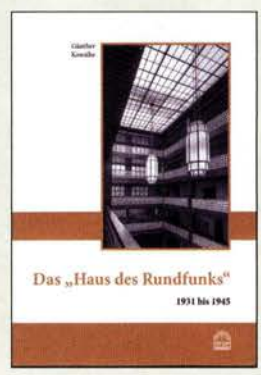

#### Kowalke, G.: Das ..Haus des Rundfunks" 1931 bis 1945

Das "Haus des Rundfunks" in der Berliner Masurenallee war zu seiner Eröffnung im Jahre 1931 ein Funkhaus der Superlative .

Der Autor des vorliegenden Buches, von 1949 bis 1 990 beim Rundfunk der DDR tätig und lange Zeit für den Sendebetrieb verantwortlich, hat in verdienstvoller Kleinarbeit lnf ormationen und Zeitdokumente über die frühen Jahre des Rundfunks zusammengetragen. Er zeichnet die stetige Wandlung des Funkhauses nach, wobei neben der elektroakustischen Ausrüstung auch die zahlreichen baulichen Veränderungen mit ihren Hintergründen beschrieben werden. Ausführlich werden u. a. der Aufbau der Rundfunkzentrale im Olympiastadion während der Olympiade 1936 dargestellt, ebenso die damals zur Verfügung stehenden Schallaufzeichnungsverfahren und die Probleme der Sendetätigkeit gegen Ende des Zweiten Weltkrieges.

Grundrisse der Sendesäle, die Beschreibung der Einrichtungen der Regieräume und der Kommunikationsmittel, auch während der Kriegsjahre, geben einen seltenen Überblick über die Entwicklung des Mediums Rundfunk, das nicht nur der Information und der Unterhaltung diente, sondern auch der Propaganda. - sew

Funk-Verlag Bernhard Hein Dessau-Roßlau 2016 74 Seiten, 8 € ISBN 978-3-939197-68-7

# Amateurfunktreffen in Apeldoorn

### GERFRIED PALME - DHBAG

Alljährlich im Herbst findet in Apeldoorn der "Tag für den Funkamateur" statt. Veranstalter ist die niederländische Amateurfunkvereinigung VERON, die Anfang November 2016 wieder alle interessierten Funkbegeisterten willkommen hieß.

Der Dag voor de Radioamateur ist traditionell eines der wichtigsten Treffen für die niederländischen Funkamateure . Der Veranstaltungsoft war wie in den Vorjahren die Americahal mit ihren rund 10000 m<sup>2</sup> Ausstellungsfläche .

### **• Präsentationen und Vorträge**

Dort präsentierte sich die VERON, die Vereniging voor Experimenteel Radio Onderzoek in Nederland (www.veron.nl), als größte niederländische Amateurfunkvereinigung mit etlichen Ständen und ermöglichte als Gastgeber den Besuchern interessante Einblicke in ihre facettenreichen Aktivitäten.

Ein weiterer Veranstaltungsschwerpunkt war wie in den Vorjahren der Jeugdplein (Jugendplatz), um dort Kinder und Jugendliche mit Basteleien an die Funktechnik und unser Hobby heranzuführen . Denn auch die VERON sieht sich mit einer sinkenden Mitgliederzahl und einem steigenden Durchschnittsalter konfrontiert.

### **Ausstellung**

In der Americahal stellten sich neben der VERON weitere Amateurfunkverbände bzw. dem Thema Funk nahestehende Interessengruppen aus den Niederlanden sowie dem benachbarten Ausland an eigenen zum SHF-Bereich. Sonstiges Elektronikund Computerzubehör wurde ebenfalls angeboten, sodass wohl kein Besucher enttäuscht nach Hause fahren musste .

Wie seit vielen Jahren zeigte sich erneut die Internationalität der Veranstaltung: Kommerzielle und private Anbieter kamen nicht nur aus den Niederlanden , sondern ebenso aus dem umliegenden Ausland. Ich traf dort auch einige "Deutschmänner", die es mit einer guten Nachbarschaft zu unseren niederländischen Freunden halten.

### **Eine Reise wert**

Warum kommen sie alle nach Apeldoorn? Ich kann es nur basierend auf meinen persönlichen Erfahrungen der letzten Jahre beurteilen: Das Umfeld stimmt, das Angebot passt und es ist immer wieder schön, alte Funkfreunde wiederzusehen oder neue persönlich kennenzulernen .

Für interessante Gespräche findet sich auf der Balustrade im ersten Stockwerk der Americahal immer ein guter Platz mit einem hervorragenden Blick auf das Gesamt-

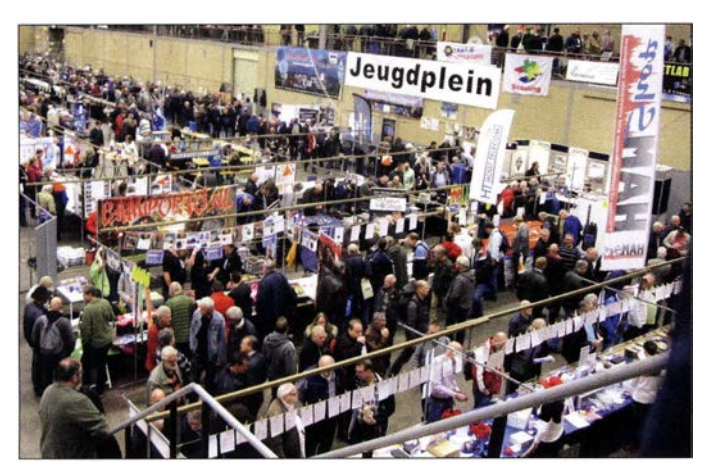

In den großzügigen Hörsälen im ersten Stockwerk der Ausstellungshalle fanden vier Fachvorträge statt. Dazu gehörte eine interessante Präsentation von Bas de Jong, PE1JPD, der dort sein Projekt "Einfacher Eigenbau-FM-Transceiver für 23 cm" vorstellte; in einer der kommenden Ausgaben wird er darüber ebenfalls im FUNKAMA-TEUR berichten .

Ein zentraler Programmpunkt des Treffens war zudem die Auszeichnung "Amateur des Jahres 2016". Diese ging an Pieter Tierk de Boer, PA3FWM, der mit seinem Web-SDR-Projekt an der Universität Twente (http://websdr.ewi.utwente.nl:8901) weltweite Bekanntheit bei Funkamateuren und Kurzwellenhörern erlangt hat.

Die von PA3FWM entwickelte Software ermöglicht im Zusammenspiel mit geeigneter Hardware die Realisierung eines per Internet frei zugänglichen SD-Empfangers, auf den je nach verfügbarer Bandbreite 300 und mehr Nutzer gleichzeitig zugreifen und Frequenzen einstellen können.

Eine "kleine Ham Radio": Aussteller und Flohmarktstände in Apeldoorn

Ständen vor. Eine offizielle Amateurfunkvertretung aus Deutschland findet man dort allerdings nicht mehr.

Zehn kommerzielle Händler sowie etwa 1 20 private Flohmarktaussteller boten für die rund 3500 Besucher eine umfangreiche Angebotspalette: vom Kurzwellen- bis

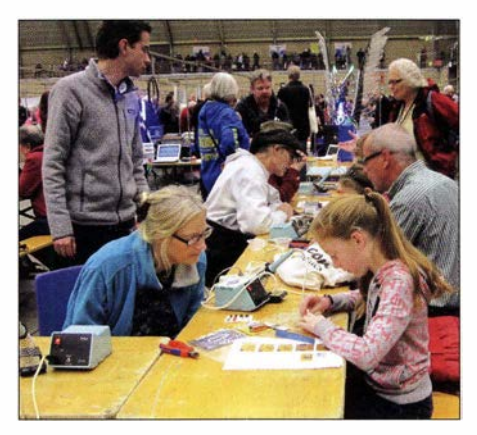

An mehreren Löttischen konnten Kinder und Jugendliche kleine Selbstbauprojekte verwirklichen.

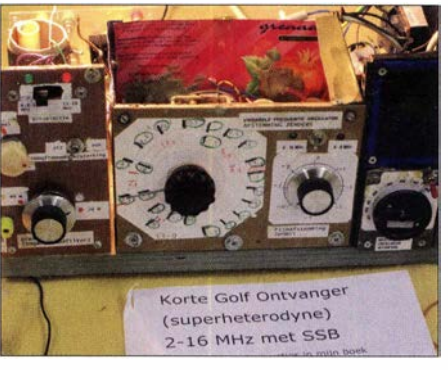

ln einer Sonderausstellung waren Selbstbaugeräte wie dieser KW-Empfänger zu bestau-<br>Den Fotos: DH8AG Fotos: DH8AG

geschehen. Einige Funkfreunde scheuen sich daher nicht, sogar aus Großbritannien oder Schweden anzureisen.

Die übrigens ebenfalls auf der Balustrade stattfindende Ausstellung von Selbstbauprojekten zeigte neben historischen (Funk-) Geräten wieder so manche Kuriosität.

### **4 Ausblick 2017**

Der Dag voor de Radioamateur fand in diesem Herbst nochmals in Apeldoorn statt. Danach fiel die Americahal der Abrissbirne zum Opfer und das Gelände wird anderweitig genutzt. Derzeit sucht man nach einem neuen Veranstaltungsort, der wohl etwas zentraler im Landesinneren der Niederlande liegen wird .

Mein herzlicher Dank geht abschließend an Paul Sterk, PAOSTE, fürdie freundliche Aufnahme. Trotz seiner vielen Aufgaben als Organisator der Veranstaltung nahm er sich für diesen Beitrag die Zeit für ein persönliches Gespräch. Bedankt!

info@dhBag.de

# FT4JA: über 100000 Kontakte von Juan de Nova

### SEBASTIEN POULENARD - F5UFX; FLO MOUDAR - F5CWU

Im Frühjahr 2016 aktivierte ein zehnköpfiges Team unter der Leitung von Seb, F5UFX, die zwischen Madagaskar und Mosambik gelegene Insel Juan de Nova. Unter dem Rufzeichen FT4JA kamen vom 30. 3. bis zum 10. 4. insgesamt 105 639 Funkkontakte - 50 348 CW, 45276 SSB, 10015 Digimodes - mit 25 055 1ndividualstationen ins Log. Aus unserer Sicht erfreulich war der mit über 60 % sehr hohe Anteil an Funkkontakten mit Europa.

Die Insel Juan de Nova ist 4,4 km2 groß, flach und von einem Korallenriff umgeben, das eine ausgedehnte Lagune umfasst. Immergrüne Kasuarinengewächse bedecken etwa die Hälfte der Landfläche . Benannt nach ihrem Entdecker, dem portugiesischen Kapitän Joao da Nova, wurde die Insel im Jahr 1501 erstmals von einem Europäer gesichtet.

Sie war der Höhepunkt und das Resultat eines Jahrs voll harter Arbeit, Planung und Engagement. Wir hatten großes Glück, diese Aktivierung genehmigt zu bekommen. Alle Teilnehmer waren in froher erleichterter Stimmung und davon überzeugt, dass wir unser Möglichstes getan hatten, um der DXpedition zum Erfolg zu verhelfen. Doch der Reihe nach:

> Das zehnköpfige FT4JA-Team zeigt die GDXF-Fiagge.

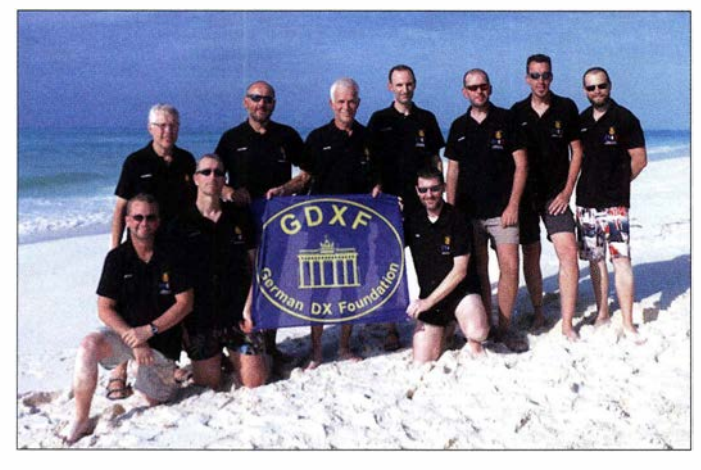

Mangels anderer Ansprüche wurde Juan de Nova 1 896 ein Teil des damaligen französischen Kolonialgebiets und untersteht seit 1 897 französischer Verwaltung . Seit 2007 ist die TAAF (Terres Australes et Antarctiques Francaises; www. taaf.fr) die zuständige Behörde .

### **Blick zurück**

Als man den Anker unseres DXpeditionsschiffs, der Antsiva, hochzog, um die Rückreise von Juan den Nova zurück in Richtung Mayotte zu beginnen, hatten sich alle Teilnehmer der FT4JA-DXpedition, nämlich Seb, F5UFX, Flo, F5CWU, Vincent, F4BKV, Gil, F4FET, Yann, F1NGP, Pat, F2DX, Jack, F6BEE, Pascal , F5PTM, Diego, F4HAU, und Chris, EA3NT, an Deck versammelt und warfen einen letzten Blick zurück auf "unsere" Insel.

Wir hatten viel Energie verbraucht, um die technischen und körperlichen Herausforderungen zu meistern, die eine derartige Aktivität mit sich bringt.

Die beiden Funkzelte boten Platz für drei bzw. vier Stationen.

### **Ankunft und Anlandung**

Nach zwei Tagen auf See hatten wir von Mayotte aus am Spätnachmittag des 28. 3.2016 Juan de Nova erreicht; begünstigt durch die Strömung im Mosambik-Kanal sogar etwas früher als erwartet.

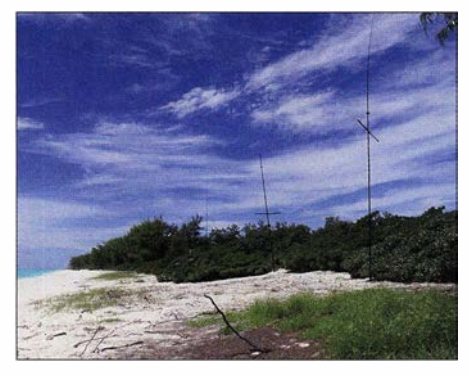

Vertikaldipolanordnungen (VDA) am Meer

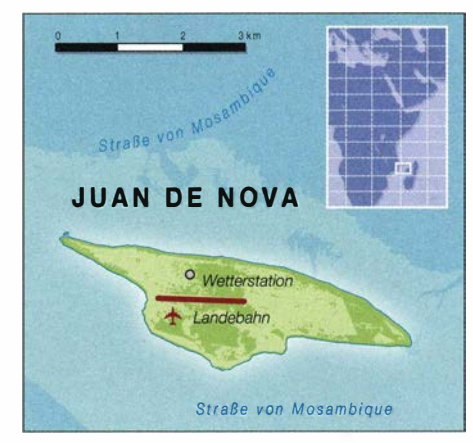

Obwohl wir während der Nacht auf der Antsiva , einer 28 m langen Segeljacht, deren Eigner sich auf Abenteuerreisen wie der unseren spezialisiert hat, ruhig vor Anker lagen, hatte uns die wachsende Aufregung nicht gut schlafen lassen . Es ist schwer, ruhig zu bleiben, wenn das derzeit fünftseltenste DXCC-Gebiet der Welt nur einen "Katzensprung" entfernt liegt. Schnell hatten wir unsere Kojen verlassen und ein kurzes Frühstück eingenommen. Anschließend trugen wir die Ausrüstung an Deck, um sie möglichst schnell an Land bringen

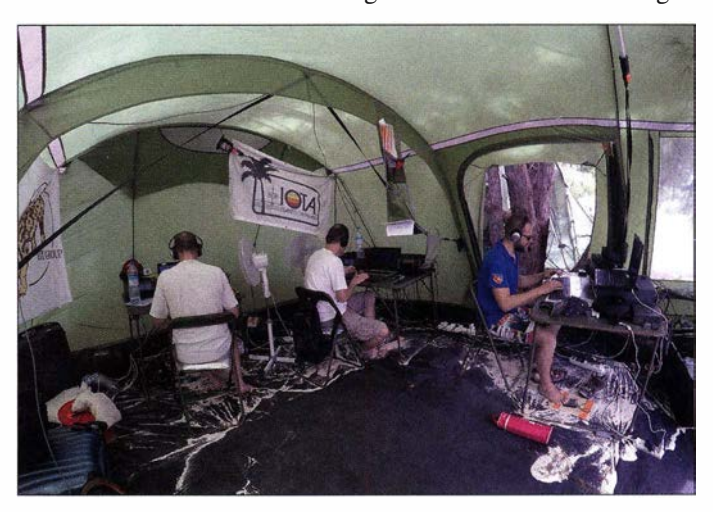

zu können. Noch vor Tagesanbruch arbeiteten wir emsig im Licht unserer Kopflampen.

Insgesamt hatten wir 1 ,5 t Material zu entladen, wobei der Gezeitenstand die Zahl der möglichen Transportfahrten auf die Insel bestimmte. Dieser Umstand erforderte eine sorgfältige Planung, wozu gehörte, dass jedes Gepäckstück nummeriert war. Um 6 Uhr morgens setzte die Besatzung der Antsiva endlich das Beiboot zu Wasser. Beladen mit zwei Zelten, Werkzeug, dem ersten Schwung Antennen und drei DXpeditionären setzten wir über. Nach der Anlandung begrüßten der auf der Insel stationierte Gendarm sowie einige Soldaten unsere Vorhut und hatten für den Transport einen Traktor samt Anhänger mitgebracht. Dieses Gefährt würde uns den Weg bis zum Funkplatz erleichtern .

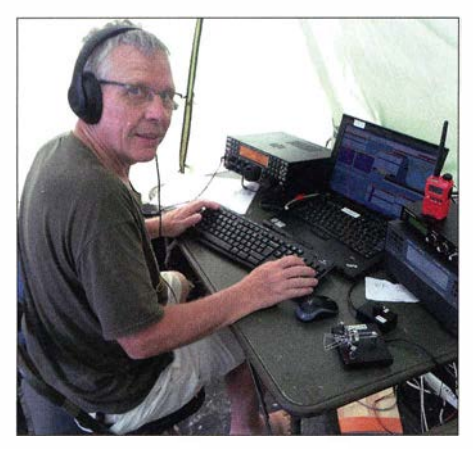

FT4JA-Standardfunkplatz mit Elecraft K3, Laptop, Microkeyer II, Expert-Endstufe und Paddle

### **• Problem in Sicht**

Selbst auf einer kleinen Insel wie Juan de Nova sind Formalitäten zu beachten. Daher legten wir zunächst unsere Reisepässe und Genehmigungen vor. Während sich der Voraustrupp auf den Weg zum ausgewählten Platz für das Funklager machte, fuhr das Beiboot zurück zum Schiff.

Als wir mit unserem Gefährt - umgeben von Transportsäcken und Wasserbehältern

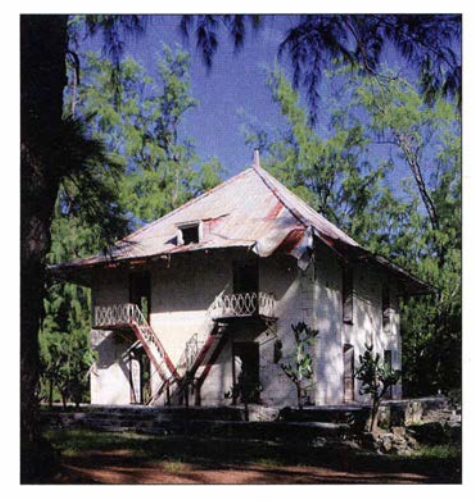

Als Unterkunft durften wir eines der Gebäude nutzen.

- auf der Insel an Orten wie dem Militärlager und der Landebahn vorbei kamen, die wir während der monatelangen Vorbereitungsphase bereits auf Fotos studiert hatten, wuchs die Aufregung beständig. Leider stellte sich der Standort, den wir für unsere Stationen ausgesucht hatten, ganz anders dar, als wir ihn uns anhand der Satellitenaufnahmen vorgestellt hatten: Er war schlicht ungeeignet.

Wir diskutierten das Problem mitdem Gendarmen. Er schlug uns eine Inseltour vor, um einen besseren Standort zu finden. Schließlich konnten wir einen geeigneten Platz ausmachen, der zudem die naturschutzrechtlichen Auflagen unserer Genehmigung erfüllte. Es war sehr wichtig, darauf zu achten.

### **• Schwierige Bedingungen**

Währenddessen hatte das Beiboot mehrere Fahrten unternommen. Nachdem wir die Ausrüstung zum Lager transportiert hatten, begann der Aufbau der Zelte. Unter dem wolkenlosen Himmel stieg die Temperatur allmählich bis auf 40 °C. Die extremen Bedingungen verlangten, dass wir ständig Wasser zu uns nehmen mussten, um eine Dehydrierung zu vermeiden.

Wir arbeiteten den ganzen Tag hindurch. Es war ein Kampf gegen die Uhr, da die Funkzelte fertig sein sollten, bevor es dunkel wurde und Mückenschwärme über uns herfallen würden. Diese attackierten uns ständig - trotz großzügig auf Körper und Kleidung aufgetragener Schutzmittel. Kurz vor Sonnenuntergang war das Camp dann fast vollständig aufgebaut.

### $\blacksquare$  Infrastruktur

Nach zwei Tagen auf See und einem Tag anstrengender Arbeit unter der heißen Tropensonne waren alle erschöpft. In den Gebäuden der TAAF konnten wir die erste anständige Mahlzeit genießen . Anschließend gönnten wir uns einige Stunden wohlverdiente Ruhe.

Die Funkzelte standen rund I ,5 km entfernt von unserem Schlafraum. Es war uns erlaubt worden, dafür ein neben der Landebahn stehendes Gebäude der TAAF zu nutzen. Dort waren früher die Wetterstation und der Gendarmerie-Posten untergebracht, der sich heute bei den Hauptgebäuden befindet. Unsere Unterkunft verfügte über Toiletten und zwei Duschen, die über einen auf dem Dach befindlichen Wassertank versorgt werden. Im Hauptraum standen Campingbetten, die sonst von gelegentlich auf der Insel anwesenden Wissenschaftlern genutzt wurden .

### **U** Wachsendes Camp

Noch vor Sonnenaufgang standen wir gegen 5 Uhr morgens wieder auf und mach-

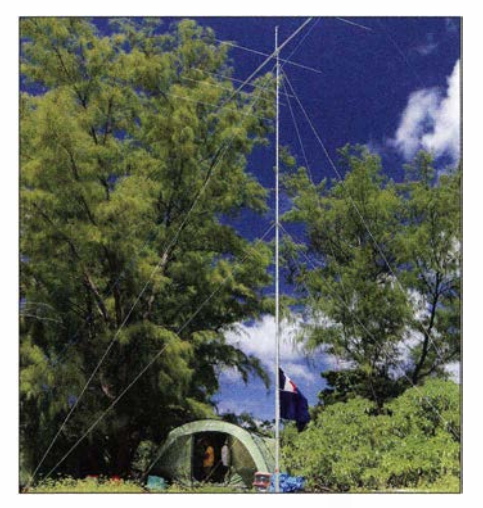

Eines der beiden Funkzelte mit der S-m-Yagi-Antenne

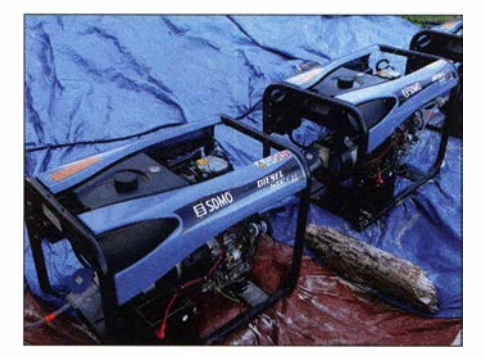

Die Generatoren standen auf Planen, um jede Bodenverunreinigung zu verhindern.

ten uns erneut an die Arbeit. Schon jetzt war es heiß und bald würde die Temperaturen wieder unerträglich werden .

Beim weiteren Aufbau des Funklagers hielten wir uns an einen vorbereiteten Plan: Zunächst stellten wir drei Generatoren auf drei große Plastikplanen, um jede Verunreinigung des Bodens zu verhindern, eine zentrale Auflage für die Genehmigung. Anschließend verlegten wir 1 ,5 km Koaxialkabel , etwa 2,5 km Radiale und stellten die elektrischen Verbindungen zu den einzelnen Stationen her. Funkzelt Nummer eins beherbergte drei Kurzwellenstationen, während sich im zweiten Zelt drei weitere KW-Stationen sowie eine 6-m-Station befanden.

### **B** Beginn des Funkbetriebs

Am 30.3.2016 um 1237 UTC hatten wir Kontakt mit unserem "Chef-Piloten", Cédric, F5UKW. Nachdem er uns mit den neuesten Nachrichten versorgt hatte, gingen wir mit mehreren Stationen gleichzeitig auf die Bänder. Noch vor Ende des Nachmittags sollten es sieben sein, mit denen wir unter FT4JA in der Luft waren. Schnell bekam der Funkbetrieb ein System. Kein Wunder angesichts der vielen Anrufer, die zum Teil Jahrzehnte auf eine Funkverbindung mit Juan de Nova gewartet hatten. Die Pile-ups waren erwartungsgemäß gewaltig, doch wir entwickelten einen zügigen Rhythmus. Diejenigen, die nicht vor den Funkgeräten saßen, arbeiteten außerhalb der Zelte, nahmen Anpassungen vor oder perfektionierten den Auf-

Der Bandplan von FT4JA war auf eine konfliktfreie Koexistenz mit der zur selben Zeit stattfindenden VKOEK-DXpedition auf Heard Island ausgerichtet. Zudem bemühten wir uns, besonderes Augenmerk auf Regionen der Erde zu legen , die unserer Meinung nach am schwierigsten zu erreichen waren. Funkamateure aus allen Regionen sollten eine Chance für zumindest eine Verbindung mit uns erhalten.

bau.

Nachdem der erste "wilde Ansturm" vorüber war, teilten wir das Team in zwei Gruppen und gewährleisteten so Funkbetrieb rund um die Uhr. Es lief gut; nach dem ersten vollen Betriebstag standen bereits über 10 000 Funkverbindungen im Log. Wir hatten einen Schichtplan entwickelt, der hoffentlich bis zum Ende der DXpedition durchzuhalten war. Die Ausbreitungsbedingungen zeigten sich besser als erhofft, was eine hohe Verbindungsrate auf den höheren Bändern ermöglichte .

### Geräte und Antennen

Unsere Stationen bestanden jeweils aus einem Elecraft K3 , einer Endstufe SPE Expert 1 .3 K-FA und einem Microham Microkeyer Il. Zusätzlich verfügte jeder Funkplatz über Bandpassfilter und selbst gebaute Splitter. Gary Nichols, KD9SV, von DX Engineering stellte uns RX-Limiter und Vorverstärker zur Verfügung. Bei den sieben miteinander vernetzten Stationen kam als Software WinTest zum Einsatz .

SDR-Transceiver des Typs SunSDR Pro 2 komplettierten unsere Gerätschaften. Wir setzten sie für Versuche ein, insbesondere in CW zum Panoramaempfang sowie für Skimmer. Diese erfolgreichen Tests unter schwierigen Einsatzbedingungen bei völlig überfüllten Bändern waren recht aufschlussreich.

Als Antennen verwendeten wir von 20 m bis 10 m nutzbare Zweielement-Vertikaldipol-Anordnungen. Neben deren Kompaktheit ist ihre Leistungsfähigkeit, insbesondere in unmittelbarer Nähe zu Salzwasser, unbestritten. Auf 40 m und 30 m setzten wir auf ein 4-Square und auf 160 m sowie 80 m verwendeten wir aus Spiderbeam-Masten gebaute Vertikalantennen . Unterstützend kam eine Multiband-Yagi-Antenne zum Einsatz, besonders zum Parallelbetrieb im selben Band. Den Empfang auf 160 m und 80 m unterstützten zwei 200 m lange Beverage- sowie gephaste Pennant-Antennen.

Auf 6 m arbeitete eine 6-Eiement-Yagi-Antenne von DXBeam. An sämtlichen Anten-

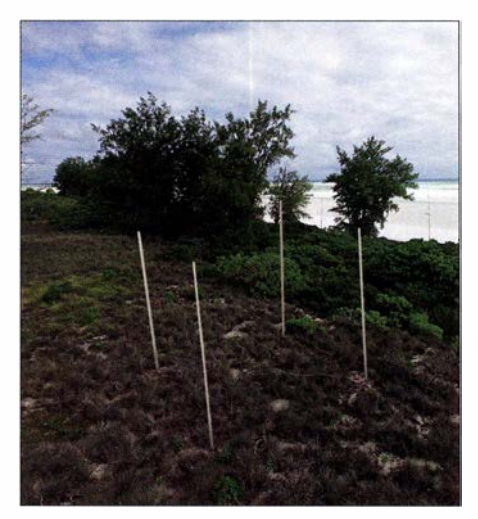

Teil der umfangreichen Antennenfarm mit einem der beiden 4-Squares

nen kamAirborne IO, ein verlustarmes und extrem leichtes Koaxialkabel, von Messi und Paolini zum Einsatz.

### **• Routine stellt sich ein**

Obwohl jeder Tag anders war, konnten wir unseren Rhythmus von täglich nahezu 10 000 Verbindungen halten. Diese Leistung würde in der zweiten Aktivitätswoche wegen einer gewissen Erschöpfung jedoch nur noch schwer zu erreichen sein. Die Bedingungen während der Ruhezeiten waren belastend: Es ist nicht leicht, bei  $40^{\circ}$ C Lufttemperatur einzuschlafen. Zudem wollten wir ja zu den Sonnenaufgangszeiten vor den Funkgeräten sitzen.

Neben dem Funkbetrieb waren weitere andere Dinge zu erledigen: Neben der Prüfung und ggf. Nachjustierung der Antennen mussten wir unser Lager auf geräumt und sauber halten, das Essen zubereiten, Berichte für die Website verfassen sowie

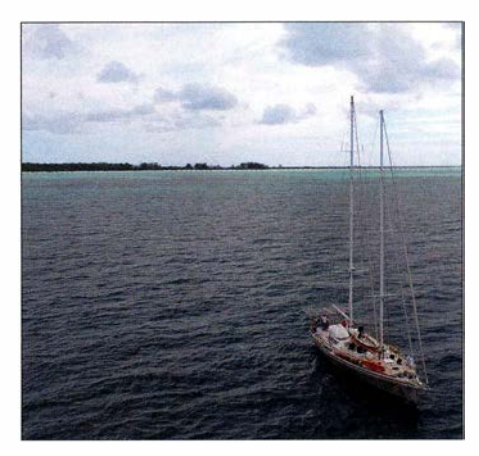

Aus Drohnensicht: die Antsiva und im Hintergrund Juan de Nova

Wir begleiteten ihn auch einmal auf seiner Inselrunde . Er schaut täglich auf mögliche Verschmutzungen, Spuren von Eindringlingen oder andere außergewöhnliche Umstände, um sie ggf. der TAAF-Behörde zu

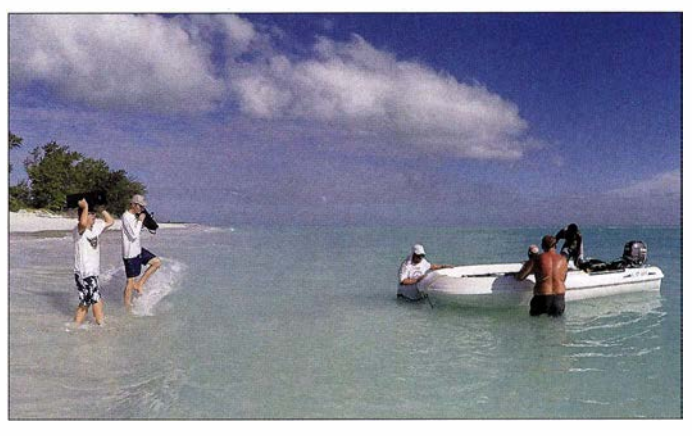

Eine sehr ruhige See erleichterte das Verlassen der Insel.

Videoaufnahmen anfertigen. Jedes Mitglied der Gruppe war voll ausgelastet und trug so zum Gesamterfolg der Aktivität bei. Dank des inneren Zusammenhalts und des unermüdlichen Einsatzes des Teams wurde alles bei guter Stimmung erledigt. Mit unseren Pilotstationen standen wir per Satellitentelefon in Kontakt. Die darüber erlangten Informationen ermöglichten die Anpassung unseres Schichtplans an die aktuellen Ausbreitungsbedingungen . Dabei war Sorgfalt geboten, weil wir die im Vorfeld des Unternehmens veröffentlichte Strategie möglichst einhalten wollten.

Einmal täglich belasteten wir unser Satellitentelefon mit der Übertragung der Daten zu Clublog. Auf tagesaktuelle Online-Logs scheint man ja heute nicht mehr verzichten zu können.

### **• Freundliche Hilfe**

Täglich besuchte uns der Gendarm, erkundigte sich nach der Anzahl der Funkkontakte und fragte , ob er bei der Lösung von Problemen behilflich sein könne . Er zeigte sich fasziniert, dass wir mit nur einigen Drähten mit der ganzen Welt kommunizierten.

melden. Zudem kontrolliert er die Meeresschildkröten und zählt die Spuren , die sie des Nachts hinterlassen .

### **Nachtschicht**

Die für die niedrigen Bänder zuständigen DXpeditionäre mussten oft unter extrem schwierigen Bedingungen funken: Gewitter zogen abends über das Meer. Dann wurden die höheren Bänder, die einige Nächte hindurch fast "tot" waren, bis zum nächsten Morgen regelrecht "ausgequetscht" . Stationen von der US-Westküste produzierten dabei auf 17 m und 20 m mitunter unglaublich laute Signale .

Von Anfang an enttäuschte dagegen das 6-m-Band: Kurze Bandöffnungen in Richtung Südeuropa (EA, I, SV) und Mittlerer Osten ließen nur wenige Verbindungen zu. Unsere 6-m-Bake lief jeden Tag und wir hofften auf mögliche Kontakte über EME. Trotz des Adrenalins, das die gewaltigen Pile-ups hervorriefen, nahm - da half selbst der Konsum von Kaffee nicht mehr - unsere Ermüdung beständig zu; was selbstredend die QSO-Zahlen beeinflusste . Am Ende der Nacht mussten wir uns sogar etwa 20 min lang zum Ausruhen auf den Bo-

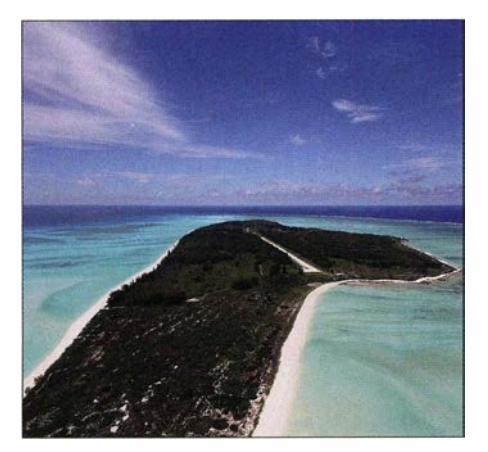

Juan de Nova aus der Drohnenperspektive gut zu sehen: die Landebahn

den legen, bevor wir uns wieder dem Pileup widmen konnten . Aber wir mussten durchhalten !

Was für eine Erleichterung war es da für die Nachtschicht, als in den ersten SonZwei höchst willkommene Vorteile hatte **· Abschied von Juan de Nova** der Regen allerdings: Er brachte eine angenehme Frische mit und ergänzte die Wasserreserven der Insel .

### **Ende der Aktivität**

Am Ende der zweiten Woche auf Juan de Nova bemühten wir uns, die 100000-QSO-Marke zu "knacken". Das Erreichen dieses Ziels nahm uns komplett in Anspruch und immer, wenn es möglich war, brachten wir alle sieben Stationen gleichzeitig in die Luft. Um die Zahl der Uniques, also die Zahl der Anrufer mit nur einem Kontakt mit Ff4JA, zu steigern , war eine Station auf dem 1 5-m-Band rund um die Uhr aktiv. Unsere 6-m-EME-Versuche verliefen allerdings enttäuschend und führten zu keinem gültigen Kontakt.

Das von uns eingesetzte Material bereitete keine Probleme. Trotz der schwierigen Umweltbedingungen mit Hitze und Salz-

> Abendstimmung an Bord des Expeditionsschiffs

Am nächsten Morgen musste der Rest der Ausrüstung abgebaut und noch vor dem nächsten Gezeitenwechsel an Bord gebracht werden. Wir hatten Glück, da kein Wind ging. Anschließend säuberten wir den Lagerplatz, um ihn so zu verlassen, wie wir ihn vorgefunden hatten.

Es war noch etwas Zeit bis zur nächsten Flut, um dann die Insel zu verlassen. Wir nutzten sie , um eine letzte Mahlzeit einzunehmen und warfen einen Blick auf die QSO-Statistik: 60 % der Funkverbindungen mit Europa, 21 % mit Nordamerika und 16% mit Asien. Unsere Ziele hatten wir erreicht und Funkfreunden in aller Welt die Gelegenheit verschafft, wenigstens ein QSO mit diesem seltenen DXCC-Gebiet zu fahren.

Zudem waren wir ein wenig stolz, dass es - mit Ausnahme von Christian, EA3NT eine rein französische DXpedition war; wobei Christian nach zwei Wochen im Team nun ebenfalls fast ein Franzose war. Überdies hatten wir einige sehr komplexe Probleme gelöst und bewiesen, dass sich eine Amateurfunkaktivität und die Wah-

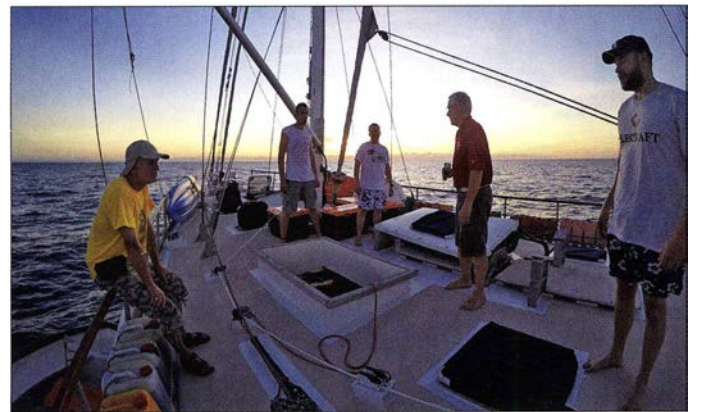

nenstrahlen des neuen Tags die Ablösung in Gestalt "frischer" OPs eintraf. Wir tauschten uns kurz aus und marschierten dann in Richtung Unterkunft, um etwas Ruhe zu finden. Zuvor waren jedoch noch die Generatoren mit Diesel aufzufüllen und der Treibstoffvorrat zu prüfen.

### **• Gewittersturm**

An einem Morgen hatte sich der Ozean bei Ebbe bis zum mehr als einen Kilometer entfernten Korallenriff zurückgezogen, am Himmel waren enorme graue Wolken aufgezogen und im Westen zeigte sich ein doppelter Regenbogen. Am TAAF-Gebäude angekommen, blies ein sehr starker Wind und heftiger Regen prasselte herab. Während des Frühstücks konnten wir unsere Sorge nicht verbergen. Waren die Zelte , Generatoren und Antennen noch intakt? Wir stellten uns das Schlimmste vor, vielleicht gar das vorzeitige Ende der DXpedition!

Zurück im Lager sahen wir, dass das restliche Team ungerührt die Pile-ups abarbeitete. Es hatte die kritische Situation sehr gut bewältigt und mit Ausnahme der Dachkapazität der 160-m-Vertikalantenne war es zu keinem Schaden gekommen.

Nach über 100000 QSOs war die Stimmung im Team sichtlich gelöst. Fotos: FT4JA-Team

Wasserumgebung zeigte die Ausrüstung selbst bei durchgehendem 24-h-Betrieb eine unglaubliche Verlässlichkeit.

Leider verging unsere Zeit aufder Insel zu schnell. Wie bei der Ankunft waren der Abbau und das Verlassen der Insel wegen der Gezeiten mit Ebbe und Flut sowie der Höhe der Dünung sorgfältig zu planen.

Am Nachmittag des letzten Tages lief noch ein Generator und es waren vier Stationen, fünf Vertikal-Dipol-Anordnungen sowie ein Vertikalstrahler für 30 m und 40 m im Einsatz. Alles andere hatten wir bereits an Bord des Schiffs gebracht.

Während der letzten Nacht wechselten wir uns beim Funkbetrieb ab, um die Pile-ups ein letztes Mal genießen zu können. Obwohl wir unser Ziel von 100 000 Kontakten bereits erreicht hatten, ließ die Begeisterung kaum nach. Das letzte QSO fand am 10.4. 2016 um 2100 UTC statt - zwölf Tage und acht Stunden nach dem ersten Funkkontakt.

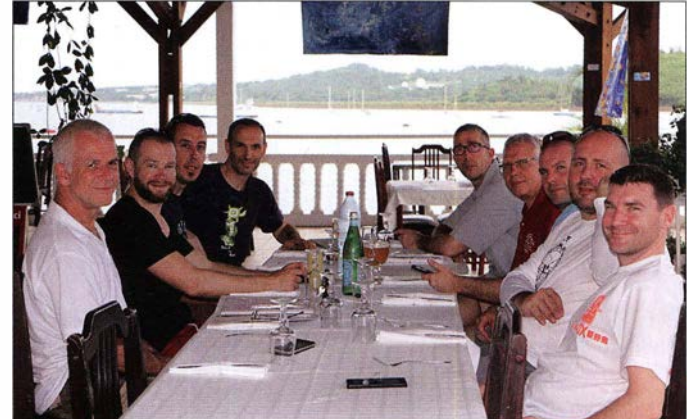

rung von Naturschutzbelangen nicht ausschließen .

Am Ende möchten wir uns ganz herzlich bei den zahlreichen Sponsoren und Unterstützem bedanken, die an dieser Stelle aus Platzgründen nicht im Detail genannt werden können, sowie bei unseren Pilot-Stationen Cedrik, F5UKW, Joe , JJ3PRT, Laurent, WOMM, und Bjöm, ON9CFG.

Ebenso danken wir ausdrücklich dem Personal der TAAF und deren Präfektin, Céeile Pozzo di Borgo. Die Behörde hatte uns die Erlaubnis zur Durchführung der DXpedition erteilt und uns während unserer Vorbereitung großartig unterstützt. Dank des unermüdlichen Einsatzes der TAAF werden Flora und Fauna dieser Insel nach Kräften geschützt, was uns eines Tages vielleicht sogar ermöglicht, an diesen wundervollen Ort zurückzukehren.

> Übersetzung und Bearbeitung: Dr. Markus Dornach, DL9RCF

# Openspot - ein Multimode-Hotspot für digitale Sprachsendearten

### Dipl.-Ing. JOCHEN BERNS - DL1YBL

Openspot, nicht größer als eine Zigarettenschachtel, stellt eine Funkverbindung zu einem DV-fähigen Amateurfunkgerät her und verbindet sich andererseits mit dem Internet, um über einen dortigen Reflektor weltweiten Sprechfunkbetrieb zu ermöglichen.

Der Openspot wurde von einer Gruppe von Funkamateuren aus Estland und Ungarn entwickelt, die hinter der Firma SharkRF [I] stehen. Dieser DV-Hotspot beherrscht derzeit die digitalen Sprachsendearten D-STAR, DMR und C4FM System Fusion. Hotspots dienen dazu, um mithilfe von Hand- oder Mobilfunkgeräten – ohne eine Relaisfunkstelle - Digital-Voice-Verbindungen über einen im Internet befindlichen sog. Reflektor, engl. Reflector, durchzuführen .

Zu meiner größten Freude kam der Openspot passend zu meinem Urlaub. So gelang es mir auf diese Weise , völlig bequem vom Strand bzw. aus dem Garten weltweiten Funkbetrieb durchzuführen.

### **E** Lieferumfang

Das Gerät wird in einem stabilen Pappkarton mit gepolstertem Schaumstoffdeckel geliefert. Das Netzteil mit 5-V-/USB-Stromversorgungskabel , ein RJ 45-Netzwerkkabel sowie eine Gummiwendelantenne für 70 cm

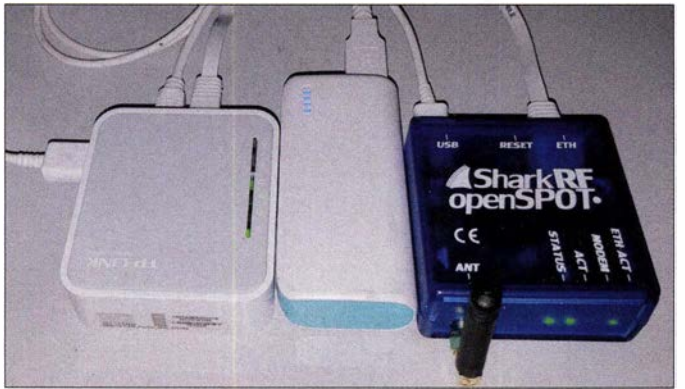

Bild 1: Hier ist der DV-Hotspot Openspot (re.) mit einem drahtlosen Router (Ii.) verbunden, der über WLAN mit einem DSL-Router o. Ä. verbunden ist. Die Stromversorgung erfolgt über die Powerbank in der Mitte.

Foto und Screenshots: DL1YBL

werden mitgeliefert. Die gesamte Hardware ist in einem Gehäuse , kleiner als einer Zigarettenschachtel, untergebracht.

### $\blacksquare$  Inbetriebnahme

Zur Inbetriebnahme verbindet man den Openspot mit dem heimischen Netzwerk per Patchkabel und steckt das mitgelieferte USB-Kabel entweder an das zugehörige 5-V-Netzteil oder beispielsweise an einen Akkumulator mit USB-Anschluss (Powerbank) an. Das Gerät bootet sehr schnell und ist in wenigen Sekunden per DHCP direkt im Netz sichtbar.

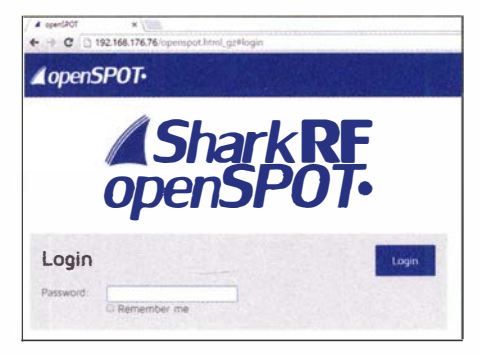

Bild 2: Browser-Oberfläche mit Login

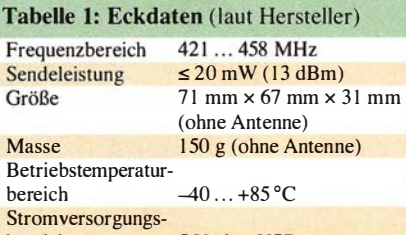

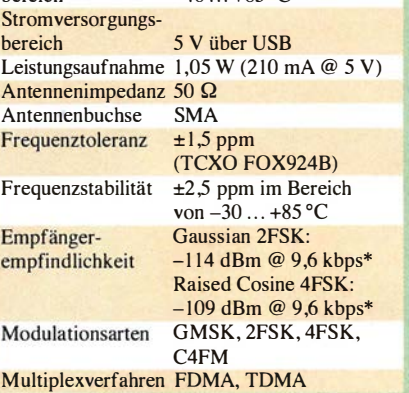

\* Die Angabe der Empfängerempfindlichkeit erfordert immer einen Bezugspunkt; DV-Geräte werden normalerweise bei vorgegebener Bitfehlerrate (BER) gemessen. Leider war vom Hersteller keine derartige Angabe zu erhalten.

Im Falle einer Fritz !Box und DHCP reicht ein Aufruf von openspot.fritz.box in einem Webbrowser, ansonsten muss man die vergebene IP-Adresse über die Browser-Oberfläche des DSL-Routers selbst herausfinden.

Das Passwort ist laut Handbuch standardmäßig Openspot. Es lässt sich später beliebig ändern. Der Internet Explorer und MS Edge werden offiziell nicht unterstützt, aber Firefox und Chrome funktionieren, sogar unter Android, einwandfrei. Es ist anzunehmen, dass auch ein Smartphone unter iOS die Web-Oberfläche bedienen kann .

Um alle Funktionen nutzen zu können, ist es ratsam, den Openspot in den Advanced Mode zu schalten - rechts unten im Webbrowser.

Die Statusanzeige am Gerät zeigt den aktiven Reflektor, z. B. REF/XREF oder DCS001C,den DV-Mode (D-STAR, DMR, C4FM), die eingestellte Frequenz, die Sendeleistung und den Status des Hotspots. Auch die Hardware- (V 1 .1) und Firmware-Version (aktuell die 0072) sind direkt ablesbar. Sehr schön gemacht ist die Anzeige von Feldstärkewerten (RSSI) und Bitfehlerraten (Bit Error).

Mit der Grafikanzeige von Network Traffic und Jitter lassen sich die Auslastung des eigenen Netzwerks und Fehler im Sprachdatenstrom (Voice Stream) sehr gut erkennen. Man sieht sogar Pakete , die durch zu lange Latenzzeit betroffen sind.

### **Betrieb in DV-Netzen**

Als Verwendungsmöglichkeiten für DMR bietet der Openspot derzeit das DMRplus-Netz sowie das Brandmeister-Netz (TG

Der Openspot wird in jedem Falle über Draht mit einem Internet-Router verbunden und stellt über eine Antenne eine bis zu einigen zehn Metern reichende Funkverbindung zu einem Amateurfunkgerät her. Er bildet sozusagen eine private Re-

laisfunkstelle mit Internet-Gateway. Geräte wie Hotspots und Access Points sind im Bereich von WLAN und DV-Anwendungen lange bekannt, z. B. DV4mini [2] und DVMEGA. Der Openspot hat gegenüber den vorgenannten Geräten den Vorteil, ohne Computer direkt mit einem vorhandenen Netzwerk verbunden werden zu können.

Mittels eines Powerpacks für ein Mobiltelefon und eines kleinen Wireless-Routers ist es sogar möglich, ohne jegliche Kabelverbindungen - z. B. im Urlaub oder im heimischen Garten - in digitalen Sprachsendearten QRV zu sein. Mit einem Smartphone im gleichen Netzwerk lassen sich über die Weboberfläche des Openspots sämtliche Parameter wie Ausgangsleistung, Frequenz, DV -Modi und Reflektor einstellen. Bild 4 veranschaulicht die Zusammenhänge .

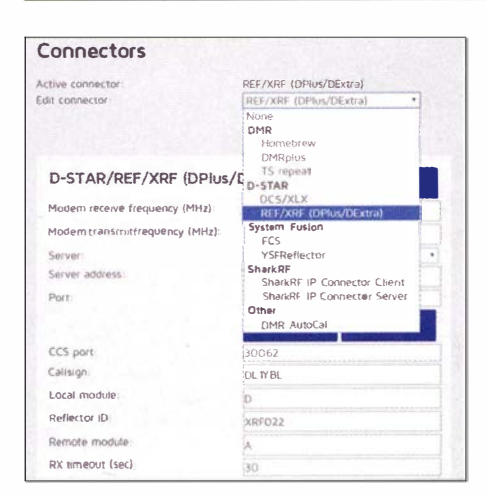

#### **Bild 3: Auswahl von DV-Reflektoren**

2621) an. Eine Echofunktion ist vorhanden und die Möglichkeit, sich mit Selbstbaulösungen zu verbinden, besteht ebenfalls. Getestet habe ich den Betrieb bei DMRplus und im Reflector 4006, was einwandfrei in guter Qualität funktionierte. Ein erstaunliches Phänomen trat nach etwa drei Tagen ununterbrochenem Betrieb in DMR auf. Es änderten sich die Stimmlagen der OSO-Partner, als ob sie gerade im Tiefschlaf waren oder in "Slow Motion" übertragen wurden. Ein kurzer Reset, der sehr schnell von dem Openspot durchgeführt wird, behob das Problem.

Der D-STAR-Betrieb über die DCS- und XLX-Reflektoren gestaltete sich bis zur Firmware-Version 62.bin schwierig. Es traten sehr viele Aussetzer und Wortverstümmelungen auf. Laut Rücksprache mit dem Hersteller wurde intensiv an dem Problem gearbeitet. Ab Version 64.bin funktioniert D-STAR in allen bekannten Reflektoren einwandfrei. Dies sind derzeit: DCS, REF/ DPlus, XRF/DExtra, XLX.

Der Probebetrieb mit einem Yaesu-Fusion-Gerät über den Reflektor FCS001 (möglich ist ferner der YSFReflector) verlief in sehr guter Qualität und Stabilität. Das Gerät war dort ungefähr eine Woche ohne irgendwelche Neustarts eingebucht. Ausgangspunkt war ein Netzwerk mit fester IPv4-Adresse.

### ■ Weitere Besonderheiten

Mit neuen Firmware-Updates sollen mehr Netzwerk- und DV-Modi als die bisher beschriebenen verfügbar gemacht werden. Openspot erlaubt obendrein eine Cross-Modem-Funktion zwischen DMR und C4FM Fusion. So kann man mit einem DMR-Gerät über ein C4FM-Fusion-Netzwerk Betrieb machen und umgekehrt – die Netzwerke sind dazu wählbar, siehe Bild 3. Das

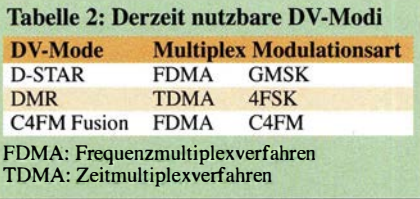

Gerät ist mit zwei CPUs ausgestattet, die direkt HTTP. UDP/TCP API unterstützen. Die Update-Funktion ist dank emulierter USB-Massenspeicher-Funktion sehr einfach durchzuführen. Man drückt beim Anschließen des Openspot die Reset-Taste und steckt das Gerät in eine USB-Buchse am PC. Der Openspot erscheint daraufhin als Laufwerk im Betriebssystem. Danach kopiert man lediglich die aktuelle Firmware von der Website des Herstellers auf besagtes "Laufwerk", wartet die Fertigmeldung ab und bootet neu.

Die vorhandenen vier LEDs zeigen den Link-Status, die Ethernet-Verbindung, die Modem-Funktion und die Aktivität an. Mittels Autokalibrierung in Abhängigkeit von der Temperatur der CPU und des TCXO

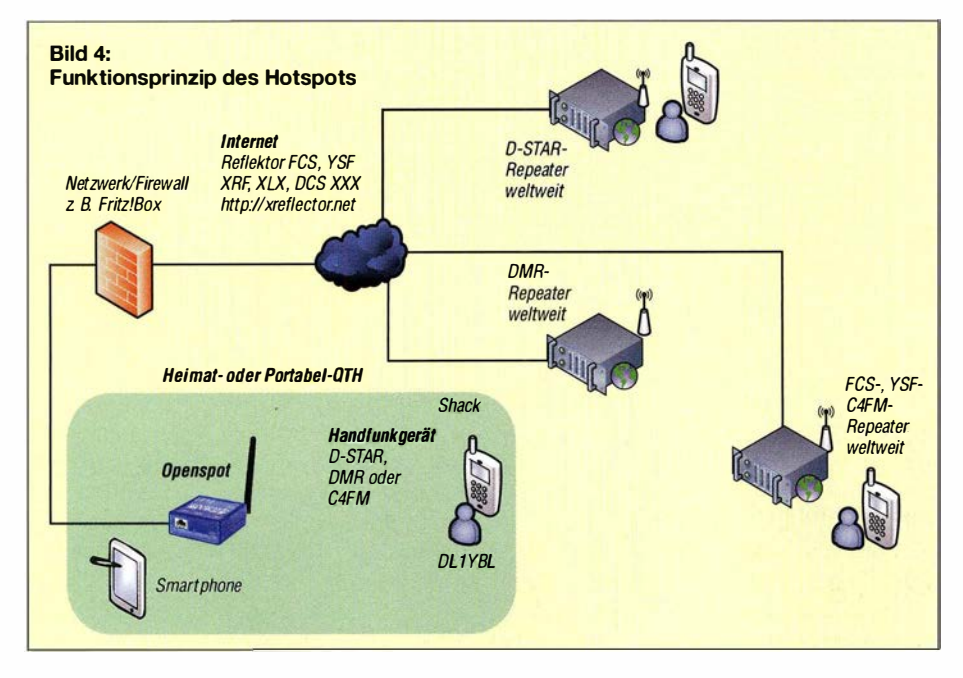

wird das Gerät alle 30 s (einstellbar) neu kalibriert

Im DMR-Mode ist eine weitere Kalibrierfunktion aufrufbar. Diese ist wichtig, um die Stabilität vor allem im TDMA-Betrieb zu gewährleisten, weil die Zeitschlitze ein exaktes Timing erfordern.

### Freiheitsgrade für Experimente

Der Openspot eignet sich - vorrangig für Repeater-Betreiber – zur Analyse von digitalen Protokollen. Mit eigenen Applikationen lassen sich DV-Frames als UDP-Pakete senden und empfangen. Man kann sich sogar ein eigenes Protokoll, eigene Datenpakete und -formate sowie Sync-Bits generieren. Dadurch sind grundsätzlich auch andere Paarungen als die in Tabelle 2 genannten denkbar.

Als Option ist noch ein Paket-Generatormodul zum Testen für DV-Receiver erhältlich. Das Gerät eignet sich zum Aufbau eines Repeaters mit getrennten Ein- und Ausgaben. So ist auf experimenteller Basis der Selbstbau von DMR-Mobil- und -Heimgeräten mit beiden Zeitschlitzen möglich.

### ■ Weitere DMR-Funktionen

In der Funktion als Basisstation oder im Repeater-Mode kann der Openspot mit Repeating und Echo-Funktionen genutzt werden. Es lassen sich über das Webfrontend SMS-Nachrichten in DMR verschicken, die zu ETSI, MOTOTRBO, UDP und UDP/China konform sind. Auch Gruppen- sowie Individual Calls (vorkonfigurierbar) sind möglich.

Im DMR-Mode sind acht verschiedene Demodulationsmodi (A bis  $F$ ) einstellbar, um Geräte von verschiedenen Herstellern korrekt synchronisieren zu können. Anscheinend gibt es Unterschiede selbst zwischen Hytera- und Motorola-Geräten, obwohl dies im Standard ETSI Tier 1 (engl. für Ausbaustufe) genau geregelt ist.

### **R** Fazit

Das Produkt hat noch kleine Schwächen. hat aber sicher Potenzial, eine gewichtige Rolle bei den Hotspots und APs zu spielen. Die Entwickler sind sehr an der Weiterentwicklung interessiert und der E-Mail-Support reagiert schnell auf Anfragen und Probleme. Der Preis ist mit 219 € relativ hoch, aber man bekommt ein Gerät, das individuell und autark betrieben werden kann, professionell aufgebaut ist und sich dank einfacher Update-Möglichkeit mit neuen Funktionen und Protokollen versehen lässt. dl1ybl@db0ur.de

#### **Literatur und Bezugsquelle**

- [1] SharkRF Ltd., Tallin: www.sharkrf.com
- [2] Baumann, K., OE1KBC: DV4mini Multimode-Hotspot für digitalen Sprechfunk. FUNKAMA-TEUR 64 (2015) H. 12, S. 1284-1285

# Magnetantenne AMA-41 im Praxistest (1)

### ALFRED KLÜSS - DF2BC

Die einst durch Christian Käfer/ein, DKSCZ, bekannt gewordenen und durch Funktechnik Beese zuletzt weitergeführten AMA-Antennen sind wieder verfügbar. WiMo hat seit dem Herbst 2016 mit einer vorläufigen Auswahl aus der ehemals umfangreichen Produktpalette die Fertigung und den Vertrieb übernommen. Im Praxistest tritt die von 7 MHz bis 29,7 MHz nutzbare AMA-41 mit nur 80 cm Durchmesser gegen einen 2 x 10 m langen lnverted-V-Dipol als Vergleichsantenne an.

Für den Betrieb innerhalb eines Hauses sind die AMA-Antennen aufgrund des hohen mechanischen Aufwands der wetterfesten Konstruktion nicht konzipiert. Allenfalls ist eine Montage auf dem Dachboden denkbar, wenn sonst keine andere Möglichzäune Verwendung findet, aus dem Baumarkt mit Rohrschellen so an der Seitenwand des Carports befestigt, dass es 1 m über das Dach ragt, Bild 4. Das kann man mit Holzschrauben machen. Durchgängige lange M10-Maschinenschrauben mit gro-

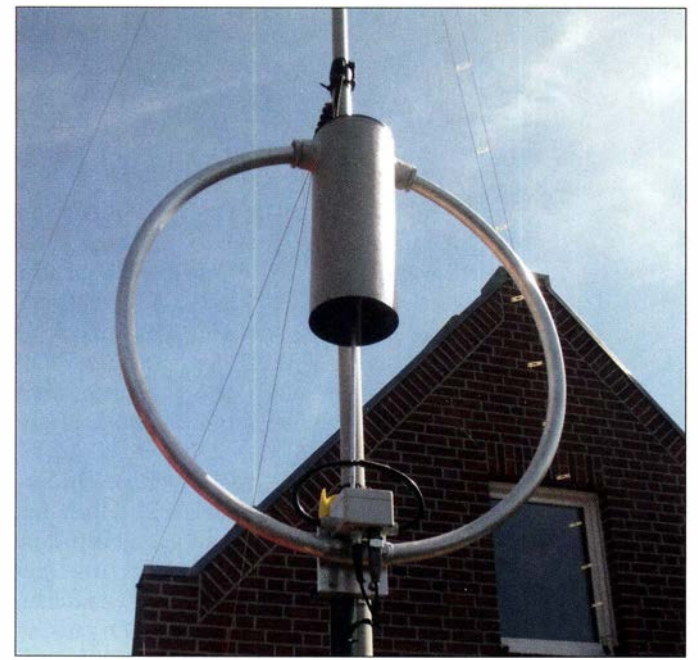

keit der Außenmontage besteht. Deshalb habe ich dieAMA-41 im Dachgeschoss des Hauses in der Mitte des Shacks aufgehängt und lediglich die erreichbaren Stehwellenverhältnisse ermittelt, siehe Tabelle 2. Im 40-m- und im 17-m-Band ließ sich die Antenne auf minimales SWV  $s = 1$  abstimmen. Die Werte auf den übrigen Bändern waren schlechter und stiegen mit zunehmender Frequenz bis auf  $s = 3$  im 10-m-Band an. Beim Betrieb innerhalb eines Hauses kommen leiderdie vielfältigen Einflüsse aus der unmittelbaren Umgebung doch zum Tragen, auch wenn Magnetantennen im Allgemeinen in dieser Hinsicht als wenig empfindlich gelten.

### ■ Außenmontage am Carport

Der Carport bot sich zur Außenmontage an. Dazu habe ich ein dunkelgrün pulverbeschichtetes Stahlrohr, wie es für Garten-

Bild 1: Die AMA-41 auf dem Standrohr neben dem Glasfiber-Teleskopmast am Carport

Fotos: DF2BC

ßen Unterlegscheiben auf der Innenseite sind meines Erachtens die bessere Alternative .

Die umlaufende Dachabschlussleiste hätte Abstandsstücke für die Rohrschellen erforderlich gemacht. Einfacher war es, das Standrohr oben in einem senkrechten Ausschnitt zu versenken. Zur Abdichtung zwischen dem Trapezblech und dem Standrohr an der Dachkante habe ich ein selbstklebendes Bitumen-Dichtungshand mit einer Polyester -beschichteten Aluminiumfolie benutzt, siehe Bild 5. Passendes Dichtungsband dürfte in jedem Baumarkt oder direkt bei [2] erhältlich sein.

### **• Stehwellenverhältnisse**

Die minimal erreichbaren Stehwellenverhältnisse fallen nach der Montage im Freien auf allen Bändern deutlich besser aus, siehe ebenfalls Tabelle 2. Lediglich das 10-m-

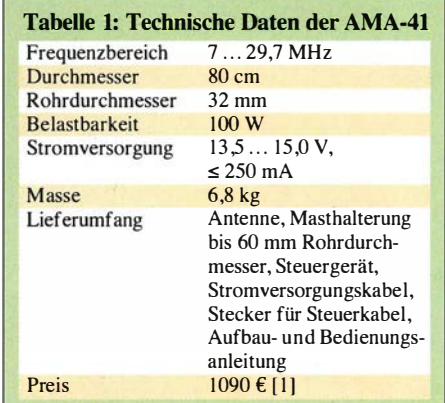

Band macht mit  $s = 1.7$  bis  $s = 1.8$  zwischen 28 MHz und 28 ,5 MHz eine Ausnahme. Bis zum oberen Bandende bei 29,7 MHz steigt das SWV bis auf  $s = 3$  an.

Eine Nachfrage beim Hersteller bestätigte die Tendenz der generell etwas höheren und zum oberen Bandende ansteigenden SWV-Werte im 10-m-Band. Ein SWV von  $s > 2$ bis  $s > 3$  sei jedoch ungewöhnlich. Selbst durch eine Verformung der abgeschirmten Einkoppelspule aus Koaxialkabel in Bild 2 zwischen exakt rund und extrem oval ließ sich keine Verbesserung der SWV-Werte erreichen. Eine mögliche und plausible Erklärung dieses Verhaltens liefert das Studium der Abhandlung Magnetische Antennen auf  $[3]$ .

Daraus geht hervor, dass Magnetantennen zwar über einen großen Bereich von mehr als einer Frequenzoktave ein SWV von s < 1 ,1 haben können. Dennoch sollte der Betriebsbereich einer Mehrbandschleife möglichst nicht eine Frequenzoktave (entsprechend dem Faktor 2) überschreiten, weil ein größerer Frequenzumfang zulasten des Wirkungsgrads auf den unteren Bändern geht. Auch der mit einem durchgehend niedrigen Stehwellenverhältnis erreichbare Anpassbereich ist hiervon betroffen.

Aus dieser Forderung ergeben sich für Mehrhand-Magnetantennen folgende sinnvolle Bereiche: 160 m bis 80 m, 80 m bis 40 m, 40 m bis 20 m, 30 m bis 12 m und 20 m bis 10 m. Mit einem Arbeitsbereich von 7 MHz bis 28 MHz entsprechend zwei Oktaven (Faktor 4) sind die Grenzen erreicht bzw. bereits überschritten, sodass im obersten Band ein optimales Stehwellenverhältnis nicht mehr erreichbar ist.

### **Bedienung des Steuergeräts**

Das Bediengerät in Bild 6 hat vier Drucktaster für die Steuerung der Abstimmung. Die beiden oberen Tasten steuern den schnellen Motorlauf Fast, die beiden unteren Tasten den langsamen Motorlauf Slow. Die jeweils linken und rechten Tasten bestimmen dabei die Drehrichtung. Durch kurzes nachträgliches Drücken der jeweiligen Taste Slow während des laufenden

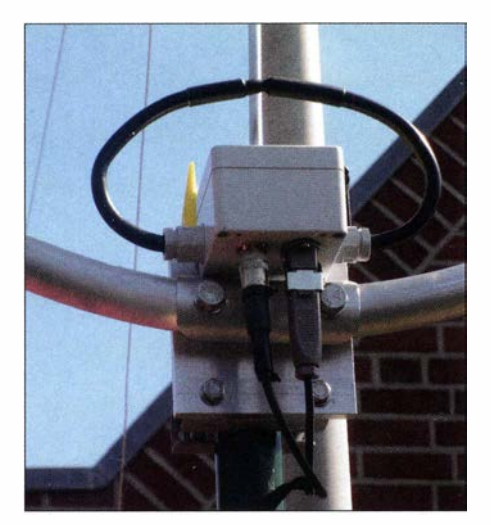

Bild 2: Anschlusskasten mit der koaxialen Einkoppelspule und den Anschlüssen des Koaxialkabels und der Steuerleitung

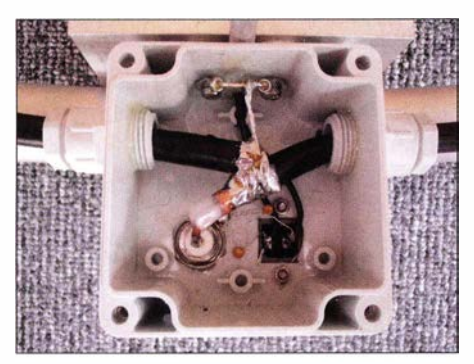

Bild 3: Großflächig verlötete Anschlüsse der Einkoppelspule

Abstimmvorgangs läuft der Motor selbstständig bis zum Endanschlag weiter. Dieser Modus wird durch Aufleuchten der gelben LED Info angezeigt. Die rote LED Tune leuchtet während des aktiven Abstimmvorgangs und erlischt beim Loslassen der Steuertasten bzw. spätestens bei Erreichen eines der Endanschläge .

Die Abstimmgeschwindigkeiten lassen sich in mehreren Stufen im Programmiermodus einstellen. In diesen gelangt man durch gleichzeitiges Drücken der beiden Slow-Tasten während der Startsequenz nach dem Einschalten des Steuergeräts. Die beiden

Tasten sind so lange gedrückt zu halten, bis alle LEDs schnell blinken.

Es ist empfehlenswert, vor allem die Geschwindigkeit der Feinabstimmung Slow auf die langsamste Stufe einzustellen . Im Modus Fast kann man die Geschwindigkeit höher wählen, obwohl man vor allem im 40-m-Band dann schnell über die Resonanzfrequenz hinweg ist. Die Vorabstimmung sollte man mit den Fast-Tasten empfangsseitig mit möglichst großer Filterbandbreite auf maximales Empfängerrauschen vornehmen. Der Feinabgleich wird mit wenigen Watt Sendeleistung mit den Slow-Tasten auf minimales Stehwellenverhältnis durchgeführt.

### **• Andere Antennen im Nahfeld**

Zwischen einer Magnetantenne und anderen elektrischen Antennen im Nahfeld ist die gegenseitige Beeinflussung nur gering. Die Kopplung zwischen der horizontal polarisierten Vergleichsantenne , einem 2 <sup>x</sup> 10 m langen Inverted-V-Dipol und der AMA-4 1 in Bild 7 war nachweislich minimal. Durch das im Nahfeld dominierende , vertikal polarisierte magnetische Feld der Magnetantenne und das horizontal polarisierte elektrische Feld des Dipols ist die Verkopplung minimal .

Das ließ sich auch nachweisen, indem ich während des Sendens eines konstanten Trägers mit der AMA-41 den Antennenkappier zur Vergleichsantenne verstimmte, die Zweidrahtleitung ganz vom Koppler trennte, die Zweidrahtleitung kurzschloss oder die Zweidrahtleitung mit beiden oder jeweils einem Leiter auf Masse legte. In allen Fällen änderte sich das Stehwellenverhältnis der AMA-41 gar nicht oder allenfalls nur geringfügig um eine Stelle hinter dem Komma.

Der Einfluss auf das Stehwellenverhältnis war beim Drehen der AMA-41 hingegen auffallend groß. Die Ursache ließ sich nach einigen Versuchen ermitteln. Die in [4] vorgestellte , zwischen dem Glasfibermast und dem Haus abgespannte dreieckige Emp-

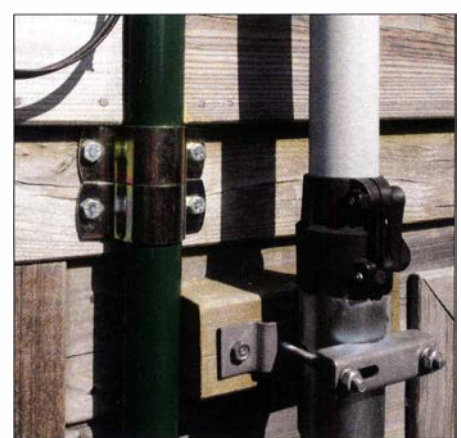

Bild 4: Montage des Standrohrs mit Rohrschellen und Maschinenschrauben

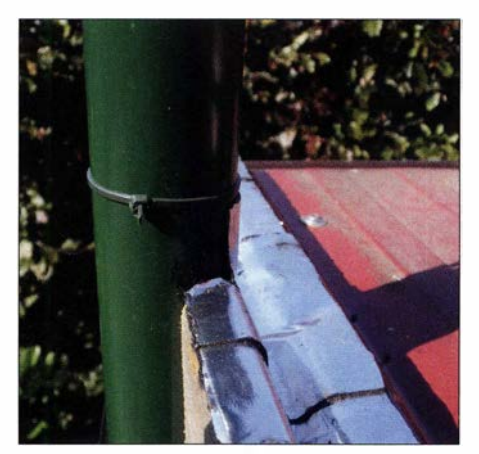

Bild 5: Abdichtung des Standrohrs zum Blechdach mit Bitumen-Dichtungsband

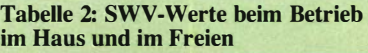

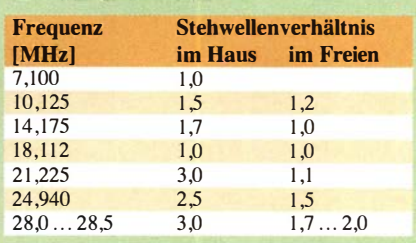

### Tabelle 3: Gemessene und theoretische Bandbreiten

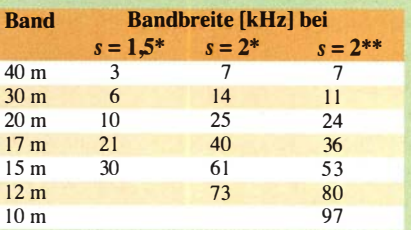

\* selbst gemessene Werte in Bandmitte

\*\* theoretische Werte laut Christian Käferlein, DK5CZ, basierend auf der Mathematik zur Magnetantenne von Hans Würtz, DL2FA [5); aufgrund des minimalen SWV von  $s = 1.5$  ließ sich im 12-m-Band nur die Bandbreite bei  $s = 2$ ermitteln. Im 10-m-Band war die Messung der Bandbreite nicht mehr möglich, da das SWV-Minimum unter der SWV-Grenze von  $s = 2$  lag.

fangsschleifenantenne mit 10 m Umfang stellte sich als Störenfried heraus. Das Kurzschließen des Koaxialkabels zur Empfangsschleife verursachte auf allen Bändern deutliehe Änderungen im Stehwellenverhältnis der AMA-41.

Signalvergleiche mit einer Gegenstation zeigten sogar einen am S-Meter ablesbaren Einfluss auf die Signalstärke . Der Effekt war am größten, wenn die AMA-41 mit der Empfangsschleife in einer Ebene lag . Damit dürfte der Fall klar sein: Beide Antennen waren gekoppelt. Die AMA-41 arbeitete als Koppelspule und hat die Empfangsschleife mit gespeist. Nach dem Öffnen der Schleife im Anschlusskasten war es vorbei damit. Für den späteren Vergleichstest habe ich die geöffnete Drahtschleife sicherheitshalber ganz heruntergelassen und auf das Carportdach gelegt.

### **U** Vergleichstest im Nahbereich

Um die oben genannten Einflüsse einschließlich die der Ausbreitungsbedingungen weitestgehend auszuschließen und ein Bild über den Wirkungsgrad der AMA-4 1 im praktischen Versuch zu bekommen, hielt ich vorerst einen Signal- und Empfangsvergleich nur im Bereich der Bodenwellenausbreitung für hinreichend aussagekräftig.

Als Gegenstation stand Günter Michels, DJ7UP, im Luftlinie 10 km entfernten Leer zur Verfügung. Seine Stationsausrüstung besteht aus einem Kenwood TS-990 und einer Vertikalantenne Cushcraft R 7. Da wir

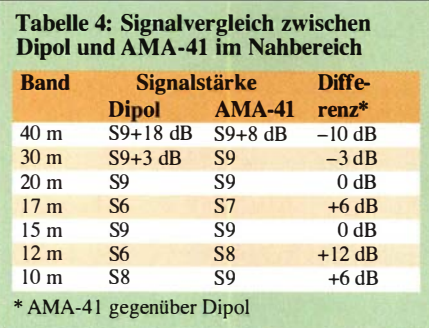

im ersten Vorversuch feststellten, dass auf den höheren Bändern die S-Meter-Anzeige meines Signals ohne Vorverstärker zu niedrig und im Bereich unter S5 lag, haben wir alle Signalvergleiche von 7 MHz bis 29,7 MHz mit eingeschaltetem Vorverstärker durchgeführt. Dadurch ergaben sich Vergleichswerte im Anzeigebereich um S9.

Da das minimale Stehwellenverhältnis pro Band von Bandanfang bis Bandende gleich bleibt, haben wir jeweils nur exakt auf Bandmitte Signalvergleiche durchgeführt. Die Kontaktaufnahme erfolgte in SSB , die Signalvergleiche mit konstantem Träger und voller Transcei verleistung von etwa 80 W in CW. Die AMA-41 und der per Zweidrahtleitung und Annecke-Koppler symmetrisch gespeiste 2 x 10-m-Multibanddipol waren über einen Koaxialschalter umschaltbar.

In Tabelle 4 sind die S-Werte mit Dipol und mit AMA-4 1 in den Spalten I und 2 gegenübergestellt. In der Spalte 3 ist der Signalpegelunterschied in Dezibel als Differenz der Werte aus Spalte 1 und 2 bei exakter Ausrichtung der AMA-41 in Richtung zur Empfangsstation (Nordost zu DJ7UP) angegeben. Die Werte sind selbstredend und geben Auskunft über den zum oberen Frequenzbereich ansteigenden Wirkungsgrad. Im Regelfall liegt die AMA-4 1 auf dem unteren Band, hier also auf 40 m, tendenziell immer eine oder zwei S-Stufen unter der Vergleichsantenne .

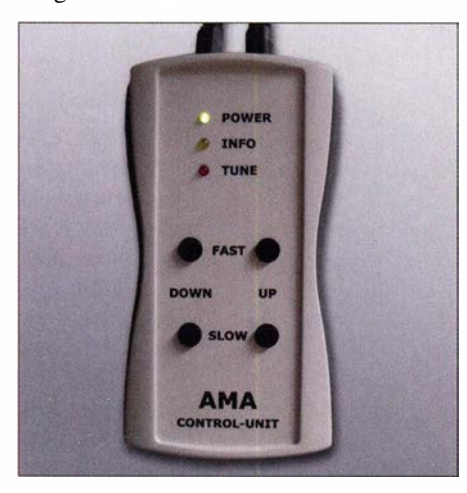

Bild 6: Das handliche und übersichtliche Steuergerät AMA-41 control unit

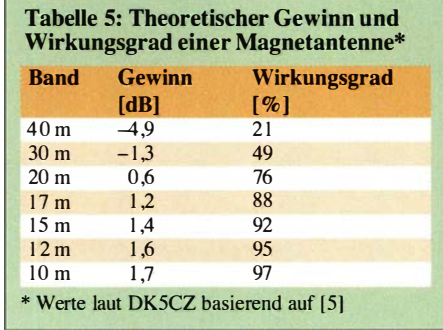

Mit steigender Frequenz steigt der Wirkungsgrad und spätestens ab 20 m hat die AMA-41 mit dem Dipol gleichgezogen. Das 15-m-Band stellt mit 0 dB den Ausreißer, theoretisch müssten es hier einige Dezibel plus sein. Im praktischen Funkbetrieb über mittlere und größere Entfernungen können die Ergebnisse hiervon selbstverständlich deutlich abweichen, wenn Einfallswinkel, Polarisation und unterschiedliche Strahlungsdiagramme eine Rolle spielen.

### **• Gewinn und Wirkungsgrad**

Die Größen Gewinn und Wirkungsgrad lassen sich mit amateurmäßigen Messmitteln nur schwer bzw. gar nicht erfassen. Aus Tabelle 4 kann man lediglich annähernde Werte abschätzen. Deshalb sei an dieser Stelle auf Tabelle 5 verwiesen. Die Werte laut Christian Käferlein, DKSCZ, basieren auf der Mathematik zu Magnetantennen von Hans Würtz, DL2FA [5] . Wenn man diese theoretisch ermittelten Werte mit den Ergebnissen in Tabelle 4 vergleicht, ist erkennbar, dass sowohl in der Theorie als auch im Praxistest bei 14 MHz die Grenze erreicht ist, wo die AMA-41 mit der Vergleichsantenne gleichzieht.

Es ist davon auszugehen, dass die theoretischen Werte in der Praxis nicht zu erreichen sind, der Wirkungsgrad auf 40 m also schlechter als die angegebenen 21 % ist. Dann passen die in der Praxis ermittelten -10 dB respektive die zwei S-Stufen minus ganz gut zusammen. Auf 30 m entsprechen die 49 % Wirkungsgrad zu den in der Praxis ermittelten -3 dB , ebenso wie bei 76 % Wirkungsgrad am S-Meter kaum und gehörmäßig schon gar nicht ein Unterschied festzustellen ist, sodass in der Praxis die 0 dB schon zutreffend sind.

Auf den höheren Bändern von 17 m bis 10 m laufen theoretische und Praxiswerte mit einigen Ausreißern auseinander, was wahrscheinlich auf ein sich veränderndes Strahlungsdiagramm (zunehmende Auf zipfelung in Längsrichtung) des Vergleichsdipols zurückzuführen ist.

Euphorische Praxistests, in denen auf den höheren Bändern von zwei und mehr S-Stufen Gewinn gegenüber Vergleichsantennen mit vollen Abmessungen berichtet

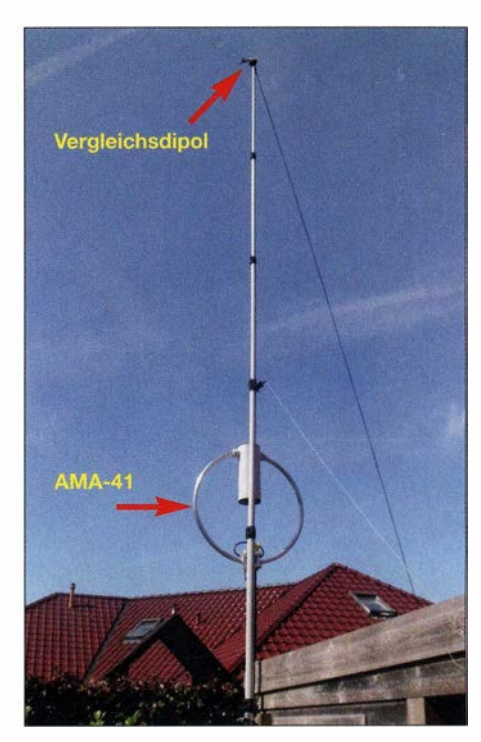

Bild 7: AMA-41 und der Glasfibermast mit dem Allbanddipol an der Spitze als Vergleichsantenne

wird, können nur auf ein für den Einzelfall besonders ungünstiges Strahlungsdiagramm der Vergleichsantenne , Minimum des horizontalen Strahlungsdiagramms und ungünstiger vertikaler Abstrahlwinkel in Richtung zur Gegenstation zurückzuführen sein. Durch einen angeblich besonders hohen Wirkungsgrad der AMA-Antennen lassen sich diese jedenfalls nicht begründen .

Der Strahlungswirkungsgrad einer Antenne ist nämlich nur eine Seite der Medaille , die andere ist der jeweils optimale vertikale ErhebungswinkeL Diesen Bedingungen kommt eine Magnetantenne besser entgegen als ein niedrig hängender Dipol , wie wir im zweiten Teil sehen werden.

In der zweiten und abschließenden Folge wird die Leistungsfähigkeit der Magnetantenne mit der des Dipols detailliert verglichen. Dabei gehe ich u. a. auf die Ergebnisse von Simulationsuntersuchungen beider Antennen ein. Diese werden durch Auswertungen im Reverse Beacon Network untermauert. (wird fortgesetzt)

#### Literatur und Bezugsquellen

- [I] WiMo Antennen & Elektronik GmbH: Käferlein  $AMA\text{-}Loops.$  www.wimo.com  $\rightarrow$  Amateurfunk- $Antennen \rightarrow Kurzwelle \rightarrow Magnetische Loop-$ Antennen
- [2] MEM Bauchemie GmbH. www.mem.de  $\rightarrow$  Pro $duktfinder \rightarrow Bitumen-Band$
- [3] Käferlein, C., DK5CZ; Härtling, G., DH6ARM: Magnetische Antennen. www.ib-haertling.de/ama teurfunk/Magnetische\_Antennen.pdf
- [4] Klüß ,A., DF2BC: Verbesserter Störabstand beim Empfang mit passiver Drahtschleife. FUNK-AMATEUR 65 (2016) H. 2, S. 142-144
- [5] Würtz , H., DL2FA: DX-Antennen und spiegelnde Flächen (12) - Magnetische Antennen. CQDL 54 (1983) H. 2, S. 64-67

# Whip- und Loop-Aktivantennen verständlich erklärt

### GÜNTER FRED MANDEL - DL4ZAO

Softwaredefinierte Empfänger lassen inzwischen die gleichzeitige Beobachtung von Frequenzbereichen über mehrere Megahertz zu und benötigen daher entsprechend leistungsfähige Breitbandantennen Aperiodische Ausführungen in Form der Schleifen- (Loop-) oder Stabantenne (Whip) mit nachgeschaltetem Verstärker sind in diesem Zusammenhang eine gute Wahl. Funktionsprinzip und Einsatzmöglichkeiten sowie Tipps für die praktische Anwendung sind Gegenstand dieses Beitrags.

Aperiodische Aktivantennen sind auf grund ihrer Breitbandigkeit nicht nur für klassische Überwachungs-, sondern auch für moderne softwaredefinierte Empfänger gut geeignet. Nachfolgend wird ihr Funktionsprinzip vereinfacht und ohne komplizierte Formeln beschrieben. Wer sich tiefergehend mit den teils komplexen Sachverhalten beschäftigen möchte, findet entsprechende Verweise auf weiterführende Literatur sowohl im folgenden Text als auch als Ergänzung zu diesem Beitrag auf www.funkama teur.de .

Dieser wiederum ist eine charakteristische Größe des Übertragungsmediums und somit eine Naturkonstante . In der Luft und im freien Raum beträgt er fern von der Antenne 377 Q.

Es gilt: 
$$
Z_0 = \sqrt{\mu_0/\varepsilon_0}
$$
.

Die Antenne ist das "Verbindungsglied" zwischen den elektromagnetischen Wellen im Raum und dem leitungsgeführten Signal auf dem Kabel zum Empfänger. Beim Empfang nimmt die Antenne aus einem elektromagnetischen Wechselfeld Energie auf und

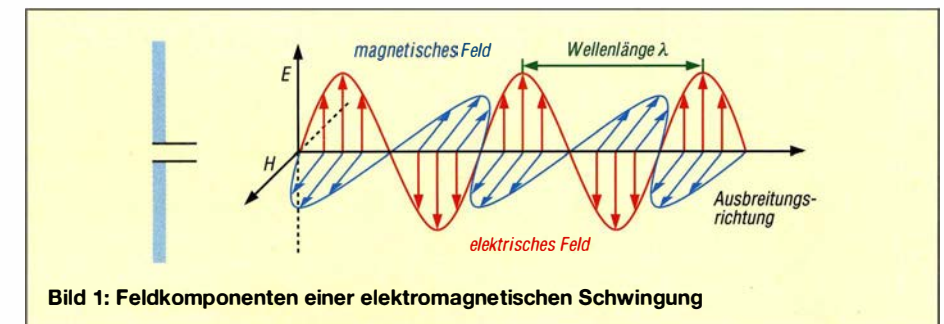

### $\blacksquare$  Grundlagen

Elektromagnetische Wechselfelder (Radiowellen) setzen sich aus zwei Komponenten zusammen: dem elektrischen Feld (E-Feld) und dem magnetischen Feld (H-Feld). Diese treten in einer elektromagnetischen Welle stets gemeinsam auf (Bild 1 , s. Kasten) und stehen in einem fest verknüpften Feldstärkeverhältnis zueinander, das man Feldwellenwiderstand nennt.

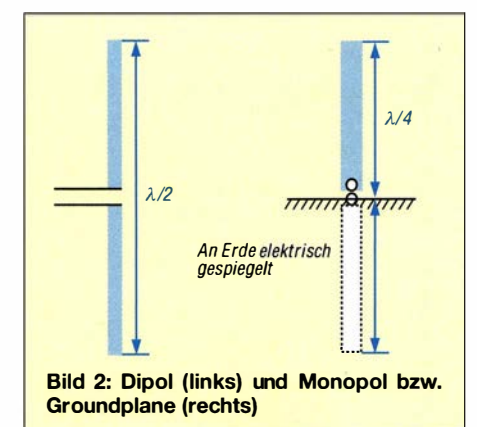

stellt sie über eine Speiseleitung an deren Anschlussklemmen bereit. Beim Senden ist es umgekehrt: Die Antenne nimmt die Leistung vom Sender aus der Speiseleitung auf und strahlt sie als elektromagnetische Welle ab.

Im einfachsten Fall besteht die Antenne aus einem frei aufgehängten Draht (einem elektrischen Leiter). Eine weit verbreitete Antennenform ist der Dipol aus zwei gleichlangen, symmetrischen Strahlern. Beträgt die Länge eines solchen Dipols die Hälfte der Wellenlänge A, spricht man von einem Halbwellendipol .

Eine Monopol- oder Groundplane-Antenne besteht aus nur einer Dipolhälfte. Die zweite wird durch elektrische Spiegelung an der leitfähigen Erdoberfläche oder an einer "Ersatzerde" (Radials, Gegengewicht) gebildet (Bild 2).

Eine weitere gebräuchliche Antennenform ist die horizontal oder vertikal auf gebaute Schleifenantenne (engl. Loop), deren Umfang meist eine Wellenlänge oder das Vielfache davon beträgt (Bild 3).

### Begriffserklärungen

Felder beschreiben Zustände des Raums. Ihre physikalische Größe ist die Feldstärke. Man veranschaulicht den Verlauf der Feldstärke durch gedachte Feldlinien. Verändern sich Felder über die Zeit, spricht man von Wechselfeldern. Elektromagnetische Wellen sind Wechselfelder. Sie bestehen immer aus zwei Feldkomponenten, einer elektrischen (E) und einer magnetischen (H).

Der Feldwellenwiderstand  $Z_0$  ist das Verhältnis zwischen der E- und der H-Feldkomponente. Deren physikalische Einheiten sind V/m bzw. A/m, deshalb hat der Quotient  $Z_0$  die Einheit  $\Omega$ .

Ein Dipol mit den elektrischen Abmessungen einer halben Wellenlänge oder dem Vielfachen davon ist in Resonanz mit dieser elektromagnetischen Schwingung . Der Imaginärteil seiner Anschlussimpedanz ist dann Null und er verhält sich wie ein ohmscher Widerstand. Auch Drähte beliebiger Länge, die nicht in Resonanz sind, funktionieren gut als Antenne, nur ist ihre Impedanz am Speisepunkt dann nicht reell . Oberhalb der Resonanzfrequenz, also bei zu langem Strahler verhält sich die Antenne wie eine Spule, unterhalb, (Strahler zu kurz) wie ein Kondensator [1].

Um eine nichtresonante Antenne an ein 50-Q-System anzukoppeln, benötigt man ein Anpassungsnetzwerk , das den Imaginärteil ihrer Anschlussimpedanz (Induktivität oder Kapazität) kompensiert und den Fußpunktwiderstand auf 50 Q transformiert. Ein solches Anpassungsnetzwerk kennt man als Antennentuner oder Antennenkoppler.

### **Elektrisch kurze Antennen**

Eine Antenne wird als kurz bezeichnet, wenn ihre geometrische Länge bzw. ihr Umfang geringer als ein Zehntel der Betriebswellenlänge  $\lambda$  ist.

Kurze Antennen haben im Vergleich zu langen besondere elektrische Eigenschaften. Letztere, z. B. Halbwellendipole oder resonante Schleifenantennen, reagieren sowohl auf die E- als auch die H-Komponente einer elektromagnetischen Welle .

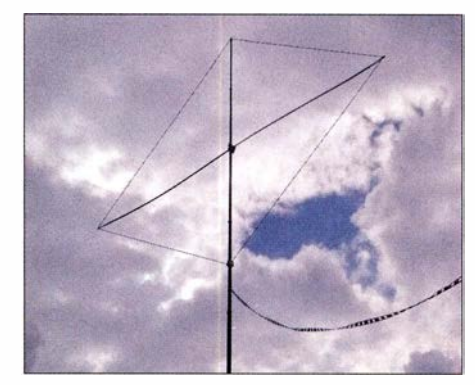

Bild 3: Schleifenantenne mit 14,5 m Umfang<br>und Resonanz auf 21.1 MHz Foto: DL2RD und Resonanz auf 21.1 MHz

### Antennentechnik

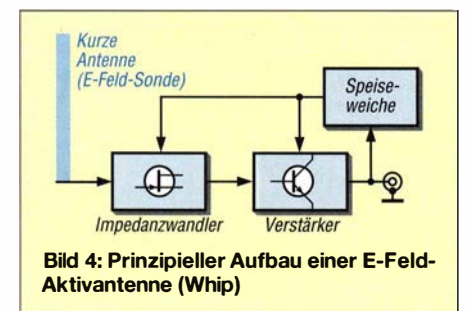

Stark verkürzte Antennen sprechen hingegen vorzugsweise auf die elektrische (E-Feld) oder die magnetische Feldkomponente (H-Feld) einer Radiowelle an [2] . Ersteres trifft auf kurze Dipol- oder Monopalantennen zu, Letzteres auf kurze Schleifenantennen.

### • Aktivantennen

Das Erstaunliche ist, dass elektrisch kurze Antennen einer Welle nur geringfügig weniger Energie entnehmen als "ausgewachsene" Antennen . Sie weisen jedoch an ihrem Fußpunkt extreme Impedanzwerte auf. Mithilfe eines passiven Antennenkappiers gelingt es daher oft nur schwer, solche Antennen an ein 50-Q-System anzukoppeln. Dies ist auch der Grund, warum sich solche "Mini-Antennen" weniger zum Senden eignen. Ein kurzer Dipol oder Monopol verhält sich wie ein Kondensator, eine kurze Schleife hingegen wie eine Spule [ 1].

Mit einem Verstärker schafft man es, den Empfangspegel einer kurzen Antenne über einen großen Frequenzbereich breitbandig abzugreifen.

Bei einer solchen Aktivantenne wird der Verstärker direkt am Anschlusspunkt des Antennenelements als kompakte Einheit integriert. Die Elektronik sorgt auch für die Anpassung an ein 50-Ω-Koaxialkabel, das die Antenne mit dem Empfängereingang verbindet. Da eine Breitbandantenne sehr viele Funksignale gleichzeitig verarbeiten muss, werden an den Verstärker hohe Anforderungen bezüglich Linearität gestellt, damit keine unerwünschten Mischprodukte entstehen .

Bei Aktivantennen unterscheidet man solche, die vorzugsweise auf die elektrische Komponente der elektromagnetischen Welle, also das E-Feld, ansprechen wie z. B. ein kurzer Stab (engl. Whip oder Mini Whip) und Ausführungen, die in erster Linie die magnetische Komponente der elektromagnetischen Welle, das H-Feld, aufnehmen, z. B. Magnetic Loop oder Ferritantenne (Bild 5).

Eine E-Feld-Antenne gibt eine Spannung ab. Für breitbandigen Betrieb benötigt man einen Impedanzwandler bzw. einen Verstärker mit möglichst hohem Eingangswiderstand. Eine H-Feld-Antenne gibt einen Strom ab. Für breitbandigen Betrieb benötigt man einen Verstärker mit einem möglichst geringen Eingangswiderstand, einen Strom-Spannungs-Umsetzer.

### E-Fe/d-Aktivantennen

Als E-Feld-Aktivantenne findet man in der Praxis kurze Monopole oder Dipole . Ein Beispiel für eine solche Antenne ist in Bild 6 zu sehen.

Ein kurzer Stab ( Whip) oder die Metallfläche einer kupferkaschierten Leiterplatte wirken wie ein Kondensator in Bezug auf das Wellenfeld. Die Empfangsspannung U ist proportional zur Stärke des elektrischen Felds und weitgehend frequenzunabhängig. Es handelt sich somit um eine Breitbandantenne .

Das grundsätzliche Prinzip ist bei allen E-Feld-Aktivantennen ähnlich: Das in Bezug zur Wellenlänge elektrisch kurze Antennenelement wirkt als Feldsonde für die elektrische Feldkomponente . Ein FET-Impedanzwandler nimmt die Potenzialdifferenz der Feldsonde gegenüber Masse als Spannung hochohmig ab und der nachfolgende Leistungsverstärker hebt den Signalpegel an und ermöglicht den Anschluss eines 50- $\Omega$ -Koaxialkabels zum Empfänger (Bild 4).

Die einfachste und bekannteste Vertreterin dieser Art von Aktivantennen ist bei Funkamateuren unter dem eingängigen Namen Mini Whip verbreitet. Beispiele für auf-

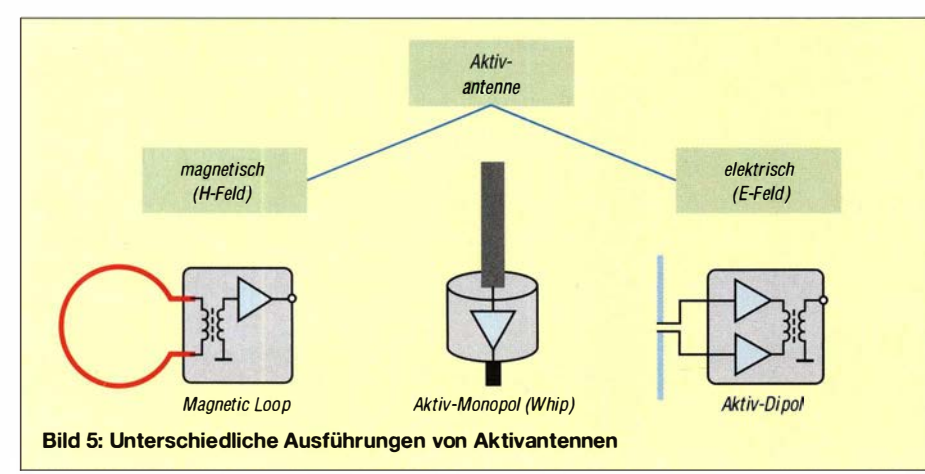

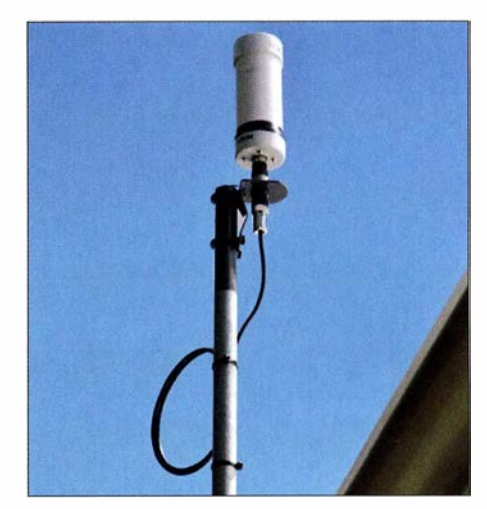

Bild 6: Praxisbeispiel für eine E-Feld-Aktivantenne Foto: VK6YSF

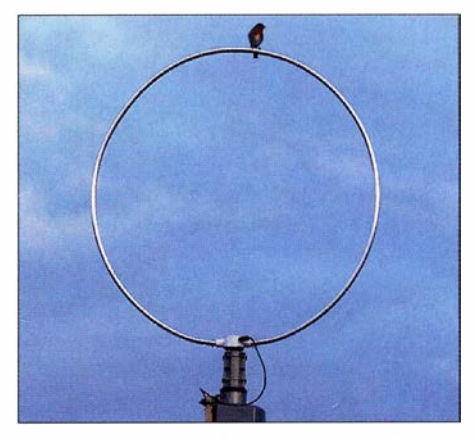

Bild 7: Aktive Breitband-Schleifenantenne<br>(Magnetic Loop) Werkfoto (Magnetic Loop)

wendige professionelle Lösungen sind die auf Flohmärkten von Zeit zu Zeit noch gehandelte aktive Stabantenne KAAJOOO von RFT oder auch die ähnliche HE0/0 von Rohde & Schwarz.

Die Bezeichnung Whip ist mittlerweile zum gängigen Synonym für E-Feld-Aktivantennen geworden, so wie Tempo für alle Arten von Papiertaschentüchem. Eine Whip kann anstatt als Monopol auch als Dipol ausgebildet werden. Dazu sieht man für jeden Dipolast eine symmetrisch angeordnete Impedanzwandlerstufe vor, deren Signale so wie in Bild 5 rechts angedeutet nach der Verstärkerstufe zusammengefügt werden [3].

#### H-Feld-Aktivantennen

Als Magnetantenne oder "magnetischen" Dipol bezeichnet man kurze Schleifen (Small Magnetic Loops), die im Nahfeld um die Antenne bevorzugt auf die magnetische Feldkomponente, das H-Feld ansprechen (Bild 7).

Eine H-Feld-Antenne besteht aus zumindest einer Leiterschleife, deren Umfang kleiner als 1/10 der Wellenlänge der Betriebsfrequenz ist. Sie verhält sich nach den Gesetzmäßigkeiten einer Spule , daher der Name Magnetic Loop.

### Antennentechnik

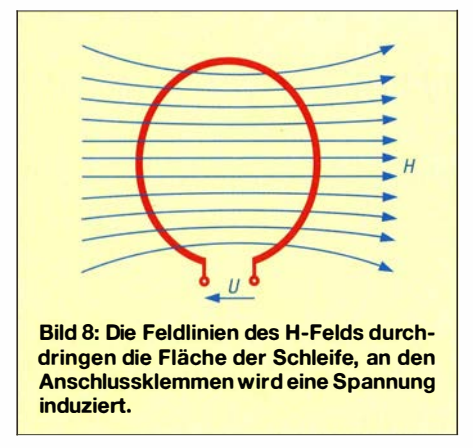

Ein elektromagnetisches Feld, dessen magnetische Komponente durch die Fläche der Schleife dringt, erzeugt zwischen deren Anschlussklemmen eine Spannung. Je größer die Schleifenfläche ist, desto mehr gedachte magnetische Feldlinien können die Schleife durchdringen (Bild 8). Ihre Empfangsleistung steigt daher mit zunehmender Fläche .

Es gibt jedoch eine Grenze: Wird der Schleifenumfang größer als l/10 der Betriebswellenlänge , verlieren sich zunehmend die Eigenschaften einer Magnetantenne und die Schleife nähert sich in ihrem Verhalten immer mehr dem einer normal langen elektromagnetischen Antenne .

Schließt man an die Klemmen einen Verstärker mit einem niedrigen Eingangswiderstand an , sodass die Schleife nahezu im Kurzschluss betrieben wird, verursacht die von der empfangenen Welle induzierte Spannung im Zusammenspiel mit der Induktivität der Schleife einen über viele Oktaven frequenzunabhängigen Stromfluss. Es ergibt sich eine lineare Umwandlung von magnetischer Feldstärke in Strom. Dann wirkt die Magnetic Loop als Breitbandantenne .

Die Aufgabe des Verstärkers besteht darin, den Strom aus der Schleife zu verstärken und die Anpassung an die Systemimpedanz von 50 Q herzustellen. Man nennt eine sol-

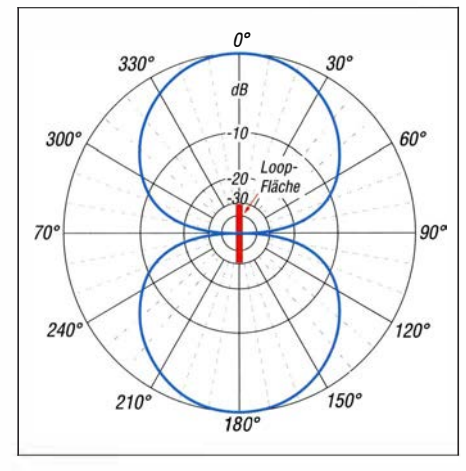

Bild 9: Typisches Richtdiagramm einer Magnetic Loop bzw. einer Ferritstabantenne (rot)

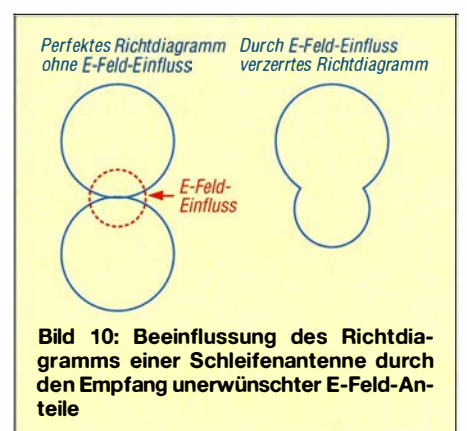

ehe Baugruppe Transimpedanzverstärker oder Strom-Spannungs-Umsetzer [4] . Schleifen- oder Rahmenantennen sind in der Funktechnik seit langer Zeit gebräuchlich und wurden auf Schiffen, Flugzeugen und als Peilantenne eingesetzt. Als Ferritstabantenne findet man sie in Funkuhren, in Rundfunkgeräten werden sie für den Langund Mittelwellenempfang genutzt. Eine ihrer geschätzten Eigenschaften sind die ausgeprägten Empfangsminima im Richtdiagramm, die beiden scharfen Einkerbungen rechtwinklig zur Schleifenfläche . Dadurch kann man die Schleife so ausrichten, dass ein störender Sender, der nicht in der Hauptempfangsrichtung liegt, ausgeblendet wird (Bild 9).

Für den ambitionierten KW -Rundfunk- und Amateurfunkempfang sind hierzulande insbesondere die von Grahn Spezialantennen StammendenAusführungen bekannt geworden [5]. Auch zum Lang- und Mittelwellenempfang sind aktive Rahmenantennen eine gute Wahl, wie in [6] gezeigt.

Das vom H-Feld einer Welle in der Schleife induzierte Nutzsignal liegt als Gegentaktspannung an ihrenAnschlussklemmen. Daneben fängt der elektrische Leiter der Schleife auch unerwünschte Teile des E-Feldes als Gleichtaktspannung gegen Erde auf. Dies verzerrt dann das Richtdiagramm . Die ausgeprägten Empfangsminima werden davon zunehmend aufgefüllt (Bild 10).

Das lässt sich vermeiden, wenn man die Schleife symmetrisch in Bezug auf die Erde an den Verstärker koppelt [7]. Durch die symmetrische Ankopplung mithilfe eines

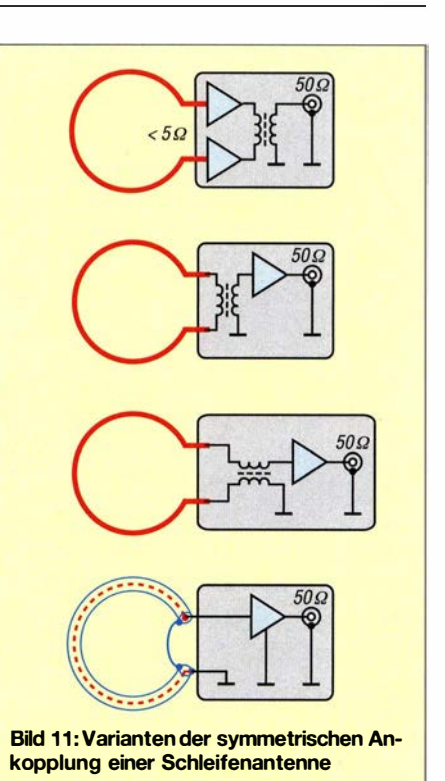

HF-Transformators oder Differenzverstärkers werden die erwähnten Gleichtaktspannungen unterdrückt und nur die gewünschte Differenz- (Gegentakt-)spannung zwischen den Ausgangsklemmen der Schleife verstärkt (Bild 11).

Eine andere gebräuchliche Methode zum Erreichen von Symmetrie ist die Verwendung einer koaxialen abgeschirmten Schleife (Bild 11, unten). Schirm und Innenleiter wirken in diesem Fall wie ein Symmetrierübertrager.

### **E** Nah- und Fernfeld

Um eine kurze Antenne herum unterscheidet man die drei in Bild 12 dargestellten Feldzonen. Im Nahfeld und einer Übergangszone lösen sich die Wellen von der Antenne ab. Hier sind sehr komplizierte elektrische Verhältnisse anzutreffen. Im Fernfeld, also in mehr als zwei Wellenlängen Abstand, hat sich die Welle von der Antenne vollständig abgelöst und breitet sich im Raum aus. Die magnetischen und elektrischen Feldkomponenten der elektromagnetischen Welle sind in Phase und

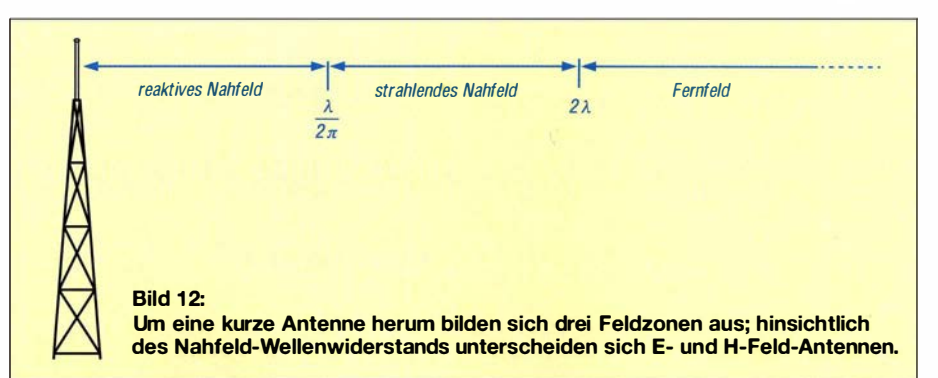

### Antennentechnik

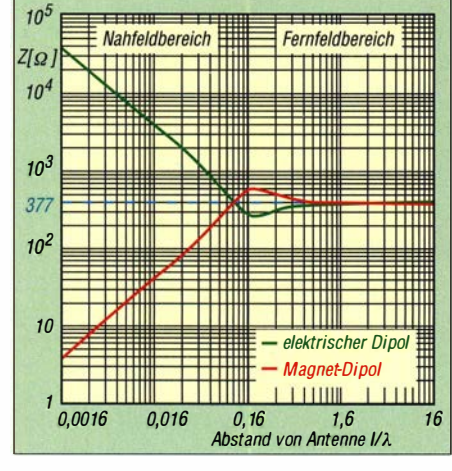

Bild 13: Feldwellenwiderstand von kurzen Antennen in Abhängigkeit vom Abstand zur Quelle (normiert zur Wellenlänge)

weisen (wie bereits eingangs erwähnt) ein festes Verhältnis zueinander auf.

Der Übergang vom Nah- zum Fernfeld findet in einer Entfernung von etwa zwei Wellenlängen zur Antenne statt. Diese Verhältnisse gelten gleichermaßen für die Sende- und Empfangsantennen, da deren physikalischen Eigenschaften unabhängig davon sind, ob sie elektromagnetische Wellen abstrahlen oder empfangen. E- und H-Feld-Antennen unterscheiden sich im Nahfeld-Wellenwiderstand (Bild 13). Hinsichtlich des Fernfelds haben sie gleiche Werte . Im Interesse der besseren Übersicht sind in den beiden Kästen die wichtigsten Eigenschaften von kleinen Magnetschleifen- und kurzen Stabantennen zusammengefasst.

### **B** Störungsarmer Betrieb

Aktivantennen platziert man am besten außerhalb des häuslichen Störnebels, das gilt insbesondere für die Whip. Die hochohmige Feldsonde fängt Nahfeldstörungen von Schaltnetzteilen, TV-Geräten, Energiesparlampen und Modems leicht auf. Bei der Montage an einem elektrisch leitfähigen Träger sollte die Whip darüber hinausragen .

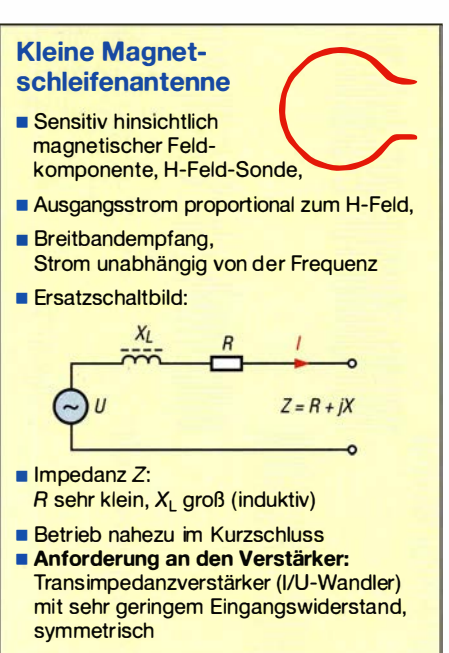

• Wenig beeinflusst durch Umgebung, Richtwirkung mit scharfem Minimum

Viele Störungen werden leitungsgebunden über Einstrahlungen auf den Schirm des Koaxialkabels (Mantelwellen) oder durch Ausgleichsströme über Erdschleifen eingeschleppt. Das Koaxialkabel ist meist über den Empfänger mit dem Potenzialausgleich der Hausverteilung verbunden, so können über diesenWeg Störspannungen und -ströme eingekoppelt werden [8] .

Die Ausbreitung von unerwünschten Störströmen über das Koaxialkabel lässt sich durch die Wahl eines geeigneten Aufstellungsorts, die Verdrosselung der Leitung und HF-gerechte Erdung minimieren (Bild 14 ). Den Koaxialschirm verbindet man auf möglichst kurzem Weg mit einer HF-Erde. Lange Kabel zwischen Aktivantenne und HF-Erde beeinträchtigen die Empfangseigenschaften. Mantelwellensperren im Leitungsweg unterdrücken das Einschleppen von Störungen (Bild 15).

Verlegt man die Speiseleitung unterirdisch oder auf der Erde , mindert dies zusätzlich

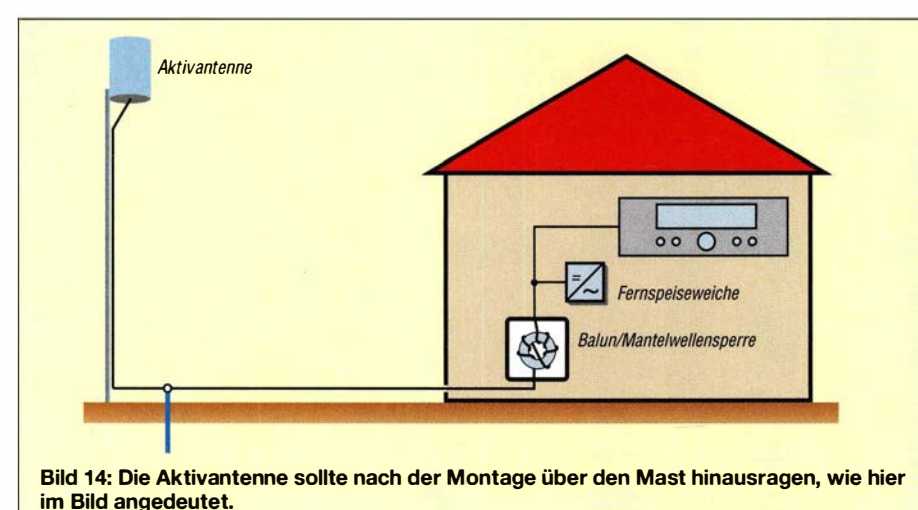

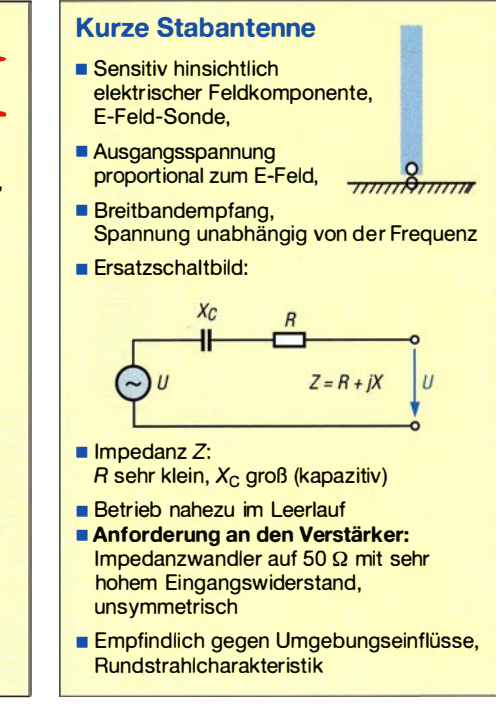

die Gefahr von eingestrahlten Störungen . Das Thema Störungsarme Leitungsführung und Erdung erscheint manchmal wie Stoff für Druiden, aber anstelle eines Zaubertranks hilft meist systematisches Probieren.

Der Masseanschluss des Verstärkers bzw. der Außenleiter der Koaxialbuchse sollte auch aus Schutzgründen auf möglichst kurzem Weg mit einem Erder oder dem geerdeten Montagemast verbunden werden. Eine Erdverbindung ausschließlich über den Koaxialschirm und über eine Erdverbindung im Shack bietet keinen ausreichenden Schutz gegen Überspannungen. Zudem besteht die Gefahr, dass durch eine "schmutzige" Potenzialausgleich-Haus-Erde zusätzlich Störungen eingeschleust werden.

### **Tipps zur Aufstellung**

Der beste Aufstellungsort für eine Whip ist direkt übereiner ausgedehnten Metallfläche wie z. B. einem Blechdach als Massefläche. Allerdings werden nur bei den wenigsten Funkamateuren solche idealen Voraussetzungen anzutreffen sein .

Bei der Montage an einem Mast wird das Bezugspotenzial für die Aktivantenne vom Schirm der Koaxialleitung oder z. B. einem geerdeten Tragmast gebildet. Das Empfangssignal entsteht aus der Spannung (Potenzialdifferenz) zwischen dem Antennenelement, der Whip, und dem Potenzial des Koaxialschirms unmittelbar an der Verstärkerbuchse als Massebezug . Über den Abstand bis zur HF-Erde variiert dieses Massepotenzial abhängig von der Frequenz bis hin zur ungewollten Ausbildung von Resonanzen. Aus diesem Grund hat die Länge des Koaxialkabels bis zum Erdungspunkt

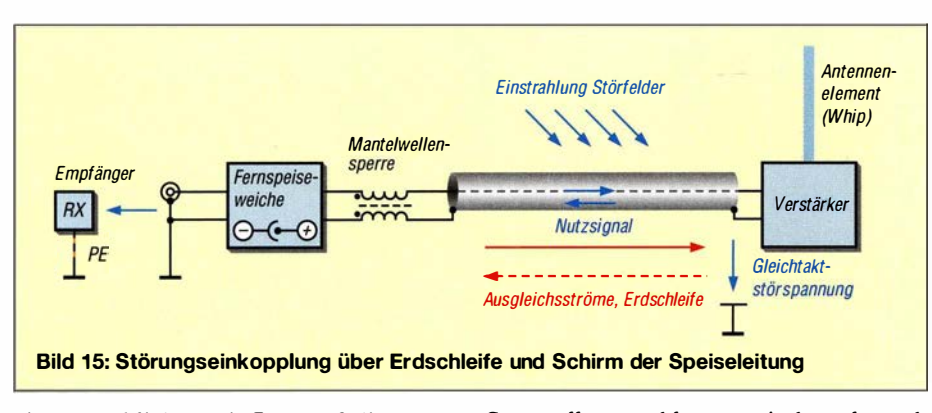

einen merklichen Einfluss auf die Empfangseigenschaften [3) .

Die Qualität eines empfangenen Signals wird in erster Linie durch den Abstand zwischen Nutzsignal und Rauschen bestimmt, dem sogenannten Signal to Noise Ratio (SNR). Die Empfangsspannung (Signal und externes Rauschen) einer Whip nimmt mit der Länge bzw. der Oberfläche des Antennenelements und seiner Höhe über Grund zu. Um die Übersteuerung der elektronischen Baugruppe zu vermeiden, ist es ratsam, das Augenmerk eher auf einen ausreichenden Signal-Rausch-Abstand und nicht so sehr auf den möglichst weitenAusschlag des S-Meters zu richten .

Die Länge einer Whip und ihre Montagehöhe wählt man am sinnvollsten nur so, dass eine weitere Vergrößerung nur die Zunahme des Gesamtpegels, aber keine Verbesserung des SNR mehr bewirken würde . Das Richtdiagramm einer vertikal auf gestellten aktiven Schleifenantenne ähnelt dem eines Dipols und hat die Form einer liegenden Acht mit zwei Empfangsminima rechtwinklig zur Fläche der Schleife. Der Einfluss des Erdbodens und der Umgebung ist erfahrungsgemäß geringer als bei einer Whip. Eine Montage in großer Höhe ist nicht erforderlich. Bei waagrechter Anordnung der Schleife ergibt sich Rundumempfang. Allerdings wird dabei auch der Einfluss der nahen Erdfläche ausgeprägter. Nach einschlägigen Erfahrungen ist bei waagrechter Anordnung eine Aufstellung mit mehr Abstand zum Boden vorteilhaft. Wegen ihres im Nahfeld niederohmigen Feldwellenwiderstands wird eine Magnetic Loop von der schirmenden Dämpfung von Wänden weniger beeinträchtigt als eine hochohmige Whip – zumindest solange es sich nicht um stahlarmierte Betonwände handelt. Mit einer solchen aktiven Schleifenantenne ist daher oft sogar noch der Empfang innerhalb von Gebäuden eingeschränkt möglich.

Die Aussage, dass eine Magnetantenne generell unempfindlicher gegen häusliche Störemissionen sei als eine E-Feld-Aktivantenne, lässt sich nicht verallgemeinern. Störende Nahfelder in urbaner Umgebung können je nach Frequenz und Abstand zur Störquelle sowohl magnetischer als auch elektrischer Natur sein und sind schwer vorherzubestimmen .

Dennoch berichten Nutzer davon, dass eine aktive Schleifenantenne in vielen Fällen ein gutes Signal-Rausch-Verhältnis liefert, wohl auch weil Störsignale ausgeblendet werden können .

### **E** Fazit

Aktivantennen weisen eine ganze Reihe von Vorzügen auf:

- Sie sind deutlich kleiner als vergleichbare passive Antennen.
- Ihre Bandbreite ist höher als die passiver Antennen .
- Hinsichtlich der Empfangsleistung stehen sie großen Antennen nicht nach.
- Sie eignen sich gut für Bandbeobachtung und Radiomonitoring.

Somit sind sie als Antenne für Überwachungsempfänger oder SDR-Anwendungen, bei denen es um die Beobachtung breiter Frequenzbereiche geht, wie geschaffen. Das Verständnis der Funktion und somit das Wissen um Möglichkeiten und Grenzen erleichtem die Entscheidung für den jeweils richtigen Antennentyp entsprechend dem vorgesehenen Einsatzzweck.

Beim Aufbau und der Montage von breitbandigen Aktivantennen sollte man jedoch bezüglich des Aufstellortes und der Leitungsführung viel Umsicht walten lassen, da ihre Empfangsleistung maßgeblich davon abhängt.

Neben kommerziellen Lösungen, wie z. B. der DX-10 Professional von RF Systems [9] oder der Megaloop ML200 von Bonito [ 10] bietet sich bei Aktivantennen auch der Selbstbau an, wie ich auf meiner Internetseite am Beispiel von E-Feld-Antennen zeige [11].

Bauprojekte zum Thema Aktivantennen waren in den zurückliegenden Jahren auch im FUNKAMATEUR Gegenstand von Beiträgen. So stellt z. B. Jo Becker, DJ8IL, in [12] ein leistungsfähiges Aktiv/Passiv-Antennensystem für Lang-, Mittel- und Kurzwelle vor, das aus der Kombination eines 5/8-λ-Strahlers für das 2-m-Band mit einem rauscharmen Verstärker im wetterfesten Metallgehäuse besteht. Auch hier folgen dem kurzen Stab im Signalweg ein unmittelbar nachgeschalteter Impedanzwandler sowie eine Verstärkerstufe. An deren Ausgang wird die Anpassung an das 50-Q-Kabel zum Empfänger hergestellt.

Ähnlich funktioniert die Mini-Aktivantenne, ebenfalls von DJ8IL konstruiert und in [13] beschrieben. Ziel war es hier,die Empfangsleistung von VHF/UHF-Handfunkgeräten sowie portablen Scanner-Empfängern im Lang-, Mittel- und Kurzwellenbereich spürbar zu verbessern . Dazu war eine geeignete Antenne zu finden, die möglichst wenig Platz beansprucht und daher im Portabelbetrieb noch gut zu handhaben ist.

Die Lösung bestand in einem miniaturisierten Verstärkermodul im Weißblechgehäuse, an das eine kurze Stabantenne angeschlossen wird und das unmittelbar an die Antennenbuchse des Handfunkgeräts oder Scanners geschraubt werden kann. Die Stromversorgung übernimmt eine eingebaute 3-V-Lithium-Fotobatterie .

Beide Aktivantennenprojekte sind auch als B ausatz beim FA-Leserservice erhältlich. www.d/4zao.de

#### Literatur und Bezugsquellen

- [I] Janzen, G., DF6SJ: Kurze Antennen . Franckh-Verlag, Stuttgart 1986; Bezug: UKW Berichte, Tel. (0 91 91) 97 95 41-0; www.ukwberichte.de
- [2] Rohde & Schwarz, München: Active Antennas for Radiomonitoring, Applikation Note 8GE02. www. rohde-schwarz.comlde/app/ikationenlapplication -note\_56280-1 76067 html
- [3] Duffy, O., VK1OD: How does the PA0RDT Mini-Whip work. http://owenduffy.net/antenna/PA0RDT -MimWhipl
- [4] Payne, W. E., N4YWK: Receiving Loop Theory. www.vlf.itloctolooplrlt-n4ywk.htm
- [5] Kuhl, H., DLI ABJ: Selektive Magnetantenne Grahn GSS-SE. FUNKAMATEUR 63 (20 14) H. I, S. 26-27
- [6] Wensauer, U., DK1KQ: Antennen und weitere Technik für das Langwellengeflüster. FUNK-AMATEUR 59 (2010) H. 3, S. 298-299; H. 4, S. 412-413; H. 5, S. 528-529; H. 6, S. 634-635
- [7] Levkov, C., LZ1AQ: Wide band small receiving loop simplified. http://active-antenna.eu/tech-docs/ wideband-small-receiving-loop-simplified.pdf
- [8] de Boer, P.-T. , PA3 FWM: Grounding of Mini Whip and other active whip antennas. www. pa3fwm.nlltechnotesltn09d.html
- [9] Kuhl, H., DE8JOI: Aktivantenne für 30 kHz bis 35 MHz: RF Systems DX- 10 Professional . FUNKAMATEUR 62 (2013) H. 5, S. 487-488
- [10] Kuh!, H., DE8JOI: Aktive Breitbandloop Bonito ML200. FUNKAMATEUR 64 (2015) H. II, S . l l 69-1 171
- [II] Mandel, G. F., DL4ZAO: Faszination Radio und Elektronik. www.dl4zao.de  $\rightarrow$  Prokjekte  $\rightarrow$  Active-Antenna: Die Mini-Midi-Mega-Whip E-Feld-Aktivantennen
- [12] Becker, J., DJ8IL: Aktiv-Passiv-Antennensystem für 0,01 Hz bis 146 MHz. FUNKAMATEUR 58 (2009) H. I2, S. I 28 1-1283; 59 (20 10) H. I, S. 48-5 1 ; Bausatz und Baumappe: www.funkama teur.de  $\rightarrow$  Online-Shop  $\rightarrow$  BX-080
- [13] Becker, J ., DJ81L: Optimierte Aktivantenne für Portabelbetrieb. FUNKAMATEUR 60 (20 II) H. 8, S. 824-826; Bausatz und Baumappe: www. funkamateur.de  $\rightarrow$  Online-Shop  $\rightarrow$  BX-081

# Loewe-Dreifachröhre als weltweit erster integrierter Schaltkreis

### MARTIN STEYER - DK7ZB

ln mehrfacher Hinsicht gehört die legendäre Dreifachröhre, bekannt unter der Bezeichnung 3NF, von Loewe zu den Meilensteinen in der Technikgeschichte der drahtlosen Kommunikation. Der damit ausgestattete sogenannte Loewe-Ortsempfänger war konkurrenzlos einfach aufgebaut sowie preiswert, aber trotzdem außerordentlich leistungsfähig. Dieser Beitrag ruft die Entwicklung der seinerzeit erstmals verwendeten Mehrfachröhre unter Mitwirkung des legendären Erfinders Manfred von Ardenne ins Gedächtnis, dessen Geburtstag sich am 20. 1. zum 1 10. Mal jährt.

Die Situation zur Zeit der Entwicklung dieser Röhre im Jahr 1 926 ist für uns heute kaum nachvollziehbar: Für alle Entwicklungen, deren Verwendung uns heute selbstverständlich erscheint, mussten Empfängerhersteller damals Lizenzgebühren für Patente bezahlen. Die meisten davon hielt ein Konsortium, bestehend aus den Unternehmen Telefunken, AEG und Siemens.

vor es 1 926 nach Steglitz verlegt wurde . Dort meldete man noch im selben Jahr ein weiteres Unternehmen zur Entwicklung von Röhren an. Schon 1923, im Jahr des Rundfunkstarts in Deutschland, hatte Loewe die grundlegenden Patente für die Mehrfachröhre eingereicht, die nun unter der Mitwirkung von Manfred von Ardenne zur Serienreife entwickelt wurde .

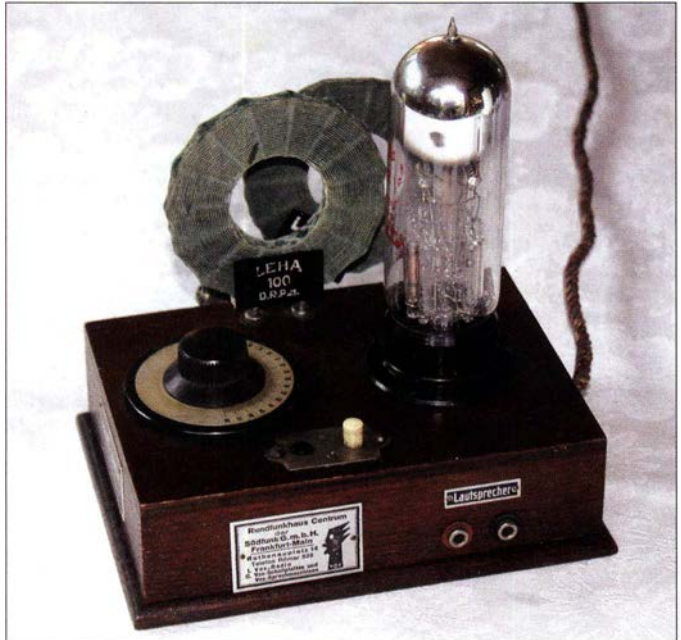

Dazu gehörten selbstverständlich Gebühren für die Röhren (Lieben-Patent), jedoch ebenso für Röhrenfassungen sowie die verwendeten Schaltungen. Daher sparten Hersteller bereits, wenn man mehrere Systeme in einem Kolben unterbrachte und dafür nur eine Fassung benötigte. Die hier vorgestellte Röhre war aber mehr als nur "drei Systeme in einem Glaskolben".

### **E** Laboratorium von Loewe

Dr. Siegmund Loewe war Schüler des Nobelpreisträgers Max Wien und schon vor 1 923 maßgeblich an der Entwicklung des Rundfunks in Deutschland beteiligt. Er betrieb ein Entwicklungslabor für Rundfunktechnik zunächst in Berlin-Friedenau, be-

Deutsche Post Der Unternehmer Loewe lernte den damals 1 6-jährigen Realschüler Ardenne kennen und bot ihm an, in seinem Labor mitzuwirken. Nach zahlreichen Besuchen kam es zu einer langjährigen fruchtbaren Zusammenarbeit zwischen beiden. Diese mündete 1 931 in der damals sensationellen Vorstellung der Bildabtastung in einer Braunsehen Röhre als Grundlage für den elektronischen Fernseher.

Bild 1:

ausweist

Loewe-Ortsempfänger von 1926; verkauft durch das "Rundfunkhaus Centrum" in Frankfurt/Main, wie das angebrachte Schild

> Fotos: DK7ZB (2), Bundesarchiv,

### **• Mitentwickler der Dreifachröhre**

Ardenne, geboren 1907, besuchte die Schule nur bis zur mittleren Reife. Seine Leistungen in den Naturwissenschaften und Mathematik waren gut, doch sein Desinteresse für die anderen Fächer wurde ihm

zum Verhängnis bzw. stand einer weiteren Schullaufbahn entgegen .

Statt wie seine Alterskameraden Abitur zu machen, beschäftigte er sich lieber mit allen Gebieten der Naturwissenschaften, wie er begeistert in seiner Biografie schilderte [ 1]. Bald wandte er sich nach Versuchen in der Chemie sowie Optik ausschließlich der damals neuen Rundfunktechnik zu . Manfred von Ardenne entwickelte schnell ein systematisches und außerordentlich analytisches Experimentierverhalten . Sein erstes Patent über ein "Verfahren zur

Erzielung einer Tonselektion, insbesondere für die Zwecke der drahtlosen Telegraphie" [2] erhielt er bereits mit 16 Jahren; zahllose weitere sollten in seinem langen Forscherleben folgen .

Bild 2: Manfred von Ardenne im Alter von 30 Jahren

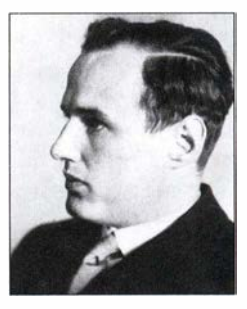

### **• Prinzip der Dreifachröhre**

Die Konstruktion der Dreifachröhre hatte die Widerstandskopplung zwischen den NF-Systemen als Grundlage. Standard war bis dahin eher die Transformatorkopplung, bei der ein Übertrager mit einem Übersetzungsverhältnis von 1 :4 bis 1 :6 den mittelohmigen Anoden-Ausgangswiderstand der vorhergehenden Triode an das hochohmige Gitter der nachfolgenden anpasste .

Bei der Widerstandskopplung trat das Problem auf, dass zwar die mittleren und tiefen Töne gut verstärkt wurden, jedoch ein deutlicher Abfall bei den Höhen zu beobachten war. Diesem Problem widmete sich der damals gerade einmal 18 Jahre alte Ardenne in Loewes Unternehmen.

Eine viel beachtete Veröffentlichung [3] beschrieb die Ergebnisse: Er fand heraus, dass die eingesetzten Trioden zur Niederfrequenzverstärkung einen hohen Außenwiderstand und einen höheren Durchgriff als die bis dahin genutzten Röhren aufweisen mussten. Zu einem größeren Durchgriff

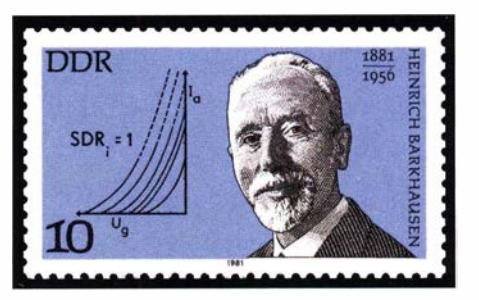

Bild 3: DDR-Briefmarke von 1981 mit der berühmten Barkhausen-Formal

## **Geschichtliches**

kam man durch eine stärkere Steigung des spiralförmig angeordneten Steuergitters. Grundlage ist die nach Barkhausen – obwohl sie nicht von ihm stammte-benannte Röhrenformel  $S \cdot D \cdot R_i = 1$ . Dabei ist S die Steilheit, D der Durchgriff und  $R_i$  der Innenwiderstand der Röhre. Ihm zum Gedenken wurde 1981 in der DDR eine Briefmarke mit einer Grafik der  $I_a/U_g$ -Kennlinien einer Triode herausgegeben (s. Bild 3). Der Durchgriff bezeichnet den Quotienten aus der Änderung der Gitterspannung zur Änderung der Anodenspannung bei konstantem Anodenstrom. Mit den gewonnenen Erkenntnissen war die Grundlage für die Systeme in der Mehrfachröhre gelegt.

### Frühere Veröffentlichungen

Ardenne wäre wohl bereits im frühen Alter Millionär geworden, wenn eine Patenterteilung für einen gleichfalls von ihm entwickelten Breitband-HF-Verstärker mit der Röhre 2HF nicht daran gescheitert wäre, dass er maßgebliche Grundlagen schon vor seinem Patentantrag als Vorveröffentlichungen publiziert hatte.

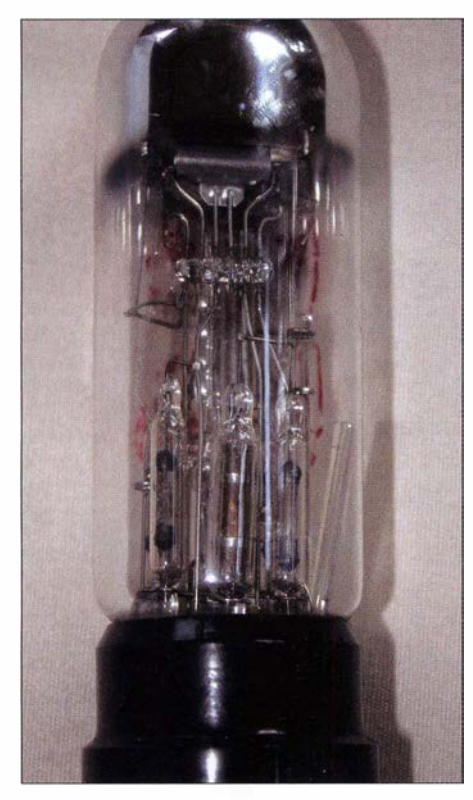

Bild 4: Detailaufnahme der Loewe-Mehrfachröhre

So konnten alle europäischen Röhrenproduzenten ihre Fertigung an Erkenntnissen des jungen Erfinders orientieren, ohne dafür Patentrechte in Anspruch nehmen zu müssen. Bild 2 zeigt Manfred von Ardenne im Alter von 30 Jahren.

Zusätzlich zu den drei Röhrensystemen wurden die notwendigen Kopplungskondensatoren sowie die Anodenwiderstände mit in den evakuierten Kolben eingebaut.

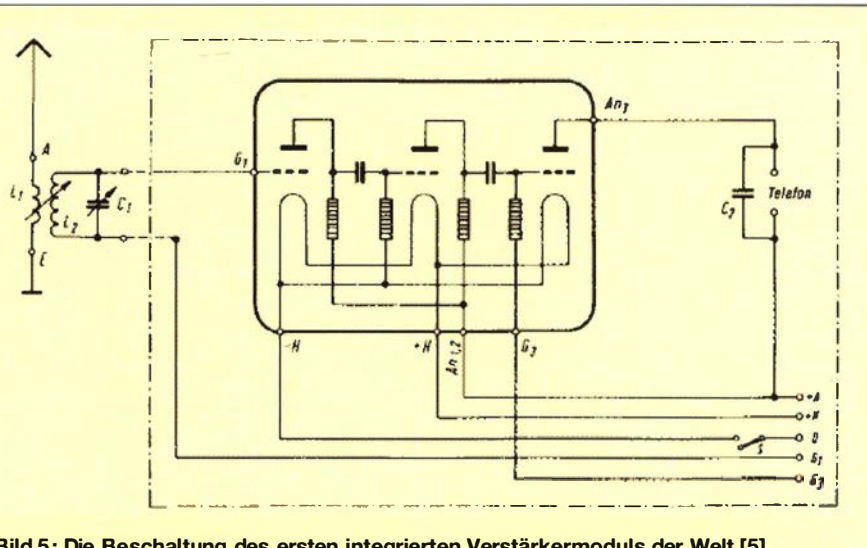

Bild 5: Die Beschaltung des ersten integrierten Verstärkermoduls der Welt [5]

Damit keine Probleme mit Restgasen auftreten konnten, waren diese Bauteile in Glasröhrchen eingeschmolzen. Einen Eindruck der verwendeten Technik vermittelt Bild 4.

Da man nicht die bis dahin eingesetzten Silitwiderstände, sondern speziell bei Loewe entwickelte Kohleschicht-Ausführungen nutzte, sind die Bauelemente noch heute -90 Jahre später – in einem einwandfreien Zustand. Dies steht ganz im Gegensatz zu den üblichen diskreten Bauteilen in anderen Empfängern der damaligen Zeit, die heute meist nur noch eingeschränkt oder gar nicht mehr brauchbar sind.

In Bild 5 sind die drei Röhrensysteme, vier Widerstände sowie zwei Kondensatoren als kompletter Verstärkerbaustein zu erkennen. Links am G1 der ersten Triode wird ein Schwingkreis angeschlossen. An der Anode des dritten Systems rechts liegt ein Kopfhörer oder hochohmiger Lautsprecher in der Anodenspannungszuführung.

Das ist schon alles, was ein kompletter Radioempfänger - außer der Heiz- und Anodenbatterie – benötigte. Als Heizstromquelle diente ein 4-V-Bleiakkumulator, während die Batterie für die Anodenspannung 90 V bis 150 V lieferte. Die hier abgebildete Röhre 3NF ist noch voll funktionsfähig.

Eine zeitgenössische Beschreibung des Empfangs mit der 3NF aus dem Jahr 1926 ist in [4] dokumentiert. Darin berichtet ein Radiobastler enthusiastisch über Orts- und Fernempfangsversuche mit dieser Röhre. Sicherlich war dies im Jahr drei nach der Einführung des Rundfunks in Deutschland ein besonderes Erlebnis.

### Loewe-Ortsempfänger

Dank dieser Technik benötigte der Loewe-Ortsempfänger mit der Typenbezeichnung OE333 (Bild 1) außer einer Röhrenfassung, einem Schalter, einem Drehkondensator sowie Spulen keine externen Bauelemente

und war entsprechend kostengünstig zu fertigen [5].

Die ursprünglich verwendete Röhre vom Typ 3NF wurde später durch die mit stromsparenden Oxidkatoden ausgestattete 3NF Bat ersetzt; diese bot außerdem eine höhere Verstärkung. Den mit der Einführung stärkerer Rundfunksender zunehmend auftretenden Trennschärfeproblemen begegneten die Entwickler von Empfängern mit der getrennten Herausführung des Anodenanschlusses der Audionröhre. So konnte man beim Modell OE433 zusätzlich eine Rückkopplung zur Steigerung der Trennschärfe und Empfindlichkeit einsetzen.

Insgesamt fertigte Loewe im Zeitraum von 1926 bis 1929 mehr als eine Million Exemplare des Ortsempfängers.

Interessant ist in diesem Zusammenhang. dass die Option zum Einschicken einer defekten Mehrfachröhre zwecks Reparatur bestand. Als Fehlerquelle gab es eigentlich nur die Möglichkeit defekter Heizfäden: Entweder waren diese durchgebrannt oder die Emission hatte derart nachgelassen, dass keine einwandfreie Verstärkung mehr möglich war.

Der Versand erfolgte in einem Innenkarton, der oben und unten mit je vier Federn in einem Außenkarton aufgehängt war. Dies verhinderte zuverlässig eine Beschädigung auf dk7zb@darc.de dem Versandweg.

### Literatur und Bezugsquellen

- [1] v. Ardenne, M.: Eine glückliche Jugend im Zeichen der Technik. Urania-Verlag, Leipzig-Jena-Berlin 1965
- [2] Reichspatentamt Berlin: Patentschrift 427324 vom 1. April 1926, patentiert im Deutschen Reich ab 14. Oktober 1923
- [3] v. Ardenne, M., Heinert, H.: Über Widerstandsverstärker. Jahrbuch der drahtlosen Telegraphie und Telephonie 26 (1925) S. 52-54
- [4] N. N.: Die neuen Mehrfachröhren. Funkbastler 44  $(1926)$  S. 537-538
- $[5]$ Steyer, M., DK7ZB: Eine Legende - der Loewe-Ortsempfänger. FUNKAMATEUR 47 (1998) H. 12, S. 1376-1377

# Proplab 3.1 zeigt, wie die KW-Ausbreitung wirklich abläuft

### NILS SCHIFFHAUER - DKBOK

Noch immer ist die Funkausbreitung von einigen Geheimnissen umgeben. Etwa, warum manche Signale von der Großkreisrichtung abweichen und warum manche Verbindungen in der Praxis nicht so funktionieren wie in herkömmlicher Prognose-Software. Die Software Proplab 3. 1 schafft hier professionellen Durchblick. ASAPS bietet hier in vielen Fällen genau-

Für Funkamateure und Kurzwellenhörer sind das aktuelle Funkwetter und dessen Prognose genauso wichtig wie fürden Wanderer und Spaziergänger die Vorhersage des atmosphärischen Wetters.

Sonnenfleckenrelativzahl), sondern auch die geomagnetische Aktivität eingearbeitet ist. Die Software ist online www.sws. bom.gov.au/ HF\_Systems/7/1 wie offline unter www.lucabarbi.it/product/ips/asaps.

Bild 1:

Die Software Posaidon stellt das praktische Fenster zu vielen Internet-Quellen dar, die Informationen über das Ionosphärenwetter bieten. Hier die Karte der kompletten Elektronen-Konzentration, die es erlaubt, die KW-Bedingungen recht detailliert abzuschätzen.

Screenshots: DKSOK

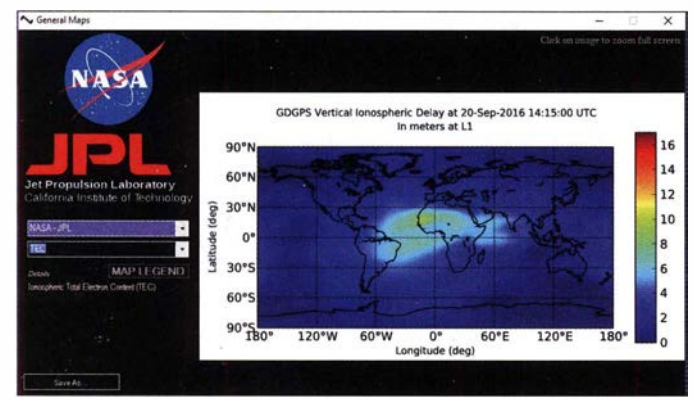

In Sachen Ionosphäre gibt es allerhand Wetter-Apps, beispielsweise die praktische von Paul L. Hermann, NONBH, u. a. auf www. funkamateur.de am rechten Rand unten, die pfiffig-vielfältige Poseidon, http://markslab. tklproject-poseidon oder auch die ausführlichere Ionprobe von Alex Shovkoplyas, VE3NEA, www.dxatlas.com/ionoprobe. Sie alle geben abereher einen allgemeinen Eindruckder Wetterlage, ohne spezielle Wegeverhältnisse .

Das wiederum ist die Sache von Ausbreitungsprogrammen , die generell drei unterschiedliche Kerne haben und auch unterschiedliche Techniken nutzen:

- VOACAP, www.voacap.com , mit seinen diversen Untermodellen errechnet statistische Wahrscheinlichkeiten der Ausbreitungen innerhalb eines Monats im Stundenrhythmus. Der Zustand der Ionosphäre wird über die vorhergesagte , gemittelte Sonnenfleckenrelativzahl eingegeben, nicht etwa über die aktuell beobachtete . Varianten dieser Software tauchen auch immer dann auf, wenn es im professionellen Bereich um die Planung von KW-Versorgung, Strecken und Netzen geht.
- ASAPS nennt sich eine Software der australischen Space Weather Services SWS , www.sws.bom.gov.au. Sie zieht einen selbst errechneten tagesaktuellen T-Index heran, in den nicht nur der 10,7-cm-Fluxwert (er ist präziser als die zudem nur geschätzte

html mit unterschiedlichen Modulen zugänglich.

- Raytracing- oder Strahlverfolgungsprogramme sind die Königsdisziplin. Sie bilden den Weg einzelner Funkstrahlen nach vor allem detailliert deren Brechung, Streuung und Ablenkung in der Ionosphäre . Und das in den einfachen Modellen zweidimensional, in den besseren Modellen in 3-D, also unter Berücksichtigung der Wirkungen des Erdmagnetfelds. Beispiele hierfür sind vor allem Proplab, aber auch AREPS und Ionort.

### $\blacksquare$  "Raytracing" macht den Unterschied

Jede dieser drei Software-Typen hat ihre Meriten. Für den Alltag wird man VOA-CAP nehmen, wenngleich in der Praxis die höchste nutzbare Frequenz innerhalb eines Monats zur jeweils selben Stunde um über 4 MHz variieren kann und sich somit die Tages-Performance stark von der Mittelwert-Statistik dieser Software unterscheiden kann.

ere Ergebnisse und berücksichtigt bis zu einem gewissen Grade auch die besonders digitale Signale beeinträchtigende Mehrwegausbreitung im Online-Modul Digital HF Prediction. (Dieser URL ist gedruckt nicht sinnvoll darstellbar; die Links und weitere Bilder zu diesem Beitrag sind daher in einer Ergänzung zum Beitrag im Download-Bereich auf www.funkamateur.de zusammengefasst - d. Red.)

Wenn es jedoch ans wirklich Eingemachte geht, kommt man um ein Raytracing-Programm wie Proplab - Proplab-Pro HF Radio Propagation Labaratory - nicht herum. Schon in seiner ersten öffentlichen Version 2.0 von 1994/6 war es das weltweit einzige Raytracing-Programm, das auf einem PC lief, was bis heute auf dem frei zugänglichen Markt nicht anders ist. Ich nutze Proplab bereits seit dieser MS-DOS-Version.

Und um dessen Version 3.1 für Windows 10, die bei http:/ /shop.spacew.com für 240 US-\$ zu bekommen ist, soll es hier gehen . Sie liegt seit Sommer 2016 mit aktualisiertem Internet-Bezug der für die Ausbreitung wichtigsten Daten vor.

Proplab ist wirklich ein Labor. Es ist weniger für die schnelle Überprüfung allgemeiner HF-Ausbreitung geeignet, sondern mehr für die präzise Simulation bestimmter Ausbreitungsbedingungen, Strecken und Versorgungsgebiete .

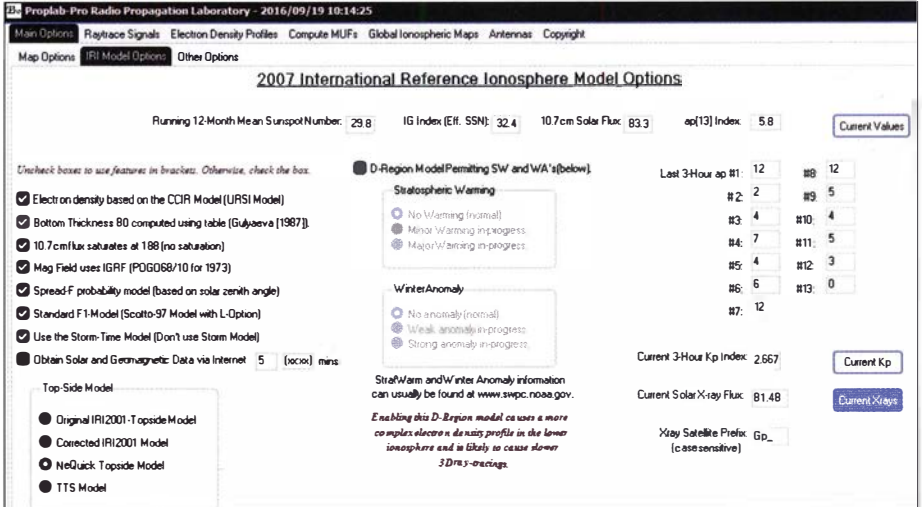

Bild 2: Auch Proplab nutzt Internet-Quellen, um die im Vergleich zu anderer Ausbreitungssoftware sehr ausführlichen und aktuellen Ionosphärendaten einzuspielen.

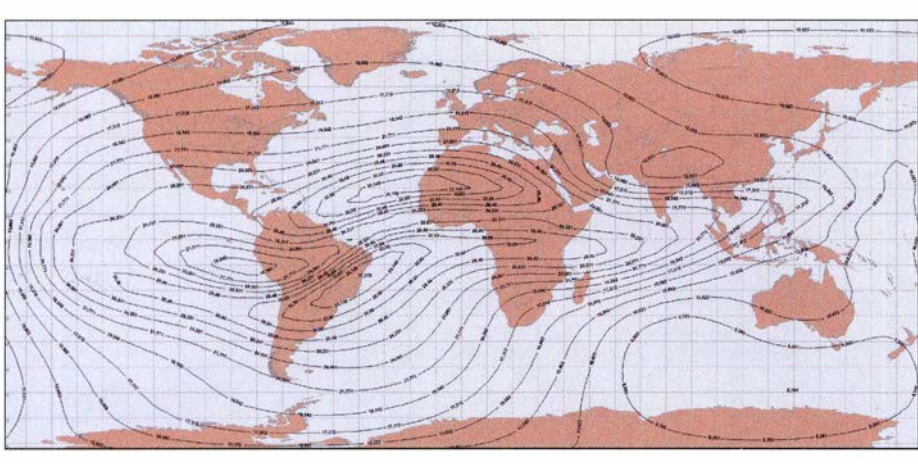

Bild 3: Wie der Luftdruck auf der Wetterkarte in Isobaren angezeigt wird, so setzt Proplab die Funkwetterdaten (hier für den 21. 9. 2016, 1 655 UTC) in Bereiche um, innerhalb derer Verbindungen auf derselben Frequenz möglich sind.

Simulieren lassen sich Strecken zwischen zwei Punkten und die Versorgung eines Gebiets. Die Berechnungen sind im schnellen 2-D-Raytracing und im langsamen 3-D-Raytracing möglich. Genutzte Antennen und Sendeleistungen lassen sich vorwählen. Variiert werden können vor allem: vertikaler und horizontaler Abstrahlwinkel der Antenne, Frequenz, Datum und Zeit.

Alle Möglichkeiten auch nur aufzuzählen, dafür reicht hier der Platz nicht. Und das kann das ausführliche Handbuch auch besser. Beschränken möchte ich mich daher auf einige praktische Beispiele, an denen sich vor allem Unterschiede und Leistungsstärke von Proplab gegenüber anderer Software festmachen lassen.

Basis aller Berechnungen ist die Internationale Referenz-Ionosphäre, IRI-2007 http:// omniweb.gsfc.nasa.gov/vitmoliri\_vitmo.htm. Sie ist eine immer wieder verfeinerte Datensammlung, die mit hoher Orts- und Zeitauflösung den Zustand der Ionosphäre beschreibt. Aktuell modifiziert werden diese Daten durch das jeweilige Funkwetter, einschließlich der erdmagnetischen Aktivität (Bild 2).

Eine zentrale Umsetzung von Ionosphärenmodell und aktuellen Daten ist eine Weltkarte der höchsten nutzbaren Frequenzen  $(MUF-maximum usable frequency)$ . Bild 3 zeigt eine solche Karte. Die Darstellung verbindet in der Art von Isobaren auf der Wetterkarte immer gleiche Frequenzen miteinander, wobei ich deren Anzahl der Übersichtlichkeit halber auf 1S reduziert und die geografische Auflösung auf  $5^\circ \times 5^\circ$  eingestellt habe.

Feinere Vorgaben bieten noch detailliertere Ergebnisse, ihre Berechnung dauert aber auch länger.

Bild 4 und Bild S zeigen jeweils den gleichen Ausschnitt einer solchen Karte; einmal umgesetzt nach der Art von VOACAP, ein andermal mit 2-D-Raytracing . Der Unterschied zwischen den beiden Karten ist bei genauer Betrachtung spannend: Wenn auch die eigentlichen Kurvenverläufe ähnlich sind, so zeigt das Raytracing um rund 1 0 % bis 1 S % höhere MUFs genau jene Chancen, die QSO-entscheidend sind.

Zur Erinnerung: Bewegt man sich in der Nähe der MUF, so ist das Rauschen geringer und die Antenneneffizienz (oft) höher.

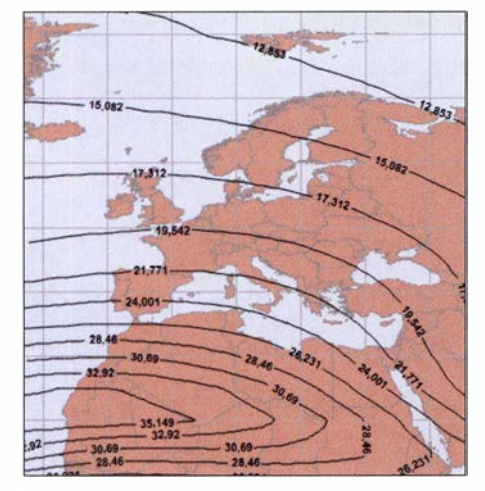

Bild 4: Ausschnitt aus der Karte in Bild 3 noch einmal in vergrößerter Darstellung für den Bereich Mitteleuropa und Nordafrika hier auf VOACAP-Art simuliert.

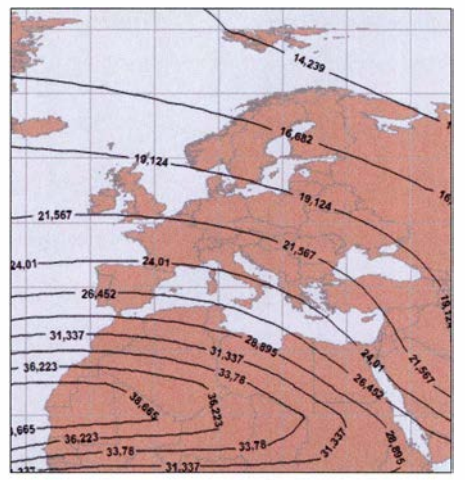

Bild 5: Besonders real itätsnah ist die Umsetzung im Raytracing-Modus, der gegenüber der herkömmlichen Methode (Bild 3) oft um 1 0% bis 15% höhere Frequenzen nachweist.

Im höchsten noch nutzbaren Band sind also die DX-Möglichkeiten am besten .

Liefern diese Karten - auch für viele andere Dinge - den im wahrsten Sinne des Wortes globalen Überblick, gewinnt man vom eigentlichen Raytracing den besten Eindruck, indem man Verbindungen zwischen zwei Orten simuliert.

Hierzu müssen wir uns das Abstrahldiagramm der Antenne klarmachen . Das ähnelt weitaus mehr dem Strahl aus einer Sprühdose als dem eines Laserpointers. Bild 6 zeigt beispielhaft in Falschfarbendarstellung die Strahlungskeule eines 3- Eiement-Beams im 20-m-Band, den ich mit der Freeware 4NEC2 von Arie Voors www.qsl.net/4nec2, simuliert habe.

In der Vertikalen (Elevation) gibt es zwei Keulen, die stärkste mit einem Maximum bei 15°, die etwas schwächere bei 45°. Ihre Halbwertsbreite können wir mit etwa 15°

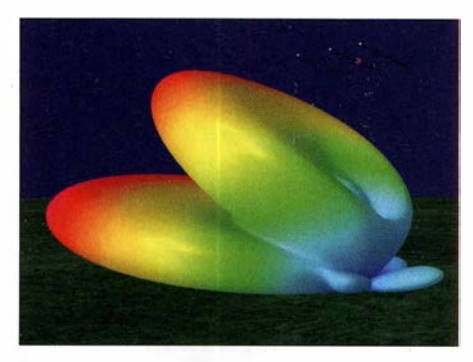

Bild 6: Das Abstrahldiagramm einer Antenne ist kein Laserpointer-Strahl, sondern es ähnelt mehr dem Nebel aus einer Sprühdose, wie diese Yagi-Modellierung in 4NEC2 zeigt.

bzw. 25° annehmen. Die Breite der horizontalen Keule (Azimut) liegt bei rund 60°. In Proplab benötigen wir diese Daten, um ein Raytracing anzustoßen .

### **B** Beispiele aus der Praxis, hier Hannover - Tel Aviv

Ein erstes Beispiel , um das Prinzip zu zeigen: Simuliert werden soll die Verbindung zwischen Tel Aviv und meinem QTH am 21. 9. 20 16 um 1430 UTC. Diese Daten gibt man ein, wobei eine sehr große Ortsdatenbank noch kleinste Städte findet. Dann simuliert man die "DX-Keule" (Flachstrahlung) der Antenne dadurch, dass man die Strahlen zwischen 10° und 20° in Schritten zu  $0.1^\circ$  automatisch zeichnen lässt. Rasch zeigt der Strahlenverlauf (Bild 7 auf S. 32), dass das Signal zweimal von der Ionosphäre "reflektiert" wird und sich dann im Raum Tel Aviv sogar ein Fokussierungseffekt ergibt. Proplab berücksichtigt hierbei auch die Struktur jenes Terrains, auf dem das Signal am Boden reflektiert wird. Denn es ist ein Unterschied, ob das Signal etwa auf salzhaltige See oder ein Gebirge trifft. Auch diese Funktion der Software ist einzigartig.

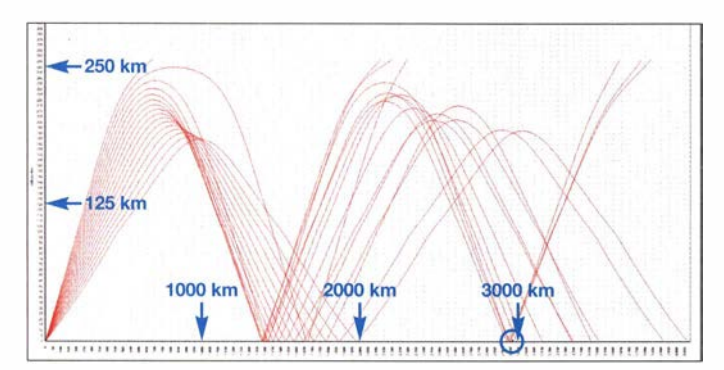

Bitte beachten Sie, dass die beiden Achsen in unterschiedlichem Maßstab skaliert sind, um durch starke Überhöhung den Strahlenverlauf detaillierter zu zeigen .

Interessant ist ferner die Struktur der Ionosphäre auf einer solchen Strecke (Bild 8). Dabei wird die Elektronendichte gleich in die Plasmafrequenz umgerechnet. Das ist die Frequenz, bei der ein Signal gerade noch reflektiert wird, wenn es senkrecht auftrifft. Dieser Wert ist für wissenschaftliche Zwecke wichtig.

Im Funkverkehr jedoch treffen die Signale ja immer in einem flacheren Winkel auf die Ionosphäre , sodass die maximal nutzbare Frequenz etwa dreimal so hoch liegt - umso höher, je flacher der Abstrahlwinkel ist. Dadurch wird auch der Verlauf der unterschiedlichen Abstrahlwinkel in Bild 7 klar: Je nach auftreffendem Winkel trägt die Ionosphäre dieselbe Frequenz unterschiedlich weit.

### **E** Zweites Beispiel. hier Hannover - Redmond

Schon in diesem einfachen Beispiel wird sichtbar, was Proplab im Vergleich leistet. Man erfährt hier viel mehr über das Wie und das Warum der Ausbreitung. Das ist auch beim zweiten Beispiel der Fall, für das wir eine Verbindung zwischen Redmond und meinem QTH am 20.11.2016 um 1534 UTC auf 40 m annehmen. Durch Sonnenaufgang in Redmond und Sonnenuntergang bei mir kommt es zu einer Ausbreitung innerhalb der Dämmerungszone,

**Bild 10:** Dass die Signale nach Bild 9 zum Teil stark ausfallen, liegt an der besonderen Geometrie des Ausbreitungswegs, hier für 1534 UTC gezeigt; siehe Text.

die zu besonders lauten Signalen auf tieferen Frequenzen führt, Bild 9.

Bild 7:

ln zwei Sprüngen geht es von Deutschland nach Israel am 21. 9. um 1430 Uhr UTC auf 20 m. Man beachte den Fokussierungseffekt um den Empfangsort herum (grüner Pfeil).

Wie dieses Greyline enhancement funktioniert, zeigt der Strahlenverlauf, Bild 10. Das Signal aus Redmond wird zunächst an der

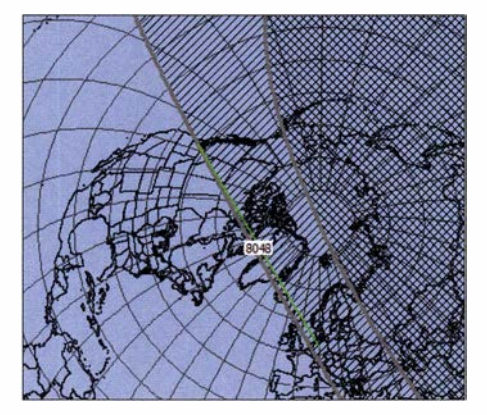

Bild 9: Diese 8048 km weite Verbindung von Deutschland zur US-Westküste läuft durch die Dämmerungszone, wie es diese Darstellung von Proplab besonders instruktiv zeigt.

Schicht in etwa 100 km Höhe so gebeugt, dass es in einem noch flacheren Winkel die F2-Schicht erreicht. Der Vorgang wiederholt sich beim Austritt aus der F2-Schicht, was eine dämpfungsarme Sprungentfer-

nung von rund 4100 km bedeutet. Eine Sekunde später ergibt sich schon wieder ein anderer Strahlenverlauf, der hier überdies für den flachen Abstrahlwinkel einer idealisierten Rhombus-Antenne um 3 ,3° dargestellt wurde . Es ist reizvoll , die einzelnen Parameter wie Elevationswinkel und Zeit in auch kleinsten Schritten zu verändern, um unterschiedliche Verläufe zu sehen.

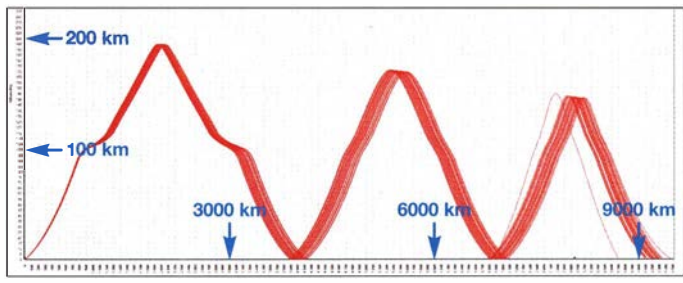

**U** Wie weit reicht meine Antenne?

Im nächsten Schritt möchte man sicherlich wissen, welche DX-Gebiete mit einer Antenne zu erreichen sind. Dazu nehmen wir wieder eine Yagi-Antenne und simulieren einerseits den Elevationswinkel von 10° bis  $25^{\circ}$  ("DX-Keule") in Schritten zu einem Grad, andererseits die Drehbarkeit dieser Antenne durch Azimutwinkel zwischen 0° und 360° in Schritten zu ebenfalls einem Grad. Die Ergebnisse lassen sich entweder als "Fußabdruck" (Feldstärke, farblich codiert) darstellen oder durch die Zahl der Sprünge analysieren. Bild 11 zeigt den Fußabdruck, wobei sich durch die Größe der Zellen die Darstellung entweder spezieller oder allgemeiner fassen lässt. Bild 12 zeigt die automatisch skalierte Weltkarte mit den Sprüngen und den daneben notierten Feldstärken in  $dB\mu V/m$ . Jede dieser Karten lässt sich bequem zoomen.

Eine sehr professionelle Möglichkeit bietet das lonogramm, genauer gesagt, jenes für schräge Einfallswinkel (oblique ionogram). Es zeigt, welche Ausbreitungsmöglichkeiten es prinzipiell für ein Signal zwischen Sender und Empfänger gibt sowie wie viele und welche Wege es nehmen kann.

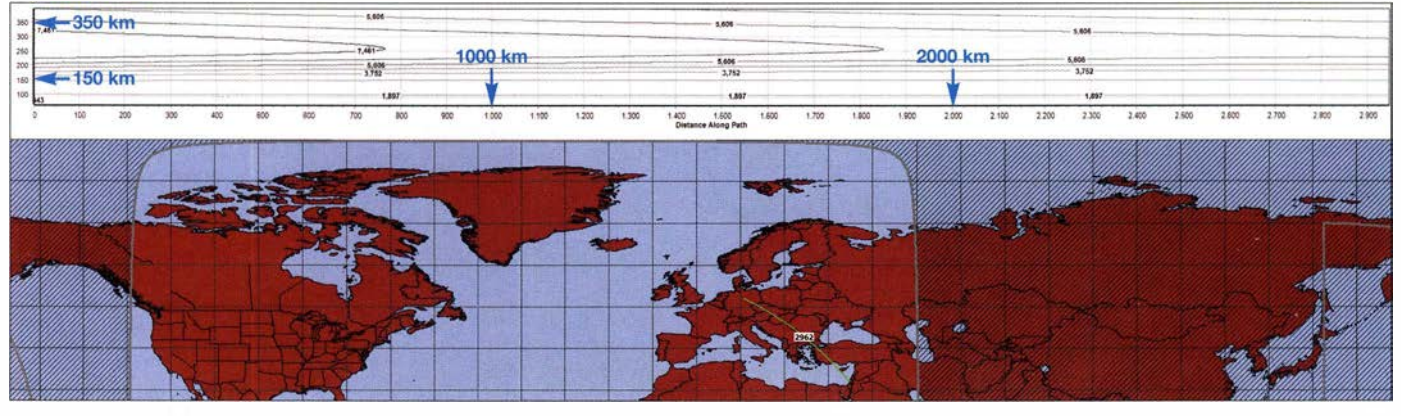

Bild 8: Oben ist ein Schnitt durch die aktuelle Ionosphäre auf der unten gezeigten Strecke nach Tel Aviv zu sehen. Die Linien markieren die Frequenzen, die bei senkrechtem Auftreffen des Signals gerade noch reflektiert werden. Die bei üblicherweise schrägem Einfall gerade noch gebeugten Frequenzen liegen etwa um den Faktor 3 darüber.

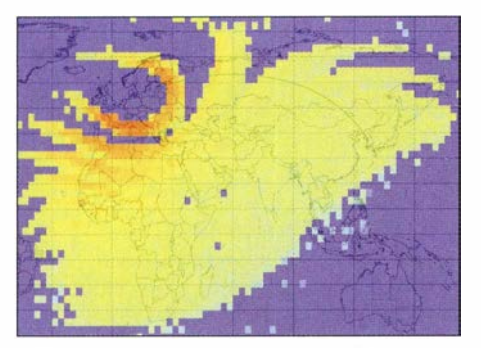

Bild 11: Diesen "Fußabdruck" hinterlässt eine 3-Eiement-Yagi in den Morgenstunden auf 20 m - wenn man sie dreht. ln Richtung Tag trägt das Signal weit, zum nächtlichen Westen wird es rasch gestoppt.

Soweit zu einigen Möglichkeiten des 2-D-Raytracing, die spürbar vielfältiger und realistischer als bei der meisten anderen Software arbeitet. Dennoch läuft die Software auf einem modernen PC dabei recht zügig. Gelegentlich unhandlich lange hingegen dauert es beim 3-D-Raytracing.

### **U** Wie ein Nachbrenner: 3-D

3-D-Raytracing errechnet außer dem ordentlichen (o, rot) auch den außerordentlichen (x, grün) Strahl der elektromagnetischen Welle, in die sie sich beim Durchgang durch die Ionosphäre aufspaltet. Der außerordentliche Strahl erreicht nicht nur höhere Frequenzen , sondern geht auch im Zeitverlauf später unter. Zudem zeigt 3-D-Raytracing die zum Teil erheblichen Abweichungen von der direkten Richtung zur Partnerstation (Großkreis) an. Man erlebt es ja in der Praxis immer wieder, dass man für das stärkste Signal den Beam um 20° oder gar mehr aus der eigentlichen Richtung zum Empfänger drehen muss. Mit Proplab lässt sich das nachvollziehen.

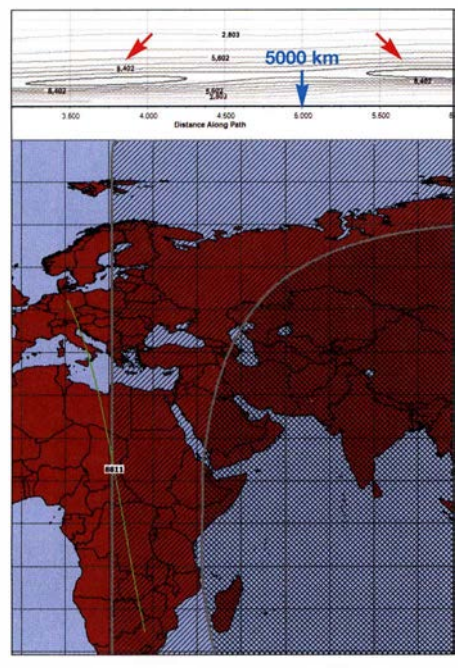

Bild 13: Auf der Strecke Deutschland-Südafrika liegen zwei schräg stehende "Linsen" stärkerer Ionisierung beiderseits des Äquators (Pfeile), die zu besonderen Ausbreitungseffekten führen können.

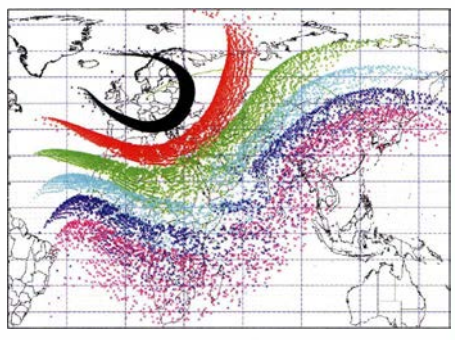

Bild 12: Dieselbe Ausgangssituation wie in Bild 11, nur dass hier statt der Feldstärken die Anzahl der Sprünge gezeigt sind. Sofort sieht man, welche Zonen gut und welche schlechter zu erreichen sind.

Die Zeichnung der 3-D-Strahlen nimmt die Software in einer Art "Terrarium" vor, das sich drehen , kippen und zoomen lässt. Auch hier sind die Achsen wiederum unterschiedlich skaliert, was etwa die Großkreisabweichungen sehr deutlich macht. Es empfiehlt sich, für die aufwendigen Berechnungen schon vorher Frequenzen und Elevationswinkel mit der 2-D-Methode etwas einzugrenzen, damit man nicht gänzlich im Dunkeln stochert.

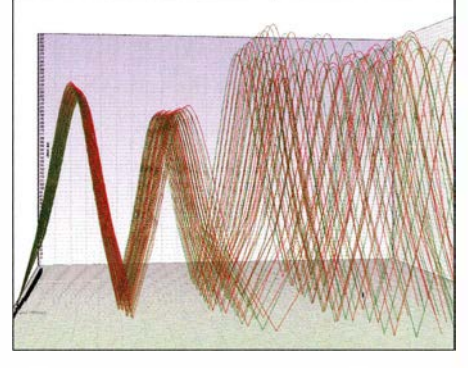

Bild 14: Die 3-D-Darstellung lässt sich beliebig drehen, kippen und zoomen. Hier eine Seitenansicht, die die starke Auffächerung von o- (rot) und x- (grün) Strahl zeigt.

Besonders interessant ist der 3-D-Strahlverlauf, wenn die Ionosphäre Unregelmäßigkeiten aufweist. Das sind zum einen die Irregularitäten der F2-Schicht, wie sie etwa das Modul Global Ionsopheric Maps (in der Ergänzung zum Beitrag abgebildet) lokalisieren hilft; zum anderen schief zur Erdoberfläche stehende Elektronenkonzentrationen, die tilted layers, etwa beidseitig des Äquators. So z. B. am 20. 9. 2016, 1 630 UTC, auf 21,2 MHz auf der Strecke Deutschland- Südafrika.

Der Schnitt durch die Ionosphäre (Bild 13) zeigt links wie rechts der 5000-km-Linie zwei *tilted layers* – eng begrenzte Bereiche mit einem hohen Ionisationsgrad, der zu einer Senkrechtgrenzfrequenz von über 11 MHz führt.

Simuliert man nun diese Verbindung mit einer Elevation von 3° bis 6° und einem Azimut von  $161^\circ$  bis  $167^\circ$  ( $\pm 3^\circ$  Abweichung vom Großkreis) jeweils in Schritten zu einem Grad in 3-D, so ergibt sich das Bild 14.

### Was Raytracing anders macht

Klassische Ausbreitungsprogramme wie VOA-CAP arbeiten mit einem eher groben Modell der Ionosphäre: Sie nehmen deren einzelne Schichten (E, F1 und F2; teilweise auch zusammengefasst) als homogen und statisch an. Die Software prüft dann, ob ein im bestimmten Winkel und einer bestimmten Frequenz auftretendes Signal noch und in welcher Stärke reflektiert wird. Dieses Modell entspricht dem Signal als Lichtkegel einer Taschenlampe und der Ionosphäre als eindimensionalem Spiegel.

Die Ergebnisse sind statistisch-quantitativ sie liefern also Wahrscheinlichkeiten von Signalstärken. Das reicht für rund 80 % der Verbindungen völlig aus, bei denen man nur sehen will, ob eine Verbindung grundsätzlich möglich ist. Der große Vorteil ist der aus heutiger Sicht verhältnismäßig geringe Rechenaufwand . Auch reichen generelle Annahmen über den Zustand der Ionosphäre aus .

Besondere Ausbreitungsbedingungen jedoch erklärt das Modell nicht. Das ist beim Raytracing (Strahlverfolgung) anders. Hier wird das Signal nicht mehr als kegelförmiges Licht einer Taschenlampe angenommen, sondern wie ein scharf begrenzter Laserstrahl. Der trifft auf die mit höherer örtlicher Auflösung zwei- oder dreidimensional modellierte Elektronenkonzentration in unterschiedlichen Schichten der Ionosphäre. Die einfache Spiegelung von Wellen weicht der exakteren Brechung.

Einerseits müssen dafür die Daten über die Ionosphäre genauer sein, andererseits steigt der Rechenaufwand wegen der zugrunde liegenden komplexen Rechenmodelle enorm an. Im Gegenzug liefert Raytracing ein genaueres Abbild der Ausbreitung, berücksichtigt das Erdmagnetfeld und die Eigenschaft der Ionosphäre, elektromagnetische Wellen in einen ordentlichen (o) und einen außerordentlichen (x) Strahl aufzuspalten.

Insbesondere der bei herkömmlicher Betrachtung nicht berücksichtigte außerordentliche Strahl birgt spezielle DX-Möglichkeiten. Die Ergebnisse sind somit individuell-qualitativ, geben also nicht nur über die Signalstärke Auskunft, sondern umfassend auch über die Qualität sowie über die in der Praxis beobachteten zum Teil erheblichen Großkreisabweichungen um mehrere zehn Grad.

Nachdem AREPS sein Raytrace-Modul zurückgezogen hat und IONORT weiterhin nur mit MATLAB funktioniert, ist Proplab-Pro 3.1 die einzige frei verfügbare Software für 3-D-Raytracing.

### **• Fazit**

Proplab ist ein einzigartiges HF-Labor, das anschaulich faszinierende Einsichten selbst in viele komplizierte Fälle ionosphärischer Ausbreitung bietet. Ein Muss für jeden an tieferen Einblicken in die KW -Ausbreitung wirklich Interessierten .

Mir fehlen lediglich zwei Dinge: dass sich für das Raytracing auch die Zeit automatisch ändern lässt und dass die Software die 3-D-Berechnungen zügiger vornimmt, denn währenddessen belegt auf meinem PC die Software nur 9% der Rechenleistung und lediglich 5 % des RAM. Wenigstens da ginge noch etwas.

dkBok@gmx.net

# Tipps zu Aufbau und Optimierung eines UKW-Radiobausatzes

### HARALD LUTZ

An den bevorstehenden langen Winterabenden ist vielerorts wieder Basteizeit angesagt. Ein einfacher Bausatz für ein UKW-Radio kommt da wie gerufen. Das Äußere ist einem nostalgischen Kofferradio nachempfunden, im lnnern steckt allerdings etwas modernere Technik. Im Folgenden werden der Zusammenbau und die Eigenschaften des Empfängers beschrieben und einige Verbesserungsmöglichkeiten aufgezeigt.

Der hier vorgestellte Bausatz war einige Monate beim Elektronikhändler Conrad als UKW-Retroradio erhältlich . Das in Bild 1 abgebildete Muster stammt aus dieser Serie. Derzeit bietet der Online-Shop des Elektor-Verlags den Bausatz als FM Radio Kit an [1], zu Redaktionsschluss nur im englischsprachigen Bereich. Die Lieferung er-

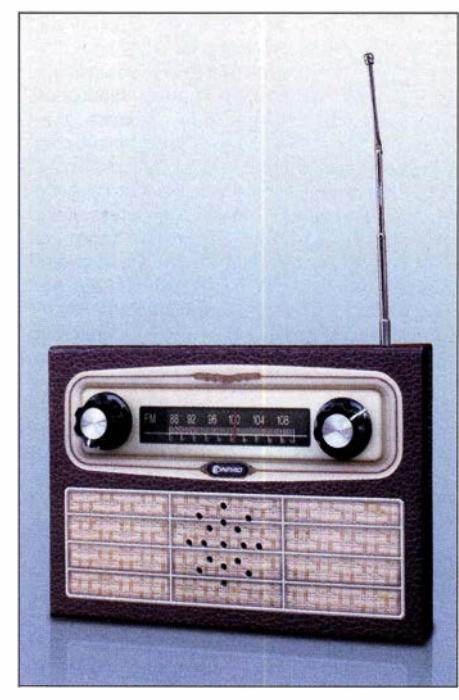

Bild 1: Fertig zusammengebautes UKW-Bausatzradio **Foto:** Lutz

folgt in einem Pappkarton, in dem sich alle zum Zusammenbau benötigten Teile inklusive Bauanleitung befinden und der später auch als Gehäuse dient.

Zum Aufbau des Radios braucht man einen Lötkolben und Lötzinn . Die zum Betrieb erforderlichen Batterien liegen dem Bausatz nicht bei und müssen deshalb separat gekauft werden. Das Pappgehäuse ist bereits mit allen benötigten Löchern versehen, die aufgedruckte Frequenzskala ist allerdings reine Verzierung und hat keine Funktion.

Der Deckel des Pappgehäuses ist aufklappbar und mit einem Schnappverschluss versehen . Zum Öffnen und Schließen des Gehäuses ist kein Werkzeug erforderlich .

### **E** Schaltungsbeschreibung

Das UKW-Radio ist ein Superhet-Empfänger. Die komplette Verarbeitung des Empfangssignals einschließlich der Demodulation finden im Schaltkreis TDA 7088 statt (Bild 2). Dieser hochintegrierte SMD-IC enthält ein ausgeklügeltes PLL-System (Phasenregelschleife) und arbeitet mit einer Zwischenfrequenz von 70 kHz sowie aktiven RC-Filtem zur Selektion.

Die Abstimmung erfolgt durch Variation der Oszillatorfrequenz , deren Betrag durch den Parallelschwingkreis aus VD1, C11 und L2 bestimmt wird.

Der Eingangskreis aus L1, C8 und C13 ist nicht abstimmbar. Am Verbindungspunkt von C8 und C13 wird die Antenne angeschlossen.

Das Gerät verfügt über eine automatische Frequenznachstimmung (AFC), deren Wirksamkeit der Widerstand R3 zwischen dem Schleifer von R1 und Pin 16 des TDA 7088 bestimmt. Der diskret auf gebaute NF-Verstärker besteht aus zwei komplementären Transistoren BC547B und BC557B als aktive Bauelemente.

Die Lautstärkeeinstellung geschieht über das Potenziometer R6 mit positiv logarithmischer Charakteristik, welches mit dem Schalter zum Ein- und Ausschalten des Geräts gekoppelt ist. Das Radio wird aus zwei 1 ,5-V -Batterien gespeist.

MitAusnahme der Potenziometer, des Lautsprechers und der Antenne sind alle Bauelemente auf einer einzigen Platine untergebracht. Um dem Bastler die nicht immer einfache Arbeit des SMD-Lötens zu ersparen, wird die Platine vorbestückt geliefert. Trotzdem ist der Bausatz nicht gut für Lötanfänger geeignet, da die noch zu bearbeitenden Lötpunkte ziemlich eng nebeneinanderliegen.

### **E** Zusammenbau

Zuerst sind die beiden Potenziometer in das Gehäuse einzusetzen. Die Ausführung mit Schalter (erkennbar an fünf Anschlüssen) kommt dabei in das von außen gesehen rechte Loch. Beide Potenziometer sind mit einem Stift auf der Oberseite des Gehäuses versehen, der in die kleine Öffnung

neben dem Befestigungsloch einzuführen ist und nach Festziehen der Muttern das Verdrehen im Empfängergehäuse verhindert.

Es ist darauf zu achten, dass die Anschlüsse nach innen zeigen, weil die Anschlussdrähte später die Platine des Radios halten sollen. Dann ist der Lautsprecher in den halbkreisförmigen Schlitz auf der Innenseite des Gehäusedeckels einzuschieben , wobei die Anschlüsse zugänglich bleiben müssen.

Es folgt die Montage der Antenne . Hierzu wird die Lötöse an deren Fuß geschraubt und die Antenne durch die Gehäuseöffnung eingeschoben . Das Ende kommt in die flache Halterung, welche aus mehreren Lagen zusammengeklebter Pappe besteht. Das Ganze befestigt man mit Klebeband im Gehäuse .

Aus dem beiliegenden Schaltdraht sind dann zwei Spulen mit je drei Windungen anzufertigen . Als Wickelkörper dient der später einzubauende 100-µF-Elektrolytkondensator C16. Anschließend werden die Drahtenden abisoliert und die Spulen an den vorgesehenen Plätzen der Platine eingelötet.

Dann sind die beiliegenden Widerstände einzulöten, anschließend die Kapazitätsdiode, der 100-µF-Elektrolytkondensator und ein bedrahteter 100-nF-Kondensator. Bei der Kapazitätsdiode und dem gepolten Kondensator ist auf die richtige Einbaulage zu achten. Gleiches gilt für die beiden Transistoren, die nicht verwechselt werden dürfen.

Zum Schluss sind die Potenziometer, der Lautsprecher, die Antenne und die Spannungsquelle in Form eines Batteriefachs für zwei 1 5-V-Mignonzellen zu verdrahten. Die Anschlussdrähte der Potenziometer halten die Platine des Radios in Position. Deshalb sollte hierfür nur der mitgelieferte Schaltdraht oder ein Draht ähnlicher Steifheit mit einer Länge von 2,5 cm verwendet werden.

Nach sorgfältiger Überprüfung der Verdrahtung, dem Einlegen von zwei Mignonzellen und dem Herausziehen der Antenne kann die Inbetriebnahme erfolgen .

### $\blacksquare$  Inbetriebnahme und Empfang

Wenn alles funktioniert und der Lautstärkeregler voll auf gedreht ist, hört man nach dem Einschalten zunächst nur Rauschen im Lautsprecher. Dreht man jetzt am Abstimmpotenziometer, müsste die eine oder andere Radiostation zu empfangen sein. Sender am unteren Ende des UKW-Rundfunkbands sollten in der Nähe des linken Anschlags des Abstimmpotenziometers zu hören sein und jene am oberen Ende in der Nähe des rechten Anschlags. Ist dies nicht der Fall, ist durch Längenvariation der

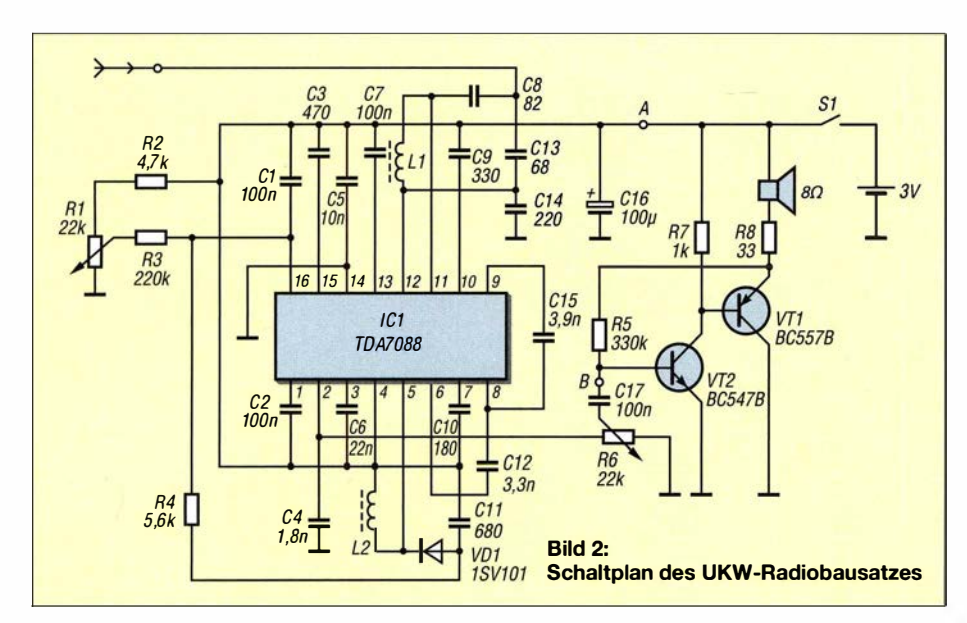

Oszillatorspule L2 der entsprechende Abgleich vorzunehmen . Das Auseinanderziehen der Spule verringert deren Induktivität und erhöht somit die Oszillatorfrequenz. beim Zusammendrücken der Windungen ist es umgekehrt. Ein wenig Probieren führt hier schnell zu einem brauchbaren Ergebnis. Nach erfolgtem Abgleich ist das Gerät betriebsbereit.

Beim Empfang einer stark einfallenden UKW -Station wird der Sender wegen der ausgeprägten Wirkung der AFC über einen gewissen Bereich des Abstimmpotenziometers "mitgezogen". Wenn ein anderer starker Sender auf einer unmittelbar benachbarten Frequenz arbeitet, kann es passieren , dass die Abstimmung plötzlich auf diesen Sender springt.

### **U** Verbesserungsvorschläge

Auch wenn das UKW-Radio insgesamt recht gut funktioniert, hat es neben dem zuvor genannten Effekt beim Abstimmen noch weitere kleine Schwachpunkte:

- Antennenlänge nur 30 cm, was die Empfangsleistung mindert,
- Empfangsbereich verschiebt sich bei sinkender Batteriespannung,
- relativ geringe Lautstärke.

Eine höhere Empfindlichkeit wird erreicht, wenn man anstelle der vorgesehenen Stabantenne einen etwa 80 cm langen Draht verwendet, der durch das für die Montage der Stabantenne vorgesehene Loch aus dem Gehäuse herausgeführt wird. Geschickte Bastler können am Gehäuse auch einen Trageriemen anbringen, mit dem sich das Gerät über die Schulter hängen und an dem sich auch der Antennendraht befestigen lässt.

Die Erhöhung der Lautstärke ist prinzipiell durch Überbrückung des 33-Q-Widerstands R8 möglich. Allerdings ist dann nicht mehr auszuschließen, dass der Transistor BC557B durch Überlastung zerstört wird. Der Austausch von R8 gegen einen 22-Q- oder 10-Ω-Widerstand würde diese Gefahr verringern, hätte aber eine geringere Wirkung zur Folge.

Die Alternative besteht darin, nur den HF-Teil aufzubauen und den NF-Teil komplett neu zu entwerfen (Bild 3). Der neue NFund Stromversorgungsteil ist dann an die Punkte A und B im Schaltplan gemäß Bild 2 anzuschließen, die entsprechenden Bauteile auf der Originalplatine bleiben unbestückt. In Bild 3 ist der Schaltplan der neuen Baugruppe zu sehen .

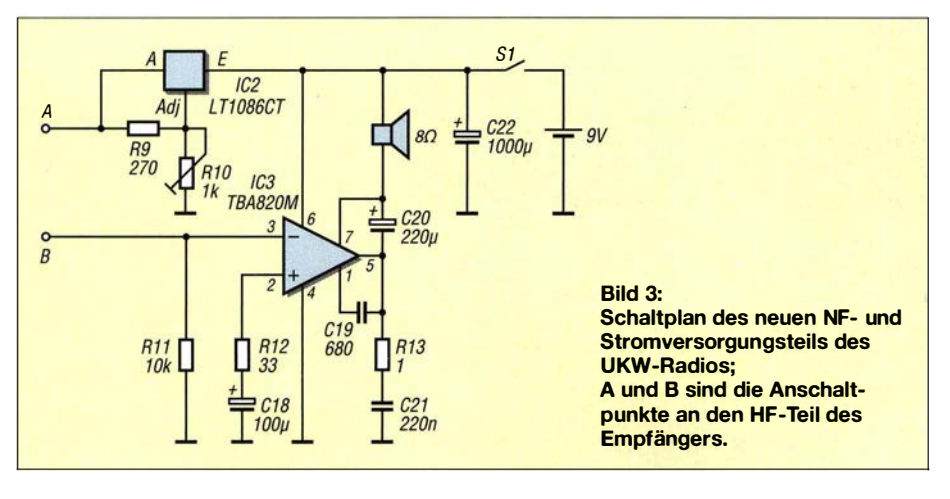

Der Empfänger-IC wird nun von einem 3-V-Spannungsregler versorgt und der neue leistungsstarke NF-Verstärker mit 9 V betrieben. Dieses Konzept erlaubt eine wesentlich höhere Lautstärke . Auch verschiebt sich dann der Empfangsbereich nicht mehr, wenn die Batterie schwächelt.

Eine 9-V-Blockbatterie nimmt nicht mehr Raum als zwei Mignonzellen ein . Um sie unterzubringen, entfernt man z. B. aus einem entsprechenden Batteriehalter [2] die Schublade mit den Kontakten und klebt sie in das Gehäuse ein .

Der NF-Verstärker mit dem TBA820M [3] passt auf eine kleine Lochrasterplatine, die anschließend problemlos im Gehäuse Platz findet. Die Verwendung eines Kühlkörpers für den IC ist zu empfehlen. Allerdings ist es nicht so einfach, diesen NF-Verstärker auf elegante Weise im Gehäuse zu befestigen. Ich habe ihn mit Klebstoff UHU endfest in einem Pappgehäuse vergossen und dieses dann mit doppelseitigem Klebeband im Gehäuse fixiert.

Als Spannungsregler für die Speisung des HF-Teils ist der LT1086CT [3] gut geeignet. Die Ausgangsspannung dieses Low-Drop-Reglers lässt sich im interessierenden Bereich zwischen 2,5 V und 3 ,5 V einstellen. Dazu dient der Trimmer R10 in Bild 3. Damit ist auch der Feinabgleich des Empfangsbereichs möglich .

Die passiven Bauelemente des neuen NFund Stromversorgungsteils sind unkritisch. Hier können passende Teile aus der "Bastelkiste" verwendet werden. Als Bezugsquelle kommt aber auch [3] infrage.

Eine Verbesserung des Klangs kann der Ersatz des Bausatzlautsprechers durch ein höherwertiges Exemplar mit geeigneter Bauform bringen.

### **•** Fazit

Mit dem beschriebenen Bausatzradio erhält man nach Einbau der beschriebenen Modifikationen einen durchaus leistungsfähigen UKW -Rundfunkempfänger. Als Nachteil bleibt der Effekt des plötzlichen Sprungs der Abstimmung auf den benachbarten starken Sender infolge der AFC-Wirkung. Dieser ließ sich allerdings nicht ganz beseitigen .

Der Ersatz von R3 durch ein hochohmigeres Exemplar (bis 1 MQ gemäß Anleitung) soll zwar Abhilfe schaffen, doch war die beobachtete Wirkung nur gering.

### haraldlutz1 @gmx.de

#### Literatur und Bezugsquellen

- [1] Elektor: Bausatz FM Radio Kit. www.elektor.com \_\_,. Artikel-Nr. 140260-91
- [2] LTI Group GmbH , 46399 Bocholt, Tel. (0 28 71) 2 34 77 90; www.ltt-versand.de  $\rightarrow$  cover LH-085, Artikel-Nr. 900003020
- [3] Reichelt Elektronik, GmbH & Co. KG, 26452 Sande, Tel. (0 44 22) 955-333; www.reichelt.de  $\rightarrow$  Bestell-Nr. TBA 820 M, LT 1086 CT

# Messkopf für hochfrequente differenzielle Digitalsignale

### ALFRED ROSENKRÄNZER

Der im Beitrag vorgestellte Tastkopf eignet sich zum belastungsarmen Abgriff von differenziellen HF-Signalen, die mit einem Oszilloskop erfasst werden sollen. Die Stromversorgung erfolgt aus der USB-Schnittstelle.

Signale, die mit hoher Geschwindigkeit übertragen werden sollen , finden sich heutzutage an vielen Stellen . Bilder und Videos werden über DVI- (engl. Digital Visual Interface) oder HDMI-Schnittstelle (engl. High Definition Multimedia Interface) sowie per Displayport vom PC oder Digitalempfänger zum Bildschirm übertragen. Festplatten sind schon lange über SATA-Schnittstellen mit der Hauptplatine eines Rechners verbunden . Außerdem schließen wir externe Geräte oft per USB , Firewire oder eSATA an den PC an.

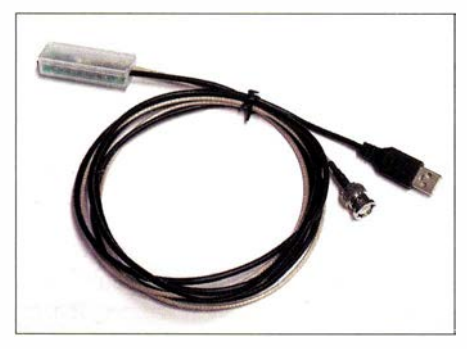

Bild 1: Tastkopf im Gehäuse mit USB-Stromversorgung und koaxialem Messausgang

Doch auch innerhalb von Baugruppen gibt es diverse Signalübertragungen: Anwendungsspezifische integrierte Schaltung (ASIC, eng! . Application Specijic lntegrated Circuit) oder programmierte Logikbausteine (FPGA, engl. Field Programmahle Gate Array) liefern und empfangen beispielsweise Daten zu D/A- oder von A/D-Umsetzern . Auf der untersten physikalischen Ebene werden Standards wie LVDS (engl. Low Voltage Differential Signaling), Stromschaltlogik (CML, engl. Current Mode Logic) und positive emittergekoppelte Logik (PECL. engl. Positive Emitter-Coupled Logic) verwendet.

### **• Differenzielle Signale**

Allen eingangs genannten Schnittstellen gemeinsam ist die differenzielle Datenübertragung im Gegentakt aufzwei Adern. Die Signalpegel sind dabei vergleichsweise niedrig und liegen im Bereich von etwa 1 00 mV bis 400 mV. Jedoch werden die Signale nicht als positive und negative Pegel um 0 V herum übertragen , sondern um eine Gleichtaktspannung (engl. Common Mode Voltage) von 1 V bis 3 V angehoben. Die differenzielle Leitungsimpedanz ist dabei in vielen Fällen  $100 \Omega$ , wie z. B. bei CAT-Kabeln üblich.

Durch den kleinen Spannungshub lassen sich mit moderaten Flankensteilheiten hohe Datenraten erzielen. Die differenzielle Signalübertragung macht in gewissen Grenzen immun gegen Gleichtaktstörungen, die bekanntlich auf beide Adern einer Zweidrahtleitung wirken. Grund: Da der Empfänger nur die Differenz beider Signalpegel misst, werden Spannungssprünge , die in gleicher Richtung auf beide Adern wirken, quasi ausgeblendet. Es erfolgt auch kein Vergleich gegen eine feste Referenzspannung .

### **• Oszilloskope und Tastköpfe**

Sind differenzielle Signale zu messen, um z. B. ihre Kurvenform (Signalintegrität) oder das Zeitverhalten mehrerer Signale zueinander zu untersuchen, so wird man vor einige Schwierigkeiten gestellt. Zum einem muss das genutzte Oszilloskop die nötige Bandbreite haben. Bei einer Datenrate von beispielsweise 100 MBit/s (1 Bit entspricht 10 ns) ist die vergleichbare Taktfrequenz 50 MHz . Ist dann noch ein Rechtecksignal annähernd formgetreu darzustellen wie in Bild 2, so sollte das Oszilloskop mindestens die dreifache, besser die fünffache Bandbreite besitzen, als sie das höchstfrequenteste Signal erfordert. Ein Beitrag mit Tipps zur richtigen Auswahl eines Oszilloskops wurde in [ 1] veröffentlicht.

Neben dem Oszilloskop sind passende Tastköpfe wichtig. Die üblichen hochohmigen Tastköpfe sind nur bedingt tauglich. Die

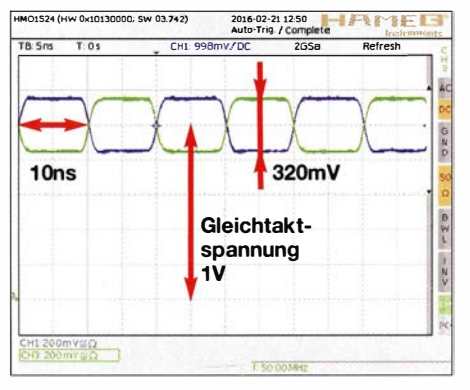

Bild 2: 50-MHz-Signale mit LVDS-Pegeln am 1 50-MHz-Oszilloskop, gemessen über zwei Kanäle

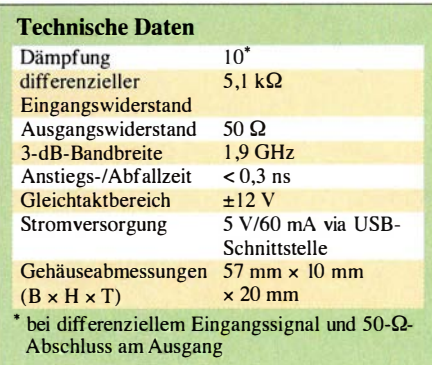

Bandbreitenanforderung gilt selbstverständlich auch für sie. Doch mit ihnen lassen sich nur Spannungen gegen Masse messen und eine geeignete , in der Nähe des Messpunkts liegende Stelle muss erst einmal gefunden werden. Kommt die relativ lange Masseleitung des Tastkopfs zum Einsatz und ist der Masseanschluss zu weit vom Messpunkt entfernt, so stimmt die dargestellte Kurvenform wahrscheinlich nicht mehr mit der des vorhandenen Signals

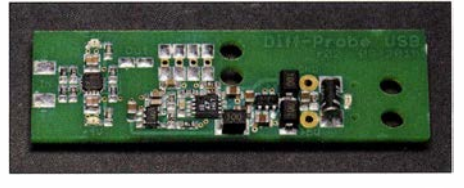

Bild 3: Leiterplatte der USB-Version des Tast-Foto, Screenshots: Rosenkränzer

überein . Überschwinger sind die Regel . Besser ist es, die Masse federnd so nah wie möglich am Messpunkt zu kontaktieren . Ein passender Anschluss lässt sich selber bauen, falls er sich nicht ohnehin im Zubehör findet.

Soll das Zeitverhalten zwischen zwei Signalen gemessen werden, ist außerdem eine Befestigung der Tastköpfe erforderlich . Selbst niederohmige Tastköpfe mit  $1000 \Omega$ oder 500 Q helfen hier nur bedingt. Zum einen ist es ganz besonders bei ihrem Einsatz wichtig, einen Massepunkt in der Nähe zu kontaktieren , zum anderen senkt der niedrige Eingangswiderstand nach Masse den Pegel und die Gleichtaktspannung ab.

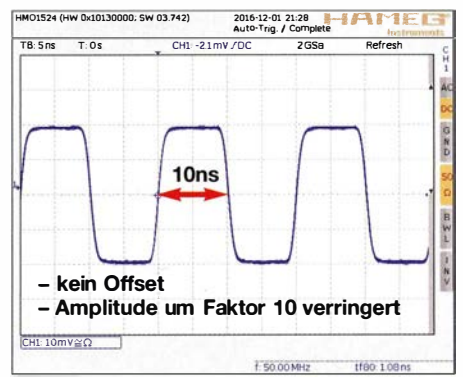

Bild 4: Ausgangssignal bei Verwendung des gezeigten Tastkopfs und Zuführung des Signals in Bild 2
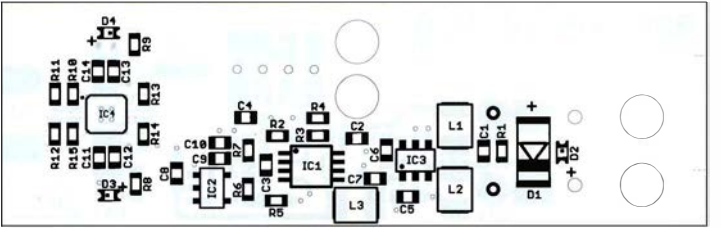

#### **• Differenzielle Tastköpfe**

Abhilfe schaffen differenzielle, zumeist aktiv arbeitende Tastköpfe . Sie besitzen im Tastkopfgehäuse jeweils einen Verstärker, der jedoch eine Stromversorgung benötigt. Hochwertige Oszilloskope bieten meist weitere Anschlüsse unter der BNC-Eingangsbuchse . Aktive differenzielle Tastköpfe werden u. a. von Keysight und Rohde & Schwarz angeboten. Die Anschaffungspreise übersteigen jedoch oft den Etat selbst ambitionierter Bastler. Da die Verbreitung solcher Tastköpfe gering ist, lassen sie sich kaum auf dem Gebrauchtmarkt finden .

Daher habe ich einen solchen aktiven Tastkopf in zwei Versionen entwickelt. Die erste Version benötigt eine symmetrische Spannungsversorgung von ±8 V, die beispielsweise ein Labornetzteil bereitstellt. Die in diesem Beitrag vorgestellte zweite Version greift auf einen USB -Anschluss als Stromversorgung zurück. Eine Ladungspumpe erzeugt die auch in dieser Variante erforderliche negative Betriebsspannung .

Bild 6 zeigt die Gesamtschaltung. Als Verstärker kommt der voll differenzielle ADA Bild 5: Bestückungsplan der zweiseitigen Platine des differenziellen Tastkopfs; Originalabmessungen 47,1 mm  $x 14,8$  mm; M 2:1

4927-1 von Analog Devices zum Einsatz, dessen Ein- und Ausgänge symmetrisch sind. Die Rückkoppelwiderstände RIO und R 15 weisen 511  $\Omega$  auf, wodurch sich zusammen mit den Eingangswiderständen R 11 und R 12 von 2550 Q eine Verstärkung von 511  $\Omega$ /2550  $\Omega$  = 0,2 ergibt.

Es wird nur der negative Ausgang benutzt. Er speist über einen 50-Q-Quellwiderstand das Signal in das Koaxialkabel ein, welches am Oszilloskop ebenso mit 50 Q abzuschließen ist. Dies halbiert die Amplitude des Signals nochmals, sodass insgesamt eine Dämpfung von  $a = 10$  vorhanden ist. Voraussetzung ist, dass das symmetrische Signal an beiden Eingängen anliegt. Der positive Ausgang wird der Symmetrie wegen mit 100  $\Omega$  nach Masse geschaltet.

Der differenzielle Eingangswiderstand liegt bei moderaten 5,1 kQ. Bei höheren Frequenzen dominiert ohnehin die Eingangskapazität die Impedanz des Tastkopfs , wie es in [2] für unsymmetrische Tastköpfe dargestellt wurde .

Zur besseren Wärmeabfuhr und Schirmung besitzt der ADA4927-1 auf der Unterseite ein sogenanntes Exposed Pad, das mit Masse

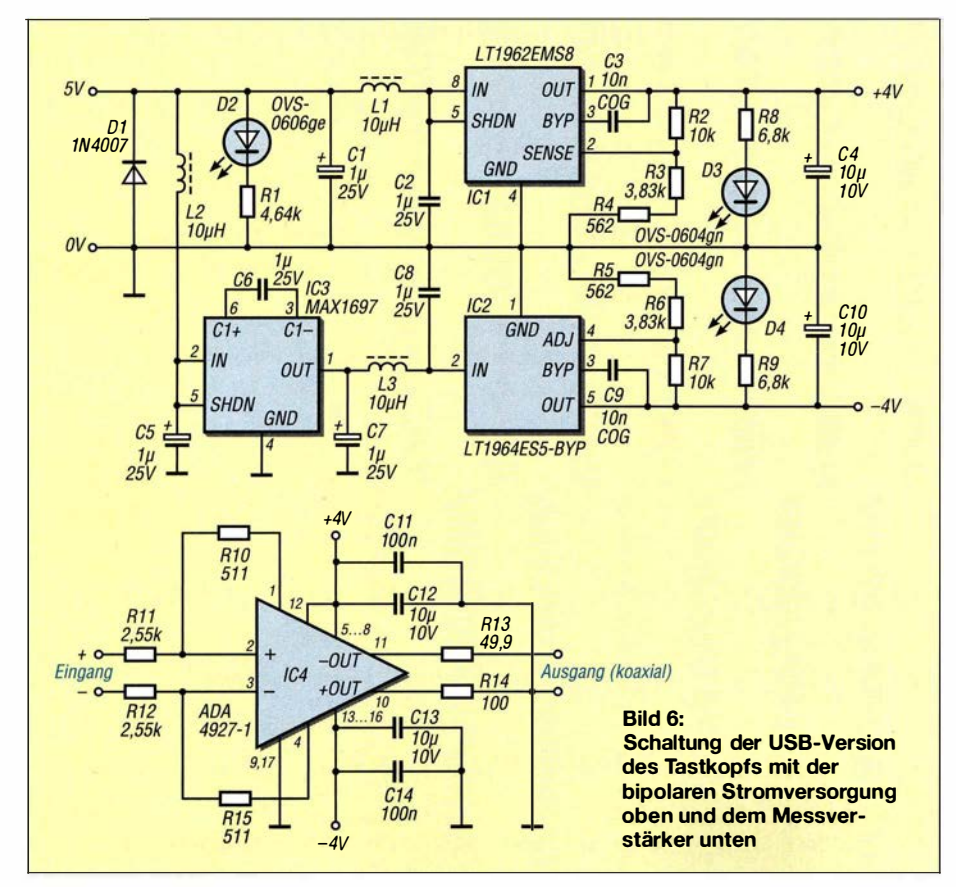

verbunden sein sollte . Leider lässt sich diese Verbindung kaum von Hand löten . Wer eine eigene Platine entwerfen möchte, muss für hohe Frequenzen das Layout sorgfältig gestalten und die Abblockkondensatoren korrekt positionieren .

#### **B** Stromversorgung

Die beiden Ausgangsspannungen der Stromversorgung lassen sich wie folgt berechnen:

$$
U_{\rm B+} = 1,22 \text{ V} \left( 1 + \frac{R_2}{R_3 + R_4} \right) + 30 \text{ nA} \cdot R_2
$$
  

$$
U_{\rm B-} = -1,22 \text{ V} \left( 1 + \frac{R_7}{R_5 + R_6} \right) - 30 \text{ nA} \cdot R_7.
$$

Nachdem die aus der USB-Schnittstelle entnommenen 5 V gefiltert wurden, erzeugt die mit einem MAX1697 realisierte Ladungspumpe eine ungeregelte negative Spannung von etwa  $-5$  V. Nach nochmaliger Filterung stabilisiert der Linearregler LT1964 die negative Betriebsspannung auf  $-4$  V. Ein LT1962 erzeugt  $4$  V direkt aus der gefilterten USB-Spannung . Beide Regler erfordern nur einen geringen Spannungsunterschied zwischen Ein- und Ausgang (Low Drop). Das Vorhandensein der USB- und der geregelten Spannungen zeigen LEDs an.

In der ersten Version kamen ein 78L05 und ein 79L05 als Spannungsregler zum Einsatz, um aus  $\pm 8$  V geregelte  $\pm 5$  V zu erzeugen. Die kleinere Betriebsspannung von ±4 V in der zweiten Version beeinflusst den weiten Frequenzgang des Tastkopfs nicht. Lediglich die erlaubte Gleichtaktspannung am Eingang reduziert sich auf etwa ±12 V.

Beide Ausführungen sind im gleichen, einem USB-Stift ähnlichen transparenten Gehäuse untergebracht. Die Signalübertragung zum Oszilloskop erfolgt über ein Koaxialkabel RG3 16 samt BNC-Stecker mit 50 Q Impedanz. Der Eingang des Oszilloskops muss mit 50  $\Omega$  abgeschlossen sein. Falls nur ein hochohmiger Eingang vorhanden ist, sind ein BNC-T-Stück und ein 50-Q-Abschluss einzufügen .

Der aktive Tastkopf eignet sich auch zur Verwendung am Spektrumanalysator. Anfragen zu weiteren Informationen die Tastköpfe betreffend und zu Bausätzen sind per E-Mail an mich zu richten .

alfred\_rosenkraenzer@gmx.de

#### Literatur

- [ l] Flechtner, U.: Eigenschaften und Auswahl von Oszilloskopen. FUNKAMATEUR 56 (2007), H. 12, S. 1298-1301; 57 (2008) H. 1, S. 34-38
- [2] Sichla, F., DL7VFS: Korrekt und clever messen mit dem Oszilloskop. FUNKAMATEUR 59 (2010)  $H. 1. S. 41 - 43$
- [3] Rust, H .-P. , DL6FAP: Breitbandiger Verstärkertastkopf für Frequenzzähler und Oszilloskop. FUNKAMATEUR 60 (20 II) H. l, S. 36-39

## HF-Leistungsmesser auf Basis des Brick'R'Knowledge-Systems

#### Dipl.-Ing. ROLF-DIETER KLEIN - DM7RDK

Das seit einigen Jahren verfügbare Experimentiersystem Brick'R'Knowledge umfasste anfangs lediglich simple Grundbausteine mit einzelnen Bauelementen. ln der Zwischenzeit lassen sich zusätzliche Module selbst entwerfen, die komplexe Funktionen ermöglichen. Der Beitrag zeigt die Nutzung am Beispiel eines für-55 dBm bis 0 dBm und bis 10 GHz einsetzbaren Leistungsmessers.

Seit 2015 entwickle ich Module für das Experimentiersystem Brick 'R'Knowledge. Die Bezeichnung setzt sich aus Brick (engl. für Ziegelstein) und Knowledge (engl. für Wissen) zusammen. Sie soll verdeutlichen, dass sich dieses aus einzelnen Bausteinen aufgebaute System unter anderem gut für die Wissensvermittlung in der Ausbildung eignet. Das 'R' steht dabei für your bzw. are .

Signalübertragungen bis 40 GHz ermöglicht, und Module mit BNC-Buchsen. Die Bausteine existieren in verschiedenen Rastern: 1 x 1 ist die Größe der Standardbausteine . Es sind aber auch Module in den Größen  $2 \times 1$ ,  $2 \times 2$  und  $4 \times 2$  inklusive Gehäusen verfügbar. Die Herstellung und den Vertrieb der Basisbausteine hat die Allnet GmbH Computersysteme (www.brickrknow

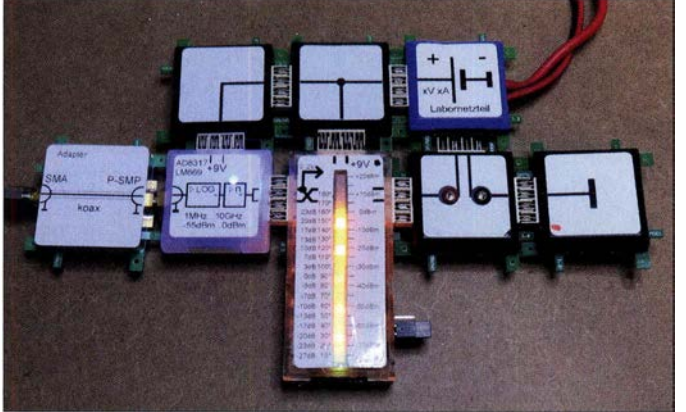

Brick'R'Knowledge ist ein hermaphrodites Stecksystem von Bauteilen und Baugruppen, ähnlich wie das durch Magnete zusammengehaltene elektrische Lern- und Experimentiersystem Braun Lectron. Jedoch ist das neue System wesentlich robuster, dennjeder Steckkontakt lässt sich bei 1 10 V mit bis zu 6,3 A belasten. Zwei Kontakte sind immer mit dem Massepotenzial verbunden . Die anderen beiden dienen entweder gemeinsam oder getrennt als Signalverbindung zum daneben angeordneten Modul. Baugruppen, die mehr Verbindungen erfordern, wie etwa solche mit Mikrocontrollern, können an der Unterseite mit vier weiteren Signalleitungen erweitert werden.

Für HF-Signale sind die Grundbaugruppen mit ihren Steckverbindem weniger gut geeignet, doch bis über 100 MHz lassen sich Schaltungen bei direkten Verbindungen trotzdem aufbauen . Ich habe das System daher nochmals erweitert. Mit dem P-SMP-System lassen sich koaxiale Verbindung herstellen und die Bausteine sind bis zu 10 GHz einsetzbar. Außerdem gibt es noch das Steckersystem Mini-SMP, das

Experimentierschaltung mit verschiedenen Grundbausteinen, einem AD8317- Modul und einer LED-Balkenanzeige

Bild 1: Aufbau einer

ledge.de) übernommen. HF-Bausteine werden derzeit noch größtenteils bei mir hergestellt.

Das System ist auch für den Selbstbau geeignet und durch selbst entworfene Module erweiterbar. So sind schon einige sogenannte DIY-Sets (engl. Do it yourself) für Standard- und HF-Anwendungen sowie bis in den Gigahertzbereich nutzbare Module mit leeren Rasterplatinen vorhanden. Selbst einzelne Gehäuse stehen zur Verfügung. Auf diese Weise lassen sich auch Filter, Verstärker und viele HF-Schaltungen einfach aufbauen.

#### **E** Leistungsmesser

Am Beispiel eines Leistungsmessers zeige ich nachfolgend, wie sich Schaltungen mit den bereits vorhandenen und einigen selbst

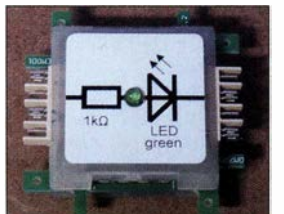

Bild 2: Einer der Grundbausteine von Brick'R'Knowledge enthält unter anderem eine LED samt Vorwiderstand.

erstellten Modulen des Brick'R'Knowledge-Systems realisieren lassen. Die Schaltung lässt sich bei Bedarf wieder zerlegen und die Bausteine für andere Projekte verwenden.

Der Leistungsmesser ist für Signale mit einem Pegel bis maximal etwa 0 dBm und in einem Frequenzbereich von 1 MHz bis 10 GHz nutzbar. Zur Darstellung des Messwerts reicht im einfachsten Fall eine LED-Balkenanzeige. Sie ist besonders dann geeignet, wenn im Shack oder Labor nur eine schnelle Kontrolle erforderlich ist und nicht der ganz genaue Messwert bekannt sein muss. Alternativ ließen sich dem Messkopf ein A/D-Umsetzer und eine OLED-Anzeige nachschalten, wie sie im bereits erhältlichen Arduino-Set verfügbar ist. Im Hinblick auf die relativ niedrige maximale Eingangsleistung sollte ein Abschwächer zum Einsatz kommen. Dazu gibt es auch ein paar Selbstbauansätze, die jedoch nicht für den ganzen Frequenzbereich geeignet sind.

#### **Logarithmischer Detektor** AD8317 für 1 MHz bis 10 GHz

Leistungsmessungen sind ein immer wieder beliebtes Thema bei den Funkamateuren. Speziell für den UKW-Bereich nutzbare professionelle Instrumente sind oft recht teuer und groß . Beide Nachteile lassen sich durch den Einsatz inzwischen verfügbarer hochintegrierter Schaltungen umgehen und so auch einfacher und preiswerter realisieren. Der zum Beispiel im Netzwerktester FA-NWTOJ eingesetzte logarithmische Detektor AD8307 ist so ein Beispiel - leider reicht sein nutzbarer Frequenzbereich nur bis 400 MHz . Für höhere Frequenzen ist der AD83 17 geeignet. Er erfordert jedoch besonders dann mehr Sorgfalt beim Erstellen der Leiterplatte, wenn man seinen spezifizierten Frequenzbereich

voll ausschöpfen will. Der AD8317 besitzt zwei Eingänge, die mit 1500  $\Omega$  recht hochohmig sind und differenziell geführt werden . Für viele Anwendungen lässt sich der invertierte Eingang über einen Kondensator auf Massepotenzial legen. Prinzipiell sind auch beide Eingänge nutzbar, um so zum Beispiel die Messung eines Stehwellenverhältnisses zu ermöglichen .

Ich habe das in der in Bild 4 wiedergegebenen Schaltung des Messkopfs nicht vorgesehen. Gründe dafür sind, dass sich dadurch

Bild 3: Das Modulsystem wurde um HF-Baugruppen erweitert, wie hier einem Adapter für P-SMP auf SMA.

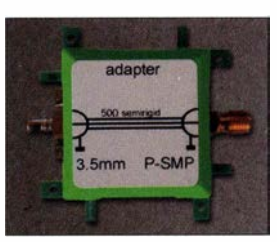

das Layout stark ändern würde und die Situation um 10 GHz beim verwendeten FR4-Basismaterial kritisch ist.

Die Innenschaltung des AD83 17 ähnelt sehr der des in [I] vorgestellten AD8307 . Der Eingang führt an mehrere Operationsverstärker, die zusammen einen logarithmischen Verstärker bilden. Der für einen Dynamikbereich von 55 dB ausgelegte AD83 17 folgt direkt dem Eingangspegel am Anschluss IN+.

Am Ausgang wird bei entsprechender Beschaltung eine Gleichspannung ausgegeben, die mit -22 mV/dB umgekehrt proportional der Eingangsleistung folgt. Dabei sind Modulationen, wie sie z. B. von Bluetooth- und Mobiltelefongeräten auf das Messsystem wirken, durchaus sichtbar. Dafür reicht es schon , eine kleine Antenne an den Eingang zu stecken - am Ausgang lässt sich dann mit dem nachfolgend beschriebenen Spannungsmesser auf LED-Basis oder einem Oszilloskop die Modulation darstellen.

#### Korrekturmöglichkeiten am AD8317

Der AD83 17 besitzt noch ein paar zusätzliche Anschlüsse . So ist der Eingang TADJ zur Optimierung für bestimmte Frequenzen und/oder zur Optimierung der Temperaturabhängigkeit geeignet. Darüber hinaus kann der Ausgangsspannungsbereich definiert werden.

Bild 5 zeigt als Beispiel die Kennlinie bei 2,2 GHz aus dem Datenblatt. Der Bereich von -55 dBm bis 0 dBm ist prinzipiell nutzbar. Im Bereich von -5 dBm bis 0 dBm wird der Baustein schon leicht nichtlinear.

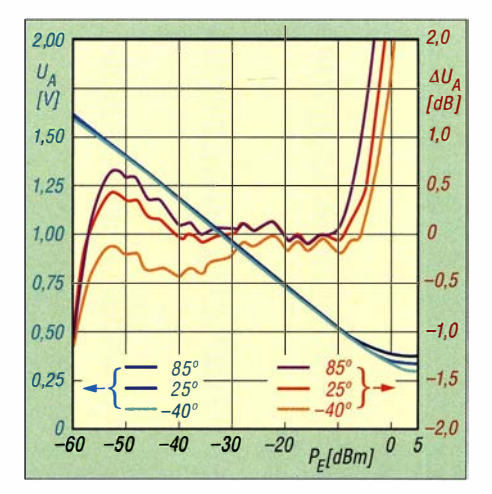

Bild 5: Ausgangsspannung  $U_A$  und Fehler  $\Delta U_A$  des AD8317 in Abhängigkeit von der Eingangsleistung  $P_E$  bei  $f_E = 2,2$  GHz und unterschiedlichen Temperaturen

Die Kurvenschar gilt dabei für unterschiedliche Temperaturen. Der Fehler in Dezibel ist rechts aufgetragen. Wenn man diesen Baustein zusammen mit einem Mikrocontroller einsetzt, lässt sich zur Steigerung der Präzision eine Korrekturtabelle hinterlegen, die allerdings für unterschiedliche Frequenzen zu führen ist.

Der AD83 17 liefert schon von Hause aus für den Hobbybereich gut brauchbare Ergebnisse . Es empfiehlt sich jedoch , zusätzlich eine Kalibrierung für die benötigten Messbereiche durchzuführen.

Im Bereich von l MHz bis 8 GHz sind die Empfindlichkeitskurven etwa gleich. Wie in Bild 6 zu sehen, ergeben sich bei 10 GHz aber nochmals größere Abweichungen. Der nutzbare Bereich ist dann auf etwa -30 dBm

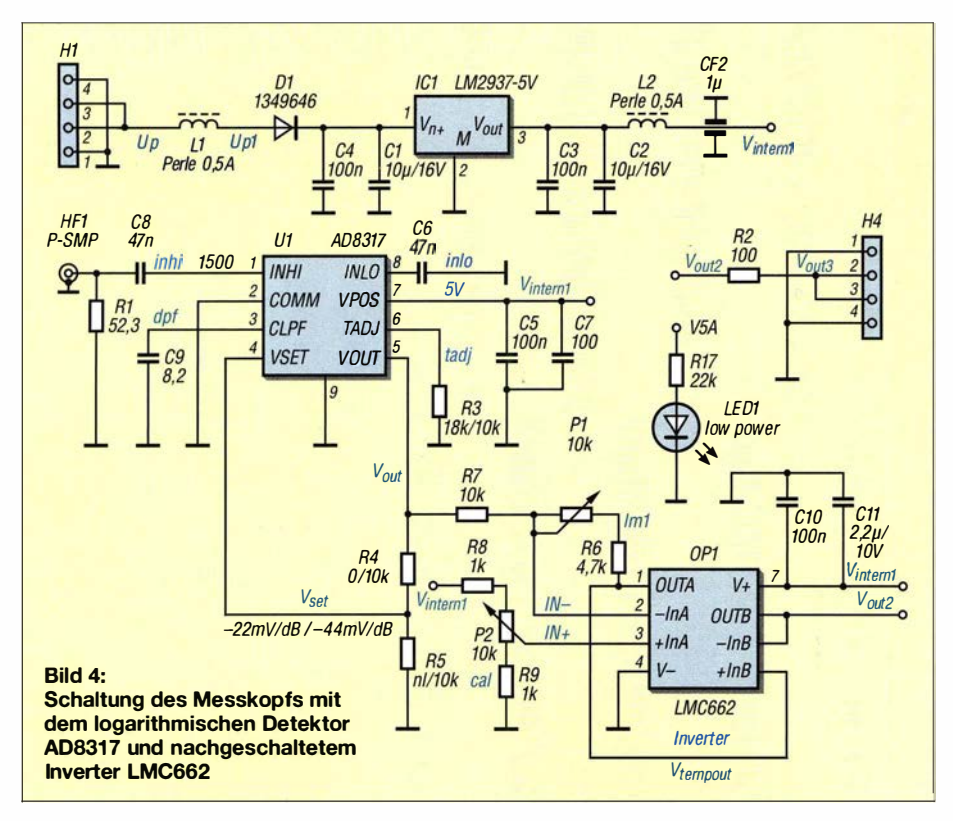

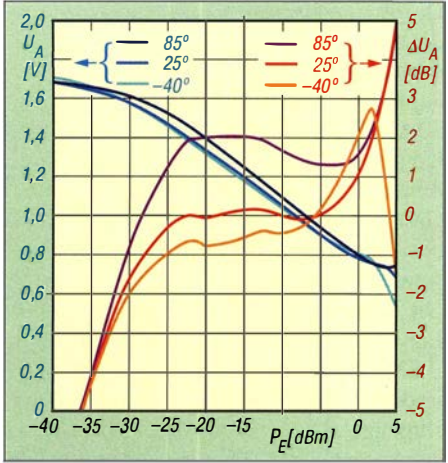

Bild 6: Ausgangsspannung  $U_A$  und Fehler  $\Delta U_A$  des AD8317 in Abhängigkeit von der Eingangsleistung  $P_E$  bei  $f_E$  = 10 GHz und offenem Anschluss TADJ

bis 0 dBm eingeschränkt, es sei denn, man korrigiert die starken Nichtlinearitäten im unteren Bereich durch die Firmware des nachgeschalteten Controllers anhand der Werte in einer Tabelle.

Man sieht in Bild 5, dass die Spannung am Ausgang umgekehrt proportional zur Eingangsleistung verläuft. Bei 2,2 GHz und -60 dBm liegen etwa 1 ,7 V am Ausgang und bei 5 dBm um 0,35 V. Der bekannte AD8307 weist hingegen eine positive Steigung auf. Es empfiehlt sich daher, einen Operationsverstärker in invertierender Schaltung nachzusetzen. Dabei ist zusätzlich eine Anpassung der Nulllinie und der genauen Verstärkung möglich. Die hier vorgestellte Schaltung verwendet dazu den LMC662 als Operationsverstärker und zwei Einstellwiderstände . Mit PI wird die Verstärkung des invertierenden OPV -Eingangs und mit P2 der Nullpunkt bzw. der lnterceptionpunkt (Schnittpunkt) eingestellt.

#### Abgleich des Detektors

Zum Abgleich ist entweder eine Signalquelle mit einstellbarer Ausgangsleistung oder mit einer definierten festen Ausgangsleistung und einem definierten Abschwächer erforderlich . Damit kann man zwei Punkte auf der Kurve festlegen und so den Abgleich durchführen. Es ist dabei erforderlich, zwischen den beiden Messungen umzuschalten . Wer noch mehr Punkte verwendet, kann den Abgleich noch genauer vornehmen und den Bereich besser kontrollieren.

Die Platine für den Messkopf ist auf dem Standardmaterial FR4 realisiert. Im Prinzip wäre RO4350 optimal, jedoch ist der kritische Bereich recht klein und damit die zu erwartenden Verluste minimal Die Leiterhahnen sind als Mikro-Streifenleiter ausgeführt, sofern man das auf den geringen Entfernungen vernünftig kann, denn die 50-Q-Strecke reicht nur bis zu R 1.

Da die Eingangsimpedanz des AD83 17 jedoch bei 1500  $\Omega$  liegt, muss über den Widerstand Rl mit 52,3 Q eine Breithandanpassung durchgeführt werden, um ein 50-Q-Messsystem zu erhalten . Die beiden Kondensatoren am Eingang sind mit 47 nF dimensioniert und bestimmen die untere Grenzfrequenz. Sie sollten eine hohe Güte besitzen, um auch noch bei 10 GHz verwendet werden zu können.

Die Platine in Bild 8 ist im Format eines Einzelbausteins aufgebaut. Sie besitzt eine P-SMP-Buchse für den HF-Eingang. Oben ist der Verbinder für die Zuführung der Versorgungsspannung zu sehen. Rechts liegt der Ausgang des Operationsverstärkers (Inverters). Unten befinden sich die beiden Einstellwiderstände PI und P2. Auf die bei den Grundmodulen üblichen Abstandsnasen an den vier Seiten der Platine verzichtete ich hier. So lässt sich die Platine auch in ein Weißblechgehäuse einbauen . Statt der systemeigenen Kontakte finden dann Durchführungskondensatoren und Verbinder Verwendung , um so ein kleines Labormodul zu erhalten.

Auf der Rückseite der Platine gibt es noch einen Spannungsregler, der die Betriebsspannung von 5 V für den Baustein erzeugt.

Zur Versorgung der Baugruppe ist eine beliebige Gleichspannungsquelle mit 9 V einsetzbar. Die Diode D1 dient als Verpolungsschutz. Die Ferrit-Perle LI unterdrückt Störungen.

Zur Kalibrierung der Schaltung sind ein Spannungsmessgerät am Ausgang sowie ein Signalgenerator am Eingang anzuschließen. Der Generator ist auf -55 dBm einzustellen. Anschließend lässt sich der untere Punkt einstellen, bei dem der AD83 17 die maximale Spannung liefert - am Ausgang des Inverters ist es die gewünschte Minimalspannung, z.B. 0 V.

P1 bestimmt den Nullpunkt. Über P2 wird der obere Punkt eingestellt. Jedoch führen Änderungen an P2 zur Verschiebung des Nullpunkts, sodass ein wechselseitiger Abgleich nötig ist. Dabei sollte PI jeweils möglichst wenig verändert werden. Für die Festlegung des oberen Punkts ist der Signalgenerator auf z. B. 0 dBm oder besser -5 dBm einzustellen.

#### **E** Leistungsmesseranzeige mit LM3914

Für eine schnelle Beurteilung der Leistung eines HF-Senders ist eine Balkengrafik recht hilfreich. Der integrierte Schaltkreis

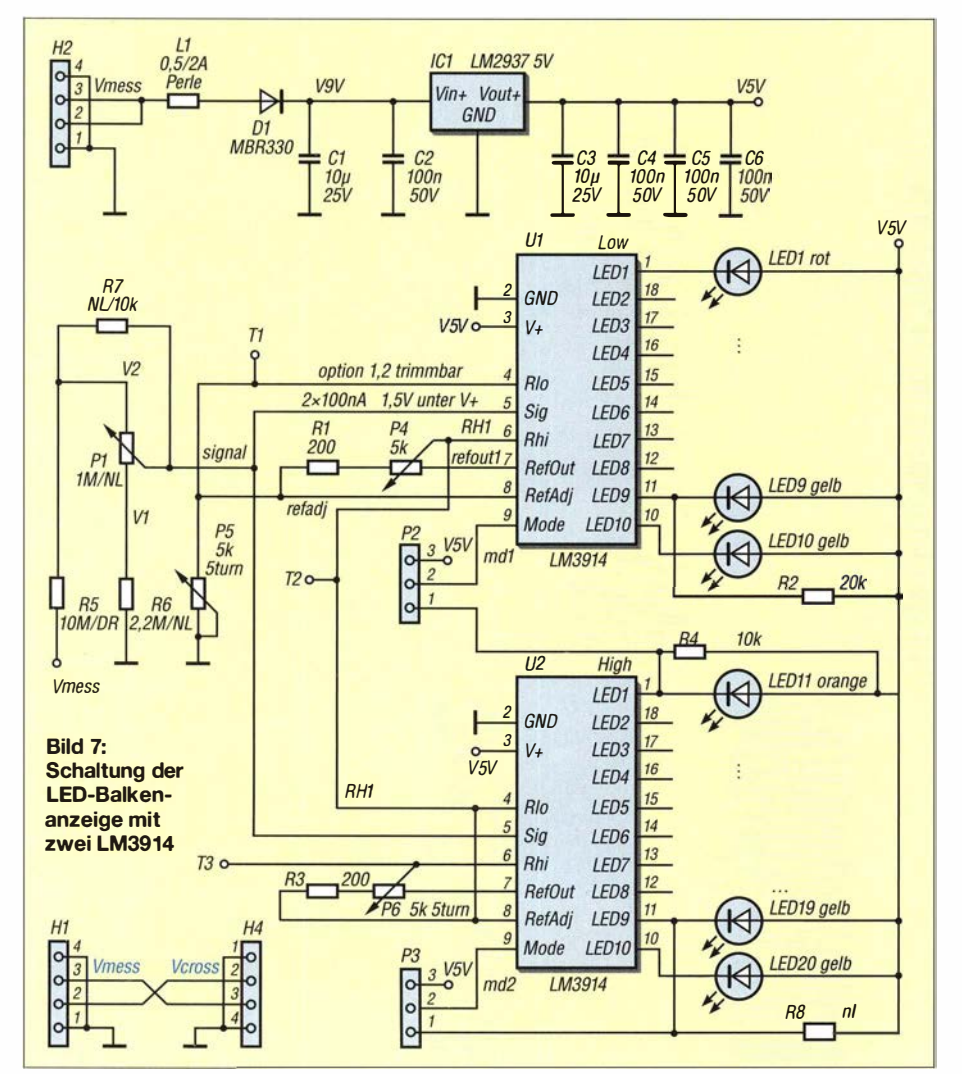

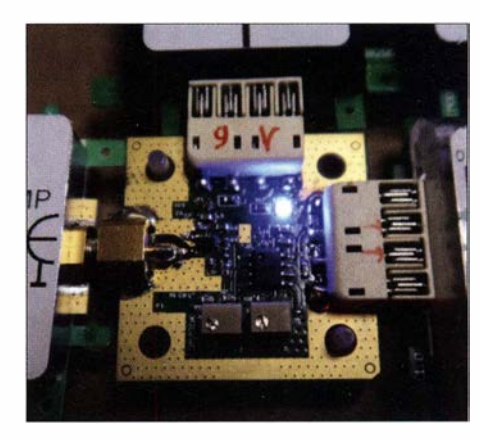

Bild 8: Auf Basis eines Leermoduls gefertigter Baustein mit einem logarithmischen Detektor AD8317 und nachgeschaltetem Inverter LM0662 gemäß Bild 4

LM39 14, den es schon seit vielen Jahren gibt, ist dafür recht gut geeignet [2] . Daher habe ich die Anzeige mit zwei Bausteinen realisiert, die sich mit ihren 20 LEDs auch zur Darstellung anderer Gleichspannungspegel eignen, siehe Bild 7. Zusammen mit dem AD8317 kann ein universelles Leistungsmessgerät realisiert werden .

Der LM3914 enthält im Inneren zwei wichtige Elemente. Eine Kaskade mit Operationsverstärkern, die so beschaltet sind, dass jeder OPV auf eine unterschiedliche Schwelle reagiert. Die an den Eingängen RLO und RHI liegende Spannung bestimmt den Bereich , in dem die Spannungsauswertung erfolgen soll. Eine zehnteilige Widerstandskette dient als Spannungsteiler, wobei jedem Abgriff ein OPV zugeordnet ist.

Die Referenzspannungsquelle liefert I ,25 V zwischen RefOut und RefAdj. Sie lässt sich zur genauen Einstellung des Anzeigebereichs verwenden.

Eine Besonderheit ist, dass der Strom nach RefOut mit einem Faktor von 10 multipliziert den Strom der LEDs einstellt. Beim Entwurf von Schaltungen muss man auf diese "Nebenwirkung" besonders achten. Der Eingang Sig ist recht hochohmig. Um ihn vor Überspannungen zu schützen, besitzt er intern einen 20-kQ-Serienwiderstand sowie eine Schutzdiode gegen Masse .

Der LM3914 verfügt über eine interne Logik, um die Ausgänge zwischen Punktmodus, bei dem stets nur eine LED leuchtet, und Balkenmodus umzuschalten. Ferner gibt es einen Überlaufeingang, um mehrere LM3914 zu kaskadieren - im Leistungsmesser kommen zwei solcher Bausteine zum Einsatz .

Als LEDs habe ich sogenannte Low-current-LEDs eingesetzt, die schon bei 2 mA Flussstrom ausreichend hell leuchten. Es lassen sich LEDs mit unterschiedlichen Farben einsetzen, um beispielsweise das Erreichen bestimmter Leistungsbereiche

## Funk

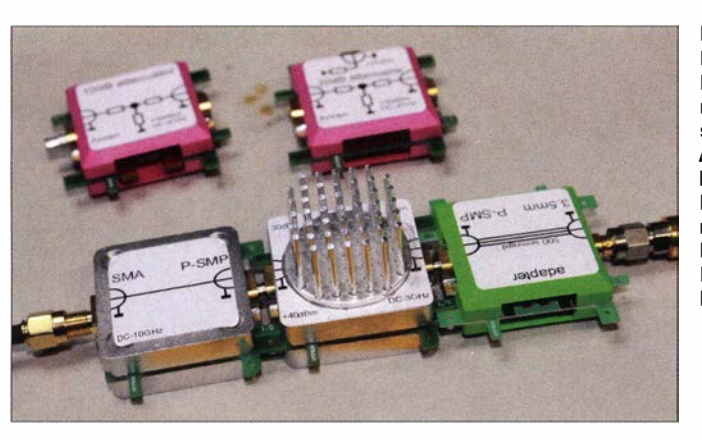

schneller erkennen zu können . Man sollte nur darauf achten, dass die Helligkeit bei dem für alle LEDs identisch eingestellten Flussstrom etwa gleich ist.

Die Platine des LED-Bausteins kann unterschiedlich bestückt werden. Das Potenziometer PI ist nur dann erforderlich, wenn man einen Bereich von 0 V bis 10 V oder höher einstellen möchte. Ansonsten ist R7 mit 0  $\Omega$  zur Überbrückung bestückt – R5 darf dann auch niederohmiger sein, z. B.  $10 \text{ k}\Omega$ .

Zum Abgleich gibt es nun drei Potenziometer. Dieser Aufbau hat sich im Laufe unserer verschiedenen Experimente im Rahmen des Technik Clubs beim DARC-Ortsverband C12 bewährt. Die letzten Schaltungsänderungen dazu hat dankenswerterweise Michael Lowack, DK1KC, mit einfließen lassen .

Der Abgleich ist recht einfach. So ist es möglich , den Messbereich recht großzügig einzustellen und auch Teilbereiche ab einer bestimmten Schwellspannung zu verwenden. Dadurch ist z. B. ein Leistungsmesser für -10 dBm bis 0 dBm realisierbar - mit Abschwächer dann auch für den entsprechenden höheren Bereich.

P4 und P6 bestimmen die Spannungsbereiche der beiden Anzeige-ICs und PS den Nullpunkt. Ist z. B. der Gesamtbereich von 0 V bis 2 V gewünscht, so stellt man P5 auf 0 V am Testpunkt T1. Mit P4 trimmt man dann die Spannung an T2 auf 1 V und mit P6 am Testpunkt T3 auf 2 V. Damit ist der Abgleich durchgeführt. Als Potenziometer finden SMD-Bauformen mit fünf Umdrehungen Verwendung .

Wer den Abgleich ohne Öffnen des Gehäuses vornehmen möchte, kann oben Zugangsbohrungen anbringen. Statt des Kunststoffgehäuses ist ebenso ein Metallgehäuse , z. B. aus Weißblech, mit entsprechenden Durchbrüchen verwendbar. An weiteren Metallkonstruktionen experimentieren wir gerade .

Die beiden Eingangsleitungen am Baustein werden gekreuzt weitergeleitet. Gemessen wird derzeit aber nur an der oberen Leitung. Die Kreuzung ist für eine andere Erweiterung gedacht: Wenn statt desAD83 17

Bild 9: Für das Brick'R' Knowledge gibt es mittlerweile unterschiedliche Abschwächerbausteine. Der Abschwächer mit aufgesetztem **Fingerkühlkörper** basiert auf einem D10A30Z4. Fotos: DM7RDK

ein AD8302 Verwendung findet, lässt sich zusätzlich eine Phaseninformation gewinnen. Ein Baustein mit diesem Detektor ist für den Bereich von der Langwelle bis 2,7 GHz vorgesehen - wir testen gerade ein paar Aufbauten.

#### **Abschwächer**

Für Leistungsmessungen an Sendern ist zwingend ein passender Abschwächer einzusetzen, da der AD83 17 bei Pegeln über 0 dBm nicht mehr linear misst und die Belastungsgrenze bei 12 dBm liegt. Um beispielsweise eine Leistung von 1 W (30 dBm) zu messen, ist ein Abschwächer mit mindestens 30 dB Dämpfung und 2 W Belastbarkeit zwischen Sender und Messkopf einzufügen.

Dazu gibt es bereits viele Selbstbaulösungen. Der 30-dBm-Abschwächer von Anaren (www.anaren.com) ist ohne zusätzliche Kühlung mit 2 W bis 4 W belastbar und für Frequenzen bis 3 GHz geeignet. Der verwendete Lastwiderstand D10A30Z4 ist mit 10 W belastbar, wenn man die Wärme von dem Baustein entsprechend ableitet. Für ein paar Watt reicht der Fingerkühlkörper in Bild 9. Das Kabel am oberen Rand ist für die Temperaturmessung erforderlich . An der Oberfläche des IC sollten maximal 80 °C vorhanden sein. Steigt die Temperatur bis 100°C an, verschlechtern sich schnell die Eigenschaften. Dennoch kann man den Baustein kurzzeitig auch für höhere Leistungen einsetzen.

Wir experimentieren noch mit weiteren Aufbauten, da Abschwächer mit größeren Bandbreiten ein anspruchsvolles Thema sind.

Anfragen zu Platinen oder teilbestückten Bausätzen sind direkt an mich zu richten. Weitere Informationen bietet die Website<br>www.dm7rdk.de. dm7rdk@darc.de dm7rdk@darc.de

#### Literatur und Bezugsquellen

- [I] FA-Bauelementeinformation: AD8307 Low-Cost-Logarithmierverstärker DC bis 500 MHz, 92 dB Dynamikbereich . FUNKAMATEUR 48 (1999) H. 10, S. 1139-1140
- [2] FA-Bauelementeinformation: LM39 14: Punkt-/ Balkenanzeige-Treiber. FUNKAMATEUR 53 (2004) H. I, S. 51-52

# **ATRONIX**

BESTSEL LER 2 0 1 6

Entdecken Sie unsere beliebtesten Spektrum Analyser 2016.

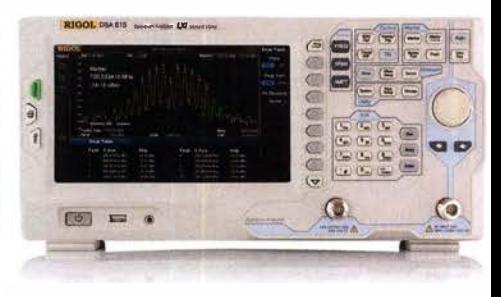

Rigol DSA8 1 5-TG Spektrum Analyser 9 kHz bis 1,5 GHz, intuitive Bedienung, 20,3 cm (8") TFT, mit eingebautem Tracking Generator, unschlagbares Preis-Leistungs-Verhältnis, 3 Jahre Garantie

€ 1 660,- inkl. MwSt. und Ver5and

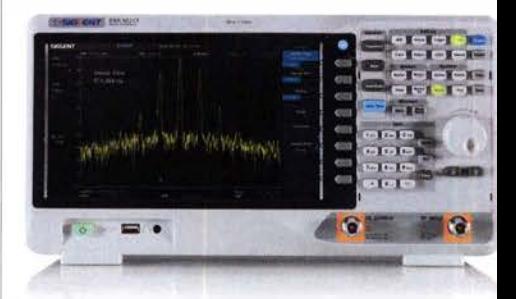

Siglent SSA3021X Spektrum Analyser 9 kHz bis 2,1 GHz, intuitive Bedienung, 25,6 cm (10.1") TFT, Tracking Generator Freischaltung als Zubehör erhältlich, unschlagba res Preis-Leistungs-Verhältnis, 3 Jahre Garantie

€ 1 725,- inkl. MwSt. und Versand

Batronix Elektronik

 $\blacktriangleright$  Rechnungskauf

1 00% sicher und schnell. Erst nach Erhalt der Ware zahlen.

../ Bestpreisgarantie Woanders im Angebot? Wir ziehen mit.

- Große Auswahl ab Lager
- ◆ 30 Tage testen
- ../ Geld zurück Garantie

Nutzen Sie unsere aktuellen Angebote:

www.batronix.com/go/67

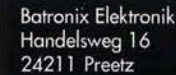

Tel.: +49 (0)4342/7889-700 service@batronix.com www.batronix.com

## Ansteuerung von RGB-LED-Streifen

#### **MIROSLAV CINA**

#### Beleuchtungen mit RGB-LEDs sind besonders für Dekorationszwecke beliebt. Die auch auf flexiblen, streifenförmigen Leiterplatten erhältlichen Bauteile lassen sich selbst ohne die mitgelieferte oder optional angebotene Infrarot-Fernbedienung ansteuern.

Vor einiger Zeit kaufte ich einen 5 m langen LED-Streifen, auf dem sich 1 50 RGB-LEDs befinden. Er dient in der Wohnung zur dekorativen Beleuchtung und lässt sich per mitgeliefertem Steuergerät in der Leuchtfarbe verändern. Alles ließ sich problemlos in Betrieb nehmen – nur der Streifen war etwas zu lang . Das nicht benötigte 1 ,3 m lange Ende mit 40 LEDs schnitt ich ab. Dazu geeignete Stellen befinden sich nach jeweils drei LEDs. Das Reststück wollte ich nicht einfach entsorgen, zumal

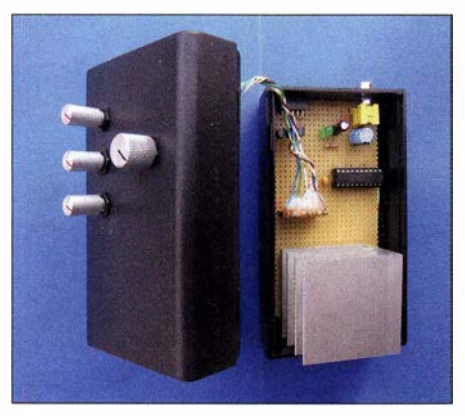

Bild 1: Bedienteil der Version 1; gut zu sehen ist der zur Kühlung der Spannungsregler erforderliche Kühlkörper. Fotos: Cina

sich schnell ein neuer Einsatzort fand. Da ich jedoch kein Steuergerät samt Fernbedienung mehr zur Hand hatte, baute ich neue Versionen nach.

#### **• Grundfunktionen**

Die LEDs auf dem Streifen sind mit ihrer gemeinsamen Anode an der 12-V-Leitung angeschlossen . Jede der drei Katoden einer RGB-LED liegt über einen Vorwiderstand farbenrein an einer gemeinsamen Leitung . Am LED-Streifen sind somit nur die vier Anschlüsse R  $\rightarrow$  Rot, G  $\rightarrow$  Grün, B  $\rightarrow$ Blau und 12 V vorhanden. Die Ansteuerung der LEDs ist dadurch z. B. über nur drei Transistoren möglich. Zur Helligkeitssteuerung und zur Realisierung beliebiger Mischfarben ist die Pulsbreitensteuerung (PWM, engl. Pulse Wide Modulation) nutzbar.

Die stets erforderliche Steuereinheit habe ich in zwei Versionen aufgebaut. In der ersten finden Potenziometer zur Einstellung der Leuchtfarbe Verwendung. Die zweite ist so ausgerüstet, dass sie sich über eine Standardfernbedienung einstellen lässt.

Die Quelltexte und Hex-Dateien beider Versionen stehen für nicht kommerzielle Zwecke auf www.funkamateur.de zum Herunterladen zur Verfügung. Die Firmware ist in Assembler geschrieben und ausreichend kommentiert, sodass hier keine detaillierte Beschreibung erfolgt.

#### **U** Version 1 mit Potenziometern

Wenn sich der LED-Streifen und die Steuereinheit direkt nebeneinander positionieren lassen, reicht die Einstellung der LED-

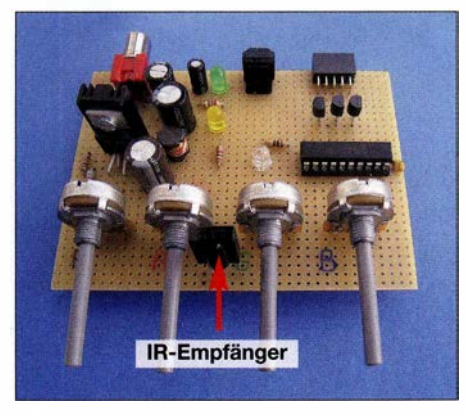

Bild 2: Entwicklungsplatine der Version 2 mit zusätzlich aufgelöteten Potenziometern, um beide Firmware-Versionen testen zu können

Leuchtfarbe über Potenziometer. Bild 4 zeigt die Schaltung. Der Mikrocontroller überwacht mit seinen integrierten A/D-Umsetzern die Einstellungen der vier Potenziometer und steuert gleichzeitig mittels PWM über drei MOSFETs den LED-Streifen an.

Bleibt noch die Stromversorgung: Für den LED-Streifen sind 12 V erforderlich und der Mikrocontroller arbeitet mit 5 V. Es ist nicht empfehlenswert, den Mikrocontroller mit 3 ,3 V laufen zu lassen. Dies ist zwar möglich, kann jedoch bei der MOSFET-Ansteuerung auf grund der zu niedrigen Gate-Spannung zu Problemen führen. Als Spannungsquelle ist z. B. ein altes Notebook-Netzteil nutzbar. In jedem Fall sind mindestens 15 V, jedoch nicht mehr als 25 V erforderlich. Es ist sinnvoll, im Voraus die Stromaufnahme des verwendeten LED-Streifens zu messen und ein entsprechend belastbares Netzteil auszuwählen.

Die 5 V stabilisiert IC3 , der bis 250 mA belastbar ist. 12 V stellt der mit bis zu I ,25 A belastbare IC2 bereit. Das heißt auch, dass, falls der LED-Streifen mehr Strom auf-

nimmt, ein leistungsstärkerer 12-V-Linearregler einzusetzen ist. Beim MIC2940- 12 ist eine ausreichend große Kühlfläche vorzusehen, weil die Verluste und damit die erzeugte Wärmemenge vor allem bei höherer Eingangsspannung und höherem Ausgangsstrom stark ansteigt.

Die Bedienung ist einfach: Über RP4 lässt sich einer der 16 möglichen Lichteffekte auswählen. Derzeit sind sieben realisiert, wobei der Effekt 0 die manuelle Helligkeitseinstellung ermöglicht, siehe Ergänzung zum Beitrag . Die Firmware wertet die Position der vier Potenziometer RPI, RP2, RP3 und RP4 über die an den zugehörigen A/D-Umsetzern des Mikrocontrollers anliegende Spannung aus. Sie setzen die am jeweiligen Schleifer abgegriffene Spannung in einen 8-Bit-Wert um. Beim Potenziometer RP4 werden jedoch nur die vier höherwertigen Bits zur Auswahl eines der 16 Effekte herangezogen. Die 8-Bit-Werte der anderen Potenziometer dienen direkt zur Steuerung der Pulsweitenmodulation und somit zur unabhängigen Helligkeitseinstellung der einzelnen LED-Reihen . Wer den LED-Streifen ausschalten möchte. muss alle vier Potenziometer auf 0 stellen . Derzeit sind neben dem Modus 0 für die manuelle Einstellung noch sechs weitere Effekte implementiert. Die zugehörigen Unterprogramme tragen die Bezeichnungen m\_mode\_0 bis m\_mode6. Die Stellen im Quelltext, an denen sich weitere Unterprogramme einfügen und aufrufen lassen ,

#### **U** Version 2 mit IR-Fernbedienung

sind gut erkennbar.

Lässt sich die am LED-Streifen anzuschaltende Steuereinheit nicht direkt mit der Hand erreichen, kann die Einstellung in der Version 2 über eine handelsübliche, nicht mehr benutzte Fernbedienung erfolgen . In der derzeitigen Firmware-Version ist die Steuerung für einige Philips- und Sony-Fernbedienungen direkt verwendbar.

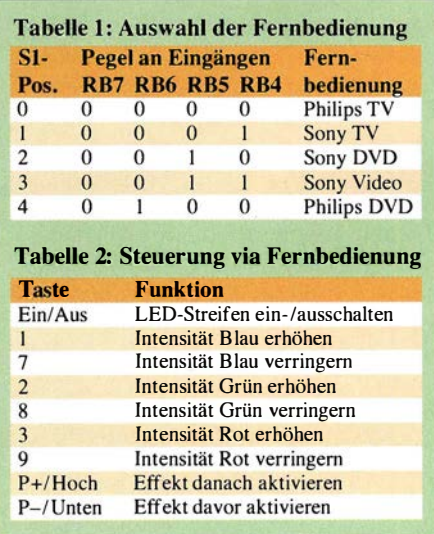

Bild 5 zeigt die Schaltung. Gegenüber Bild 4 fällt die Nutzung eines Schaltreglers, hier eines LT1076, für den 12-V-Zweig auf. Bei seinem Einsatz ist nur ein kleiner Kühlkörper erforderlich. Dieser Schaltungsteil ist selbstverständlich auch in der Version 1 einsetzbar. Zwei kleine Nachteile gibt es jedoch: Die Schaltung ist etwas komplizierter und der Preis ist etwas höher. Alternativ ist der Linearregler aus Version 1 hier nutzbar.

Gegenüber der Version 1 entfallen die vier Potenziometer. Dafür kommen der BCD-Codierschalter S1 und der IR-Empfänger TSOP31238 zum Einsatz. Letzterer lässt sich direkt am Mikrocontroller anschließen. Der erforderliche Pull-up-Widerstand ist per Firmware intern im Mikrocontroller am Eingang RA2 angeschaltet. Über den Codierschalter lässt sich eine von 16 Fernbedienungen auswählen. Derzeit werden fünf Geräte unterstützt, siehe Tabelle 1 .

Statt des Codierschalters S1 ist es ebenfalls möglich, die Eingänge RB4 bis RB7 des Mikrocontrollers direkt auf Low-Pegel (Masse) oder High-Pegel (5 V) zu legen, damit die Kombination dem gewünschten Typ der Fernbedienung entspricht. Da an den vier Eingängen intern Pull-up-Widerstände liegen, ist es statthaft, für einen High-Pegel den entsprechenden Eingang unbeschaltet zu lassen . Es ist zu erwähnen, dass der ausgewählte Fernbedienungstyp nur einmal beim Zuschalten der Versorgungsspannung ermittelt wird. Jeder spätere Wechsel wird bis zum Aus- und erneuten Einschalten der Steuereinheit ignoriert.

Für die Bedienung der Version 2 sind die in Tabelle 2 aufgeführten Taster der Fernbedienung vorgesehen. Die Auswertung des empfangenen IR-Signals erfolgt interruptgesteuert in der Firmware . Bild 3 zeigt das mit einem Oszilloskop auf genommene Impulsdiagramm am Ausgang des IR-Empfängers. Es lässt sich in Zeitscheiben unterteilen und jeweils punktuell auswerten. Basierend auf den Eigenschaften der einzelnen Fernbedienungs-Codierungen sind in der Firmware die "Dicke" der Zeitscheiben und die bei Tastenbetätigungen auftretenden Werte festgehalten.

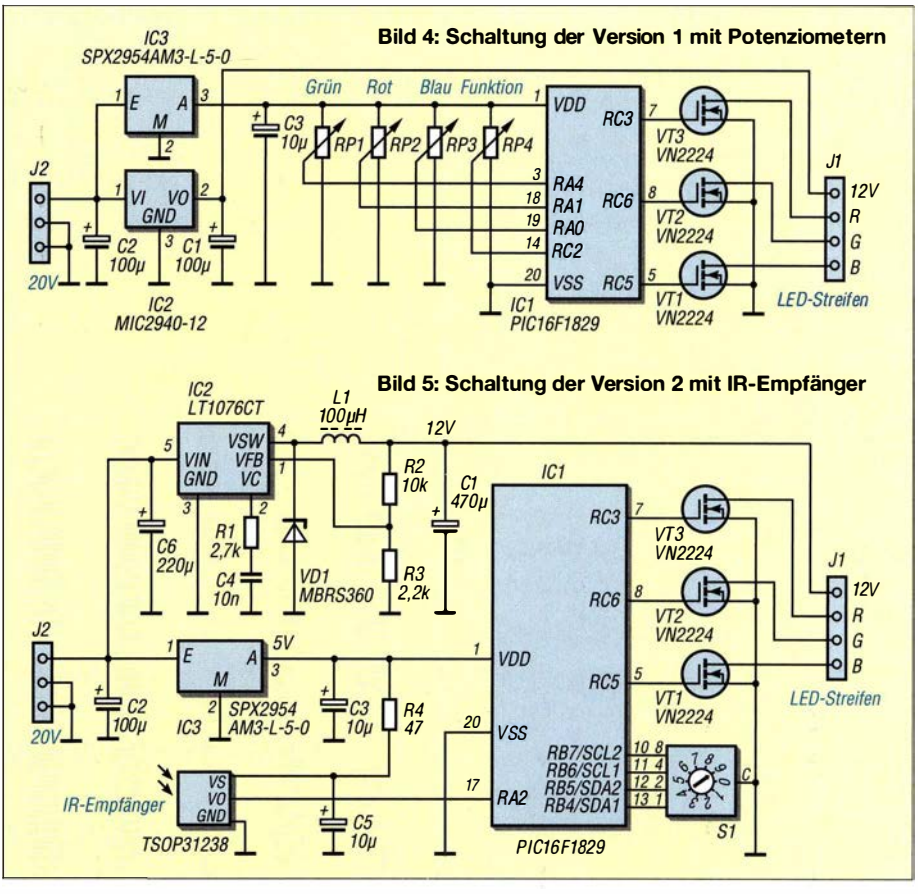

Die Auswahl erfolgt entsprechend dem über den BCD-Codierschalter vorgegebenen Fernbedienungstyp im Unterprogramm select times. Außerdem sind in den Tabellen fast am Ende des Quelltexts nach dem Kommentar ;IR-Codes/Commands die bei Tastenbetätigungen auftretenden variablen Teile des Impulstelegramms enthalten. Die festen Teile sind in den Unterprogrammen  $chk\_vc\_00, chk\_vc\_01$  usw. zu finden.

Das Prinzip der Zeitscheibenbildung sei an einem Beispiel erläutert. Wenn wir an den Ausgang des TSOP31238 ein Oszilloskop anschließen und die Taste 1 auf einer Fernbedienung für Philips-Fernseher betätigen, ist das Impulsdiagramm in Bild 3 zu sehen. High-Pegel bedeutet auch inaktiv oder kein Empfang.

Ohne zu wissen , dass es sich hier um die RC6-Blockverschlüsselung handelt und ohne zu wissen, was diese beinhaltet, lässt

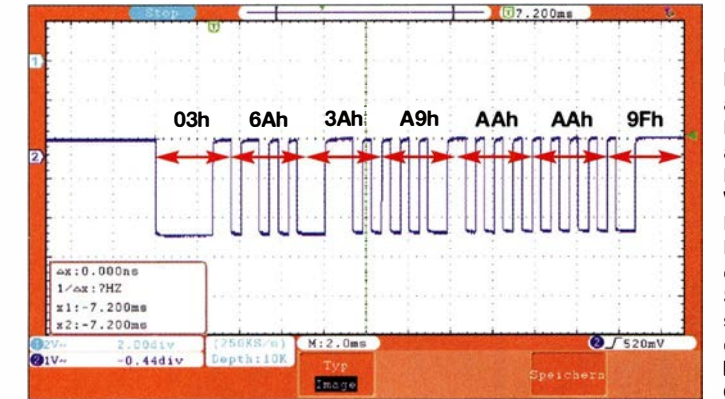

Bild 3: Mit dem Oszilloskop aufgenommenes Impulsdiagramm am Ausgang des IR-Empfängers bei Verwendung einer Fernbedienung von Philips; sie erzeugt ein 52 Bit langes Steuerwort, in dem sich bei Betätigung der Taste 1 das dritte Byte von 3Ah auf CAh ändert.

sich der kleinste Zeitschlitz ermitteln:  $480 \mu s$ . Beginnt der Abtastprozess am Anfang des Empfangssignals, also beim ersten Wechsel von 1 auf O, und wird das Signal alle 480  $\mu$ s abgetastet, ergibt sich eine feste Bitreihenfolge. Die oben genannte Fernbedienung ergibt eine Sequenz von 52 Bits oder als Bytes darstellt: 03h, 6Ah, 3Ah, A9h, AAh, AAh, 9Fh. Bei Betätigung der Taste 1 wechselt das dritte Byte von 3Ah auf CAh . Wenn wir den sich ändernden Wert kennen, lässt sich in der Firmware festlegen, welche Funktion zugeordnet werden soll.

Derzeit sind neben dem manuellen Modus vier Effekte in der Firmware implementiert, siehe Ergänzung im Download-Bereich auf www .funkamateur.de .

#### **• Fazit**

In unserem Haus sind beide Versionen im Einsatz. Zuerst bekam meine Tochter die manuelle Version, weil wir im Kinderzimmer den Reststreifen befestigt haben . Später habe ich das Originalbedienteil durch die hier beschriebene IR-Version ersetzt, da es ansonsten mit der von uns verwendeten IR-Fernbedienung für den Fernseher interferierte: Bei Lautstärkeänderungen schaltete sich der Effekt am LED-Streifen um.

Für Rückfragen, Anregungen oder Verbesserungsvorschläge stehe ich unter meiner E-Mail-Adresse zur Verfügung .

miroslav.cina@t-online.de

## Anlaufsteuerung für Lampen

### **THOMAS RODE - DL1DUZ**

#### Der beim Einschalten von Lampen auftretende Blendeffekt lässt sich durch langsames Erhöhen der Leistung vermeiden. Der Beitrag zeigt eine auch für ähnliche Fälle einsetzbare Baugruppe.

Jeder, der aus dem Dunkeln in einen Raum oder das Treppenhaus tritt und das Licht einschaltet, kennt die Situation: Um dem Blenden zu entgehen, kneift man meist reflexartig die Augen zusammen - oft mit mäßigem Erfolg. Eine Anlaufsteuerung, die die Lichtintensität nach dem Einschalten langsam anhebt, würde Abhilfe schaffen. Meine Suche nach kommerziellen Produkten verlief jedoch ergebnislos oder förderte nur sehr hochpreisige Lösungen zutage .

Blieb also nur der Eigenentwurf und Selbstbau, wobei die Schaltung einfach, nachbausicher und unkritisch bezüglich der verwendeten Bauelemente sein sollte . Außerdem mussten die Abmessungen klein genug sein, damit sich die Baugruppe direkt in das Gehäuse einer existierenden Leuchte integrieren lässt. Auf einen geringen Energieverbrauch Wert zu legen, erschien selbstverständlich.

#### **E** Schaltungsbeschreibung und Dimensionierung

Ein Blick in die Basteikiste und etwas Nachdenken ergaben als Lösung die Schaltung in Bild I, welche durchaus nicht nur für Leuchtmittel einsetzbar ist. Die Funktionsweise ist leicht zu verstehen . Die Gleichrichterbrücke Brl richtet die Netzspannung gleich. Der Verbraucher, in diesem Fall die Lampe, und der MOSFET VT2 bilden den Lastkreis. VT2 wird über R6 angesteuert. Er leitet, wenn VT1 gesperrt ist, und sperrt, wenn VTI leitet. Die Z-Diode VD2 begrenzt die Gate-Spannung von VT2 auf 12 V. VD3 ist nur für Verbraucher mit einer induktiven Komponente, z. B. Motoren, vorzusehen. Für Leuchtmittel, also Glühlampen, Energiesparlampen und LED-Leuchtmittel, kann sie entfallen.

R2 und R3 bilden einen Spannungsteiler für die gleichgerichtete Netzspannung. Im Verbindungspunkt beider Widerstände wirkt

diese durch VD1 mit  $U_{\text{sper}} \ge 100$  V und die Basis-Emitter-Strecke von VTI (respektive R5) gegen den Kondensator C2. Im Einschaltmoment ist C2 entladen. Es fließt also sofort zu Beginn der Halbwelle ein Ladestrom, welcher VTI durchsteuert, R6 auf Masse zieht und VT2 sperrt. Die Lampe bleibt noch fast vollständig dunkel . Mit jeder weiteren Halbwelle und fortschreitender Dauer wird C2 zunehmend aufgeladen.

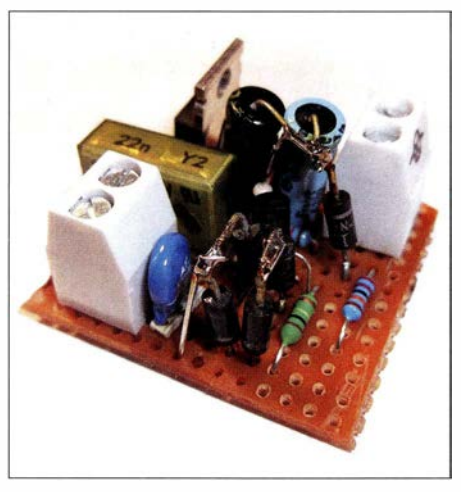

Bild 2: Muster der Anlaufsteuerung auf einer<br>Lochrasterolatine Foto: DL1DUZ Lochrasterplatine

Dies bewirkt ein immer späteres Ansteuern von VTI , da ja nur dann ein Basis-Strom fließt, wenn die Teilerspannung größer ist als die aktuelle Spannung über C2 . Entsprechend wird die Dauer, in welcher VT2 innerhalb einer Halbwelle gesperrt ist, immer geringer und die Lampe leuchtet zunehmend heller. Dieser Vorgang findet sein Ende, wenn sowohl die Spitzenspannung über R3 als auch die Spannung über C2 gleich sind. In diesem Zustand kommt es zu keiner Sperrung von VT2 mehr und die Lampe leuchtet mit voller Helligkeit.

Die Zeitkonstante der Schaltung lässt sich durch Wahl von R2, aber auch durch C2

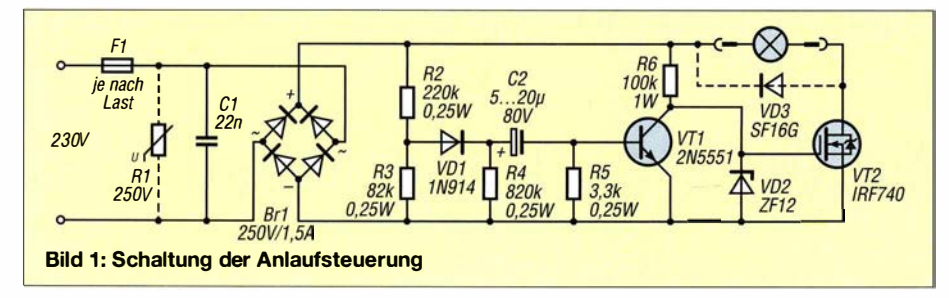

bestimmen. In der Praxis hat sich Letzteres als praktischer erwiesen. Werte von 5  $\mu$ F bis 20  $\mu$ F für C2 liefern brauchbare Verzögerungen, mit 10  $\mu$ F als guten Mittelwert. Je größer die Kapazität ist, desto länger dauert das "Hochfahren" der Lampe.

VD1, R4 und R5 erfüllen Hilfsfunktionen. VD1 sorgt dafür, dass sich C2 nicht innerhalb einer Halbwelle rückwärts über R3 entlädt, was zu Flackererscheinungen führen würde . Die Funktion des Entladens von C2 im Auszustand der Schaltung übernehmen R4 und R5 . Sie sorgen dafür, dass die Dimmfunktion einige Sekunden nach dem Abschalten wieder zur Verfügung steht. Da es sich bei der Schaltung dem Prinzip nach um eine Phasenanschnitts- bzw. -abschnittssteuerung handelt, entstehen reichlich Oberschwingungen und somit Störungen. Diese treten aber nur während der kurzen Dimmphase von einigen Sekunden auf. Im stationären Betrieb wird die Last nicht geschaltet und es bleibt "ruhig". C1 unterdrückt einen großen Teil der entstehenden Störungen. Falls nötig, lässt sich an dieser Stelle mehr Aufwand treiben.

Bliebe noch der Varistor R 1. Er schützt die Schaltung von Überspannungen . Für die Funktion ist er nicht notwendig . Da ich aber in einem Gebiet mit erheblicher Gewitteraktivität wohne, wollte ich auf ihn nicht verzichten .

Die Stückliste samt Bezugsquellen ist auf www.funkamateur.de im Download-Bereich verfügbar.

#### **E** Aufbau und Sicherheit

Die meisten fürdenAufbau benötigten Bauelemente finden sich auch in alten Schaltnetzteilen, z. B. von PCs, Laptops und Fernsehern. Reichlich mit Bauteilen versorgt, habe ich mittlerweile eine ganze Reihe dieser Baugruppen aufgebaut und im Einsatz. Soweit bekannt, funktionieren sie bislang alle ohne Probleme. Bild 2 zeigt ein Muster.

Die Schaltung ist überall dort einsetzbar, wo Lasten Gleichspannungen verarbeiten können. Energiespar- und LED-Lampen sind kein Problem. Gleiches gilt für Kleingeräte mit Reihenschlussmotoren. Halogenlampen mit vorgeschaltetem Transformator gehören nicht dazu.

Da die Schaltung direkt an 230 V arbeitet, sollte die Inbetriebnahme entsprechend qualifizierten Personen überlassen bzw. diese zur Mitwirkung hinzugezogen werden.

Elektrische Anlagen und Betriebsmittel dürfen nur von einer Elektrofachkraft gemäß DIN VDE 1000-10 oder unter Leitung und Aufsicht dieser errichtet, geändert oder instand gesetzt werden.

## Debug-Hilfen für Mikrocontroller

### JOSEF KOLLER - DC1MQ

Bei der Entwicklung von Programmen kann es notwendig sein, sich während des Ablaufs den Inhalt bestimmter Variablen anzeigen zu lassen. Der Beitrag zeigt, wie dies mit eingefügten kleinen Routinen möglich ist, die den Programmablauf kaum bremsen.

Debugger sind Programme und/oder Hardwarebaugruppen, die dem Test von selbst geschriebener Soft- oder Firmware dienen. Sie ermöglichen z. B. den Schrittbetrieb, das Setzen von Haltepunkten und die Inspektion von Programmvariablen.

Für das Debuggen der Firmware in Mikrocontrollern gibt es mehrere Möglichkeiten. Die Variante 1, der Einsatz von In-Circuit-Funktionen , ist elegant. Jedoch ist ein spezielles Modul erforderlich, es werden zwei Pins des Mikrocontrollers belegt und der laufende Betrieb wird unterbrochen.

Ohne Hardware kommt die Variante 2 aus. An bestimmten Punkten des Programms werden Werte über eine vorhandene UART-Schnittstelle ausgegeben und mittels eines Terminalprogramms auf dem PC angezeigt. Jedoch verzögert sich der Programmab-

Mikroprozessoren von Microchip (z. B. PIC1 8F2620, PIC24FJ256GB 1 10) entworfen, doch sie lassen sich von einem erfahrenen Programmierer auf andere Mikrocontroller und Programmiersprachen übertragen .

Im dynamischen Speicher (engl. Heap) wird ein Debug-Puffer für Variableninhalte bereitgestellt. Die Größe dieses Bereichs lässt sich über c ArrMax in Grenzen frei vorgeben. Maximal ist der gesamte RAM abzüglich des vom Programm belegten Bereichs nutzbar. Die Prozedur Dinit() initialisiert den Puffer.

Es stehen die Funktionen DB für Byte-, DW für Word-, D/ für Integer-, DL für Longint- und DR für Float-Variablen zur Verfügung. Die Speichereinträge der Variablen lassen sich im Puffer jeweils mit einem

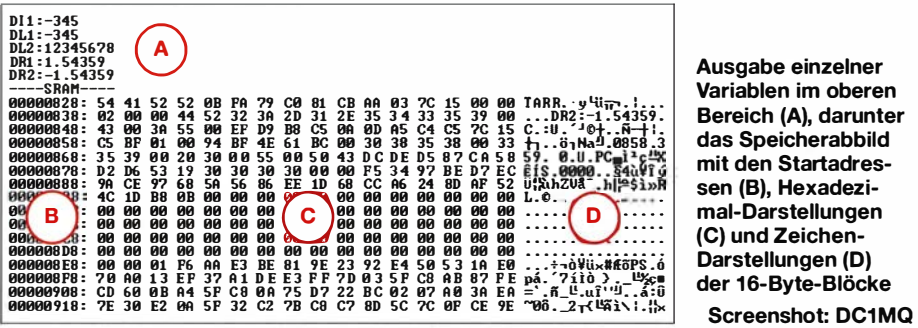

lauf durch die relativ langsame Ausgabe merklich.

Bleibt noch die Variante 3, während des laufenden Betriebs in Echtzeit Variablen zu speichern und später anzuzeigen. Soll diese Variante zum Einsatz kommen, sind Routinen erforderlich, die während des Programmablaufs Variablen in einen bestimmten Speicherbereich sichern. Dadurch verzögert sich der zeitkritische Teil eines Programms nur um wenige Mikrosekunden. Zu einem nicht kritischen Zeitpunkt lassen sich die im Puffer abgelegten Variableninhalte über die RS232-Schnittstelle ausgeben und mithilfe eines Terminalprogramms auf dem PC anzeigen.

#### **E** Echtzeiterfassung von Debug-Variablen

Die folgende Beschreibung bezieht sich auf Variante 3. Die zum Debuggen erforderlichen Routinen wurden mitmikroPascal Pro for PIC von www.mikroe.com entwickelt. Ich habe sie für die für 8-Bit- und 16-BitBereich (A), darunter das Speicherabbild mit den Startadressen (B}, Hexadezimai-Darstellungen (C) und Zeichen-Darstellungen (D) der 16-Byte-Blöcke

Ausgabe einzelner Variablen im oberen

Text von maximal zehn Zeichen ergänzen . Das Ende jedes Speichereintrags bildet das Semikolon . Jeder Variableneintrag hat damit folgenden Aufbau:

<Kennung><Werf>< Text><,>

Der Prozedur zum Abspeichern einer Variablen sind gemäß

#### Ox('Text', Variable);

der optionale Text und die Variable zu übergehen, wobei statt  $Dx$  eine der oben genannten fünf Funktionen zu verwenden ist.

Die Ausgabe des Pufferinhalts erfolgt per RS232-Schnittstelle über die Prozedur DOut mit Parametern für die Schnittstelle (COMJ oder COM2 ) und dem Ausgabeformat (D  $=$  dezimal;  $H =$  hexadezimal). Für einen PIC 1 8F2620 oder PIC 1 8F4620 mit 3900 Byte RAM sind z. B. 1 500 Bytes als Puffer definierbar. Damit ließen sich bei maximal je zehn Zeichen als Zusatztexte 100 Einträge vornehmen. Dies dürfte zum Auffin-

den der meisten Probleme ausreichen. Der Kasten zeigt die Struktur des Beispielprogramms.

#### **• Abbild von Speicherbereichen**

Die Funktion HexDump ist für die Ausgabe eines zusammenhängenden Speicherbereichs vorgesehen. Sie erstellt ein Speicherabbild (engl. Hex-dump). Dabei ist der Zugriff auf RAM , Flash, EEPROM oder externen RAM (serieller FRAM über I 2C-Bus) möglich. Es lassen sich maximal 256 Bytes in 16 Zeilen zu je 16 Bytes hexadezimal und als Zeichen wieder über die RS232- Schnittstelle an das Terminalprogramm ausgeben. Beim Aufruf

#### HexOump (Typ, Adresse, Anzahl)

ist als Speichertyp c\_SRAM, c\_FLASH, c\_EEPROM oder c\_FRAM einzusetzen. Die Startadresse muss hexadezimal angegeben werden (z. B. \$0000), die Byte-Anzahl ebenfalls (maximal \$FF).

Das Bild zeigt die Darstellung einzelner Variablen und eines Speicherbereichs. Der Quelltext steht im Download-Bereich auf www.funkamateur.de und auf www.pic -messtechnik.de zum Herunterladen zur Verfügung. kollergmbh@gmx.de

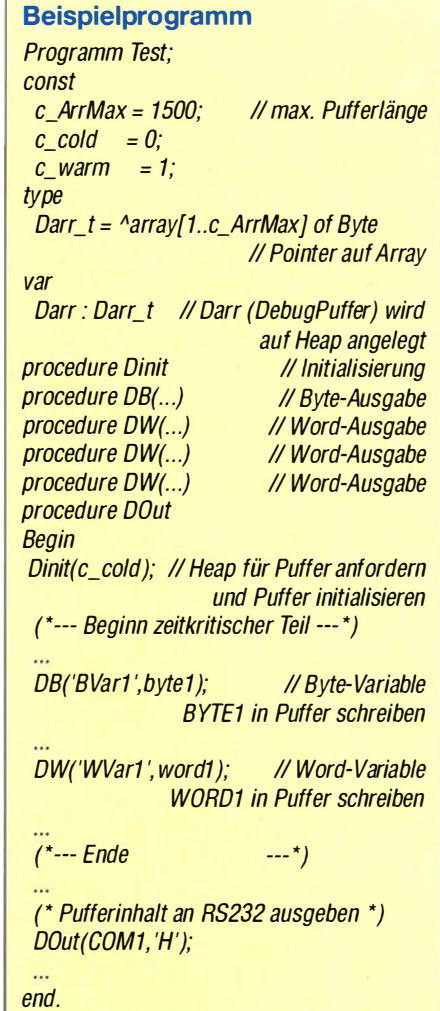

## Elektronik gegen aggressive Krähen

#### Dr.-Ing. KLAUS SANDER

Rabenvögel, besonders Krähen, sind sehr anpassungsfähig. Mittlerweile sind sie selbst in Städten häufig anzutreffen, wobei sie dort Abfallbehälter durchwühlen oder sogar Menschen angreifen. Der Beitrag zeigt ein Gerät, mit dem sich die oft ungeliebten Gäste visuell erkennen und durch Ausgabe artspezifischer Warnrufe vertreiben lassen.

Vor wenigen Monaten bekam ich gefiederten Besuch auf dem Balkon. Das mag nicht ungewöhnlich erscheinen, doch es war eine Krähe, die mir ein Päckchen Papiertaschentücher mitbrachte . Wahrscheinlich vermutete die Krähe , dass sich darin Futter befindet. Sie saß auf dem Blumenkasten und versuchte, die Verpackung zu öffnen. Gleichzeitig wühlte sie die Erde auf. Am Ende waren die Blumen größtenteils abgeknickt und die Erde aus dem Kasten auf dem Balkonboden verteilt.

Das Problem mit Krähen existiert offensichtlich schon lange - in der Presse erschienene Berichte waren nicht nur Katastrophenmeldungen. Auch der NABU hat auf die Probleme hingewiesen [I] und empfohlen, wie sich Menschen verhalten sollen, um die Probleme zu reduzieren. Eine Kognitionsbiologin und Krähenforscherin hatte sich 2014 zu dem Thema beim Bayerischen Rundfunk geäußert. Sie sagte damals, dass Krähen schlau und gefährlich sind [2].

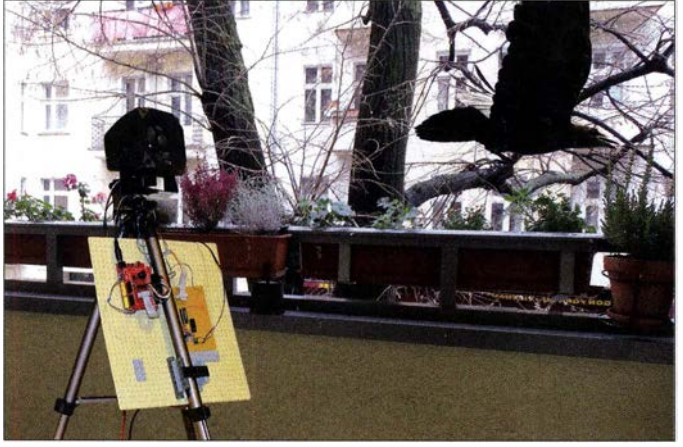

Nachdem die Krähe das Weite gesucht hatte, erinnerte ich mich an eine Zeitungsmeldung: Demnach hatte ein Storch im Ort Glambeck über mehrere Monate wiederholt ein Auto angegriffen und beschädigt. Durch das Verhalten der Krähe animiert, suchte ich im Internet nach ähnlichen Aktionen wie der des Storchs - und wurde fündig.

Genauso wie viele andere Wildtiere sind in den vergangenen Jahren Krähen in größeren Städten anzutreffen. Vermutlich haben sie bemerkt, dass es dort einfacher ist, an Futter zu kommen . Ich war überrascht, dass es seit einigen Jahren sogar Angriffe auf Menschen durch Krähen gibt. In Berlin wurde z. B. 20 12 ein 40-Jähriger angegriffen. Ich fand weitere Meldungen, wo Menschen bereits 20 lO auf mehreren Parkplätzen angegriffen wurden. Ebenso gab es in anderen Orten bereits durch Vögel beschädigte Autos.

Ein großes Problem gab es auch beim Berliner Hauptbahnhof. Krähen zerstörten die Isolierstreifen des Glasdachs und verursachten so einen Millionenschaden .

Die ersten Experimente wurden mit dem Versuchsaufbau auf dem eigenen Balkon durchgeführt. Sobald der Ton über den Lautsprecher ausgegeben wird, fliegt die Krähe weg. Foto: Sander

Bild 1:

Es ist daher sinnvoll, sich gegen die Krähen zu wehren. Dabei sollen die Vögel nicht vernichtet, sondern nur in andere Gebiete vertrieben werden .

In einigen Städten nahe Harnburg wird die Bevölkerung durch Behörden darauf hingewiesen, Abfallbehälter nicht offen zu lassen . Dort werden bereits Lautsprecheranlagen eingesetzt, die Krähen und andere Vögel vertreiben. Allerdings sind diese ziemlich teuer [3]. In den 1990er-Jahren hatte ich ein ähnliches Gerät bereits für einen landwirtschaftlichen Betrieb entwickelt, damit Felder und Bäume nicht durch Krähen ..abgeerntet" werden.

Hier geht es jedoch vorrangig um Balkons und private Gärten. Doch wie soll man mit geringemAufwand Krähen vertreiben? Da erinnerte ich mich an eine Spielerei vor einigen Jahren .

Obwohl Jahre zuvor die Meldung kam, dass die Spatzen in Berlin aussterben würden, konnte ich anband der Vögel auf meinem Balkon erkennen, dass das Gegenteil der Fall ist. Ihre Anzahl steigt seit einigen Jahren stark an .

Daher probierte ich an einem Tag, sie "anzureden". Im Internet fand ich Tonaufnahmen von Spatzen. Ich wollte die Spatzen zu einem Futternapf neben dem Blumenkasten rufen . Daher stellte ich einen Lautsprecher auf den Balkon und spielte einen für mich zum Schilpen identisch klingenden Laut ab. Die zehn Spatzen stoben davon und auch die noch auf dem Baum vorm Fenster sitzenden Spatzen flogen eiligst weg. Zwei Tage ließ sich kein Spatz mehr blicken. Offensichtlich war der Ton für die Spatzen eine Warnmeldung .

Einige Tage später waren wieder Spatzen da. Ich probierte es nochmal mit mehreren einfachen Sinustönen . Die Spatzen störten sich nicht daran. Sie blieben sitzen .

Wir benötigen also entweder ein Warnsignal der jeweiligen Vogelart oder ein Angriffssignal von deren Gegnern.

Doch zurück zu den Krähen: Das Gebell von Hunden hilft nicht. Hunde werden von Krähen auch angegriffen. Eulen sind hingegen Feinde der Krähen. Deshalb wird oft empfohlen, Fotos von Eulen in Bäumen aufzuhängen. Doch auch die Rufe von Eulen können helfen . In einem zweiten Versuch habe ich es deshalb mit dem Ruf einer Eule aus einem Film probiert: Die Krähe verließ den Balkon sofort.

#### **B** Schaltung

Ständige laute Vogelrufe sind weder für Menschen noch für Haustiere angenehm. Deshalb soll der Lautsprecher mit dem Tonsignal nur dann aktiviert werden, wenn Krähen oder Tauben auf dem Balkon landen. Eine denkbare Lösung wäre die Überwachung mit Lichtschranken. Der Aufwand dabei wäre jedoch unverhältnismäig hoch, weil eine größere Fläche zu überwachen ist. Sinnvoller ist der Einsatz eines Wärmebildsensors MLX90621, wie ich ihn bereits in [4] vorgestellt habe .

In Bild 2 ist die Schaltung dargestellt. Für den Controller setzen ich den ATmega644 ein. Er bietet ausreichend Speicherplatz für die geplante Anwendung . Der Controller wird mit der Quarzfrequenz von 20 MHz getaktet. Durch die Controllereigenschaften und die relativ hohe Taktfrequenz steht eine ausreichende Leistungsfähigkeit zur Verarbeitung der aufgenommenen Wärmebilder zur Verfügung .

Die Daten des Wärmebildsensors IC7 ließt der Controller IC3 über den I 2C-Bus aus. Der Controller benötigt wegen der hohen Taktfrequenz eine Betriebsspannung von 5 V. Der Wärmebildsensor MLX9062 l darf dagegen nur mit 2,6 V versorgt werden. Wegen der unterschiedlichen Signalpegel ist ein Pegelwandler für den I<sup>2</sup>C-Bus erforderlich. Diese Funktion übernimmt IC6, für den ich den Schaltkreis TXB0102DCUR einsetze. Dieser Schaltkreis arbeitet bidirektional .

### **Praktische Elektronik**

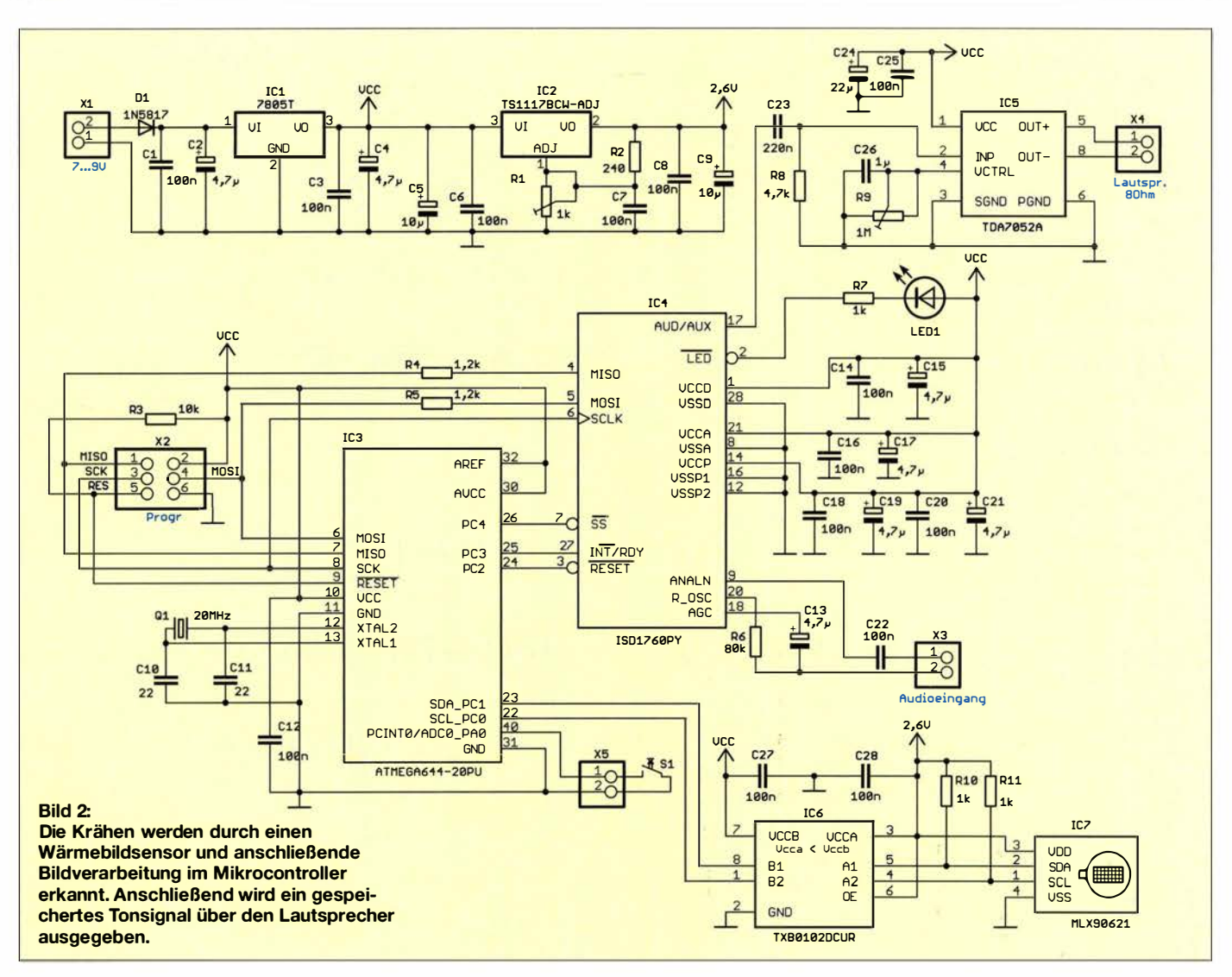

Auf der Seite A kann mit Spannungen gearbeitet werden, die niedriger sind als auf der Seite B. Vom Controller über den I<sup>2</sup>C-Bus mit 5 V gesendete Signale werden damit in 2,6 V umgesetzt. Über die Datenleitung SDA sendet der Wärmebildsensor Daten mit einem Pegel von 2,6 V zurück. Diese werden durch die bidirektionale Funktion des Pegelwandlers in 5 V umgesetzt, sodass sie sich fehlerfrei vom Controller einlesen lassen.

Der Controller verarbeitet die Bilddaten. Wird ein großer Vogel wie zum Beispiel eine Krähe erkannt, ist ein entsprechendes Tonsignal auszugeben. Um das Gerät sowohl für Krähen als auch für andere Vogelarten einsetzen zu können, muss das entsprechende Warnsignal leicht änderbar sein. Ich setze deshalb als Speicher für das Tonsignal den ISD1760 ein. Mit diesem Schaltkreis lassen sich beliebige analoge Tonsignale sowohl abspeichern als auch wiedergeben. Die Aufnahme muss jeder Nutzer selbst vornehmen.

Den Ruf sich streitender Krähen, der ebenfalls zur Vertreibung geeignet ist, kann man im Video [5] ab Minute 6.31 hören. Zur Aufnahme des Tonsignals ist eine Signalquelle an den Audioeingang X3 anzuschließen. Das aufgenommene Signal wird später über Pin 17 ausgegeben.

Die Ansteuerung dieses Audiosignalspeichers erfolgt über den SPI-Bus des Mikrocontrollers. Zur manuellen Steuerung der Signalaufnahme ist die Taste S1 am Mikrocontroller angeschlossen. Solange diese Taste gedrückt ist, aktiviert der Controller die Aufnahmefunktion des Sprachspeichers IC4 über den SPI-Bus. Sobald nach der Verarbeitung der Daten des Wärmebildsensors ein Vogel erkannt wurde, startet der Controller die Tonausgabe des ISD1760.

Als NF-Verstärker setze ich für IC5 den TDA7052A ein. Dieser Verstärker liefert eine Leistung von 1 W. Der anzuschließende Lautsprecher sollte eine Impedanz von 8 Ω haben. Die Lautstärke ist über das Potenziometer R9 einstellbar.

Zur Stabilisierung der Betriebsspannungen finden die linearen Spannungsregler IC1 und IC2 Verwendung. Mit IC1 werden aus der Eingangsspannung von 7 V bis 9 V die benötigten 5 V erzeugt. IC2 ist ein einstellbarer Spannungsregler, der aus den 5 V die 2,6 V erzeugt. Dieser Wert ist über den Einstellwiderstand R1 einstellbar.

#### ■ Nachbau

Für den Nachbau der Baugruppe stehen die Layouts der Platinenober- und -unterseite im Download-Bereich auf www.funk amateur.de zur Verfügung. Die Platine ist zusammen mit allen erforderlichen Bauelementen bei [6] als Bausatz erhältlich. Dabei ist der Controller bereits programmiert, weshalb ein Programmieradapter nicht erforderlich ist.

Die Platine hat die Abmessungen 115 mm × 60 mm. In Bild 5 ist der Bestückungsplan dargestellt. Dabei werden vorrangig bedrahtete Bauelemente eingesetzt. Der Pegelwandler IC6 ist jedoch nur in der SMD-Version verfügbar. Um in ersten Schritten Erfahrungen beim Auflöten von SMD-Bauelementen zu sammeln, habe ich für diesen Teil der Schaltung die zusätzlich erforderlichen Bauelemente ebenfalls in der SMD-Version ausgewählt. Da der Nachbau trotzdem nicht zu kompliziert werden sollte, kommen für alle anderen Bauelemente bedrahtete Typen zum **Einsatz** 

Der Wärmebildsensor MLX9062 ist als letztes Bauelement zu bestücken, um Schäden an ihm zu vermeiden. Nach der Bestü-

## Praktische Elektronik

ckung der Platine sollte diese mithilfe einer Lupe auf Lötfehler untersucht werden.

Ist alles in Ordnung, können ein Lautsprecher an X4 und eine Taste an X5 angeschlossen werden . Als Signalquelle eignet sich ein an X3 angeschlossenes Mikrofon oder der Kopfhörerausgang eines PC. Nach dem Anschluss der Spannungsquelle mit 7 V bis 9 V kann die Signalaufnahme beginnen. Dazu die Taste S1 für die Dauer des aufzunehmenden Tonsignals drücken. Anschließend lässt sich das Signal anhören .

Für den ersten Test benötigen wir keine echte Krähe . Die Erkennung lässt sich einfach simulieren. Dazu muss der Wärmebildsensor für mindestens 10 s in eine Richtung blicken , wo während dieser Zeit keine Änderung auftritt. Nach diesen 10 s halten wir kurz unsere Hand im Abstand von 1 m vor den MLX90621. Der wertet die Bildänderung aus und startet sofort die Ausgabe des zuvor aufgenommenen Tonsignals.

Da die Baugruppe später im Außeneinsatz betrieben wird, ist zur Vermeidung der Wirkung zu starker Kondensation bei höherer Luftfeuchte die Platine mit Schutzlack zu beschichten. Dabei darf der Wärmebildsensor nicht verschmutzt werden.

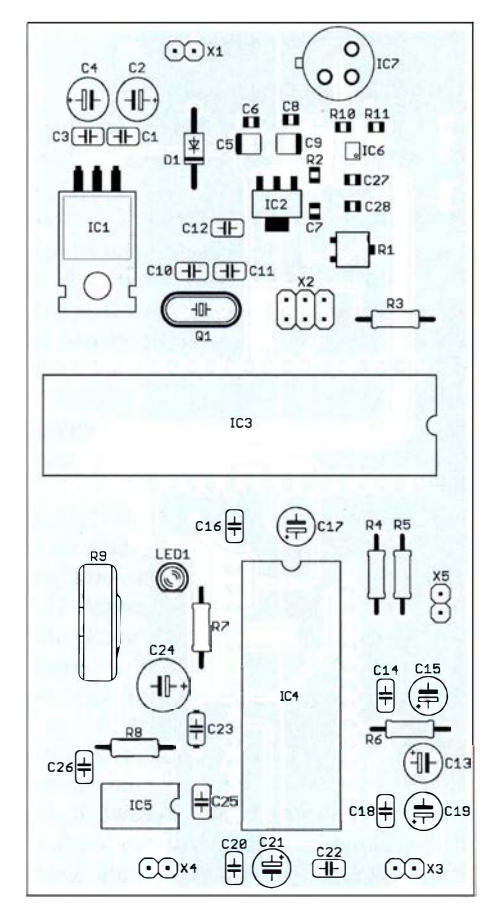

Bild 3: Die Bestückung der Platine erfolgt vorrangig mit bedrahteten Bauelementen. Für die Bauelemente des Wärmebildsensors werden \$MD-Bauelemente eingesetzt. Abmessungen 60 mm  $\times$  115 mm; M 1:1

Das fertige Gerät darf nicht von Regen getroffen werden. Außerdem ist direkte Bestrahlung durch Sonne zu verhindern. Wir können uns dementsprechend ein beliebiges Gehäuse auswählen. Es ist günstig, wenn das Gehäuse auf zwei gegenüberliegenden Seiten mit Bohrungen versehen wird, die durch luftdurchlässige Staubfilter abgedeckt sind. Auf diese Weise kann die Luft durch das Gehäuse strömen. Die Luftfeuchte führt somit nicht zur Kondensation und damit zur Beschädigung der Baugruppe .

Die Oberfläche des Wärmebildsensors sollte mit der Oberfläche des Gehäuses annähernd übereinstimmen. Auf diese Weise ist der Sichtwinkel von 120° sichergestellt. An der zimmerseitigen Wand befestigt lässt sich somit die gesamte Balkonbreite überwachen .

Ist der Balkon nicht sehr groß , kann der MLX90621 in ein kurzes Rohr eingebaut werden. Das Rohr sollte aus einem schwarzen matten Material bestehen. Optimal ist die Beschichtung des Rohrs mit PTFE im Inneren. Dieses Material reflektiert keine Infrarotstrahlung, was wiederum Reflexionen durch seitliche Objekte ausschließt.

Für den Lautsprecher sollte ein wasserfester Typ zum Einsatz kommen. Bei diesen Typen besteht die Membran aus einer Kunststofffolie . Alternativ sind Körperschallwandler einsetzbar. Diese lassen sich mit einer Holzplatte oder dem Blumenkasten verbinden - der betreffende Gegenstand wirkt dann als Membran.

#### **Firmware**

Die Firmware ist beim Bausatz von [6] bereits in den Controller programmiert. Ihre Aufgabe besteht darin, die Daten des Wärmebildsensors in kurzen zeitlichen Abständen einzulesen. Die Bilder werden nacheinander im Controller zwischengespeichert und anschließend verarbeitet. Dazu wird ein Berechnungsverfahren eingesetzt, welches bei der Bildverarbeitung von Robotern üblich ist. Für jedes Pixel wird die Differenz des vorherigen und des nachfolgenden Wertes berechnet. Ist die Differenz gering, wird daraus geschlussfolgert, dass keine Krähe eingetroffen ist. Liegt die Differenz jedoch über einem Grenzwert und verschiebt sich der aktuelle Messwert von einem Pixel zum nächsten, kann sich ein Objekt vor der Kamera und im überwachten Bereich befindet. Um auch die Krähen in größeren Abstän-

den zu erkennen, reicht es aus, wenn diese Änderung bei nur einem Pixel erkannt wird. Bild 4 verdeutlicht das Prinzip. Hier war es jedoch keine Krähe sondern eine Taube . Anschließend wird das B ild nach dem Fuzzy-Prinzip ausgewertet.

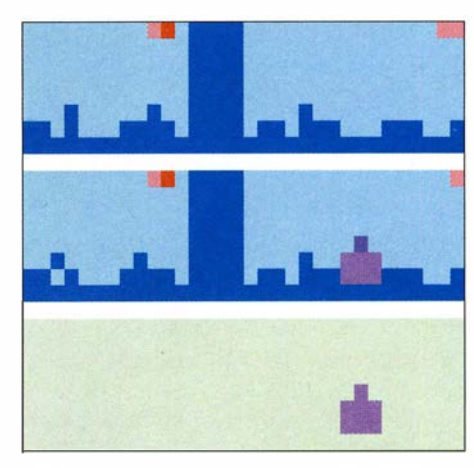

Bild 4: Nach der Aufnahme zweier Wärmebilder (oben) wird die Differenz (unten) zwischen dem vorherigen und dem Nachfolgebild berechnet.

Wurde eine Krähe oder ein anderer Vogel erkannt, löst der Controller über den I 2C-Bus beim ISD1 760 die Ausgabe des Tonsignals aus. Dies erfolgt nochmals, wenn die Krähe nach Abschluss der Tonausgabe noch immer dasitzt.

Die Steuerung der Tonaufnahme gehört ebenso zur Aufgabe der Firmware . Das Prinzip wurde bereits im Abschnitt Nachbau beschrieben .

#### $\blacksquare$  Abschlussgedanken

Gegenwärtig wird in der Presse das Problem genannt, dass sich eine Vogelgrippe immer stärker ausbreitet. Derzeit ist es vorgeschrieben, dass Hühner in abgeschlossenen Ställen untergebracht sein müssen. Es ist deshalb vorteilhaft, aus der Natur kommende Vögel auch in der Biolandwirtschaft fernzuhalten.

Vielleicht ist es ein guter Tipp, Bauernhöfe mit einem solchen gegen Krähen wirkenden Gerät auszurüsten. Allerdings sollten die Töne so angepasst sein, dass sich das Nutzgeflügel daran nicht stört. Ob das Verfahren ausreichend funktioniert, kann ich nicht sagen - ich bin kein Tiermediziner.

Es ist jedoch sinnvoll , dass Prinzip zumindest einem Test zu unterziehen.

#### info@sander-electronic.de

#### Literatur und Bezugsquelle

- [1] NABU Regionalverband Leipzig: "Aggressive" Krähen: www.nabu-leipzig.de  $\rightarrow$  Ratgeber
- [2] Bayerischer Rundfunk: Unheimlich schlau Mögen Sie Krähen?. www.br.de  $\rightarrow$  Radio  $\rightarrow$  Bayern 2 → Suche: Mögen Sie Krähen?
- [3) Jahn Verlag GmbH & Co. KG: Mit Geschrei aus dem Lautsprecher gegen Krähen. www.soester -anzeiger.de  $\rightarrow$  Lokales  $\rightarrow$  Soest  $\rightarrow$  Suche: Mit Geschrei aus dem Lautsprecher
- [4) Sander, K.: Wärmebildsensor MLX9062 1 präzise und preiswert. FUNKAMATEUR 65 (2016) H. 11, S. 1046-1049
- [5] Falltraumprofi: Siggis Experimente mit Krähen. https://voutu.be/f7SuU\_RrXF0
- [6] Sander electronic: www.sander-electronic.de
- [7] Sanders Elektroniklabor: www.s-elabor.de

## **Einsteiger**

## SIM31 - eine robuste PSK-Sendeart für alle Bänder

WILL/ PASSMANN - DJ6JZ

SIM31 -PSK ist eine Software zur robusten Übertragung digitaler Signale auf Kurzwelle, VHF und UHF. Ziel ist eine gegenüber PSK31 erhöhte Übertragungssicherheit bei schwachen Pegeln, Fading oder Störungen.

Der Entwickler der Software ist Nizar Ben Rejeb, ein SWLausTunesien, denein Team von Funkamateuren unterstützt [ 1]. Die Abkürzung SIM steht für Structured Integrated Message bzw. "strukturierte integrierte Nachricht".

Standardtexte werden in verkürzter Form gesendet, was die Übertragungszeit reduziert und die Übertragungssicherheit erhöht: Während Nachrichten mit "freiem Text"

#### **U** Voraussetzungen

Der verwendete PC sollte eine CPU-Taktfrequenz von mindestens 1 GHz sowie 100 MB Speicherplatz bieten, die Anforderungen sind also sehr moderat. Alle Windows-Systeme ab XP sind verwendbar; gemäß Entwicklerangaben außerdem Linux mit Wine, OS X sowie "wahrscheinlich" Free-BSD und andere Unix-ähnliche Betriebssysteme mit einem Windows-Emulator.

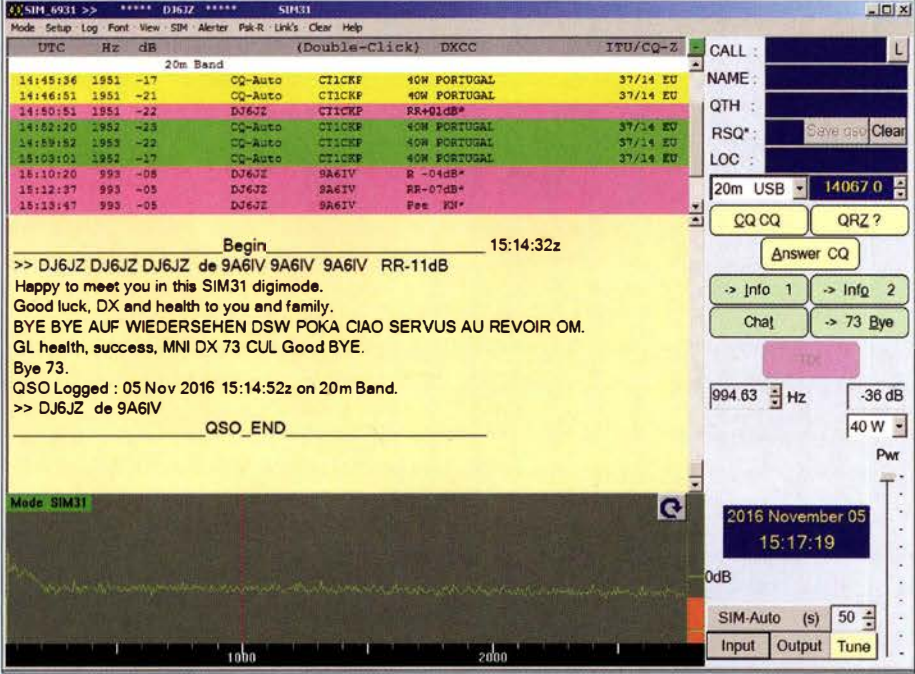

Bild 1: Bedienoberfäche von SIM31; links die Decodierergebnisse aus einem 2,8-kHz-Bereich, darunter die empfangenen Texte auf der eingestellten Frequenz; unten das Spektrum

bei einer Feldstärke von -18 dB S/N - bezogen auf eine Bandbreite von 3000 Hz recht zuverlässig decodiert werden, gelingt ein erfolgreicher Empfang "strukturierter Texte" noch bei -21 dB. Für bereits empfangene Rufzeichen gilt eine Grenze von  $-23$  dB.

Zum Vergleich: Mit gutem Gehör ist ein solches Signal bis etwa -15 dB hörbar und eine Sichtbarkeit im Spektrum ist bei etwa -25 dB noch gegeben. Die Modulation erfolgt in DBPSK (Differential Binary Phase Shifi Keying) mit einer Fehlerkorrektur (FEC; Forward Error Correction), die einen Bitfehler pro Zeichen zulässt. Den Gewinn gegenüber regulärem PSK geben die Entwickler mit 5 dB an. Dies ermöglicht eine sichere Übertragung.

Der Monitor sollte eine Auflösung von mindestens  $1024 \times 780$  Bildpunkten (Pixel) unterstützen, wobei höhere Auflösungen empfohlen werden. Allerdings nutzt die Programmoberfläche nur etwa 1000 × 729 Pixel. Eine Programmversion für die Auflösung  $1024 \times 600$  Pixel ist separat verfügbar.

Für eine optimale Decodierung muss die Audioanbindung zwischen Transceiver und Software durchgehend mit einer Abtastrate von 48 kHz erfolgen. Hierfür kommt meist eine Zusatzsoftware wie VAC zum Einsatz, sofern die Audioübertragung nicht – wie z. B. beim iC-7300- übereine USB-Schnittstelle bzw. mit eigenem Treiber erfolgt. Systemparameter sollten ebenfalls überprüft werden. Hierfür ist in der System-

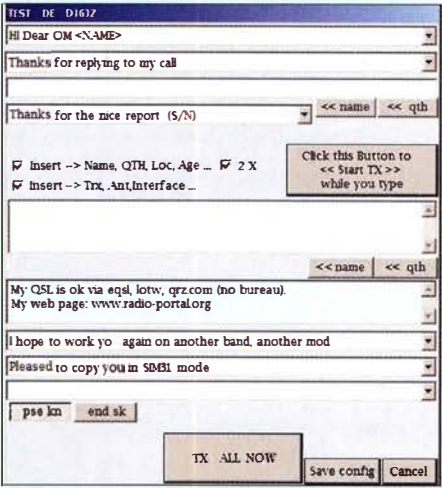

Bild 2: Auswahl der Textbausteine für Aussendungen; das Fenster Info 1

steuerung Sound zu öffnen und jeweils unter Wiedergabe und Aufnahme der verwendete VAC-Kanal auszuwählen: Eigenschaf $ten \rightarrow E$ rweitert  $\rightarrow$  16 Bit, 48000 Hz.

Die PTT-Steuerung erfolgt über einen seriellen bzw. virtuellen Port, den die Programme VSPE, comOcom oder VSPM bereitstellen .

Eine Sekundengenaue Synchronisation des Rechners ist nicht erforderlich, da eine Genauigkeit von ±1 min ausreicht. Die Drift-Toleranz beträgt abhängig vom Signalpegel etwa 20 Hz pro Minute .

#### **Erste Schritte**

Eine Installation ist nicht vorgesehen, der Programmordner kann sich daher an einem beliebigen Speicherort auf der Festplatte befinden. Gleichwohl existiert nach der ersten Konfiguration ein Pfad, über den persönliche Einstellungen gespeichert werden.

Somit erfolgen Aktualisierungen (Updates) einfach, indem man die neuen Dateien in den bereits genutzten Ordner kopiert und dabei die alten überschreibt. Persönliche Angaben, Makros sowie das integrierte Logbuch (s. u.) bleiben erhalten.

Für die Konfiguration sind beim Menüpunkt Setup drei Einträge verfügbar:

Interfaces Settings: Hier sind die Ein- und Ausgangskanäle für das Audiorouting sowie die Angaben für die PTT-Steuerung einzutragen. Letztere kann über Omni-Rig, Ham Radio Deluxe oder den DXLab Commander erfolgen. Alternativ steht eine direkte CAT-Steuerung zur Auswahl.

Personal Data: Hier sind persönliche Angaben gespeichert, die den Sendemakros zugeordnet werden. Dies sind Rufzeichen, Name , Standort, Locator, Alter und Lizenzierungsjahr, Klubmitgliedschaften sowie Angaben über QSL-Wege .

Station Data: Hier finden sich Angaben über Transceiver, Antennentyp, Antennenhöhe und verwendete Interfaces.

Diese Konfiguration ist schnell geschafft.

### **Einsteiger**

| <b>INTERFACE SETTINGS</b><br>$SIM$ $>>$<br><b>GENERAL</b> |                                                                                                    |                                                  |
|-----------------------------------------------------------|----------------------------------------------------------------------------------------------------|--------------------------------------------------|
| Input Sound Driver<br>Line 1 (Virtual Audio Cable)        |                                                                                                    |                                                  |
| Output Sound Driver<br>Line 2 (Virtual Audio Cable)       |                                                                                                    |                                                  |
| -Direct Hardware PTT<br>COM <sub>20</sub><br>COM Port:    | RTS:<br>PTT                                                                                                  | DTR:<br>Io                                       |
| <b>P</b> OmniRig1<br><b>F</b> OmniRig2<br>Freq            | PTT Method:<br><b>ICAT</b>                                                                                   | DIG_U<br>Rig Mode:                               |
| <b>F</b> HRD CAT (Ham Radio Deluxe)                       | Use HRD for PTT                                                                                              | default<br>Rig Mode:                             |
| <b>F</b> DXLab Commander (CAT)                            | Use Commander for PTT                                                                                        | Rig Mode:<br>USB                                 |
| CAT<br>Direct CAT Port: None                              | 9600 baud<br>bit stop                                                                                        | Use CAT for PTT<br>RTS =1, DTR=1                 |
| MANUAL ENTRY<br>RIGCAT as:                                | Rig Input: Microphone                                                                                        | (Cable Power Supply)                             |
|                                                           | Manual typed Hexa String for Radio CAT Options Initialising: (Antenna+Power+Filter, ect) see your Trx manual |                                                  |
| 54.58.38<br>CAT TXON Hexa String                          |                                                                                                    | 54.58.3B HEXADECIMAL                             |
| 52 58 3B<br>CAT TX OFF Hexa String:                       |                                                                                                    | <b>ASCII converter</b><br>52.58.3B . HEXADECIMAL |
|                                                           | Manual typed Hexa String for Radio CATExitOptions : refer to your Trx user's quide, CatCommands              |                                                  |
|                                                           |                                                                                                    |                                                  |
|                                                           | <b>RUN</b><br>Cancel                                                                                         |                                                  |

Bild 3: Die Konfiguration persönlicher Daten erfolgt im Fenster General Interface Settings.

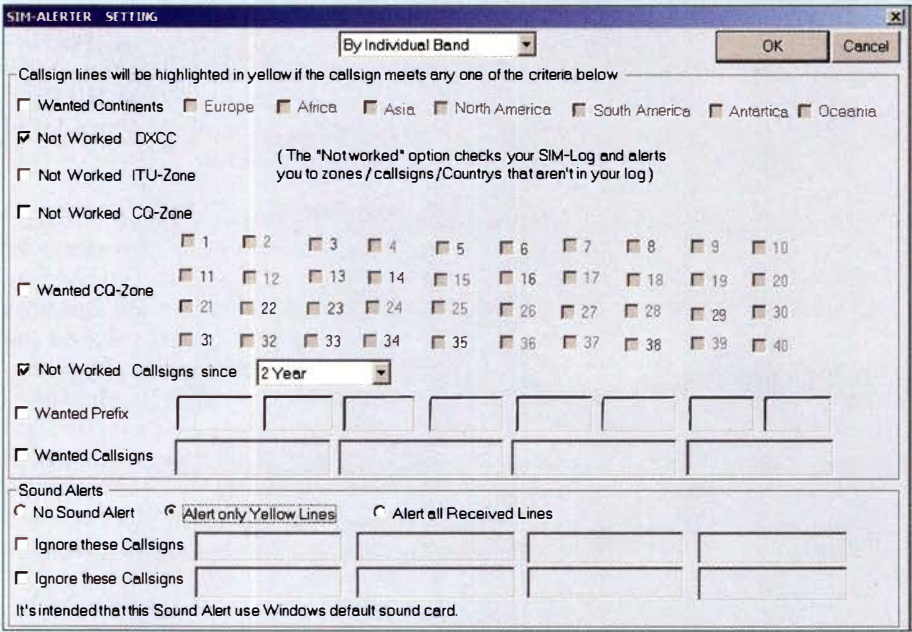

Bild 4: Einstellung der Warnfunktionen; hier werden die Kriterien ausgewählt, optional mit zusätzlicher akustischer Warnung.

Abschließend bestimmt der Nutzer die in Funkverbindungen verwendeten Textbausteine. Diese werden durch einen Mausklick auf die im Hauptfenster grün unterlegten Buttons zugänglich. Für jeden Eintrag ist über ein Aufklappmenü ein passender Inhalt wählbar.

Die beiden Textfelder in der Mitte von *Info 1* bzw. *Info 2* dienen zur Übermittlung von "freiem Text": Der Inhalt des oberen Feldes wird einmalig gesendet, während das untere Feld (blauer Hintergrund) einen bei jedem QSO verwendeten Text enthält. Die Fenster *Info 1* und *Info 2* haben dieselbe Struktur und werden nicht beide innerhalb

einer Verbindung eingesetzt. Sie lassen sich unterschiedlich konfigurieren, etwa für SIMund PSK-Verbindungen. Die Schaltfläche Chat bedarf keiner Konfiguration und kommt bei längeren Funkverbindungen mit freiem Textaustausch zum Einsatz.

Tipp: Um den Überblick zu behalten, welche Stationen bereits gearbeitet wurden, empfiehlt sich die Nutzung der Funktion Alerter über die Menüleiste. Diese sorgt dafür, dass die Software empfangene CQ-Rufe im Hauptfenster mit gelbem Hintergrund anzeigt, sobald diese bestimmte Kriterien erfüllen. Letztere sind flexibel einstellbar: Neue Station, neues DXCC-Gebiet, neue ITU-oder CO-Zone. Präfixe oder Rufzeichen lassen sich ebenfalls vorgeben. Wer derart eng gefasste Vorgaben anwendet, sollte allgemeinere Kriterien deaktivieren. Es gibt bislang nur eine Hintergrundfarbe für diese Funktion, sodass die Aktivierung für nicht gearbeitete Stationen alle anderen Merkmale redundant macht. Zusätzlich zur Hervorhebung auf dem Bildschirm ist eine Sprachansage nutzbar.

#### **Betriebspraxis**

Für einen CO-Ruf markiert man im Spektrum eine freie Frequenz mit der Maus und klickt dann auf den CO-Button. Um einen Ruf zu beantworten, wird der betreffende Eintrag in der oberen Anzeige angeklickt, was sofort dessen Arbeitsfrequenz einstellt. Sobald die Software einen Feldinhalt -Rufzeichen, Name, Standort, Locator zweimal übereinstimmend decodiert hat, erfolgt die Übernahme der Daten in das QSO-Fenster. Um SIM von anderen Sendearten eindeutig zu unterscheiden, ist dem Beginn einer Aussendung der Morsetext SIM vorangestellt.

Eine komplette Funkverbindung umfasst drei Durchgänge von jeder Seite: CQ-Ruf bzw. Antwort, Übertragung persönlicher Angaben sowie Verabschiedung in Textbausteinen. Zusätzlich ist der erwähnte Chat-Modus für "freie Texte" nutzbar, sollten die Empfangspegel für eine sichere Übertragung stark genug sein.

Split-Betrieb im selben Band ist prinzipiell möglich, wird aber selten eingesetzt. Dies gilt ebenso für den Modus SIM63, der bei doppelter Bandbreite etwa die halbe Übertragungszeit benötigt: Einen CQ-Ruf in SIM31 habe ich mit 19 s gemessen, in SIM63 warenes 12 s. Die Abwicklung eines kompletten SIM31-QSOs benötigt 4 min bis 5 min.

Eine eindeutige Bestimmung der SIM-Sendeart ermöglicht das über den Menüpunkt View aktivierbare sogenannte Eye Diagram. Bei korrekter Einstellung mit einem kompletten Durchlauf ist eine Diamantform zu sehen. Sowohl ein fehlendes Signal als auch eine Fehleinstellung der Sendeart sind sofort erkennbar (s. Bilder 6 bis 8).

#### ■ Arbeitsfrequenzen

Die in der Software gespeicherten Frequenzen (USB mit 2,8 kHz Bandbreite) umfassen 1839 kHz, 3596 kHz, 7045 kHz, 10 142 kHz,

**Rild 5-Die Darstellung** im Spektrum kann täuschen; breites Signal, aber kein **SIM63** 

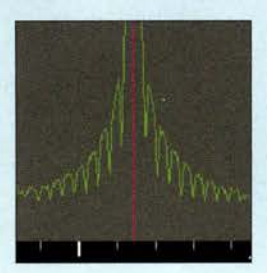

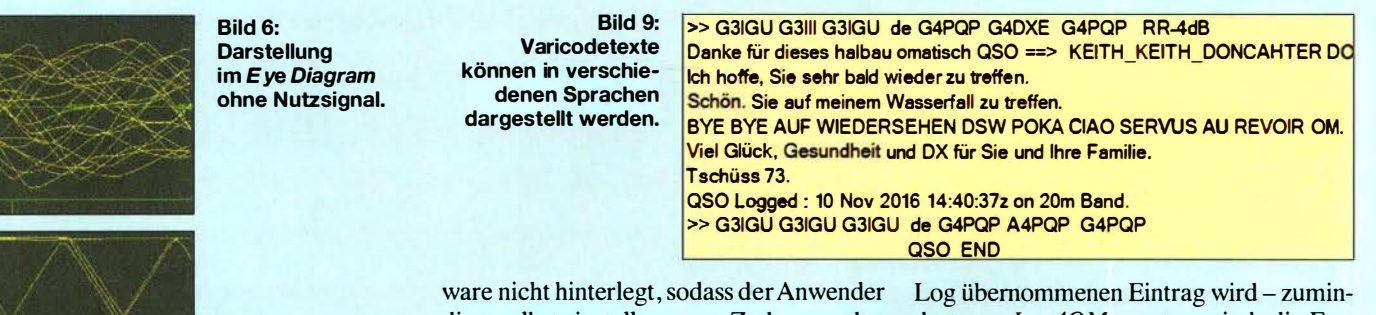

Bild 7: So sollte es aussehen; SIM31- Signal mit korrekter Decodierung.

Bild S: Darstellung eines SIM31-Signals mit unzutreffender SIM63-Decodierung

14067 kHz, 18098 kHz, 21100 kHz, 24916 kHz, 28 127 kHz, 50,292 MHz, 144,146 MHz und 432,202 MHz.

Die Frequenz im 20-m-Band ist in der !TU-Region 1 nicht bandplankonform, der DARC empfiehlt für digitale Sendearten stattdessen 14077 kHz [2]. Das Entwicklerteam ist sich dessen bewusst und diskutiert eine Änderung der voreingestellten Frequenz.

#### ■ Automatik-Modus

Im automatischen Modus sendet das Programm in einem einstellbaren Intervall der Standardwert ist 50 s - einen CO-Ruf aus und erledigt bei Erhalt einer Antwort ebenfalls die beiden folgenden Sequenzen selbsttätig, einschließlich des Loggens. Die antwortende Station kann dabei nicht automatisch arbeiten, denn der Wechsel auf die Frequenz einer rufenden Station erfordert immerhin noch eine Reaktion dieses Funkamateurs. Dies sind also "semi-automatische" Verbindungen .

Anfangs stand ich dieser Vorgehensweise skeptisch gegenüber: Dem PC die Abwicklung von Verbindungen zu übertragen und nur die Ergebnisse anschließend im Logbuch vorzufinden, entspricht nicht meiner Vorstellung von Amateurfunk.

Gleichwohl hat diese Option einen Vorteil bei einer relativ wenig genutzten Sendeart Es findet Betrieb statt. Zudem vermeidet man , dass viele Funkamateure sendebereit sind, aber nur auf eingehende Signale warten und am Ende des Tages konstatieren, die Bedingungen seien schlecht gewesen.

#### **■ Weitere Funktionen**

Die Software unterstützt zudem den Betrieb in PSK31 sowie PSK63: PSK125 ist für die Zukunft geplant. Die hierfür üblichen Standardfrequenzen sind in der Softdiese selbst einstellen muss. Zudem werden Stationen nicht innerhalb des gesamten 2 ,8-kHz-Bereichs identifiziert, sondern nur das per Maus manuell ausgewählte Signal. Hier bieten andere Programme mehr: Sowohl DM780 (Ham Radio Deluxe) als auch Fldigi decodieren gleichzeitig den gesamten PSK-Bereich. Doch das Eye Diagram unterscheidet auch bei PSK zuverlässig zwischen beiden Baudraten.

Der Textaustausch im S/M-Betrieb lässt sich in verschiedenen Sprachen anzeigen: Unter dem Menüpunkt SIM stehen neben Englisch als Standard zudem Französisch, Russisch, Niederländisch, Spanisch, Italienisch, Portugiesisch und Deutsch zur Wahl. So können etwa ein russischer und ein deutscher Funkpartner den Standardtext jeweils in der eigenen Sprache lesen.

#### **Logbuch**

Die Software enthält ein eigenes Logbuch und eine Exportfunktion besteht zu Log 40M, HRD-Log, DXKeeper, SwissLog, Logger 32 sowie Mixw2.log. Zu den unterstützten Web-Logs gehören eQSL,HRDLog, HamLog, QRZ.com, HamQTH und Club Log. Hinweis: Diese Logbücher können SIM-Logs nur verarbeiten, wenn die Sendearten darin als PSK gekennzeichnet sind. Diese Restriktion hängt mit der verwendeten ADIF-Version zusammen. Erst die kommende ADIF-Spezifikation mit der Versionsnummer 3 .0 .5 enthält voraussichtlich die Klassifizierung Mode = PSK, Submode = SIM31 . Die Software umgeht das Problem aktuell durch den Hinweis SIM im Kommentarfeld.

Beim Loggen von Verbindungen im 20-m-Band ist dem Frequenzeintrag beim Übertrag in eines der externen Logbücher Aufmerksamkeit zu widmen: Einem als PSK-

dest von Log40M - automatisch die Frequenz 14 073 kHz zugewiesen.

Wer diesen Eintrag im Hauptfenster ändert  $-$  rechte Maustaste *Edit QSO*  $-$ , stellt fest, dass damit gleichzeitig die SNR/RST-Werte durch 599 ersetzt werden . Ein zutreffender Frequenzeintrag geht also mit einem Verlust an Genauigkeit bei den Rapporteinträgen einher. Lösung: Über das Menü den QSO-Manager aufrufen, diesen durch einen Klick auf Search befüllen und das Feld Enable update durch Setzen eines Häkchens aktivieren. Nun lässt sich das betreffende Frequenzfeld per Maus selektieren und ohne Beeinflussung anderer Werte ändern.

#### • Fazit

Das Programm arbeitet stabil und eignet sich nicht zuletzt aufgrund der übersichtlichen Oberfläche sowie sinnvoller Funktionen sehr gut für Neueinsteiger in die Digimodes.

Der Ansatz der Entwickler, einer verbreiteten Sendeart wie PSK31 eine höhere Fehlertoleranz gegen Fading und Interferenzen zu spendieren, ist zu begrüßen. Allerdings konzentriert sich auf den Bändern der Betrieb aktuell auf die Frequenz 14 067 kHz; weder auf der Alternativfrequenz 14077 kHz noch auf anderen Bändern habe ich Betrieb in SIM31 beobachtet. Lediglich auf 80 m fand sich einmal ein Funkpartner. Doch ist dies wohl der bislang geringen Verbreitung der Software geschuldet - und diese haben wir Funkamateure selbst in der

Hand. **wpassmann@web.de** 

#### Literatur

[1] SIM31, Download: www.sim.on2vhf.be/

- [2] HF-Referat des DARC e. V.: Frequenzübersicht für digitale Sendearten: www.darc.de/der-clubl
	- referate/hf/digimodes/treff-frequenzen

**Bild 10:** Internes Logbuch von SIM31: im automatischen Modus dokumentiert die Software eigenständig die getätigten Funkkontakte. Screenshots: DJ6JZ

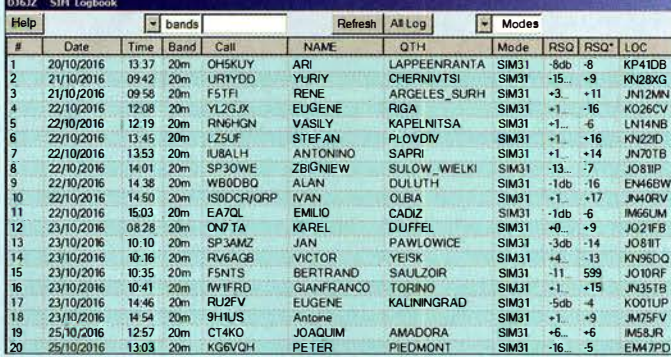

## Störunterdrückung durch Phasenverschiebung

#### Dr.-Ing. CHRISTOPH KUNZE - DK6ED

Die während des Funkbetriebs über die Antenne aufgenommenen Störungen von elektrischen Verbrauchern in der Nachbarschaft lassen sich mittels einer kleinen Schaltung nebst einer Hilfsantenne ausblenden. Der Beitrag zeigt Überlegungen zur Optimierung bestehender Schaltungsvorschläge.

Noise Canceller, Noise Eliminator,X-Phase sind die Bezeichnungen von Geräten, mit denen sich der Funkamateur heutzutage leider oft beschäftigen muss. Der Grund dafür ist, dass durch eine Vielzahl von meist örtlichen Störungen der Empfang besonders in Städten stark eingeschränkt oder sogar unmöglich gemacht wird - die eingangs genannten Zusatzgeräte versprechen Abhilfe.

eines DSP-Moduls zu bauen, sondern eine nachbausichere Schaltung für den Funkamateur vorzuschlagen, die trotzdem den gewünschten Erfolg bringt.

#### **• Grundlagen**

Wie schon eingangs angedeutet, sind für die einen Störunterdrücker zwei Antennen erforderlich: eine Hauptempfangsantenne und eine Störsignalantenne . An der Haupt-

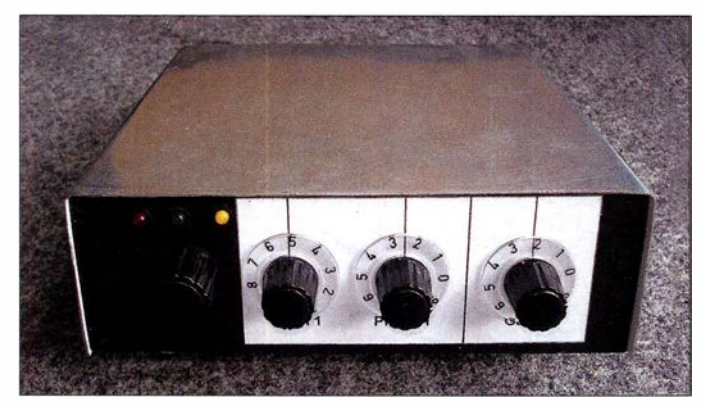

Trotz unterschiedlicher Ausführungen basieren sie auf gleicher Technologie. Von der Hauptantenne, die in der Regel auch als Sendeantenne dient, wird das gestörte Signal abgenommen. Eine zweite Antenne, hier als Hilfsantenne bezeichnet, empfangt nach Möglichkeit ausschließlich die Störungen. Beide Signale werden um 180° phasenversetzt miteinander gekoppelt, sodass das gewünschte Nutzsignal übrig bleibt.

Dazu gibt es eine Vielzahl von Fertiggeräten, aber auch Bauanleitungen und Bausätze sind verfügbar [1], [2] , [3] , [4] . Die Meinungen über die Wirkungsweise und Bedienbarkeit dieser Geräte sind sehr unterschiedlich - sie reichen von Ablehnung bis Begeisterung. Das liegt einerseits daran, dass sich die Nutzer zu wenig mit der Theorie dieser Geräte auseinandergesetzt haben. Andererseits weisen diese Geräte auch gewisse Nachteile auf, die es zu untersuchen gilt.

Als Ergebnis dieser Überlegungen stelle ich meine eigenen Lösungen vor, die ich nach der Abschätzung der Vor- und Nachteile gebaut habe und mit denen ich gute Ergebnisse erziele. Es ist mir wichtig, keine Hightech-Lösung zum Beispiel auf Basis

Bild 1: Frontansicht des fertigen Störunterdrückers; die Amplituden der durch die Haupt- und die Hilfsantenne aufgenommenen Signale lassen sich separat über Potenziometer angleichen und die Phasenverschiebung zwischen ihnen ändern.

#### Fotos: DK6ED

empfangsantenne liegen das Störsignal  $U_{\bf S1}$ und das Empfangssignal  $U_{E1}$  an und an der Störsignalantenne  $U_{S2}$  und  $U_{E2}$ . In der Regel ist das Störsignal deutlich größer als das Nutzsignal, das es verdeckt.

Wenn sich die über beide Antennen aufgenommenen Störsignale aufheben sollen, muss folgende Gleichung erfüllt sein:

$$
U_{\rm S1} + U_{\rm E1} - U_{\rm S2} = U_{\rm E1}.
$$
 (1)

Dazu sind folgende Randbedingungen einzuhalten:

$$
\phi_{S1} = -(\phi_{S2} + 180^{\circ})
$$
 (2)

$$
|U_{S1}| = |U_{S2}|.\t(3)
$$

Die Gleichungen (2) und (3) drücken Folgendes aus: Beide Antennen befinden sich nicht am gleichen Ort und haben außerdem unterschiedliche Kabellängen zum Störunterdrücker. Daher können die Phasenwinkel  $\phi_{S1}$  und  $\phi_{S2}$  auf beiden Leitungen jeweils Werte zwischen 0° und 360° annehmen. Beide Störsignale müssen um 1 80° phasenverschoben sein, damit sie addiert Null ergeben. Damit die Gleichung (2) für jeden Fall erfüllt ist, muss der Phasenschieber variabel sein und einen Bereich von 0° bis 360° abdecken.

Die Gleichung (3) verdeutlicht die Tatsache, dass eine Auslöschung der um 180° verschobenen Störsignale nur erfolgen kann, wenn die absoluten Beträge der Störspannungen gleich sind. Dies kann erreicht werden, indem die höhere Störspannung abgeschwächt oder die niedrigere verstärkt wird.

Bei Erfüllung beider Randbedingungen kommt es zur vollständigen Auslöschung des Störsignals - das Nutzsignal bleibt übrig. Diese Überlegung ist jedoch eher theoretisch, denn auch die Störsignalantenne kann das Empfangssignal aufnehmen. Es wird ebenfalls um 180° in der Phase verschoben und zum Empfangssignal der Hauptantenne addiert – es kommt in diesem Fall auch zu einer Reduzierung des gewünschten Nutzsigna1s.

#### • Ausführungen

Jeder Störunterdrücker muss daher aus drei Teilen bestehen. Zum einen muss er die Möglichkeit bieten, die Eingangsspannungen anzugleichen. Darüber hinaus muss er einen Phasenschieber und einen Summierer enthalten, um die Signale der beiden Antennen phasenrichtig und mit gleicher Spannung zusammenzuführen. Außerdem können Schutzschaltungen sinnvoll sein, wenn die Hauptantenne als Sendeantenne mitbenutzt werden soll .

Der Phasenschieber besteht in den meisten Fällen aus passiven Bauelementen. Die Schaltung muss eine durchgehende Verschiebung um 360° ermöglichen. Es haben sich insbesondere zwei Varianten durchgesetzt. Die Schaltung nach Bild 2 ermöglicht in ihrer Grundschaltung die Phasenverschiebung um bis zu 180°. Durch Änderung des Wicklungssinns des Eingangsübertragers lässt sich der Bereich von 1 80° bis 360° erreichen.

Vor einigen Jahren gab den S .E.M. QRM Eliminator [3] , in dem ein Phasenschieber nach Bild 3 eingesetzt wurde. Hier über-

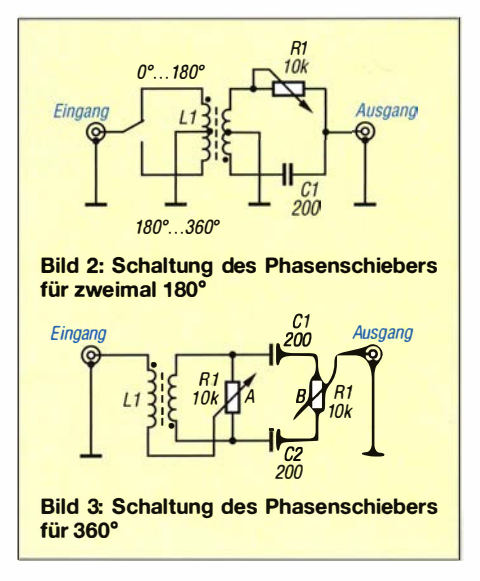

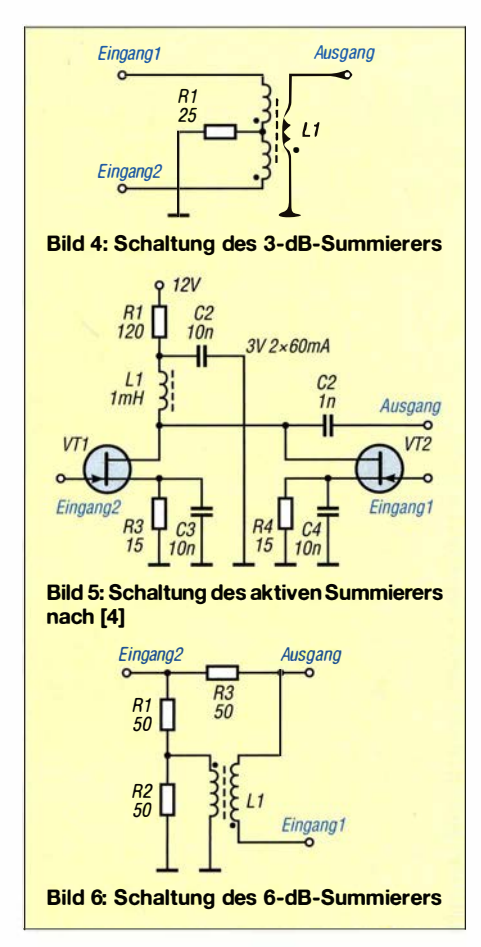

nahm das Potenziometer A die Auswahl zwischen den beiden 180°-Bereichen und die Einstellung der Amplitude . Das Potenziometer B diente der Phasenverschiebung innerhalb des ausgewählten Abschnitts. Diese Schaltung findet auch im X-Phase von DK9NL [4] Verwendung, wobei ich im weiteren Verlauf auf das Original zurückgreife. Eine verbesserte Variante der X-Phase wurde in [5] beschrieben.

Die Angleichung der Störspannungspegel beider Antennen ist mit mehr Schwierigkeiten behaftet. Da man im Allgemeinen davon ausgeht, dass die Störsignalantenne eher eine Behelfsantenne ist, wird die resonante Hauptempfangsantenne den höheren Pegel abgeben. Bei Verwendung eines ausschließlich aus passiven Bauelementen bestehenden Störunterdrückers muss also das Signal der Hauptantenne abgeschwächt werden. Jedoch wird damit gleichzeitig auch das zu empfangende Nutzsignal deutlich vermindert.

Diese Art der Schaltung ist auf den Lowbands grundsätzlich sinnvoll, denn hier reichen die Feldstärken üblicherweise aus. Außerdem haben die meisten Empfänger einen zuschaltbaren Vorverstärker, sodass eine ausreichende Verstärkungsreserve vorhanden ist, um die mögliche Abschwächung auszugleichen.

Alternativ lässt sich das Signal der Stärsignalantenne verstärken. Es finden sich Schaltungen mit einer oder mehreren Stufen in Emitter-Schaltung oder Source-Schaltung, um mit wenigen Stufen eine möglichst hohe Verstärkung zu erzielen. Dieser Weg ist jedoch mit äußerster Vorsicht zu begehen. Der Störunterdrücker nimmt breitbandig alle Signale der Antenne auf und verstärkt sie, bevor eine Vorselektion im Empfänger stattfindet. Das heute entscheidende Kriterium für die Auswahl eines Empfängers ist dessen Großsignalverhalten. Ein solcher breitbandiger Vorverstärker wird das teuer erkaufte Großsignalverhalten deutlich verschlechtern.

In Testberichten finden sich dazu keine Aussagen. Auf E-Ham (www.eham.net) und in anderen Erfahrungsberichten lassen sich zwischen den Zeilen entsprechende Aussagen erkennen. Auf den ersten Blick sind diese Aussagen nicht unbedingt verständlich, denn es wird ja eigentlich nur der Zweig mit dem Signal der Störsignalantenne verstärkt. Da jedoch ausschließlich auf diesem Zweig die unerwünschten Mischprodukte entstehen, lassen sie sich nicht mehr durch das Signal von der Hauptantenne kompensieren - sie gehen also auf direktem Weg in Richtung Empfänger.

Wenn daher breitbandig Störungen unterdrückt werden sollen, ist in erster Linie ein passiver Störunterdrücker einzusetzen. Zumindest ist jedoch eine Verstärkerschaltung mit einem angemessenen Großsignalverhalten zu verwenden, wie zum Beispiel eine einstufige oder kaskadierte Basis- oder Gate-Schaltung.

Im letzten Schritt muss das Signal ohne Phasenverschiebung mit dem phasenverschobenen Signal zusammengeführt werden. Dazu benutzt man Summierer nach Bild 4. Üblich ist ein 3-dB-Summierer. Er hat zwar nur eine Pegelabsenkung von 3 dB zur Folge, bewirkt dafür allerdings auch nur eine Trennung der beiden Eingänge um rund 25 dB [6]. Dies bedeutet jedoch, dass zum Beispiel das Signal der Störsignalantenne die Hauptempfangsantenne nur um 25 dB abgeschwächt erreicht und die beiden Spannungen sich dort wieder überlagern.

Damit ist auch die Tiefe der Störunterdrückung bestimmt. Sie wird in einem realistischen Testbericht mit 30 dB angegeben [7] . Ähnlich sieht es bei dem schon genannten

S .E.M. QRM Eliminator oder seiner Kopie, dem X-Phase, aus. Hier werden FETs in Source-Schaltung zur Trennung der Antennen eingesetzt - Bild 5 zeigt die Schaltung. Es wird offensichtlich gegen den Grundsatz verstoßen, dass zwar für Verstärkerstufen eine Emitter- oder Source-Schaltung eingesetzt werden kann, für eine Pufferstufe ist jedoch ausschließlich eine Basis- oder Gate-Schaltung sinnvoll. Im Ergebnis liegt die Rückwärtsdämpfung der Schaltung dann nur bei 20 dB bis 25 dB .

Andere Schaltungen verwenden einen 6-dB-Summierer nach Bild 6. Hier kann man mit einer Dämpfung zwischen den beiden Antennen von rund 50 dB rechnen [8] , wobei allerdings die Abschwächung der Signale um eine S-Stufe (6 dB) in Kauf zu nehmen ist.

Eine weitere , noch nicht aufgezeigte Möglichkeit der Trennung der Antennen ist der Einsatz von JFETs in Gate-Schaltung. Diese hat zwar eine geringe Verstärkung, jedoch ist aufgrund des geerdeten Gates eine Rückwärtsdämpfung von rund 40 dB vorhanden [9] .

Da die Störunterdrücker üblicherweise an der Hauptantenne , also der Sendeantenne der Station, angeschaltet sind, kann der Eingang im Sendefall hohen HF-Spannungen ausgesetzt sein. Daher ist eine Schaltung aus rein passiven Bauteilen im Vorteil. Kommen Transistoren zum Einsatz, sind sie vor Überspannung zu schützen.

Die meisten der bekannten Schaltungen setzen dazu antiparallele Schaltdioden ein . Da die Schwellspannung dieser Dioden schnell erreicht wird, entstehen bereits am Eingang der Schaltungen Intermodulationsprodukte , die sich anschließend nicht mehr beseitigen lassen . Auch hier führt eine falsche Auslegung der Schaltung zu einer deutlichen "Verschlimmbesserung" des teuer erkauften Großsignalverhaltens des Empfängers.

Stand der Technik sind Gruppen aus Zener-Dioden oder fertige Bauteile wie die GBLCxxC [ 10] , die erst bei höheren Spannungen den Eingang kurzschließen. Die sicherste Methode ist jedoch, die Schaltung spannungsfrei zu schalten und den Eingang über einen freien Kontakt der Sende-Empfangs-Umschaltung zu erden.

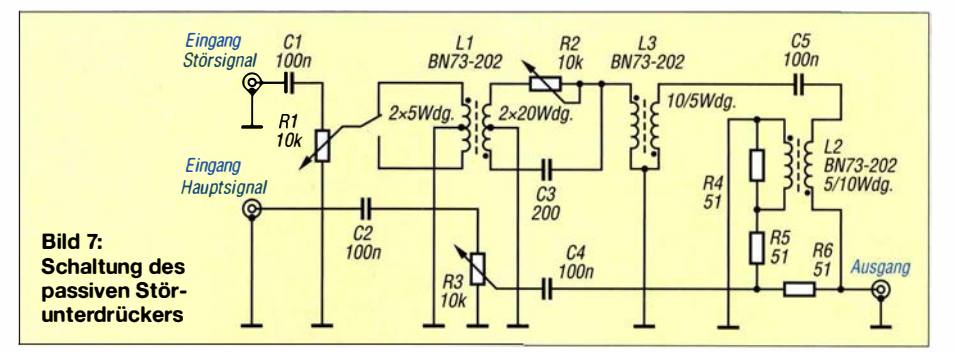

### Amateurfunktechnik

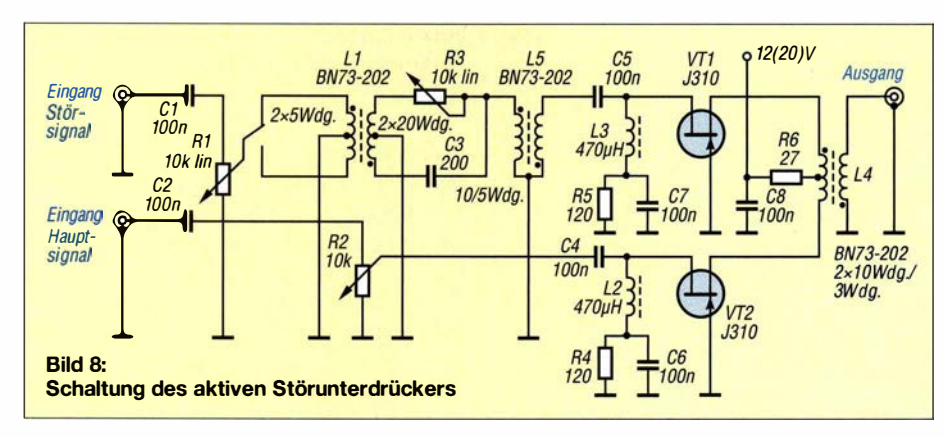

#### **• Passiver Störunterdrücker**

AufGrundlage der vorangegangenen Überlegungen baute ich die erste Variante eines Störunterdrückers nach Bild 7 auf. Sie besteht ausschließlich aus passiven Bauteilen\_ Die Signale beider Antennen lassen sich durch die Potenziometer R1 und R3 in den jeweiligen Eingangszweigen abschwächen und so aufeinander anpassen\_ Das Signal der Störsignalantenne wird danach zuerst einem Phasenschieber wie in Bild 2 zugeführt. Es hat sich herausgestellt, dass dieser Phasenschieber leichter zu bedienen ist als die Variante nach Bild 3.

#### **E** Aktiver Störunterdrücker

Die Schaltung der aktiven Variante ist in Bild 10 dargestellt. In den beiden Eingangszweigen dieser Variante befinden sich wiederum die Potenziometer R1 und R2 zur Anpassung der Signalamplitude . Es wird dann erneut ein Phasenschieber nach Bild 2 eingesetzt. Um die bei der passiven Variante festgestellte Dämpfung auszugleichen, ist anschließend für jeden Zweig ein Verstärker angeordnet. Diese Verstärkerstufen sind mit JFETs in Gate-Schaltung aufgebaut. Diese Schaltung hat zwar im Gegensatz zum S .E.M. QRM Eliminator bzw. dem

> Bild 9: Probeaufbau des passiven Störunterdrückers

menzufügen, auch wenn dessen Entkopplung nicht so gut ist wie die eines 6-dB-Summierers. Es kann mit zusätzlichen 25 dB gerechnet werden. Details zum Aufbau lassen sich dem Probeaufbau in Bild 11 entnehmen.

#### • Auswahl und Aufbau

Ich nutze als Hauptempfangsantenne eine spezielle Empfangsantenne mit einem Vorverstärker und die resonante Sendeantenne als Störsignalantenne . Damit habe ich ausreichend große Eingangsspannungen und kann so die passive Variante der Störunterdrückung nutzen. Das Großsignalverhalten meines Empfängers wird somit durch den Störunterdrücker nicht beeinträchtigt. Benutzt man allerdings die Sendeantenne auch als Hauptempfangsantenne und kommt nur eine kleine , nicht resonante Störsignalantenne zum Einsatz, sind die aufgenommenen Signalstärken deutlich geringer. Dann muss man auf jeden Fall auf die aktive Ausführung des Störunterdrückers zurückgreifen.

Wichtig ist, dass die von beiden Antennen gelieferten Signalstärken in etwa gleich sind. Dies ließe sich selbstverständlich auch durch eine Reduzierung der Spannung der Hauptempfangsantenne erreichen, dadurch würde allerdings auch das Nutzsignal abgeschwächt. Aus diesem Grund ist auf jeden Fall die aktive Variante zu bevorzugen.

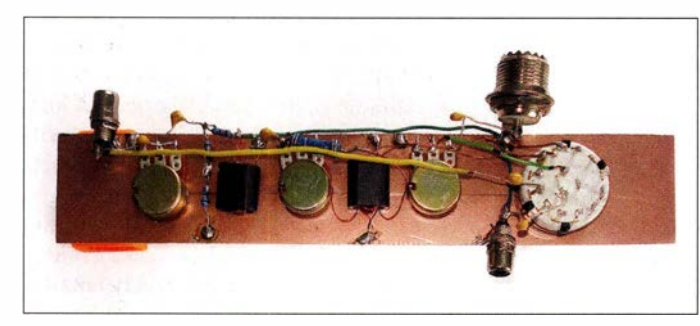

Damit eine ausreichende Trennung der Stärsignalantenne und der Hauptempfangsantenne besteht, folgt dann anschließend ein 6-dB-Summierer. Damit sind die beiden Antennen um 45 dB bis 50 dB voneinander entkoppelt. Insgesamt hat die Schaltung eine Einfügungsdämpfung von rund 10 dB, die durch den Phasenschieber und durch den Summierer bedingt sind. Diese Schaltung setzt also eine ausreichende Verstärkungsreserve im Gesamtsystem voraus, besitzt aber dafür durch das Fehlen aktiver Bauteile sehr gute Intermodulations- und Großsignaleigenschaften. Bild 8 zeigt den Probeaufbau mit freier Verdrahtung .

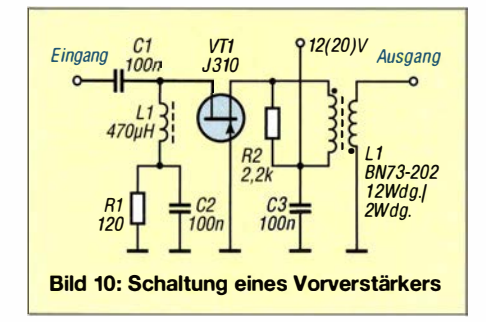

Bild 11: Probeaufbau des aktiven Störunterdrückers

X-Phase eine geringere Verstärkung, ist jedoch nach hochfrequenztechnischen Gesichtspunkten optimiert, indem sie mit 20 V Source-Drain-Spannung bei 10 mA Querstrom betrieben wird. Die Intermodulationseigenschaften von FETs verbessern sich bei höherer Betriebsspannung deutlich. Daher werden die Intermodulationseigenschaften der Transistoren für die Angaben in den Datenblättern immer bei diesen hohen Spannungen bestimmt. Es ist selbstverständlich auch möglich, mit 12 V zu arbeiten - niedriger sollte die Betriebsspannung jedoch auf keinen Fall sein.

Die Gate-Schaltung hat außerdem den Vorteil, dass sie einen deutlichen Anteil der Entkopplung der beiden Antennen übernimmt. Es kann mit rund 40 dB gerechnet werden. Bedingt durch diesen hohen Wert ist es möglich, die Signale beider Zweige dann über einen 3-dB-Summierer zusam-

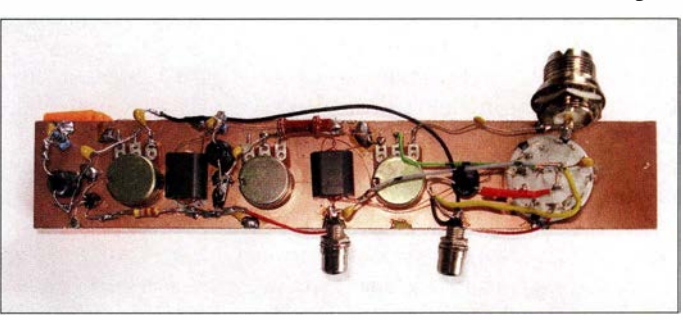

Sollte auch dann die Stärke des Störsignals nicht ausreichend sein, kann man einen besonders großsignalfesten Vorverstärker einsetzten - ein Schaltungsvorschlag ist Bild 10 zu entnehmen. Die Praxis zeigt, dass auch die aktive Variante über sehr gute Großsignaleigenschaften verfügt und insbesondere bei kleinen Störsignalantennen gute Ergebnisse bringt. Grundsätzlich die aktive Variante zu empfehlen ist falsch , denn die großen Verstärkungsreserven der aktiven Variante erschweren die Einstellung bei großen Signalstärken, wie sie bei unverkürzten Antennen entstehen.

Die aktive oder die passive Variante muss nun in die Station eingebunden werden. Dazu nutze ich das Signal der Sendeantenne als Störsignalantenne. Hier ist also besondere Sorgfalt bei der Sende-Empfangs-Umschaltung nötig, um die Schaltung vor vagabundierender Hochfrequenz aus dem

Sender zu schützen. Man kann wie beim S .E.M. QRM Eliminator mit einer HF-VOX arbeiten oder man nutzt den Relaisausgang für eine externe Endstufe, so wie er üblicherweise bei Transceivern vorzufinden ist. Das Relais ist meistens als Umschalter ausgelegt. Vorschläge für Schaltungen finden sich in den Bildern 12 und 13.

Ich nutze an meinem Transceiver, einem Kenwood TS-590SG, einen Kontakt, der bei Empfang geschlossen ist. Damit hat man keine Verbindung mit der Steuerung der externen Endstufe. Außerdem ist sichergestellt, dass die Störunterdrückung im Sendefall wirklich abgeschaltet ist. Die meisten marktüblichen Transceiver haben jedoch nur einen Ausgang, der beim Senden die PTT-Leitung auf Massepotenzial legt. Dann kann die Schaltung in Bild 12 verwendet werden.

Über einen Schalter an der Störunterdrückung selbst wird er eingeschaltet. Ist er aus- oder nicht auf Senden geschaltet, muss die Hauptantenne zum Transceiver durchgeschaltet sein. Grundsätzlich gibt es viele Varianten für die Peripherie . Von großer Bedeutung ist auf jeden Fall, dass sich hier keinerlei Dioden im Signalweg befinden, die das Großsignalverhalten der Schaltung selbst und des nachfolgenden Empfängers verschlechtern würden .

Wie in den Bildern 8 und II der Probeaufbauten zu erkennen ist, sind die Leiterplatten so ausgelegt, dass sie sich auf der Rückseite der Frontplatte des Störunterdrückergehäuses mit doppelseitigem Klebeband befestigen lassen - dies erleichtert den Aufbau deutlich .

Noch ein Tipp zu den Übertragern. Ich nutze Doppellochkerne . Sie haben ein geringes Streufeld und sind leicht zu bewickeln. Es besteht allerdings die Gefahr, den Kupferlackdraht beim Wickeln an den scharfen Kanten des Kerns zu beschädigen . Aus diesem Grund schiebe ich zuerst zwei kurze Stücke Isolier- oder Schrumpfschlauch durch die Öffnungen und ziehe den Draht erst dann hindurch. Seitdem habe ich kein Problem mehr mit kurzgeschlossenen Wicklungen.

#### **Bedienung**

Die Bedienung des Störunterdrückers bedarf besonders bei der ersten Inbetriebnahme einiger Geduld und Übung. Nach meiner Erfahrung ist es besonders wichtig, dass die Signalpegel der beiden Antennen gleich sind. Erst anschließend ist die Phasenverschiebung von Bedeutung .

Üblicherweise darf sich keines der drei Potenziometer am Endschlag befinden. Bei meinem Gerät nach Bild I gehe ich deshalb wie folgt vor: Der Pegel der Hauptempfangsantenne wird auf Null gesetzt und der Pegel der Störsignalantenne danach so weit

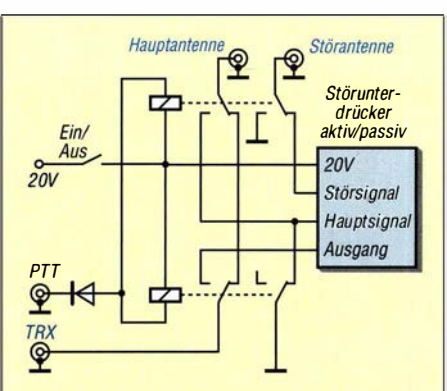

Bild 12: Standardbeschaltung des Störunterdrückers, wenn die PTI-Leitung

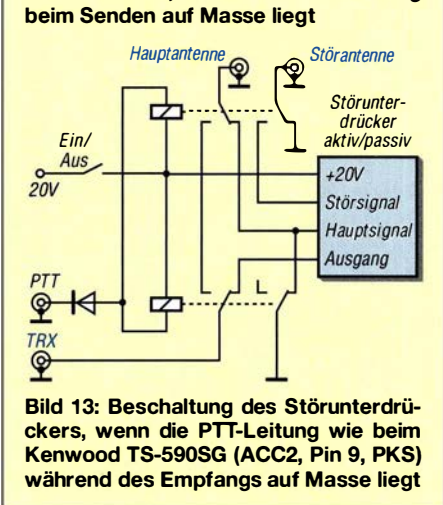

angehoben, bis im Empfänger die Störung mit einem geringeren Pegel aufzunehmen ist, z. B. mit S3 . Dann erhöhe ich den Pegel der Hauptempfangsantenne . Während der Betätigung des Potenziometers steigt die Signalstärke zuerst an, dann muss ein Minimum entstehen und abschließend muss der Pegel wieder ansteigen . Hat man dieses Minimum gefunden, werden die Pegel der beiden Antennen immer weiter erhöht - das Minimum lässt sich stets wieder finden. Ist hingegen kein Minimum zu finden, liegt das am PhasenwinkeL In diesem Fall ist der oben genannte Vorgang zuerst mit einer geänderten Einstellung des Phasenpotenziometers durchzuführen. Eventuell ist außerdem auf den anderen Phasenbereich umzuschalten. Ist sichergestellt, dass die Signale von Hauptempfangs- und Störsignalantenne etwa gleiche Pegel haben, dann ist nach meiner Erfahrung immer eine Nullstelle zu finden.

#### **Example 5 Ergebnisse**

Es gibt heute vermehrt Ursachen für örtliche Störungen, die den Empfang behindern oder gar unmöglich machen. Die meisten Schaltungen für Störunterdrücker wurden bereits vor längerer Zeit entwickelt. Gleiches gilt für kommerzielle Geräte. Sie müssen alle denkbaren Einsatzfälle abdecken: große/kleine Hauptantennen sowie große/kleine Störsignalantennen.

Aus diesem Grund kommen entsprechende Vorverstärker zum Einsatz , die letztlich das Großsignalverhalten des Gesamtsystems bestehend aus Störunterdrücker und Empfänger deutlich verschlechtern können. Selbstbau nach dem hier vorgestellten Baukastensystem hilft, eine optimale Lösung für die eigene Station zu entwickeln.

Ich habe Wege gezeigt, wie sich die Sperrtiefe durch sehr einfache Maßnahmen deutlich erhöhen lässt. Außerdem wurde dargestellt, wie man das Großsignalverhalten der Schaltungen verbessern kann. Diese Aspekte in die bestehenden Konzepte einzuarbeiten, ist nicht schwer, sodass die hier vorgestellten passiven und aktiven Störunterdrücker nach wie vor ohne großen Aufwand nachzubauen sind. Es zeigt sich , dass gegenüber kommerziellen Geräten sogar mit weniger Aufwand deutlich bessere Ergebnisse erzielbar sind.

Die erste Einstellung erfordert einige Geduld, das Ergebnis ist jedoch überzeugend. In einigen Fällen stellt sich noch ein weiterer Effekt ein. Findet als Hauptempfangsantenne eine Magnetantenne und als Störsignalantenne eine elektrische Antenne Verwendung , lassen sich beide direkt am Störunterdrücker anschließen. Die Phasenverschiebung wird dabei ausgeschaltet. Im DX-Verkehr sind dadurch in einigen Fällen deutliche Verbesserungen der Verständlichkeit gerade auf den Lowbands erzielbar.

Ein großsignalfester Störunterdrücker ist auf jeden Fall ein nachbausicheres Projekt, mit dem sich ohne großen Aufwand der gestörte Empfang verbessern lässt.

#### dk6ed@darc\_de

#### Literatur und Bezugsquellen

- [1] MFJ: MFJ-1026 Deluxe Noise Canceling Signal Enhancer. www.mfjenterprises.com
- [2] Palme , G., DC8AG: Lokale Störungen auf Kurzwelle unterdrücken: Antenna Noise Cancellar ANC-4 von JPS . FUNKAMATEUR 54 (1995) H. 8, S. 810-812
- [3] Petermann,B. , DL7UUU: Störungen einfach ausphasen: S .E.M. QRM-Eliminator im FA-Test. FUNKAMATEUR 53 (1994) H. 9, S. 822-823
- [4] Ruffing,D., DH4YM: X-Phase: Der lokale QRM-Killer. www.darc.de/distrikte/q/02/projekte/x-phase
- [5] Warsow, K., DGOKW: Störungsausblendung mit X-Phase II und Hilfsantenne . FUNKAMATEUR 62 (2013) H. 8, S. 864-868
- [6] Bryant, J.; Bowers, B.: Building antenna splitters. www.dxinginfo  $\rightarrow$  Equipment  $\rightarrow$  Other Equipment
- [7] Ehrenfried, M., G8JNJ: Noise Canceller. www.  $g8$ jnj.net  $\rightarrow$  Other Stuff  $\rightarrow$  Receiver Noise Cancellation
- [8] Clifton Laboratories: 6 dB Hybrid Coupler Experiments. www.cliftonlaboratories.com/6\_db\_ hybrid\_combiner.htm
- [9] Burwasser, A., N6DC: Wideband JFETs LNAs.  $www.qsl.net/va3iul \rightarrow Homebrew RF Circuit De$ sign Ideas
- [10] Protek Device: GBLCxxC. Bezug: www.funkama teur.de  $\rightarrow$  Online-Shop  $\rightarrow$  GBLC03C, GBLC05C, GBLC08C

## Sende-Empfangs-Umschalter für QSK-Betrieb und hohe Leistung (1)

#### DONALD HUFF - W6JL

Zwischen den eigenen Morsezeichen empfangsbereit zu sein, setzt nicht nur hohes Können beim Funker, sondern auch entsprechende Technik voraus, insbesondere die praktisch verzögerungsfreie Sende-Empfangs-Umschaltung. Eine einfache, aber effektive Selbstbaulösung, die auch für hohe Sendeleistungen geeignet ist, wird im Folgenden vorgestellt. Die ausführliche Beschreibung der Funktionsweise und Berechnungsgrundlagen machen den Nachbau mit jeweils vorhandenem Material und die Anpassung an individuelle Anforderungen relativ einfach.

Die Q-Gruppe QSK im Telegrafiebetrieb bedeutet "Ich kann zwischen den Zeichen hören." Dies erfordert, dass man empfangsbereit ist, sobald die Taste nicht gedrückt ist. Der eigene Empfänger muss somit zwischen den Morsecode-Elementen (Punkte und Striche) mit voller Empfindlichkeit artransparent. Mein eigenes Sendesignal hat im Empfänger häufig den (fast) gleichen Pegel und stets exakt die gleiche Frequenz wie das der Gegenstation. Es ist gut zu wissen, dass man hier transceive arbeitet, was bei vielen meiner Funkpartner leider nicht der Fall ist. Da diese fast alle mit modernen

> Bild 1: Prototyp des Sende-Empfangs-Umschalters; links befindet sich die Buchse für den Anschluss des Senders, rechts die für den Empfänger. Die Antennenbuchse ist auf der Rückseite (hier nicht sichtbar).

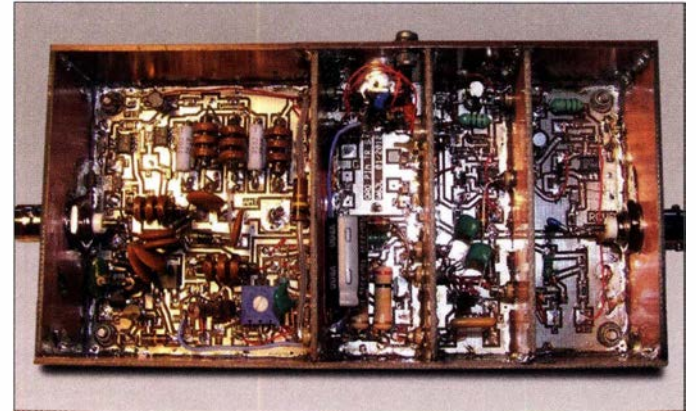

beiten können. Es darf hier keine wahrnehmbare Verzögerung geben.

Kein QSK-Betrieb und manuelle Sende-Empfangs-Umschaltung haben zur Folge , dass der Funker "blind" sendet, d. h. ohne Kenntnis davon, ob die andere Station ihn in diesem Moment tatsächlich aufnehmen kann oder ob sie selbst bereits wieder sendet. Es könnten dort auch Empfangsstörungen unterschiedlichster Art vorliegen und die Gegenstelle hat dann keine Möglichkeit, die sendende Station deshalb zu unterbrechen. Das bedeutet Zeitverschwendung und nicht selten auch Frustration auf beiden Seiten.

Ich halte es grundsätzlich für gute CW-Betriebspraxis, sofort empfangsbereit zu sein, wenn die Morsetaste nicht gedrückt ist. Das setzt mindestens eine entsprechend schnelle Sende-Empfangs-Umschaltung oder einen prinzipiellen Aufbau der Station wie in Bild 2 voraus.

Das QSK-Betriebskonzept meiner 600-W-Funkstation ist so ausgelegt, dass der Empfänger durchgehend arbeitet, also während des Sendens nicht ab- oder stummgeschaltet ist. QSK-Betrieb ist für den Nutzer sehr kommerziellen Transceivern ausgestattet sind, muss es dann wohl am nötigen Wissen

Fotos: W6JL

und Können des Operators mangeln ... An meiner Station gibt es weder Empfänger-Stummschaltung noch einen zusätzlichen Mithörton wie bei kommerziellen Geräten. Somit kann kein Übergangseffekt entstehen, wenn ich zwischen Senden und Empfang wechsle . Wer einen solchen sauberen QSK-Betrieb wünscht, muss sich die Ausrüstung dafür selbst bauen, es gibt sie nicht zu kaufen. Nachstehend beschreibe ich, wie mein QSK-Umschalter entstanden ist und worauf es beim Bau ankommt.

#### **R** Konzept

Problem: Wir wollen sofort senden, sobald der Tastenkontakt geschlossen und ebenso schnell wieder auf Empfang sein, wenn er geöffnet wird.

Lösung: Die Antenne bleibt sowohl mit dem Sender als auch dem Empfänger jederzeit verbunden, keinerlei mechanische Schalter liegen im Signalweg .

Wie lässt sich so etwas realisieren? Ganz einfach: Indem beim Betätigen der Taste eine sehr hohe Einfügedämpfung zwischen

#### Tabelle 1: Eckdaten des selbst gebauten Sende-Empfangs-Umschalters

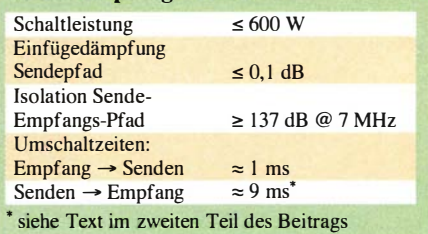

Antenne (die mit dem Senderausgang verbunden ist) und Empfängereingang gelegt wird. Auf diese Weise wird Letzterer niemals vom eigenen Sendesignal überlastet (in meinem Fall immerhin 600 W HF-Leistung). Ich habe festgestellt, dass dies nicht so schwierig zu realisieren ist, wie es auf den ersten Blick scheint.

#### PIN-Dioden

Der Schlüssel zum Erreichen des genannten Ziels liegt in der interessanten Eigenschaft eines bestimmten Diodentyps. Dieser arbeitet so "langsam", dass er bei HF-Signalen über mehrere Zyklen nie "abschaltet" (sperrt), auch wenn der hindurchfließende Gleichstrom viel kleiner ist als der entgegengesetzt fließende HF-Spitzenstrom.

Im Gegensatz zu den üblichen Gleichrichtern besitzen diese Dioden keinen direkten PN-Übergang, sondern eine dritte Schicht zwischen dem P- und dem N-dotierten Bereich des Halbleiters, genannt I-Schicht. I steht dabei für intrinsisch (eigenleitend). Sie ist nur sehr schwach dotiert. Die Schichtfolge P-I-N hat der Diode ihren Namen gegeben [1]. Solche Dioden sind mindestens seit den 1 960er-Jahren bekannt.

Da die Rekombinationszeit in der eigenleitenden Mittelschicht mehrere Mikrosekunden dauern kann und damit verhältnismäßig lang ist, sind diese Dioden als HF-Gleichrichter nicht zu gebrauchen, für NP-Signale hingegen schon .

Damit Strom durch eine normale Diode fließt, muss deren resultierende Vorspannung auch unter dem Einfluss entgegengesetzter Ströme immer hoch genug sein. Wie bereits erwähnt, benötigt die PIN-Diode nur so viel davon, dass es zu einem Gleichstromfluss kommt. Dieser darf wesentlich niedriger sein, als der Spitzenstrom des anliegenden HF-Signals  $(f > 1$  MHz). Trotz-

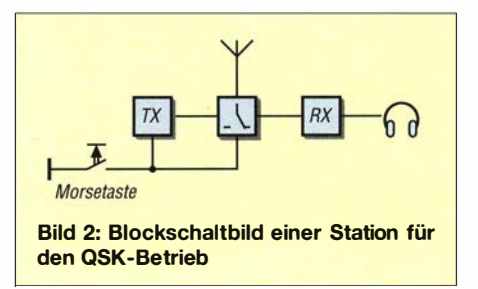

dem bleibt sie im leitenden Zustand und hat dabei nur einen sehr geringen Widerstand. Das ist genau das, was wir von einem HF-Schalter im Ein-Zustand erwarten. Eine hohe Gleichspannung umgekehrter Polarität schaltet die PIN-Diode in den Aus-Zustand. Sie sperrt dann und hat eine sehr geringe Kapazität.

Mit solchen Dioden ist es relativ einfach. einen einpoligen Umschalter für ein QSK-System zu bauen. Ich benutze zwar einen separaten Sender und Empfänger, es gelten aber die gleichen Funktionsprinzipien wie beim Sende-Empfangs-Umschalter eines Transceivers.

#### ■ Testaufbau

In Bild 3 ist eine einfache Testschaltung zu sehen, mit der sich Durchlass- und Sperrverhalten einer PIN-Diode bei gegebener Frequenz untersuchen lassen, Bild 4 zeigt das dazugehörige Ersatzschaltbild, es gilt  $R_{\text{in}} = R_{\text{out}} = 50 \Omega$ .  $R_x$  steht für den äquivalenten Widerstand, der die Einfügedämpfung verursacht. Über den frequenzabhängigen Blindwiderstand  $X_c$  lässt sich  $C_x$  daraus ableiten.

Die Einfügedämpfung  $a$  kann man unter der Bedingung  $R_{in} = R_{out}$  nach der Formel

$$
a = 10 \cdot \lg \left( \frac{P_{\text{out}}}{P_{\text{in}}} \right)
$$
  
=  $10 \cdot \lg \left( \frac{U_{\text{out}}^2}{\frac{R_{\text{out}}}{R_{\text{in}}}} \right) = 10 \cdot \lg \left( \frac{U_{\text{out}}}{U_{\text{in}}} \right)^2$   
=  $20 \cdot \lg \left( \frac{U_{\text{out}}}{U_{\text{in}}} \right)$  (1)

berechnen. Da es sich um einen einfachen Spannungsteiler handelt, gilt

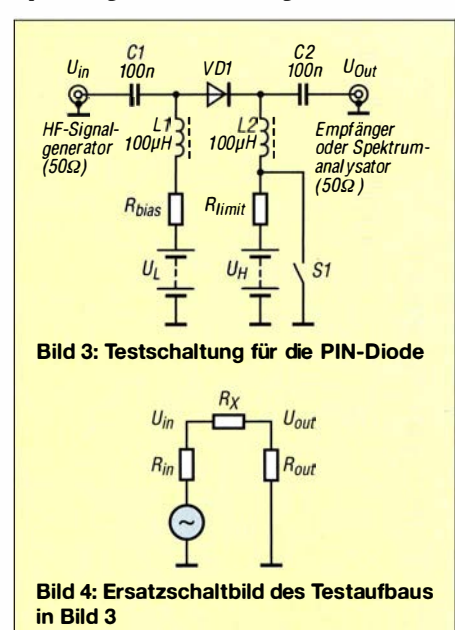

$$
\frac{U_{\text{out}}}{U_{\text{in}}} = \frac{R_{\text{out}}}{(R_{\text{out}} + R_{\text{x}})} = \frac{50 \ \Omega}{(50 \ \Omega + R_{\text{x}})}
$$

 $(2)$ 

sowie durch Einsetzen in (1)

$$
a = 20 \cdot \lg \left( \frac{50 \Omega}{(50 \Omega + R_x)} \right). \tag{3}
$$

Löst man (3) nach  $R_x$  auf, erhält man

$$
R_x = 50 \Omega \frac{\left(1 - 10^{\frac{-a}{20}}\right)}{10^{\frac{-a}{20}}}.
$$
 (4)

Wenn  $R_x$  dem Wert einer Reaktanz  $X_C$  eines Kondensators  $C_X$  entspricht, dann gilt  $R_X = |X_C|$  und die Kapazität des Kondensators berechnet sich gemäß der bekannten Formel

$$
C_X = \frac{1}{2 \cdot \pi \cdot f \cdot X_C}.
$$
 (5)

Der PIN-Dioden-Schalter gemäß Bild 3 wird auf Ein geschaltet, indem man den Kontakt S1 schließt. Dann erzeugt  $U_1$  einen Strom in Durchlassrichtung, der von  $R_{bias}$  begrenzt wird. Öffnet man S1, liegt an der PIN-Diode auch die entgegengesetzt gepolte Spannung  $U_H$ . Diese ist wesentlich höher als  $U_L$ , sodass die resultierende Spannung über der PIN-Diode diese sicher sperrt. Der PIN-Dioden-Schalter steht dann auf Aus.

Dies bleibt auch so, solange gilt:  $U_H > U_L$ . Der Betrag von  $U_H$  ist vom Maximalwert der HF-Leistung abhängig, mit der der PIN-Diodenschalter konfrontiert wird. Für  $P = 550$  W an  $R_L = 50$  Ω beträgt der Effektivwert der HF-Spannung

$$
U_{\text{eff}} = \sqrt{P \cdot R_{\text{L}}} = \sqrt{550 \text{ W} \cdot 50 \text{ }\Omega}
$$
  
= 166 V.

Dies entspricht einer Spitzenspannung von  $U_s = 166$  V  $\cdot \sqrt{2} = 234$  V.

Ich verwende hier eine Sperrspannung von 350 V, die als Schirmgitterspannung der Röhrenendstufe verfügbar ist.

Im Aus-Zustand wirkt die PIN-Diode wie ein Kondensator sehr geringer Kapazität. Ihre Einfügedämpfung kann in einem 50- $\Omega$ -System bei praktisch beliebiger Frequenz sehr einfach gemessen werden, wenn man einen Aufbau wie in Bild 6 wählt. Als Signalquelle dient ein HF-Generator und als Last ein 50-Q-Widerstand. Die HF-Leistung bzw. - Spannung am Ausgang lässt sich z. B. mit einem Empfänger, Oszilloskopoder Spektrumanalysator bestimmen. Der Aufbau ist auch zur Messung der Diodentemperatur beim Schalten hoher HF-Leistungen geeignet.

Unter Verwendung des Messaufbaus in Bild 6 wurden die Eigenschaften einer Gleichrichterdiode 1N4007 untersucht, die 1000 V Sperrspannung hat und einen Ma-

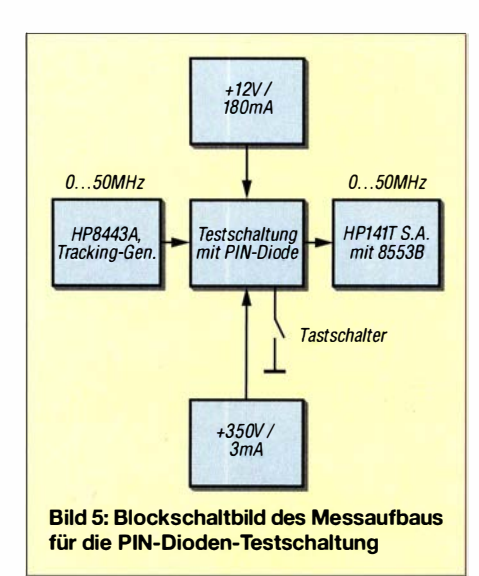

ximalstrom von 1A zulässt. Hier arbeitet sie jedoch als PIN-Diode. Zum Einsatz kam mein inzwischen 50 Jahre alter Spektrumanalysator HP141T. Ein beliebiges

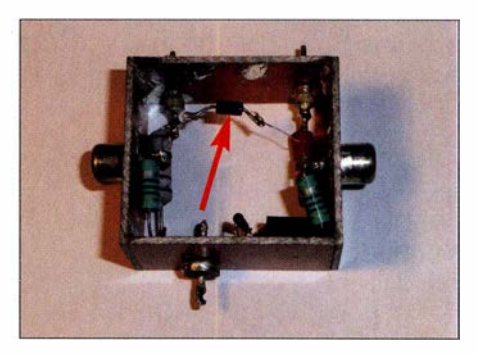

Bild 6: Praktischer Aufbau der Testschaltung zur Untersuchung der Eigenschaften einer **PIN-Diode (Pfeil)** 

HF-Voltmeter oder ein Oszilloskop wären ebenso geeignet gewesen. Der HP141T besitzt einen Trackinggenerator, sodass sich die Messung recht einfach gestaltete.

In Bild 6 legt der Tastschalter im geschlossenen Zustand die an der Katode der Diode VD1 liegende Hochspannung ( $U_H$  = +350 V) an Masse (siehe auch Bild 3). L2 verhindert den HF-Kurzschluss, R<sub>limit</sub> begrenzt den Stromfluss auf einen niedrigen Wert. Er hat bei meinem Versuchsaufbau den Wert 470 k $\Omega$ /1W.

Diese Schalterposition ist zugleich die Bedingung dafür, dass die Diode im Schaltzustand *Ein* arbeiten kann. Infolge der nun wirksamen geringen Vorspannung ( $U_L$  = +12 V) fließt Strom in Durchlassrichtung. Bei geöffnetem Schalter wird VD1 von der Hochspannung mit entgegengesetzter Polarität überlagert und somit unwirksam. Über der Diode liegt dann eine effektive Spannung von  $U = 350$  V – 12 V = 338 V.

Die Messergebnisse in den Bildern 7 und 8 stellen den frequenzabhängigen Dämpfungsverlauf dar. Die Wirkung der jeweiligen Vorspannung in Sperr- und Durchlassrichtung ist deutlich erkennbar.

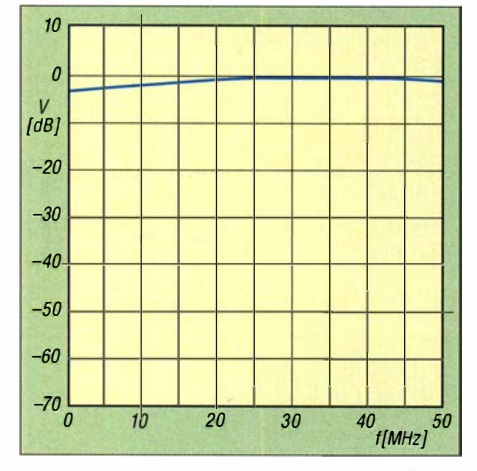

Bild 7: Durchgangsverhalten des PIN-Diodenschalters nach Bild 3 in Stellung Ein

Im Ein-Zustand ist die Durchgangsdämpfung des Diodenschalters sehr gering (Bild 7), im Aus-Zustand werden oberhalb von 30 MHz etwa 28 dB erreicht, bei 10 MHz sind es 40 dB und bei 1 MHz mehr als 60 dB (Bild 8). Ohne Vorspannung ist die Sperrdämpfung um 20 dB geringer (Bild 9), was die Wirksamkeit dieser Spannung deutlich belegt.

Wie hoch ist nun die äquivalente Kapazität der Diode im Sperrzustand bei einer Frequenz von z. B. 25 MHz?

Die Dämpfung beträgt bei 25 MHz etwa 34 dB und gemäß Gleichung (4) und (5) berechnet sich  $C_x$  wie folgt:

$$
R_{\rm X} = |X_{\rm C}| = \frac{50 \ \Omega \cdot \left(1 - 10^{\frac{-34}{20}}\right)}{10^{\frac{-34}{20}}} = 50 \ \Omega \cdot \frac{(1 - 0.02)}{0.02} = 2450 \ \Omega
$$

$$
C_{\rm X} = \frac{1}{2\pi \cdot 25 \ \text{MHz} \cdot 2450 \ \Omega} = 2.6 \ \text{pF}.
$$

Somit wirkt eine 1 N4007 im gesperrten Zustand wie ein 2,6-pF-Kondensator im HF-Signalweg. Dies ist eine recht hohe Kapazität, aber schließlich ist dieses Bauelement auch keine echte PIN-Diode. Wir werden noch sehen, dass dieser Kapazitätswert kein großes Einsatzhindernis ist, da in kaskadierten Anordnungen sehr hohe Dämp-

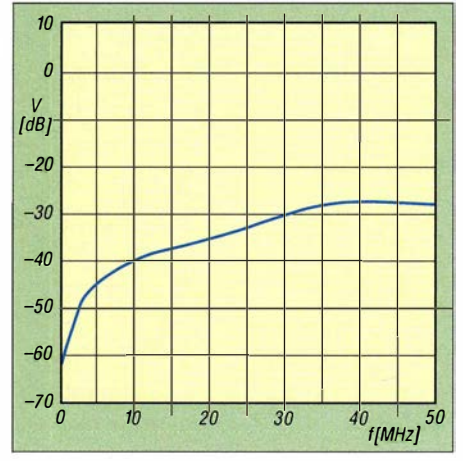

Bild 8: Durchgangsverhalten des PIN-Diodenschalters im gesperrten Zustand

fungswerte im HF-Empfangspfad erreichbar sind.

Es liegt die Vermutung nahe , dass der Hersteller solcher Gleichrichterdioden zur Erhöhung des Werts der Durchbruchspannung eine relativ breite I-Zone zwischen dem N- und dem P-dotierten Bereich eingebaut hat. Hinzu kommt, dass je nach Diodentyp in Durchlassrichtung kurzzeitig bis zu mehrere Hundert Watt das Bauelement passieren können - und so etwas erhält man zu einem Stückpreis von wenigen Cent [2] !

#### Schlussfolgerung

Ein kommerzielles Schaltungsdesign würde wohl nie eine 1 N4007 in einem HF-Leistungsschalter verwenden. Selbstbauer unter den Funkamateuren, die die Möglichkeiten und Grenzen des Bauteils kennen, treffen damit jedoch keine schlechte Wahl. Eine defekte Diode zu ersetzen, würde keinen nennenswerten finanziellen Aufwand bedeuten. Diese Entscheidungsfreiheit haben jedoch nur Bastler.

Wirwerden noch sehen, dass z. B. eine 3-A-Diode vom Typ 1 N5408 sehr hohe HF-Leistungen schalten kann. Es bleibt somit nur noch, eine Schaltung zu konzipieren, die unter Einsatz dieser Dioden beim Senden eine möglichst geringe Durchlass- und beim Empfang eine ausreichend hohe Sperrdämpfung gewährleistet.

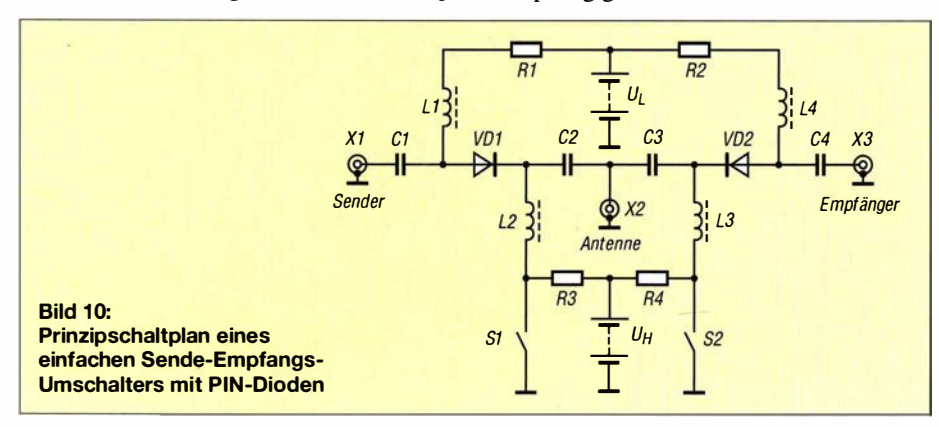

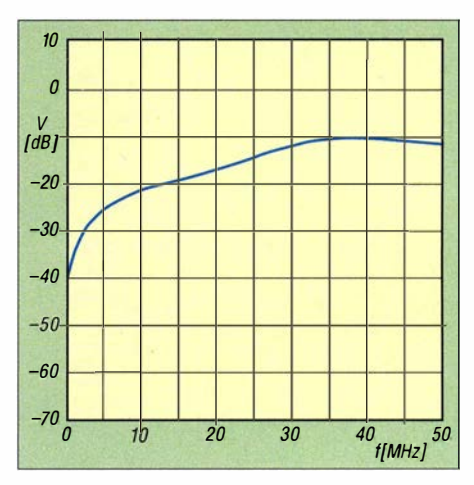

Bild 9; Durchgangsverhalten ohne angelegte Vorspannung

#### **E** Einfacher Sende-Empfangs-Umschalter mit PIN-Dioden

In Bild 10 ist die Grundschaltung eines solchen Sende-Empfangs-Umschalters zu sehen. Die im Signalweg liegenden Serienkondensatoren Cl bis C4 haben einen geringen B lindwiderstand, während die in der Gleichspannungszuführung befindlichen Drosseln LI bis L4 einen entsprechend hohen Wert bei der Betriebsfrequenz aufweisen. Gleichzeitig sperren die Kondensatoren die Gleichstrompfade in Richtung Sender, Empfanger und Antenne . Die Drosseln verhindern, dass das HF-Signal gegen Masse abfließt.

Die linke PIN-Diode (VD1) ist für den Sende- und die rechte (VD2) für den Empfangsweg zuständig. Betrachten wir zunächst nur den linken Teil der Schaltung: Ist S1 geschlossen, erhält VD1 die relativ geringe Vorspannung  $U_L$ . Es fließt ein entsprechender Strom in Durchlassrichtung, der von R1 begrenzt wird. Der Sendeweg zwischen den Buchsen XI und X2 ist nun offen. Für  $U_H$  begrenzt R3 den Stromfluss. Wenn SI geöffnet ist, sperrt VDI wegen der dann anliegenden Hochspannung  $U_H$ und der Sendeweg ist somit gesperrt.

Der Empfangspfad zwischen der Antennenbuchse X2 und dem Empfängeranschluss X3 sowie mit S2 und VD2 auf der rechten Seite der Schaltung funktioniert prinzipiell auf die gleiche Weise .

Soll die Baugruppe als Sende-Empfangs-Umschalter eingesetzt werden, müssen die beiden Schalter S1 und S2 gekoppelt sein und wechselseitig arbeiten, d. h., wenn S 1 offen ist, muss S2 geschlossen sein und umgekehrt. (wird fortgesetzt)

#### Literatur und Bezugsquelle

- [I] Schäk, W.: Wirkungsweise und Anwendung der PIN-Diode. FUNKAMATEUR 46 (1997) H. 1, S . 67-68
- [2] FA-Leserservice: (030) 44 66 94-72, E-Mail: shop@ funkamateur.de; Online-Shop: www.funkamateur.de  $\rightarrow$  Online-Shop; Si-Universaldiode 1N4007, Best.-Nr. IN4007

## Selbstbau eines hochstabilen 100-MHz-Referenzoszillators (2)

### GÜNTER ZOBEL - DM2DSN

Nach der Vorstellung des Konzepts und der Erläuterung der Schaltung im ersten Teil des Beitrags wird hier zunächst die Beschreibung des Aufbaus des OCXO fortgesetzt. Es folgen ausführliche Hinweise zur Inbetriebnahme, speziell zur Vorbehandlung des Quarzes sowie Tipps für den praktischen Einsatz und ein kurzer Erfahrungsbericht

Die Auswahl des richtigen Transistortyps für den Oszillator ist kritischer, als dies vielleicht auf den ersten Blick erscheint. Aus eigener Erfahrung rate ich davon ab, hier einen anderen als den BFS 17 zu verwenden. Mein Versuch, einen BFRI81 W mit einer Transitfrequenz von 8 GHz und einem Rauschmaß von I ,5 dB einzusetzen, führte wiederholt zum Auftreten von HF-Spannung am Ausgang, obwohl der Oszillator in diesen Fällen gar nicht auf der Quarzfrequenz schwang. Schließlich bin ich den Hinweisen in [6] gefolgt, nach denen der im Oszillator verwendete Transistor eine Transitfrequenz von maximal dem Vier- bis Zehnfachen der Schwingfrequenz haben soll. Der BFS17 erfüllt mit  $f_T =$ 1 GHz diese Forderung.

### **E** Kupferblechteile

Nachdem man das Blechstück für die Haube entsprechend den Maßen in Bild 10 hergestellt hat, ist es entsprechend zu biegen. Dazu habe ich einen Aluminium-Quader mit den Abmessungen 25,3 mm × 25,8 mm × 20 mm gefräst und diesen als Biegekörper

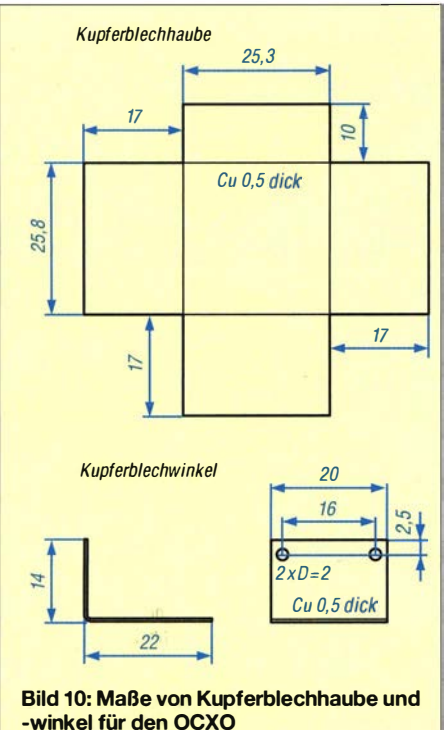

-winkel für den OCXO

benutzt. Dessen Kanten wurden mit einer Feile leicht abgerundet (Radius etwa 0,3 mm). Durch diese Vorgehensweise lassen sich die notwendigen Innenmaße garantiert erreichen.

Anschließend erfolgen das Verlöten der Fugen (siehe Bild I im ersten Teil des Beitrags) sowie das Bohren der 2-mm-Löcher unter Zuhilfenahme der bereits erwähnten Bohrlehre in einer Höhe von 3 ,5 mm unterhalb der Oberkante der Kupferblechhaube .

Die in Bild I auf der Oberseite der Haube sichtbare Bohrung war ursprünglich als Zugang zum Einstellen des Trimmers C6 im komplett montierten Zustand vorgesehen. Es hat sich aber gezeigt, dass dies unnötig ist. Es reicht völlig aus, den Trimmer einmalig ohne aufgesetzte Haube auf maximale Schwingspannung abzugleichen.

Der Kupferblechwinkel ist einfach herzustellen (Bild 10). Die beiden 2-mm-Löcher werden ebenfalls mithilfe der Bohrlehre eingebracht.

Sind die beiden Blechteile fertig, kann man eine Testmontage der OCXO-Piatine vornehmen. Lässt sich alles ohne Zwang montieren, erfolgt die Befestigung des Heiztransistors auf dem Blechwinkel mit einer M2-Senkschraube, die in das zuvor ins Blech gebohrte Innengewinde gedreht wird (Bilder 11 und 12). Auf der Oberseite ist zuvor noch ein kurzes Rohrstück zur thermischen Kopplung des NTC-Widerstands gemäß Bild 12 aufzulöten. Dieses ist seitlich noch etwas abzuarbeiten, damit es zu keiner Berührung mit dem Quarz kommen kann. Jetzt ist es an der Zeit, den Schwingquarz richtig zu positionieren . Die Bilder 13 und 14 zeigen, worauf es dabei ankommt.

### **E** Funktionstest

Vor der Montage des OCXO sollte zumindest der Oszillator getestet werden, denn an dessen Bauteile kommt man später nur noch mit hohem Aufwand heran:

- An K8 auf der OCXO-Platine wird eine Spannung von +5 V gegen Masse über einen Strommesser angelegt. Es sollte ein Strom von etwa 17 mA fließen.
- Den EFC-Eingang (K11) verbindet man provisorisch mit Masse .
- An den HF-Ausgang K9 wird ein HF-Leistungsmesser ( $Z<sub>E</sub> = 50 \Omega$ ) angeschlossen .
- Beim Drehen an der Einstellschraube von C6 sollte es einen Bereich geben , in dem eine Leistung von bis zu  $-2$  dBm ( $U_{\text{eff}}$  = 180 mV,  $P = 0.6$  mW) gemessen werden kann. In dieser Stellung verbleibt der Trimmer.

### **Zusammenbau**

Die Bilder 15 bis 18 illustrieren wichtige Etappen der Montage .

Vor dem Verlöten der Steigdrähte (Bild 16) drückt man den bereits vormontierten Teil mit leichtem Druck nach unten, sodass der Heiztransistor die Polystyrolplatte festklemmt. Es empfiehlt sich, nur jene Lötaugen (oben bzw. unten) zu löten, die den anschließenden Leiterzug kontaktieren. Das erleichtert einen eventuell später notwendigen Ausbau der OCXO-Piatine .

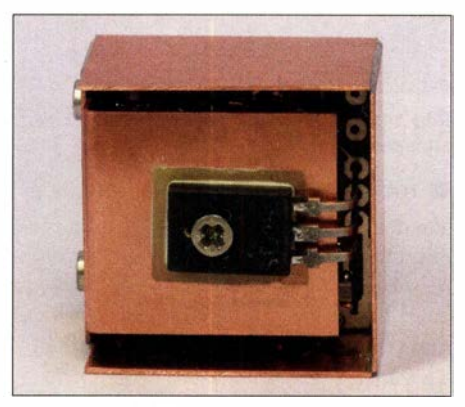

Bild 11: Der Heiztransistor muss isoliert be-Fotos: DM2DSN

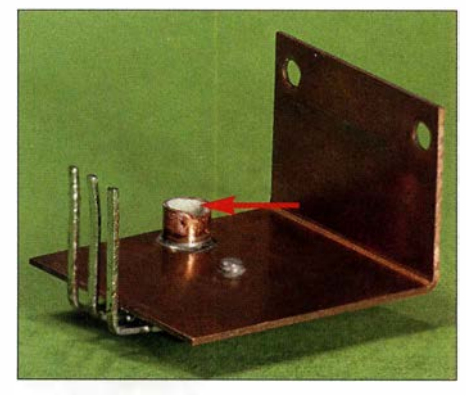

Bild 12: Das aufgelötete kurze Rohrstück nimmt später den in Wärmeleitpaste eingebetteten Widerstand R3 auf.

Die Styroporhaube in Bild 18 wird aus 6 mm dicken Platten so zusammengeklebt, dass der Innenraum überall das Blech der Kupferhaube berührt. Für die hervorstehenden Schraubenköpfe muss man das Schaumpolystyrol an den entsprechenden Stellen nachträglich etwas ausarbeiten . Im aufgesetzten Zustand sind zum Schluss noch drei Seitenflächen mit einer rotierenden Sandpapierscheibe auf das erforderliche Maß zu schleifen .

## Praktische Elektronik

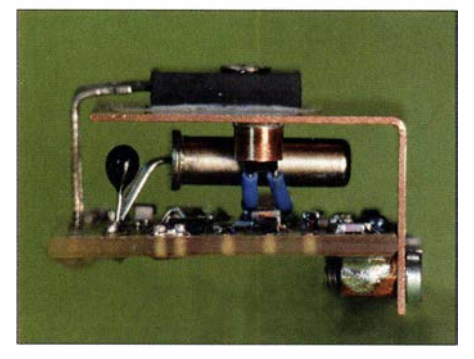

Bild 13: Position des Quarzes zwischen OCXO-Leiterplatte und Kupferblechwinkel

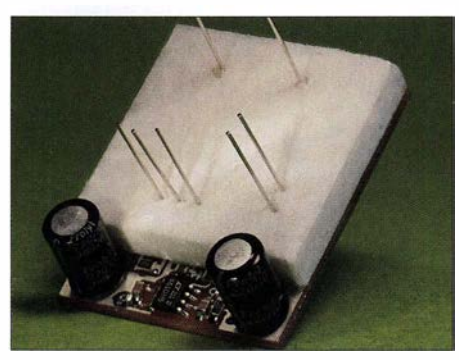

Bild 15: Auf die Steigdrähte aufgefädelte Styroporgrundplatte

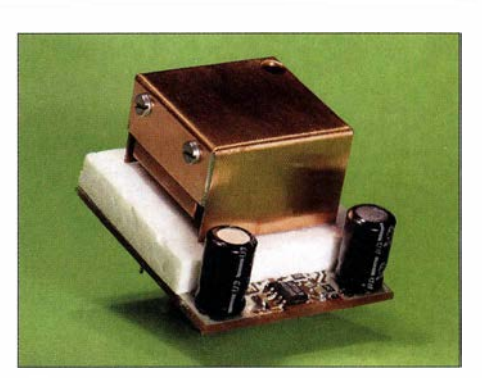

Bild 17: An den Verbindungsflächen der Kupferhaube ist Wärmeleitpaste erforderlich.

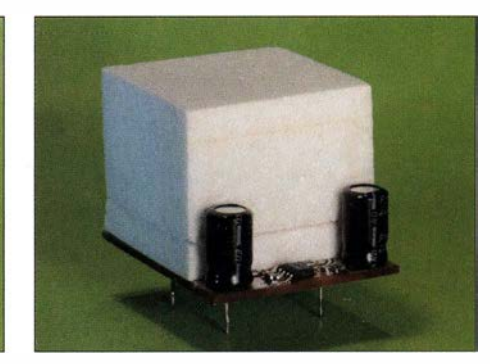

Bild 18: Die Isolierhaube hält gut auf der Blechhaube, wenn die Innenmaße stimmen.

dargestellt, das am OCXO mit dem von [5] gelieferten Quarz beobachtet wurde .

Mehr als vier Tage sind nötig, um die vorläufige Endfrequenz zu erreichen. Anschließend sinkt diese beständig . Das ist die Alterung, die in den ersten Wochen dramatisch hoch ist. Laut Datenblatt führt die Alterung des Quarzes im ersten Betriebsjahr zu einer Frequenzänderung von immerhin 200 Hz bis 300 Hz! Anschließend verringert sich dieser Effekt, ein konkreter Wert wird vom Hersteller aber nicht angegeben.

Folgende Maßnahmen beschleunigen den Stabilisierungsprozess:

- Eine Temperaturlagerung des Quarzes von 30 Tagen bei 85 °C hat nach [6] die gleiche Wirkung auf die Alterung wie ein Jahr bei 25 °C. Die von mir gebaute "Alterungsvorrichtung" ist in den Bildern 20 und 23 dargestellt.
- Mechanische Spannungen im Schwingquarz , z. B. verursacht durch das Biegen und Löten der Anschlussdrähte, klingen schneller ab, wenn der OCXO im dreißigminütigen Wechsel ein- und wieder ausgeschaltet wird (tempern heißt der dazugehörige Fachbegriff). Zehn Zyklen über Nacht lassen sich bei Verwendung einer Zeitschaltuhr automatisieren.
- Der OCXO sollte ununterbrochen betrieben werden! Gelegentlich notiert man die aktuelle Frequenz, um den Stabilisierungsprozess im Blick zu behalten .

Die EFC-Steuerkennlinie (Bild 3 im ersten Teil des Beitrags) lässt sich nach kurzer Zeit grob überprüfen, indem man den Trimmer

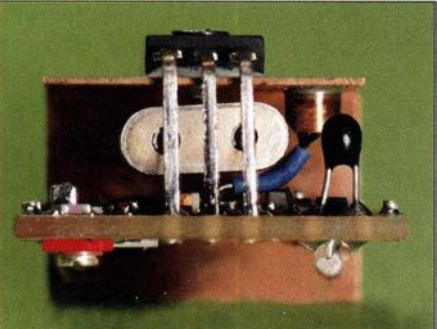

Bild 14: Der Schwingquarz darf nirgendwo anliegen!

#### $\blacksquare$  Inbetriebnahme

Vor dem Anlegen der Betriebsspannung ist ein Digitalmultimeter mit Widerstandsmessbereich zwischen Masse und Kl anzuschließen, um die aktuelle Innentemperatur festzustellen. Ist für R24 ein 10-k $\Omega$ -Thermistor gemäß Stückliste eingesetzt, ergibt sich eine Innentemperatur gemäß Tabelle 2.

Nach dem Anlegen der Betriebsspannung von + 12 V an K2 mit einem Strommesser in der Zuleitung kann nun das Hochlaufen der Innentemperatur beobachtet werden. Dies sollte sich so abspielen, wie in der Grafik in Bild 6 (im ersten Teil des Beitrags) dargestellt.

Verläuft alles nach Plan , erreicht die Temperatur nach etwa 10 min einen stabilen Wert. Wenn der Heizstrom in der ersten Phase 300 mA übersteigt, muss der Wert von R5 erhöht werden, was problemlos möglich ist. Hört das Heizen überhaupt nicht auf, ist beim Überschreiten einer Innentemperatur von 70 °C vorsichtshalber "die Reißleine zu ziehen", um anschließend die Ursache zu ergründen.

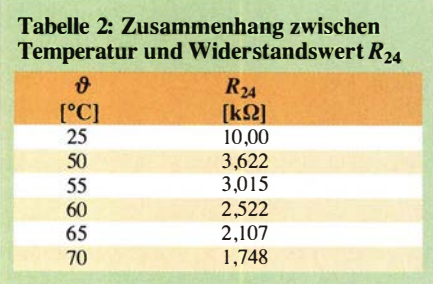

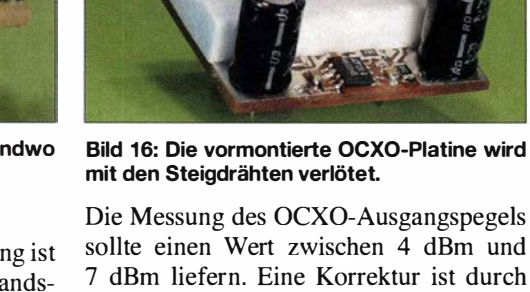

sollte einen Wert zwischen 4 dBm und 7 dBm liefern. Eine Korrektur ist durch Änderung des Werts von Rl9 auf der Unterseite der Grundplatte möglich. Das Ausgangsspektrum ist in Bild 19 dargestellt. Es zeigt, dass eine Oberwellenunterdrückung von besser als 30 dB erreicht wird.

Am Referenzspannungsausgang K4 müssen +9,1 V messbar sein. Diesen Ausgang verbinden wir über einen  $10 - k\Omega$ -Spindeltrimmer mit Masse. Der Schleifer wird an den EFC-Nachstimmeingang K5 angeschlossen.

Die nun folgenden Frequenzmessungen erfordern einen genauen Zähler, aber den sind wir gerade erst im Begriff zu bauen. Vielleicht kann ein befreundeter Funkamateur mit einer entsprechenden Messausrüstung aushelfen.

Eine Frequenzmessung liefert in diesem Zustand des OCXO das Resultat, dass sich die Frequenz beständig ändert. Auch nach vielen Stunden ununterbrochenen Betriebs steigt (oder fallt) die Frequenz im Zehntel-Hertz-Bereich. Das liegt daran, dass der Quarz sich erst an die neue Betriebstemperatur anpassen muss. Obwohl er schon nach wenigen Minuten seine endgültige Temperatur erreicht hat, hinkt seine Schwingfrequenz noch weit hinterher. Hat er die zur Temperatur gehörende Schwingfrequenz nach etwa zwei Tagen erreicht, greift die Alterung merklich ins Geschehen ein, denn sie verändert nun permanent die Frequenz. In Bild 21 ist das Einlaufen der Frequenz nach einer Betriebspause von 150 Tagen

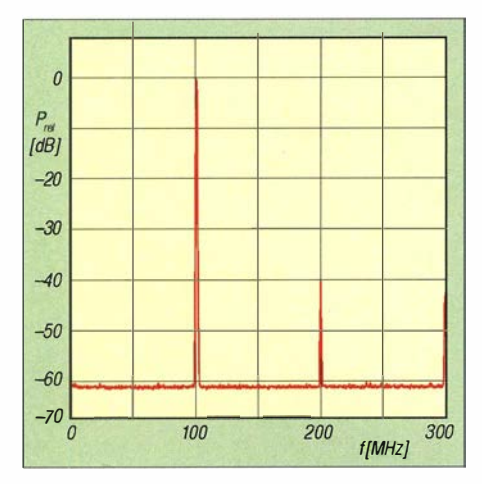

Bild 19: Spektrum am HF-Ausgang des OCXO-**Musteraufbaus** 

zwischen beiden Anschlägen durchdreht und die Frequenz dabei notiert. Die Ausgangsamplitude darf sich dabei nicht wesentlich ändern (Abweichung < 0,1 dB).

#### **E** Einstellen der Umkehrtemperatur

Die Umkehrtemperatur ist eine Größe , deren Wert durch den Schnittwinkel des Quarzes festgelegt ist. Eine Veränderung, z. B. durch Alterung, gibt es nicht. Das Er-

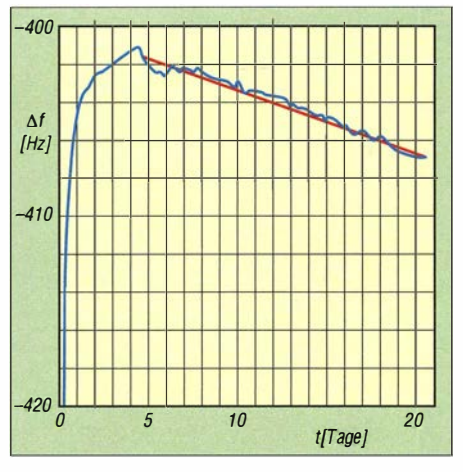

Bild 21: Typisches Verhalten eines Schwingquarzes nach langer Betriebspause

anlötet. Nach der erneuten Montage der ausgebauten Teile schließt man außen einen Trimmwiderstand an, der aus einem Festwiderstand von  $1.8 \text{ k}\Omega$  und einem in Reihe geschalteten 1 -kQ-Trimmer besteht.

Die verdrillte Leitung lässt sich ohne Probleme aus dem Kupfergehäuse herausführen und durch den Spalt zwischen Polystyrolhaube und Grundplatte führen, ohne dass dies den OCXO in irgendeiner Weise in seiner Funktion beeinflusst.

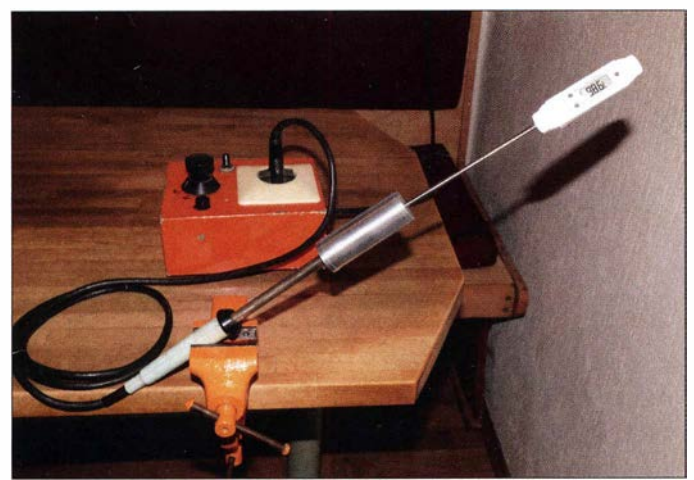

mitteln dieser Temperatur scheint einfach zu sein: Die Innentemperatur des Thermostats wird so lange verändert, bis das Frequenzminimum gefunden ist - fertig. Aber ganz so einfach ist das nicht. In Bild 22 ist eine Kurve zu sehen, die in der Nähe von 60 °C ihren Umkehrpunkt hat. Eingezeichnet ist die Breite des zulässigen Innentemperaturbereichs für einen Frequenzfehler von ±1 Hz. Wie man sieht, muss die Umkehrtemperatur genau getroffen werden! Aber das ist zu schaffen. Zur Vorbereitung der Messungen wird der die Innentemperatur des OCXO bestimmende Widerstand R4 nach außen verlagert, indem man nach dem Entfernen der Kupferblechhaube R4A oder R4B aus- und zwei verdrillte Kupferlackdrähte von 0,2 mm Durchmesser (Länge etwa 30 cm) am Bestückplatz von R4 Bild 20: **Temperaturlagerung** der Quarze in einem Aluminiumrohr an einem modifizierten Lötkolben; mittels Thyristorsteller lässt sich die Temperatur genau einstellen.

Nun wirdderOCXO eingeschaltet und eine Innentemperatur von etwa 60 °C nach Tabelle 2 mithilfe des externen Widerstands grob eingestellt. Nach einer Einlaufzeit von maximal zwei Tagen ( !) hat sich die Frequenz einigermaßen stabilisiert und man kann den erreichten Betrag und den Widerstandswert von R24 notieren. Daraufhin verändert man den Trimmwiderstand in eine beliebige Richtung. Jetzt verändert sich die Frequenz, das ist klar, aber zunächst meist in die falsche Richtung. Dies ist eine Eigenschaft der Schwingquarze , die auch in [6] so beschrieben ist. Also ist Geduld erforderlich, um den letztlich erreichten neuen Frequenzwert und die zugehörige Temperatur (als Widerstandswert von R24) ermitteln und notieren zu können.

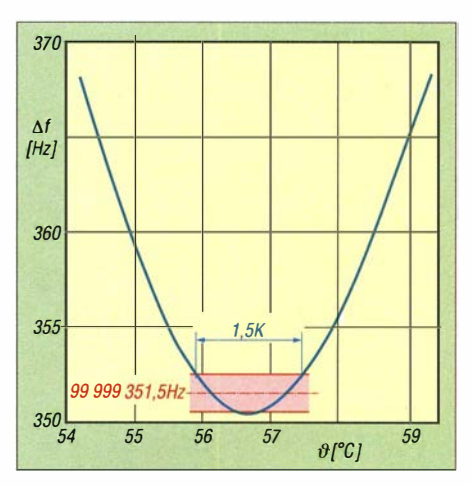

Bild 22: Frequenzverlauf in der Umgebung des Umkehrpunkts

Auf diese Weise tastet man sich schrittweise an die Umkehrtemperatur heran. Grundsätzlich ist dabei auf Folgendes zu achten:

- Der OCXO sollte sich in jener Position befinden, in der er später auch betrieben wird - also stehend, Grundleiterplatte unten .
- Die Umgebungstemperatur sollte der mittleren späteren Betriebstemperatur im Gehäuse des Reziprokzählers entsprechen  $(\approx 25 \degree C)$ .
- Der Gebrauch einer Heißluftpistole oder eines Föhns zum Temperaturtest des fertigen OCXO ist tabu! Dazu ist nur eine Wärmekammer mit einer moderaten Luftströmung geeignet. Darauf wird auch in Abschnitt 8 .3 .3 in [6] hingewiesen. Dort heißt es: Der wärmeregelnde Luftstrom soll die Prüfobjekte nicht direkt anblasen.

Hat sich die tiefste Frequenz endgültig eingestellt, misst man den Wert des externen Widerstands R4 und setzt auf der Oberseite der OCXO-Platine für R4A und R4B entsprechende Festwiderstände ein, die genau diesen Wert ergeben. Damit ist das Einstellen der Thermostattemperatur abgeschlossen - sollte man meinen.

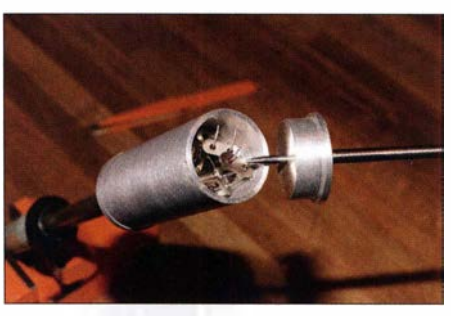

Bild 23: ln dem beheizten Aluminiumrohr finden zehn Quarze Platz.

Die Kontrolle der Frequenzkonstanz mithilfe einer Wärmekammer lieferte bei mir die im Bild 24 dargestellte grüne Kurve. Trotz sorgfältiger Bestimmung der Umkehrtemperatur fällt die Kurve mit steigender Umgebungstemperatur beständig. Aller-

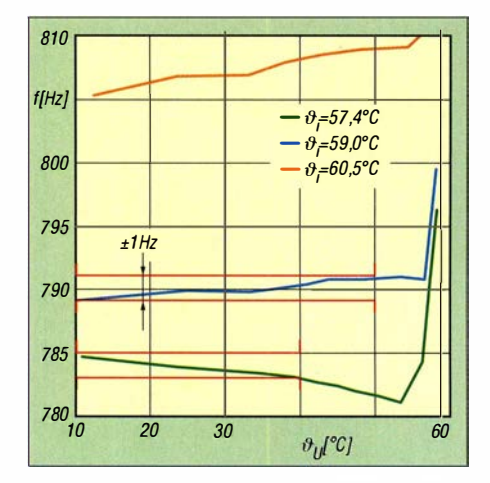

Bild 24: Frequenzkonstanz in Abhängigkeit von der Umgebungstemperatur bei Variation der Innentemperatur

dings wird das erklärte Ziel , eine Konstanz von  $\pm$ I Hz im Bereich von 10 °C bis 40 °C zu erzielen, erreicht. Bei der obersten in Bild 24 dargestellten Kurve, die bei einer um rund 3 °C höheren Innentemperatur aufgenommen wurde, ist der Verlauf genau umkehrt. Diese steigt kontinuierlich an .

Also sollte es eine Möglichkeit geben, durch geschickte Wahl der Innentemperatur einen nahezu waagerechten Kurvenverlauf zu erzielen . Dieser Versuch wurde mit der mittleren Kurve (blau) unternommen und die Wirkung ist überzeugend: Im Temperaturbereich von 10 °C bis 50 °C wird nun die angestrebte Frequenzgenauigkeit erreicht.

Man sieht hier sofort eine weitere Verbesserungsmöglichkeit: Eine um etwa 0 ,5 K abgesenkte Innentemperatur könnte den perfekt waagerechten Verlauf liefern.

Der steile Anstieg aller Kurven im Bereich oberhalb von 50 °C deutet den bevorstehenden Regelungsverlust durch eine zu hohe Umgebungstemperatur an .

#### $\blacksquare$  100-MHz-Standardquarze

Um ihre Verwendungsmöglichkeit zu testen, habe ich zehn 100-MHz-Quarze (5. Oberton) bei [7] und später auch bei [8] gekauft und von diesen zunächst einmal den Frequenzverlauf in Abhängigkeit von der Temperatur in einer selbst gebauten Wärmekammer aufgenommen. Das mit hohem Zeitaufwand entstandene Ergebnis ist in Bild 25 zu sehen .

Obwohl nicht als Thermostatquarze bestellt, haben doch drei von fünf Quarzen einen Umkehrpunkt, der durchaus brauchbar für den Reziprokzähler ist. Dieser liegt bei 56 °C, 61 °C bzw. 63 °C. Q3 scheidet aus, weil seine Umkehrtemperatur höher als 75 °C ist. Q5 ist zwar auch nicht im OCXO verwendbar, aber ein damit aufgebauter Oszillator verändert seine Frequenz im Temperaturbereich von 25 °C bis 50 °C nur um etwa 100 Hz und das ohne jegliche Tem-

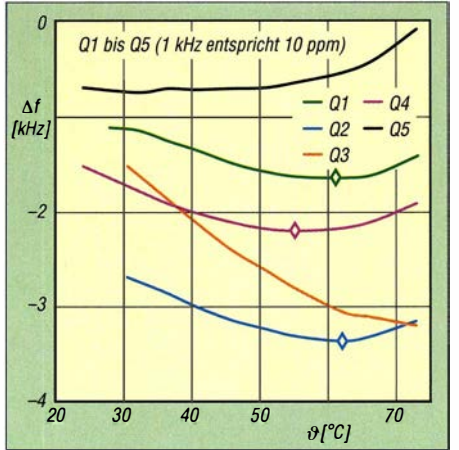

Bild 25: Frequenzgang der ersten fünf Quarze von [7]; der Rhombus kennzeichnet die jeweilige Lage des Umkehrpunkts.

peraturstabilisierung. Also, einen solchen Quarz auf keinen Fall wegwerfen !

In den Bildern 27 und 28 ist die von mir gebaute Wärmekammer zu sehen. Das Gehäuse ist ein Transportbehälter für Chemikalien, die während des Transports z. B. mit Trockeneis gekühlt werden müssen. Solch eine Einwegverpackung ist ideal für diesen Zweck. Die Schaltung für die Temperaturreglung entspricht weitestgehend der des OCXO, nur dass der Heiztransistor etwas kräftiger dimensioniert ist (2 A bei 13 V) und auf einem großen Kühlkörper sitzt. Ein Ventilator verwirbelt die Luft und sorgt so für gleichmäßige Temperaturverteilung. Empfehlenswert ist es, die Lüfterdrehzahl veränderlich zu gestalten.

Unter zehn Quarzen findet man genügend infrage kommende Exemplare. Übrigens habe ich keine Unterschiede bezüglich der Verteilung der Umkehrtemperatur oder der Schwingwilligkeit bei Quarzen aus den beiden genannten Bezugsquellen ausmachen können. Alle Quarze schwangen auf Anhieb in der Oszillatorschaltung gemäß Bild 5.

Wer den schnellen Erfolg sucht, kann den Quarz mit der Umkehrtemperatur seiner Wahl sofort in den OCXO einbauen. Allerdings ist das keine wirklich gute Idee , denn der Quarz wird noch lange brauchen, bis er mit einer einigermaßen konstanten Frequenz schwingt, die das beschriebene Einstellen der genauen Innentemperatur gestattet. Besser ist es, eine mindestens einen Monat lang dauernde Lagerung bei 100 °C vorzunehmen.

Warum  $100^{\circ}$ C statt  $85^{\circ}$ C, die in [6] empfohlen werden? Weil der Alterungseffekt dann höher ist und Fertigungsfehler (z. B. schlechte Kontaktierung zur Quarzscheibe) auf jeden Fall gefunden werden sollten, bevor sehr viel Mühe in den Abgleich des OCXO gesteckt wird. Laut [6] erfolgt bei Quarzen, die im militärischen Bereich eingesetzt werden, die Temperaturbehandlung sogar bei 150 °C. Weder ein bei [5] erwor-

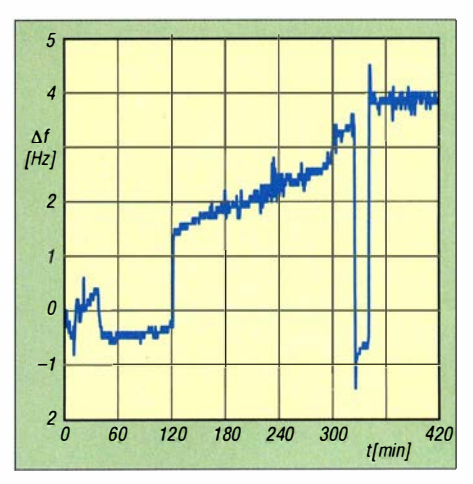

Bild 26: Solche Frequenzsprünge bei neuen Quarzen verschwinden meist durch Temperaturlagerung und Tempern.

bener Thermostatquarz noch ein Standardquarz hat während seiner Fertigung eine Wärmebehandlung erfahren. Dafür ist einfach keine Zeit in einer effizienten Produktion. Die Folge sind eine hohe Anfangsalterung und Frequenzsprünge im Bereich einiger Hertz (Bild 26). Dies sollte man sich ersparen.

Wer noch mehr tun möchte und eine Zeitschaltuhr besitzt, kann jeden Tag die Heizung für eine Stunde abschalten. Dadurch ist der Stress für die Quarze noch höher. Wackelkandidaten werden ausfallen, aber das ist kein großer Verlust.

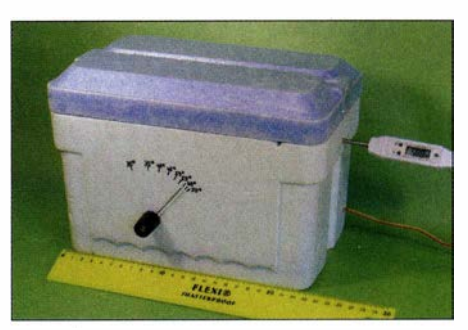

Bild 27: Diese Wärmekammer war ursprünglich ein Transportbehälter für Chemikalien und ist schnell gebaut.

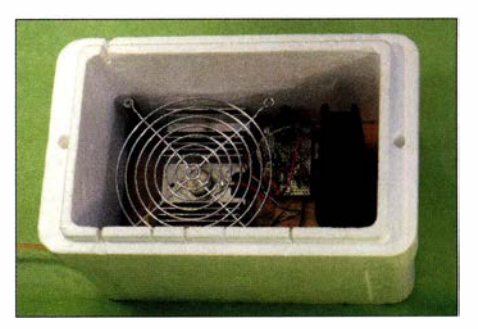

Bild 28: Durch die Schlitze am oberen Rand können Leitungen geführt werden.

Deshalb ist Folgendes zu tun:

- Wärmelagerung bei 100 °C über mindestens 30 Tage mit regelmäßigen Abkühlphasen auf Zimmertemperatur (I h/Tag),
- Einbau des Quarzes in den OCXO und

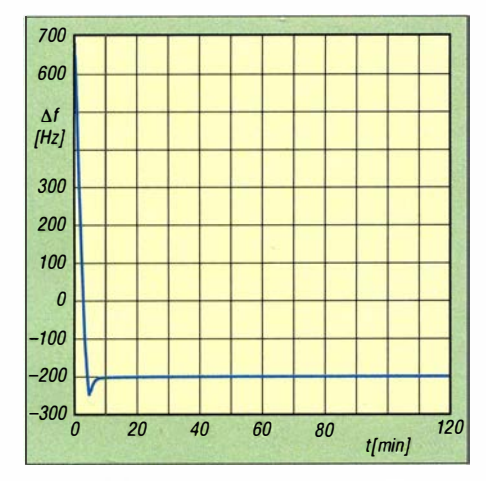

Bild 29: Einlaufkurve des OCXO nach einer Abkühlpause (720 Messwerte vom Reziprokzähler im Abstand von 10 Sekunden)

Abgleich von C6 auf maximale Ausgangsspannung,

- Ausführen von zehn Temperungszyklen des komplett montierten OCXO (30 min Betriebsspannung, 30 min Pause),
- Dauerbetrieb, bis sich eine stabile Endfrequenz eingestellt hat und die Alterungsphase beginnt (Das kann mehrere Tage dauern. Stellt sich keine stabile Frequenz ein, ist der Quarz ungeeignet.),
- Bestimmung der optimalen Innentemperatur und Einlöten der ermittelten R4- Widerstände

- abschließende Kontrolle .

Danach ist auch der mit einem Standardquarz ausgestattete OCXO zum Einbau in den Reziprokzähler bereit.

#### **■ Messwerte**

Die Messkurve startet typischerweise bei einer Frequenz von 100 MHz + 700 Hz und fällt durch das Heizen schnell um insgesamt 900 Hz. Nach einem kurzen Überschwingen (Bild 29) scheint die Frequenz absolut konstant zu sein - aber dem ist nicht so.

Die Ein- oder Warmlaufzeit (engl. warm-up time) wird bei OCXOs von Axtal als die Zeit verstanden, die die Frequenz braucht, um in ein Toleranzband von 0,1 ppm einzulaufen, das sind 10 Hz bei 100 MHz. Die Länge der vorangegangenen Betriebspause ist nicht genau spezifiziert. Ich habe den OCXO genau eine Stunde abkühlen lassen .

Bei den meisten OCXOs des genannten Herstellers wird eine Warmlaufzeit von maximal 5 min im Datenblatt angegeben. Also ist der Selbstbau-OCXO (Bild 30) mit 6 min in dieser Beziehung gar nicht so schlecht!

Viel wichtiger als die eben genannte Einlaufzeit ist die Rückkehrzeit auf die spezifizierte Genauigkeit des OCXO, also in unserem Fall auf das Eintreten in ein Toleranzband von ±1 Hz, das vor dem Ausschalten

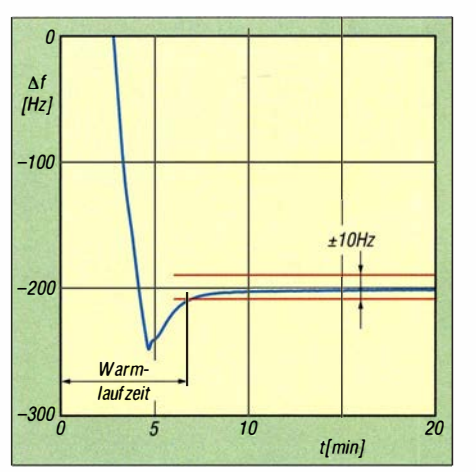

Bild 30: Die Warmlaufzeit des Eigenbau-OCXO nach einer Stunde Betriebspause beträgt 6 Minuten ...

um die Frequenz "aufgespannt" wurde. In Bild 31 wird dafür eine Zeit von etwas über einer Stunde ermittelt. Eine Stunde lang war der OCXO ausgeschaltet und eine Stunde braucht er auch wieder, um nahezu die alte Frequenz zu erreichen.

Üblicherweise wird das Rückkehrverhalten für eine Ausschaltzeit von 24 Stunden angegeben. So auch in Tabelle 1 im ersten Teil des Beitrags. Der Wert für diese Rückkehrzeit beträgt 13 Stunden (bei einer anfangliehen Frequenzabweichung von 25 ,4 Hz). Zur Erinnerung: Beim Axiom75-16 wurde für denselben Parameter ein Wert von nur zwei Stunden erreicht. Aber dieser ist mit einem SC-Quarz ausgestattet.

Auf alle Fälle dürfte klar geworden sein, dass der Selbstbau-OCXO ständig laufen sollte und nicht ausgeschaltet werden darf!

#### **E** Erfahrungen

Nach einem reichlichen Jahr Betriebszeit hat sich die tägliche Alterungsrate meines OCXO mit dem kommerziellen Thermostatquarz auf einen Wert von -0,1 Hz/Tag eingepegelt. Seine Frequenz fällt also moderat. Dieser Wert ist rund viermal so hoch wie der beim Axiom75-16 gemessene, aber auch in diesem Punkt sind SC-Quarze eben besser. Im Reziprokzähler eingesetzt, verhält sich der Eigenbau-OCXO genauso wie der kommerzielle .

Als verbesserungswürdig kann die Betriebsspannungszuführung vom Nachverstärker mit dem ERA-1 angesehen werden. Sein permanenter Stromverbrauch von rund 40 mA ist eigentlich unnötig, aber dem Umstand geschuldet, dass er Teil des zu ersetzenden OCXO der Axiom-Typenreihe ist. Eine mögliche Lösung bestünde darin, den Betriebsspannungsanschluss von IC3 an 12 V nicht über K2 auf der Grundplatte, sondern über ein Stück Draht zur allgemeinen Betriebsspannungsversorgung auf der Referenzleiterplatte, also zum Anschluss K1 zu ziehen. Das spart 0,5 W Leistungs-

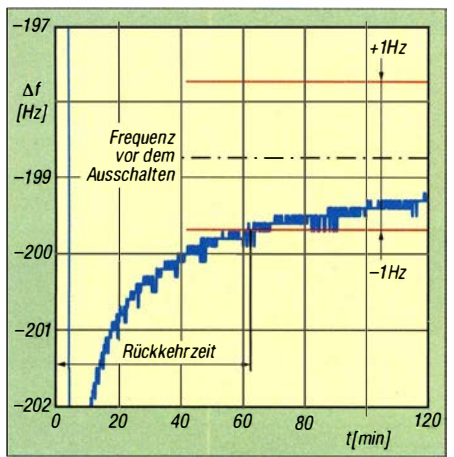

Bild 31: ... und als Rückkehrzeit auf die volle Genauigkeit wurden etwa 60 Minuten gemessen.

aufnahme, wenn der Reziprokzähler im Bereitschaftsmodus (Stand-by) betrieben wird.

#### **R** Nachbau

Zum erfolgreichen Nachbau des beschriebenen OCXO sind neben handwerklichen Fertigkeiten sowie entsprechendem Material und Werkzeug eine ganze Menge Zeit und Geduld erforderlich .

Wie bereits im ersten Teil des Beitrags erwähnt, sind weitere Unterlagen zu diesem Projekt (Stückliste, Bestückungspläne) im Download-Bereich auf www. funkamateur.de zu finden.

Die beiden zum Nachbau des OCXO benötigten Platinen sind als Satz beim FA-Leserservice erhältlich [9]. Sie sind doppelseitig kupferkaschiert und ohne Lötstopplack gefertigt. Ihre Kanten müssen ggf. mit Schleifpapier und Feile vorsichtig nachgearbeitet werden, dies betrifft speziell die OCXO-Platine. Es ist wichtig, dass diese maximal 0,15 mm größer ist als die angegebenen 25 mm  $\times$  25 mm und ein umlaufender isolierender Rand von mindestens 0,25 mm stehenbleibt

Obwohl für den in [1] vorgestellten Reziprokzähler konzipiert, ist der beschriebene 100-MHz-OCXO ebensogut auch in anderen Selbstbauprojekten einsetzbar, bei denen es auf eine hohe Stabilität der Referenzfrequenz ankommt.

#### g.zobe/@nexgo.de

#### Literatur und Bezugsquelle

- [6] Neubig, B., Briese, W.: Das große Quarzkochbuch, Franzis Verlag, Feldkirchen, 1997; www.axtal.de
- Reichelt Elektronik GmbH & Co. KG, 26452 Sande , Tel. (0 44 22) 95 53 33; www.reichelt.de
- [8] Conrad Electronic SE, Klaus-Conrad-Str. 2, 92530 Wemberg-Köblitz; Tel. (0 96 04) 40 87 87; www. conrad.de
- [9] FUNKAMATEUR-Leserservice: Majakowskiring 38, 13156 Berlin, Tel. (030) 44 66 94-72, Fax -69, E-Mail: shop@funkamateur.de; Online-Shop: www. funkamateur.de  $\rightarrow$  Online-Shop; Platinensatz für l 00-MHz-OCXO nach DM2DSN, Best.-Nr. PLS-09

## **Fachhändler**

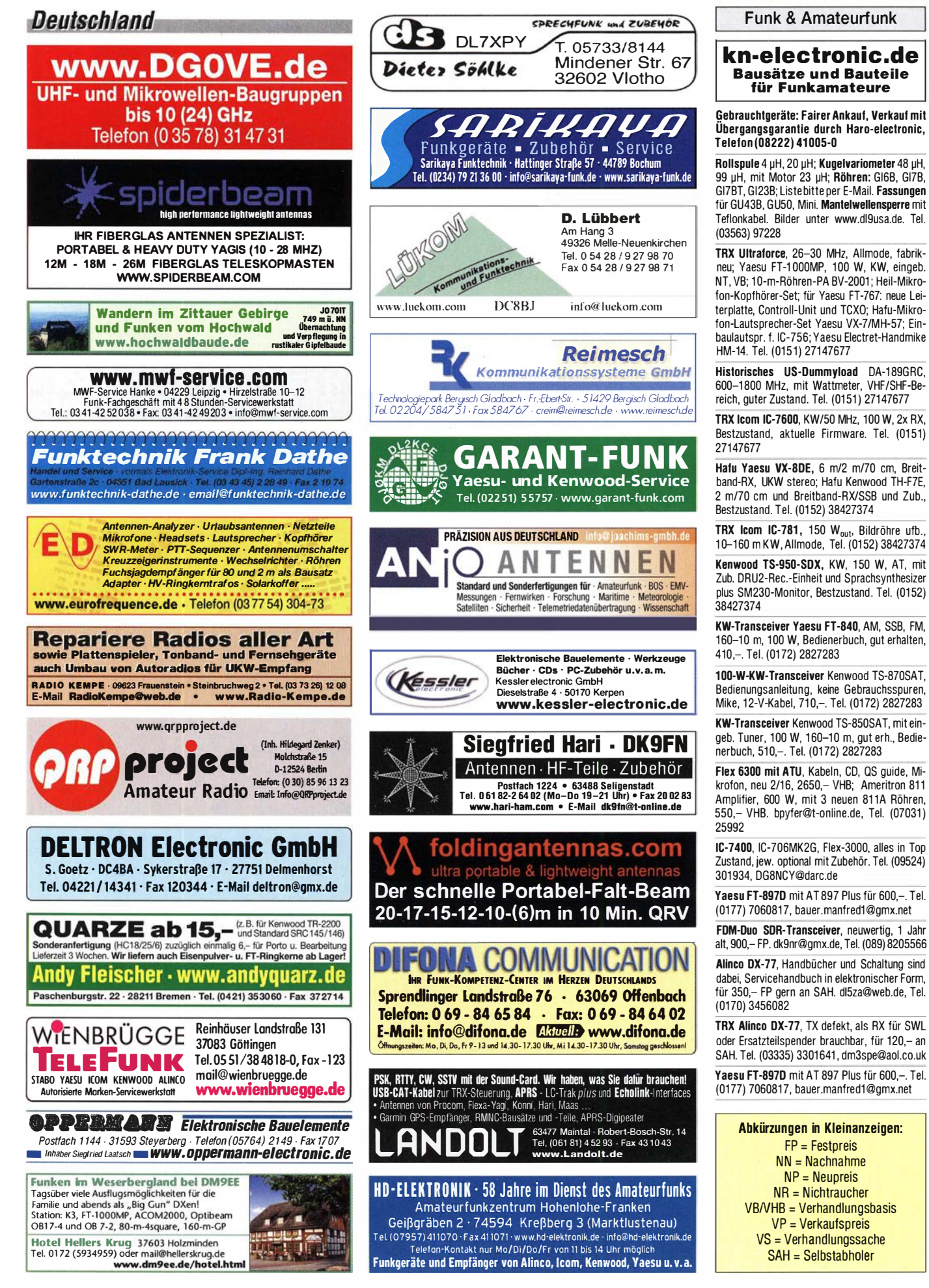

**KLEIN** 

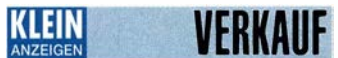

#### Funk & Amateurfunk

Kenwood TS·140S und ICOM IC-735 für je 340,- VHB zu verkaufen. Beide Transceiver in optisch u. technisch sehr gutem Zustand, werk· stattgeprüft heiko.strohscheer@gmail.com

IC-706MK2 mit Autotuner LDG AT-100Pro, wenig gebraucht, wie neu, von Nichtraucher im Originalkarton mit komplettem Zubehör und Handbuch inkl. Schaltplan, dazu Automatiktuner von LOG, der über den Tranceiver gesteuert wird. 650,- VHB. wolf-dieter-schmidt@scs -mainz.de, Tel. (01 71 ) 1 953391

DK6SX-Eigenbau "RockMite" QRP-CW-TRX, z. DC-RX, Ausgangsleistung 8 W bei 12 V, integrierter Keyer, voll BK-fähig. BNC-Antennenbuchse. TEKO-Gehäuse L = 102, B = 72, H = 43 mm, komplett mit allen Unterlagen, 37,- FP. wgroetzinger@gmx.de, Tel. (07152) 29187

Xiegu X1 08G QRP·HF· Transceiver, Outdoor Version (die neuesie Ausführung dieses Ge· räts). 160--10 m inkl. WARC, gekauft im August, Neuzustand. Gerät wird im Original-Karton mit allem Zubehör und Kopie der Original-Rech· nung verkauft, 430,- FP. dj4wd@darc.de

SUNSDR2·Pro SDR Transceiver, neuwertig, 1 J. alt, nur wenige QSOs, 10 kHz--65 MHz, 95 MHz-148 MHz (2-m-Band inkl.), 1400,- FP. dk9nr@ gmx.de, Tel. (089) 8205566

FT-2900, 2-m-FM-Tranceiver, Feb. 2016 bei Fa. Dathe gekauft, mit Garantie, NP war 145,-, mit Mobilantenne DP-NR2C von Diamond für 130,zu verkaufen. Tel. (07431) 58889, Steier·Aib stadt@t-online.de

2-m/70-cm-PA, 12 V DC, M57713, Pin 0.2 W Pout 15 W; M57745, Pin 0,3 W Pout 22 W, 1 00,- VHB. info@vino-haertling.de

Verkaufe fast neues Yaesu PD785G mit Prog-Kabel u. Software für VHB 400,- nur an SAH. Rolf.Maetje@t-online.de

HLA 300V Plus mit 60-A-Netzteil, selten benutzt, noch versiegelt, in OVP, Verkauf gegen Gebot. dk3ee-tom@gmx.de, Tel. (05246) 932140

23-cm-Allmode IC-1271E von Icom, gut erhalten mit Mikrofon und Anleitung in OVP, Gerät funktioniert einwandfrei, 590,- VHB. Tel. (07231) 426552, dh3wo@gmx.de

2-m-PA, 12 V DC, Pin 10 W, Pout 70 W mit MRF245, 60,- FPO. info@vino-haertling.de

Transceiver Alinco DX-77, TX defekt, als RX für SWL brauchbar, für 120,- an SAH. Tel: (03335) 3301 641 , dm3spe@aol.co.uk

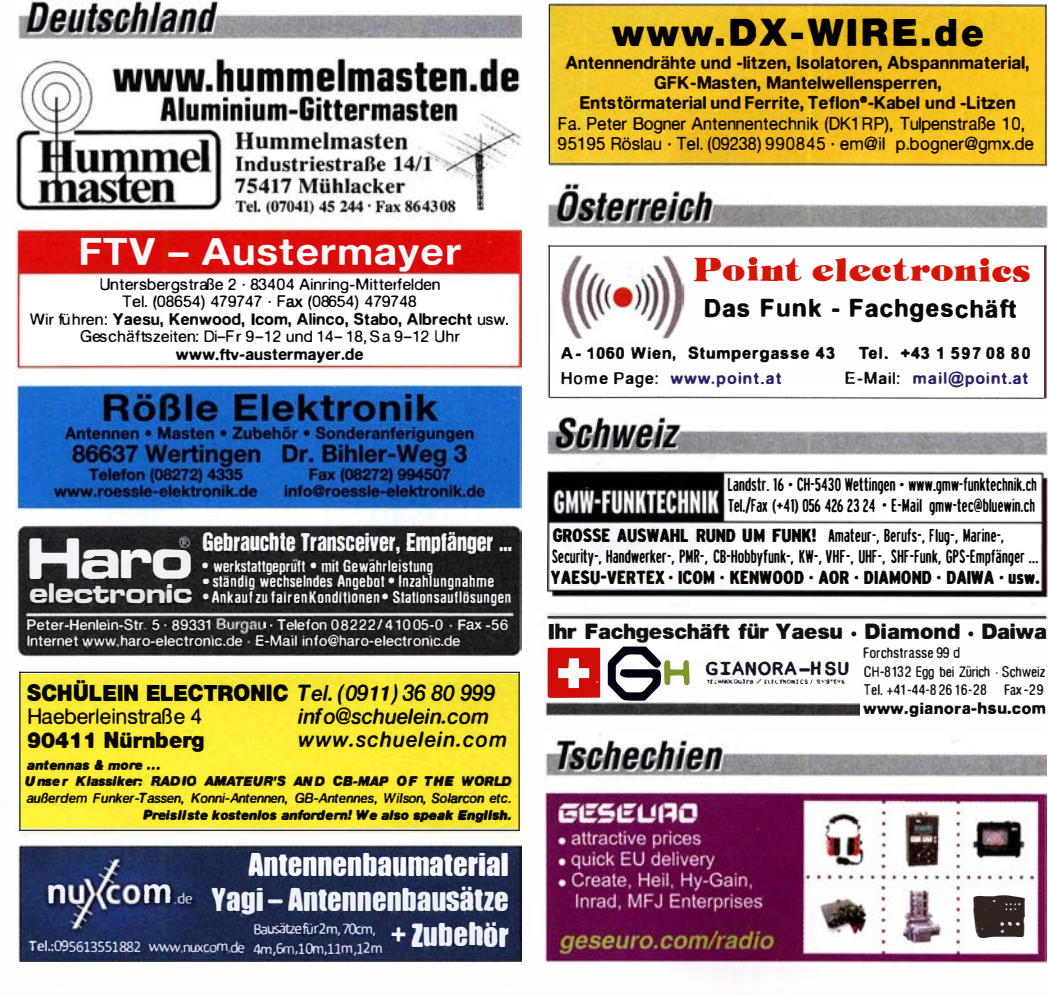

RX Grundig Satellit-600 Prof. und Sony ICF-SW-1s KomplettSet, sowie Kapazitätsmeßgerät Funke Picomat & Halbleiter-Service-Gerät HSG aus Adenau sowie Philips Scope PM-321 0. Tel. (0228) 96637000, herzensbube@gmail.com

Fachhändler

Antennenumschaltbox Six Pak von Array Solutions 6 Antennen auf 2 Ausgänge, alles PL, bis 3 kW, bis 50 MHz, ohne Steuergerät, defekt, mehrere HP-Relais schalten nicht mehr ein· wandfrei, zum Wiederaufbau oder als Ersatzteil· spender, 150,- FP. DL7VEE@darc.de

2-Eiement-5-Band-Quad, VDL -Boom, gebraucht, witterungsgealtert ,aber voll in Ordung (alle 340 DXCC·Länder gearbeitet), mit 5 Transformations· stubs 100>>50  $\Omega$ , sollte neu bespannt werden, Draht wird mitgeliefert, für 100,- FP an SAH in J030KI (Transportlänge 3,80 m), Rotor und Bamdumschalter in weiteren Anzeigen. gerd@ di5bv.de

SWR-Meter 1,8-60 MHz, 20-200 W, in einwandfreien Zustand, 20,- FP. dl7vl@yahoo.de, Tel. (030) 41 958720

CDE-Antennenrotor mir Steuergerät, 130,- FP. gerd@djSbv.de

Tel. +41-44-8 26 16-28 Fax -29 www.gianora·hsu.com

II

HF-Umschalter 5-auf-1 Ameritron RCS-8V, 80,- FP. gerd@djSbv.de

Gleichspannungsgeregeltes Labornetzgerät, neu, orig. verpackt, 2x 3-stell. 14 mm rote LED· Anzeigen, stufenlose Grob· und Feineinstellung, 0-30 V DC, 0-10 A DC, BxHxT: 360 x 165 x 265 mm, 109,- inkl. Porto u. Versand in DL. Tel. (0611) 65057

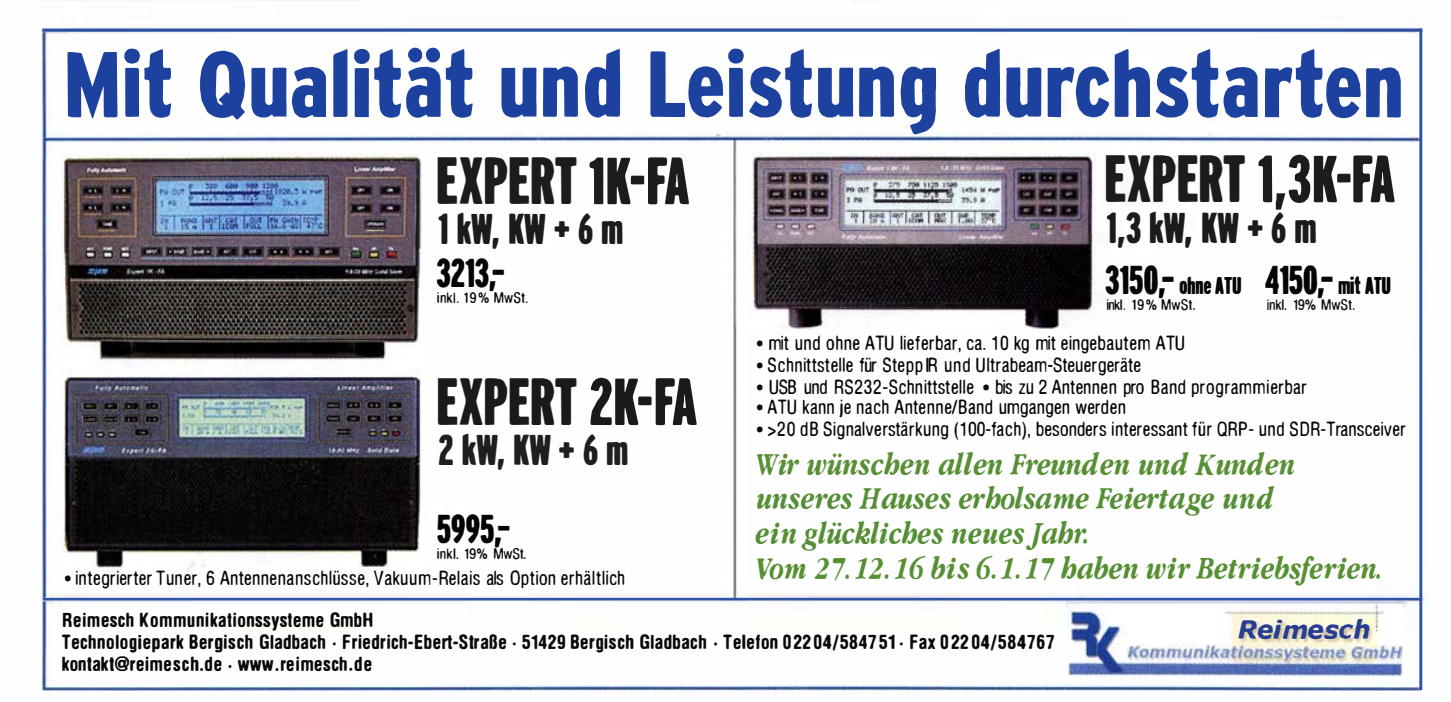

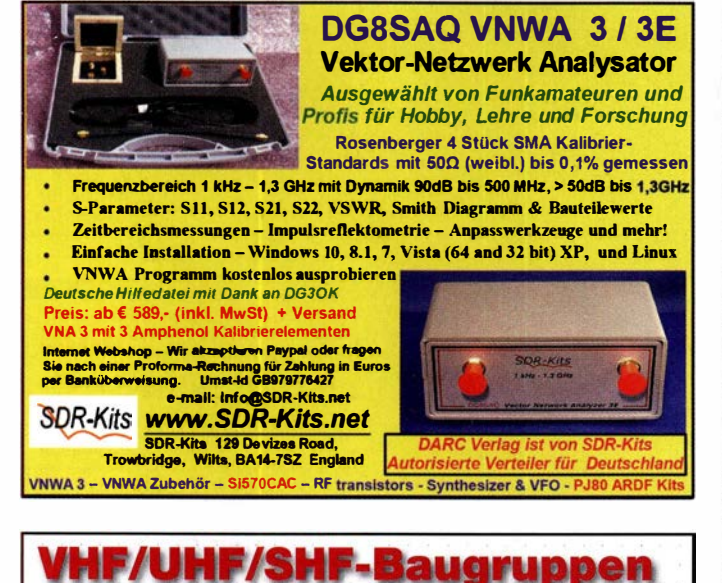

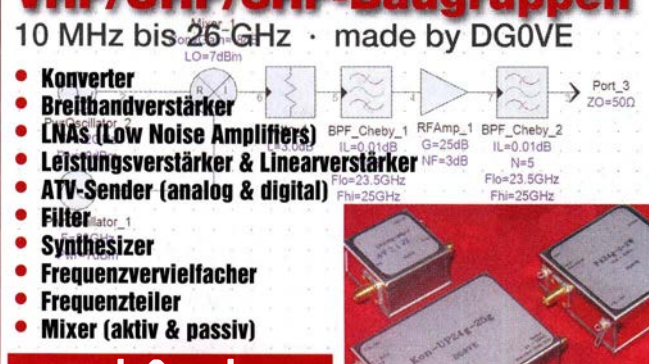

#### www.dg0ve.de Telefon (0 35 78) 31 47 31

## KLEIN

#### **Funk & Amateurfunk**

Echolink-USB-Soundkarten-Interface mit PTT-Funktion vom DARC-Verlag, 85,-; ggf. mit Yaesu-Mikrofon MH-42,  $25 -$ : beides in 1a Zustand sowwie Manual für Icom-Alinco-Kenwood zu verk DI 8KF@anLcom

APRS Mini Bluetooth-TNC mit Akku, für die direkte Nutzung mit APRSDroid und Smartphone/Tablet, inkl. Kabel Kenwood, 90,- FP. dk9nr@gmx.de, Tel. (089) 8205566

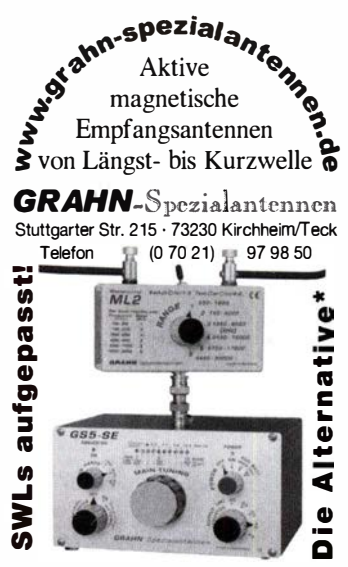

\*) Eine echte Alternative, wenn Sie auf eine Außenantenne verzichten müssen

Maas-Netzteil SPS-8250, 3-15 V= oder 13,8 V= fest, 25 A, neuwertig, wenig benutzt und ohne Gebrauchsspuren, 85,- FP. alexringk@ amx.de. Tel. (0551) 92378

NF&HF-Messgeräte, Radio- und TV-Röhren, Relais, Messinstrumente, Präzis.-Drehkos, Antriebe dazu, Netzteile, Trafos, versch. LEDs, ICs für U-Elektronik, 19-Zoll-Gehäuse, alte Radios, Transistoren, Elkos und Widerstände, Werkzeuge, Fachliteratur, Halbl.-Datenbücher, RPB-Hefte, Ge-Transistoren, lin. u. digit. ICs, Dreh- und Druckschalter u.v.m., bitte anrufen: (089) 89408290, dl3mbx@darc.de

Spectrumanalyzer Anritsu MS-610B 0.01 bis 2.0 GHz, mit User- und Service-Manual, 500 -**E4D7A@hhov fr** 

R&S Power Reflektion Meter NAP mit Kopf Z4 (110 W, 25-1000 MHz); Sweeper HP8350 mit Plug In 83592 (0,01-20 GHz); Tektronix Oszi TDS 540A (500 MHz,1 GS/s); Suhner Divider DC-12 GHz. Preise VHS. Tel. (08092) 84084

Analog-Multimeter 2010 von Voltcraft zu verkaufen. Meyer, Tel. (030) 93495169

R&S FK101 800,-; EKo70 1500,-; XK852 mit Abstimmbox 2500,-. df1ae@t-online.de, Tel. (0171) 7926324

Hagenuk 1KW Anlage: RX1001M, EX1010.<br>PA1510, PS1510, ATU 1010 kpl. df1ae@tonline.de, Tel. (0171) 7926324

KSG1300 als PA, EKD500, EKD300, VS. df1ae@t-online.de, Tel. (0171) 7926324

Hamware AT615B 1.5 kW unbenutzt. df1ae@ t-online.de, Tel. (0171) 7926324

2 x Drake L4 je 500,- abzugeben. df1ae@tonline.de, Tel. (0171) 7926324

Drehstromnetzteile: 5,5 kV 5 A, 3 kV 1,5 A, 46 V 100 A. df1ae@t-online.de, Tel. (0171) 7926324 PA GU78 5 kW Drehstrom-NT, df1ae@t-online.de.

Tel. (0171) 7926324

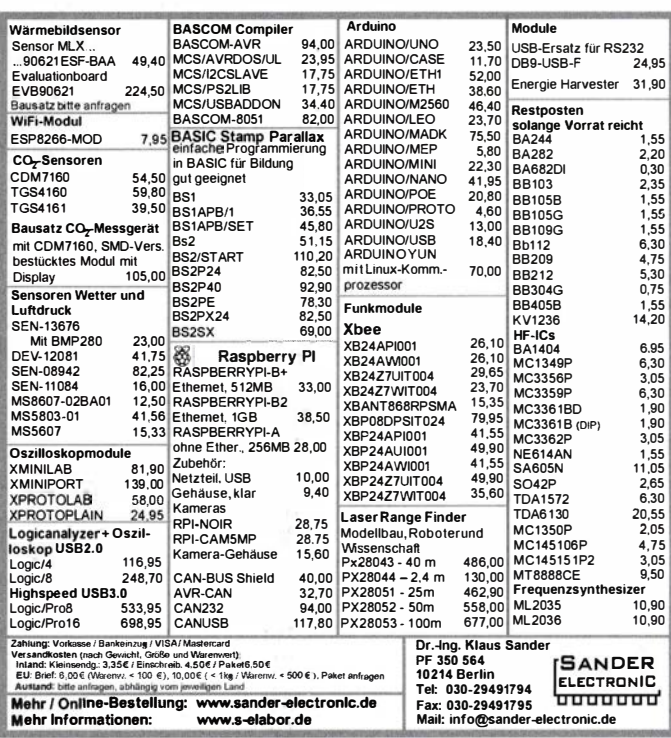

R&S ESV, ESH-2, Pan. EPM, SMDU, SWob4, GF-100. df1ae@darc.de, Tel. (0171) 7926324 Collins 75S-3B, 32S-3. df1ae@darc.de, Tel. (0171) 7926324

Ant. Tuner Johnson Viking HL 150W und 1KW. df1ae@darc.de, Tel. (0171) 7926324

Telef FLK 639 Teletron LWF45 Watkins-Johnson Dem. DMS105-2. df1ae@darc.de, Tel. (0171) 7926324

Semcoset 2m, Semco-Spectrolyzer, -Spektro Multimode. df1ae@darc.de, Tel. (0171) 7926324 Pre-, Postselektor RFS11 und RF551A, Palstar Auto AT. df1ae@darc.de, Tel. (0171) 7926324

Zwei Collins Filter XF-115C. ie 75.-. dk2nz@anl.com

2 MRF422, neu (MP) für Kenwood TS-930S, mit Rechnung, Verkauf gegen Gebot. dk3ee-tom @gmx.de, Tel. (05246) 932140

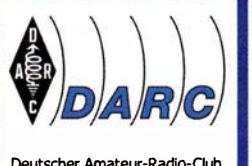

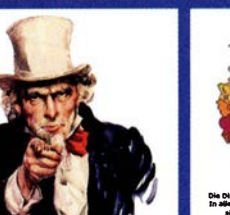

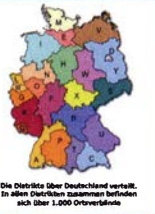

Distrikt Niedersachsen

## **Funkst Du etwa allein?**

Das muss nicht sein. Komm in unsere Gemeinschaft, den DARC-Amateurfunkortsverband in Deiner Nähe - egal wo in Deutsch Gemeinsam macht es erst wirklich Spaß. Du bist bei uns gern gesehen und genau richtig, ob mit Rufzeichen oder ohne.

Wir empfehlen für Dich den richtigen Ortsverband für Deine Interessen:

Melde Dich heute noch bei uns!

Telefon: 05553-676801 Fax: 05553-676801-2 Mail: Antwort\_H@lists.darc.de Mehr unter: www.darc.de/der-club/distrikte/h/

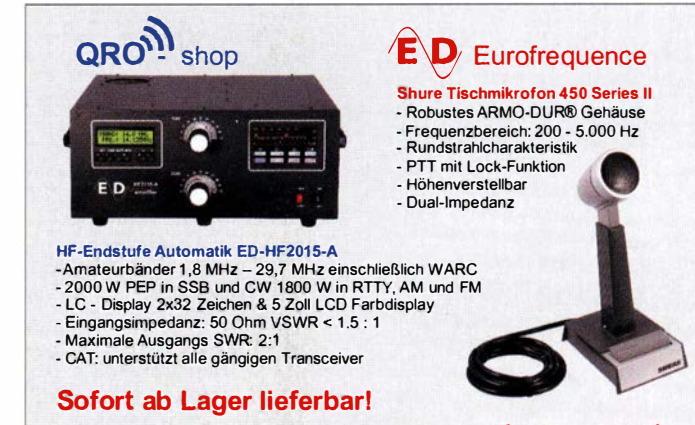

www.aro-shop.de www.eurofrequence.de Tel. 037754 304 73 - info@eurofrequence.de

**Flexibel in die digitalen Funknetze** 

## **Weltweite OSOs ohne Relais: AR685 & RF Shark OpenSpot**

in starkes Team: Unser neues DMR-Handfunkgerät AR685 und der RF Shark OpenSpot ermöglichen den Zugang zu weltweiten Digitalnetzen, auch wenn kein Relais verfügbar ist. Auch ein PC ist dafür nicht nötig. **RF Shark** 

Gebraucht wird lediglich ein Internet-Zugang, der über ein Netzwerk-Kabel oder - optional mit Hilfe eines Zusatzmoduls - via WLAN hergestellt wird. Ganz aktuell: Mit dem DMR-Funkgerät AR685 und dem RF Shark OpenSpot lassen sich auch Verbin-

#### Bewährte SWR/Wattmeter von DAIWA

**AR685** 

 $\circledcirc$ 

 $\overline{O}$ 

**Hone** 

 $\overline{C}$ 

**NAVI** 

mit GPS

CN-101 1.8-150 MHz 15/150/1500W 79€ Alle mit CN-102L 1.8-150 MHz 20/200/2000W 79€ Metallne CN-103N, 140-525 MHz, 20/200W 79€ häuse und CN-801HP 1.8-200 MHz 20/200/2000W 125€  $K$ reuz-CN-801HP3 1,8-200 MHz 30/300/3000W 149€ zeiger-CN-801VN 140-525 MHz, 20/200W 109 $\epsilon$ Instrument (Cross Mode). AR685 komplett inkl. Programmierkabel PC45 und **RF Shark OpenSpot: Mini-Analyzer** 

dungen in C4FM-

**Netze herstellen** 

**INA COMMUNICATIO** 

**IHR FUNK-KOMPETENZ-CENTER IM HERZEN DEUTSCHLANDS** 

Der neue Vector-Antennenanalyzer **SARK-110 für die Tasche: "Mini"** und doch hoch präzise. 0.1 bis 230 MHz, 1Hz Auflösung! Resonanz, Impedanz, Smith-Diagramm, Signalgenerator und vieles mehr.

**OpenSpot** 

499

llen Kunden, Freunden und Lesern wünschen wir ein gesundes, erfolgreiches neues Jahr 2017!

### **Moderne DC-Verteiler** mit Powerpoles

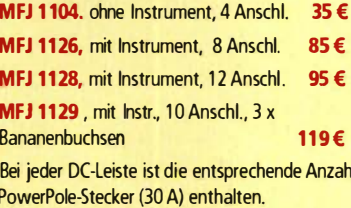

Weitere PowerPole-Stecker zum Mitbestellen:

PPC-30, 10 Sätze Powerp.-Kontakte 30 A, dosed, 10 x rot, 10x schwarz, 20 Kontaktfedern 12,80 €

PPC-45, 10 Sätze Powerpole Kontakte 45 A open, 10 x rot. 10 x schwarz. 20 Kontaktfedern 16.00 €

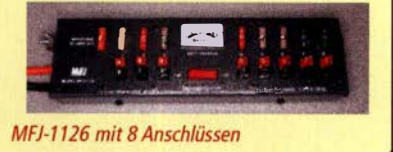

Sprendlinger Landstr. 76 63069 Offenbach Tel. 069 - 846584 Fax 069 - 846402 E-Mail: info@difona.de Öffnungszeiten: Montag, Dienstag, Donnerstag und Freitag 9 - 13 Uhr und 14.30 - 17.30 Uhr. Mittwoch: 14:30 - 17:30 Uhr. Samstag geschlossen.

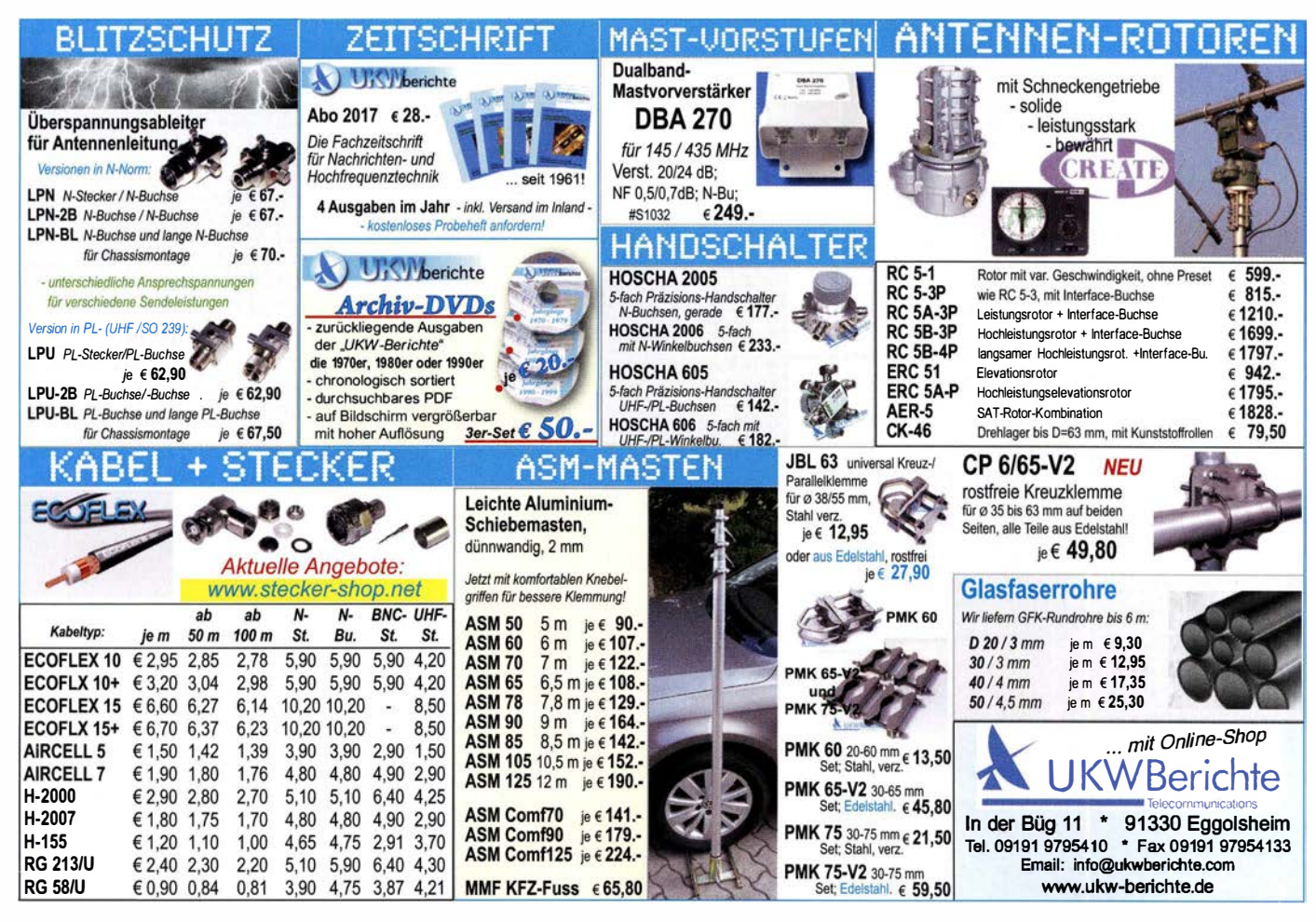

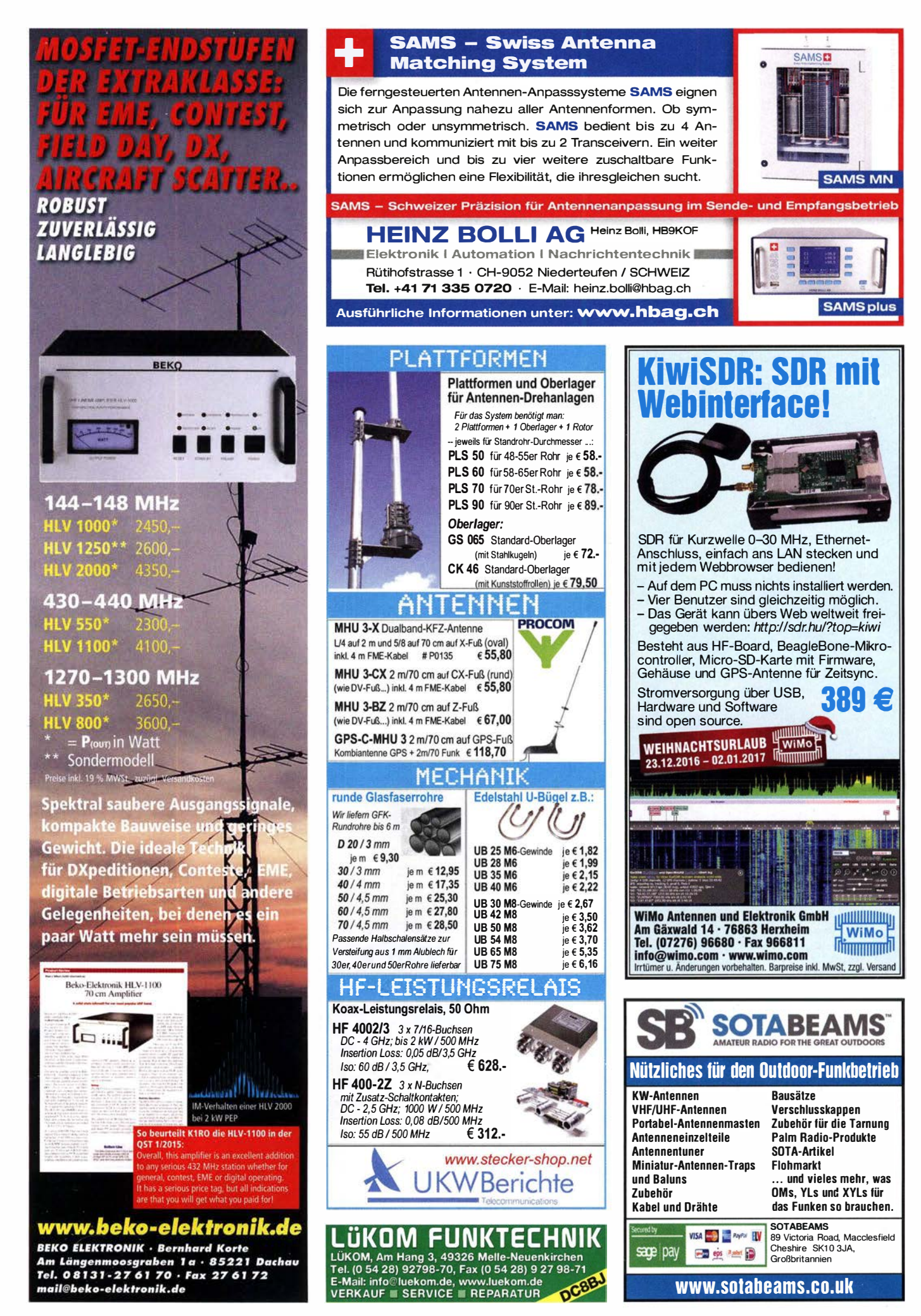

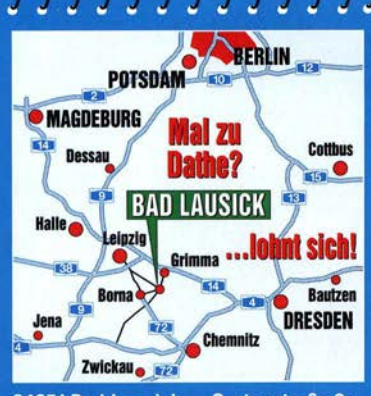

04651 Bad Lausick · Gartenstraße 2c Tel. (03 43 45) 2 28 49 · Fax 2 19 74 email@funktechnik-dathe.de

Offnungszeiten: Montag, Dienstag, Donnerstag, Freitag<br>9–12.30 und 13.30 – 17 Uhr Mittwoch 13.30 - 17 Uhr Montag - Freitag täglich Postversand

Wir sind autorisierter Vertragspartner für:

- ALINCO
- FLEXRADIO
- $\bullet$  ICOM
- KENWOOD
- YAESU

Außerdem führen wir Funkgeräte und Funkzubehör vieler anderer Hersteller und Importeure.

### <u>നാനനാനാനാനാനാനാനാനാനാനാനാന</u> **Funktechnik Frank Dathe** Funktechnik · Handel und Service www.funktechnik-dathe.de

**DLØKBL Klubstation · DL7LVM Frank Dathe · DH8TOM Thomas Thieme · DO6FJ Heiko Jahn** 

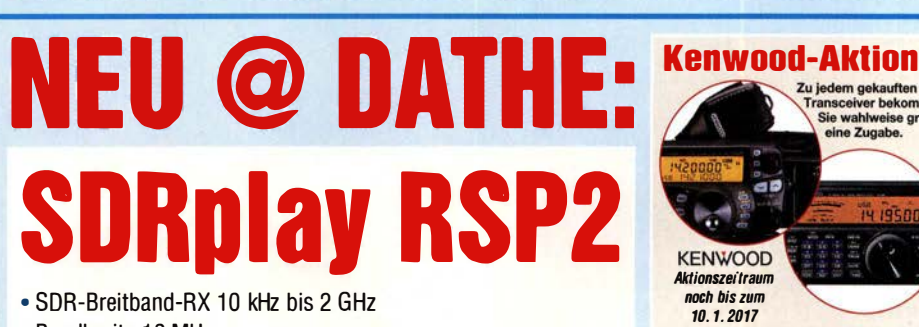

- Bandbreite 10 MHz
- 2 Antenneneingänge SMA
- 1 Antenneneingang Langdraht
- schaltbare Notch-Filter/PreAmp
- 0.5 ppm TCXO ab Werk
- RSP2 pro mit Metallgehäuse
- Exklusiv-Software "SDRuno"
- · Gewicht 110 g
- $\bullet$  Maße 100 mm  $\times$  80 mm  $\times$  30 mm

RSP1 natürlich weiterhin lieferbar!

jetzt lieferbar Wir haben Betriebsurlaub

**KENWOOD Iktionezaitra** noch bis zum 10.1.2017 siehe unsere Anzeige im FA 11/2016. S. 1069 Mit den besten Weihnacht sgrüßen verbinden wir unseren Dank für

**Ibr** Vertrauer in uns und wünschen Ihnen fiir das kommende Jahr Gesundheit und Erfolg.

## vom 23.12.2016 bis 3.1.201 **Ihr mitteldeutsches Amateurfunkzentrum:** Ladengeschäft, Versand, Service, Schulung ...

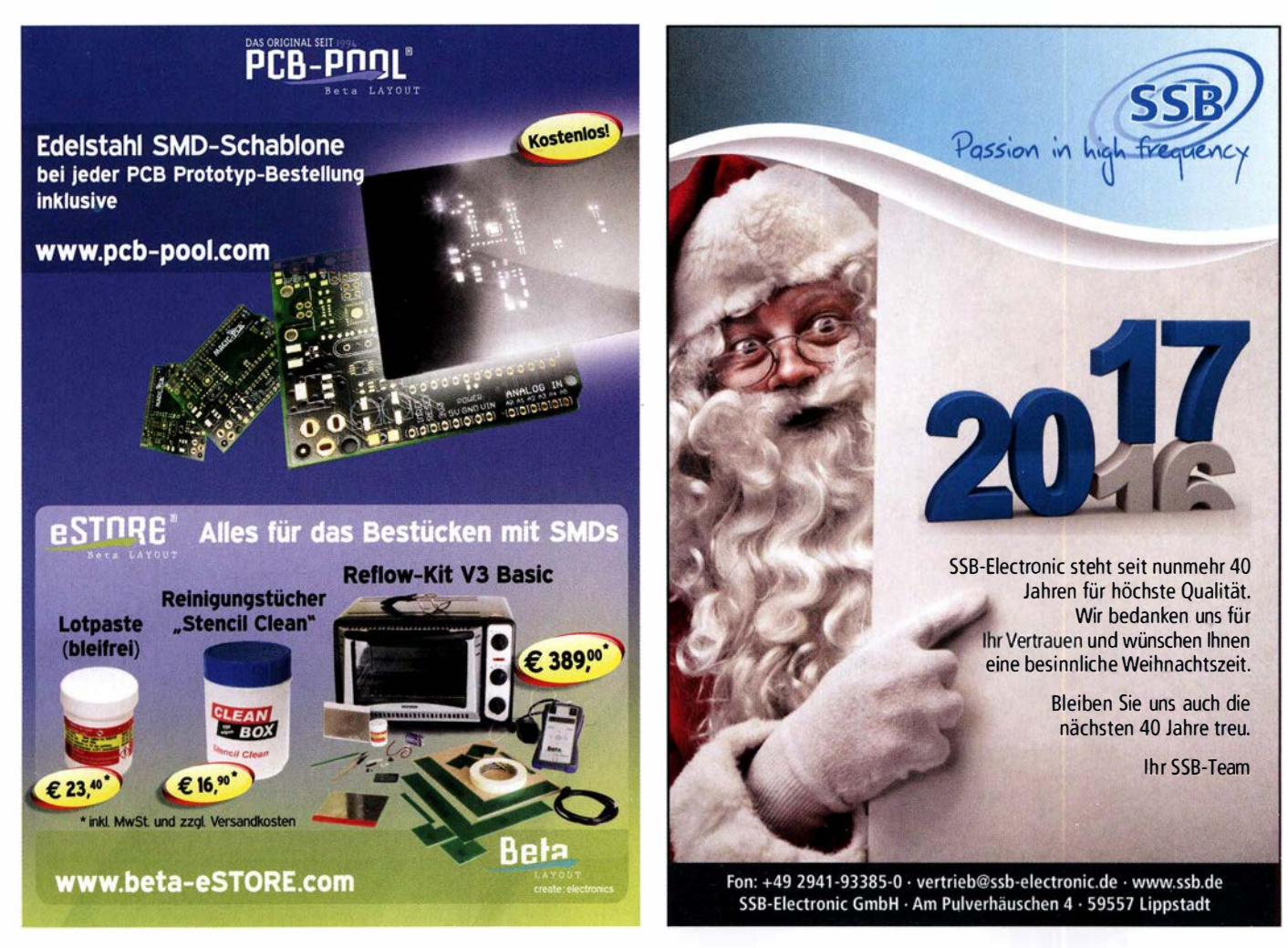

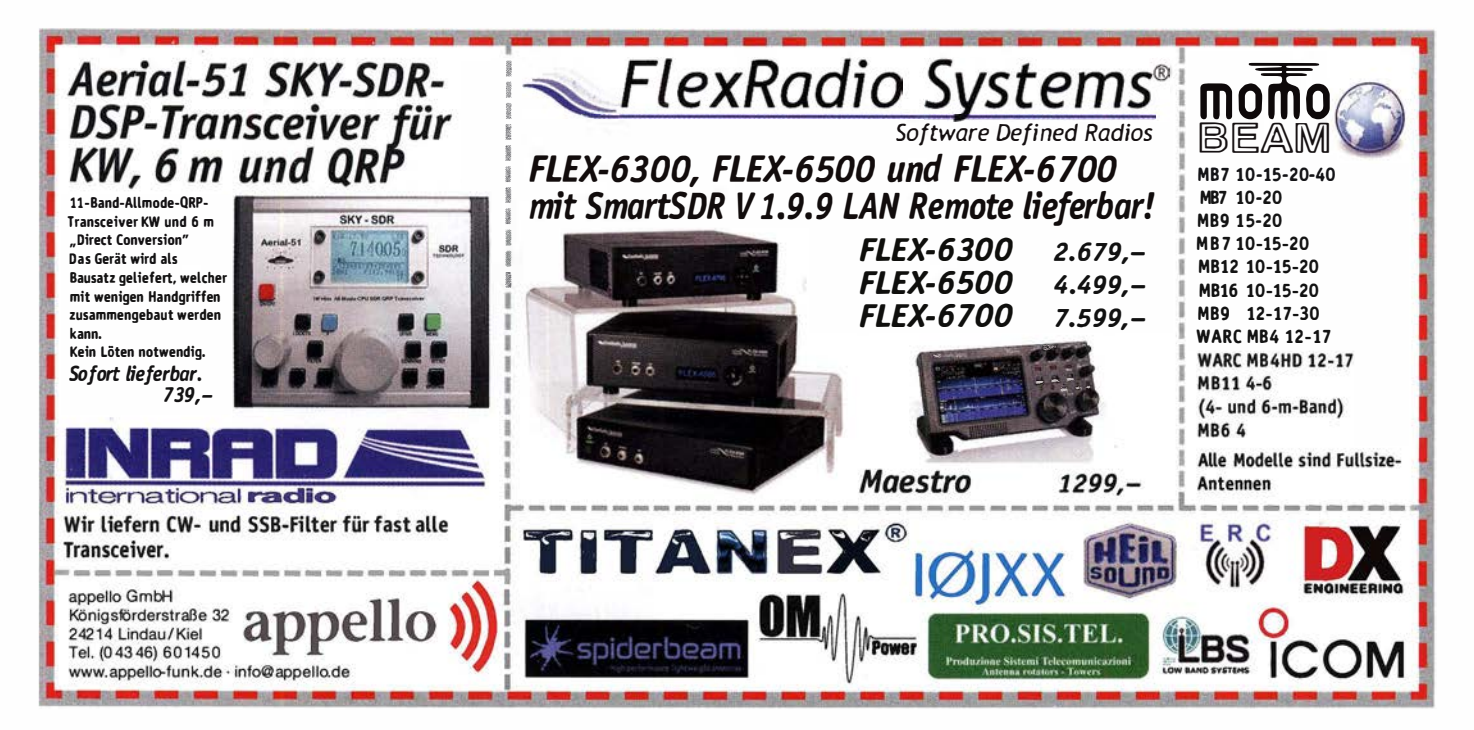

### **HY-LINE** POWER COMPONEN TS

HY-LINE Power Components mit Sitz in Unterhaching bei München ist seit über 25 Jahren ein erfolgreiches Vertriebsunternehmen für elektronische Bauelemente, Module und Systeme für den Bereich Leistungselektronik und Stromversorgungstechnik. Wir arbeiten eng mit namhaften Herstellern aus USA, Asien und Europa zusammen und vermarkten deren Produkte im deutschsprachigen Raum.

Zur Unterstützung unseres Teams suchen wir eine/n

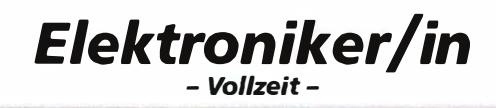

für den technischen Support. Anhand der Kundenanforderung wählen Sie passende Produkte aus. Sie unterstützen den Kunden bei der Auslegung, aber auch bei der Fehlersuche, falls es mal nicht gleich klappt. Sie arbeiten bei der Suche nach Lösungsansätzen mit den Applikationslngenieuren unserer Hersteller zusammen. Sie bringen die Anforderung der Kunden mit den Spezifikationen der Produkte zusammen. ln Ihrer Rolle arbeiten Sie eng mit unserem Vertrieb zusammen.

#### Sie verfügen über

- mindestens 5 Jahre Erfahrung in der Auslegung und Anwendung analoger elektronischer Bauelemente
- Expertise in der Dimensionierung und dem Aufbau von Schaltungen
- Arbeitserfahrung in der Qualifikation und im Prüffeld
- Eine fundierte abgeschlossene Ausbildung oder einen Studienabschluss

#### Sie sind

- interessiert, sich immer wieder auf neue Herausforderungen einzulassen
- kommunikationsstark und beraten gerne am Telefon
- versiert in Deutsch und Englisch (Wort und Schrift)
- teamorientiert

Haben wir Ihr Interesse an dieser abwechslungsreichen, vertriebsnahen, technisch anspruchsvollen Position geweckt - dann senden Sie Ihre vollständigen Bewerbungsunterlagen unter Angabe von Gehaltswunsch und Verfügbarkeit elektronisch an Herrn Jochen Krause: j-krause@hy-line.de

HY-LINE Power Components Vertriebs GmbH Inselkammerstr. 10, 82008 Unterhaching / München Telefon 089/61 45 03 - 10, www.hy-line.de

## KLEIN

#### Funk & Amateurfunk

2 Senderöhren SRS 326 neu in Originalverpackung, zus. 75,- plus Versand. hakoehler@tonline.de, Tel. (035266) 84800

2 EIMAC 3CX400A7 Senderöhren, DC-8551 in gutem Zustand, 550,- VHB. gerhard.boehner@ t-online.de

GS35b Senderöhre/Triode neu, Verkauf gegen Gebot. dk3ee-tom@gmx.de, Tel. (05246) 9321 40

#### Elektronik/Computer

RFT Funkwerk Dresden RLC-Messbrücke Typ 221-2 (vielseitiges Messgerät, R 0,1... 10 M $\Omega$ ;<br>L 100 mH...1000 H und mit von außen zuge-100 mH... 1000 H und mit von außen zugeführter Wechselsp. von 5 kHz zusätzlich 10 �H . . . 1 00 mH; C 1 00 pF ... 1 000 �F; indukt. Scheinwiderstände  $0, 1...$  10 M $\Omega$ , mit von außen zugeführter Wechselsp. von 800 Hz, Isolationsmessungen 10 ... 10000 MQ, Röhrengerät mit 2x EF86, Größe BxHxT 35x22,5x21 cm) betriebsbereit m. techn. Unterl ., 38,-; EL TEK hochwertige stabilisierte lndustrieschaltnetzteile HR 1 300, bestens für Power-Mosfet-PAs (Leerl.spg. ca. 53 V, Lastspg. ca. 52 V bei 25 A, Modulgehäuse mit 5-stufiger LED-Zeile auf der Frontplatt zur Stromanzeige, Lüfterkühlung, Größe BxHxT 9,5x13x26,5 cm, Parallelschaltung mehrerer Module möglich, je Modul für<br>48.–: RFT Funkwerk Köpenick Resonanzmesser .<br>-; RFT Funkwerk Köpenick Resonanzmesser (Griddipmeter) RM2 (I ,7 ... 250 MHz in 6 Bereichen, Röhre EC92, komplett, funktionsfähig) für 45,-; Ringmiseher IE 500-75 (für 75-Q-Systeme), ausgebaut, 3,-/Stück, Reststücke (30 ... 60 cm) von SEMIFLEXKABEL UT 141/50  $\Omega$  (halbflexibles Semirigidkabel mit 3,6 mm Außendurchm., Dielektrikum Teflon mit äußerer 4-mm-Teflonmantelisolation, bestens für Verbindungsund Transformationsleitungen innerhalb von HF-Geräten) für 2,50/m. Suche techn. Unterlagen für Antennenmessgerät von König "Monitor Field Strength Meter APM 721-H". Hartmut Kuhnt@okunet.de, Tel. (035872) 321 16

Sennheiser Mikrofon MD 419 Studiomikrofon, grau, mit Bedienungshilfe und technischen Daten, 3-pol DIN-Stecker, 183,- FP. info@dj6ca.de, Tel. (06701) 200920

#### Testbericht gesucht? www.fa-pdf.de

PEP-Wattmeter-Anzeige, Modul, SMD, Platine mit Schaltung, IC und Steckerleiste,  $5,50 \in$ , sauber und neu zzgl. Versand. info@dj6ca.de, Tel. (06701) 200920

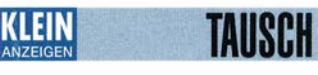

Tausche ADMS-FT1D-Software gegen ADMS-FT2D-Software. Kein Verkauf! dj8ft@t-online.de, Tel. (0172) 6749319

Ihre privaten Kleinanzeigen veröffentlichen wir im FUNKAMATEUR zum Pauschalpreis: Bis zu einer Länge von 10 Zeilen kostet jede Anzeige ganze 5 €

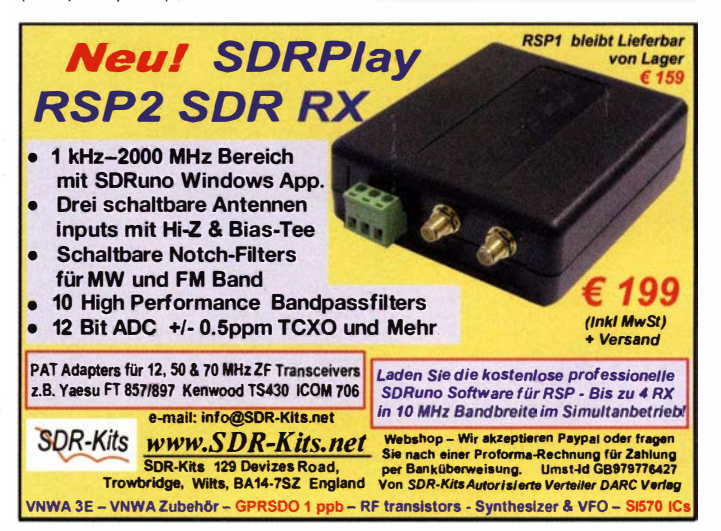

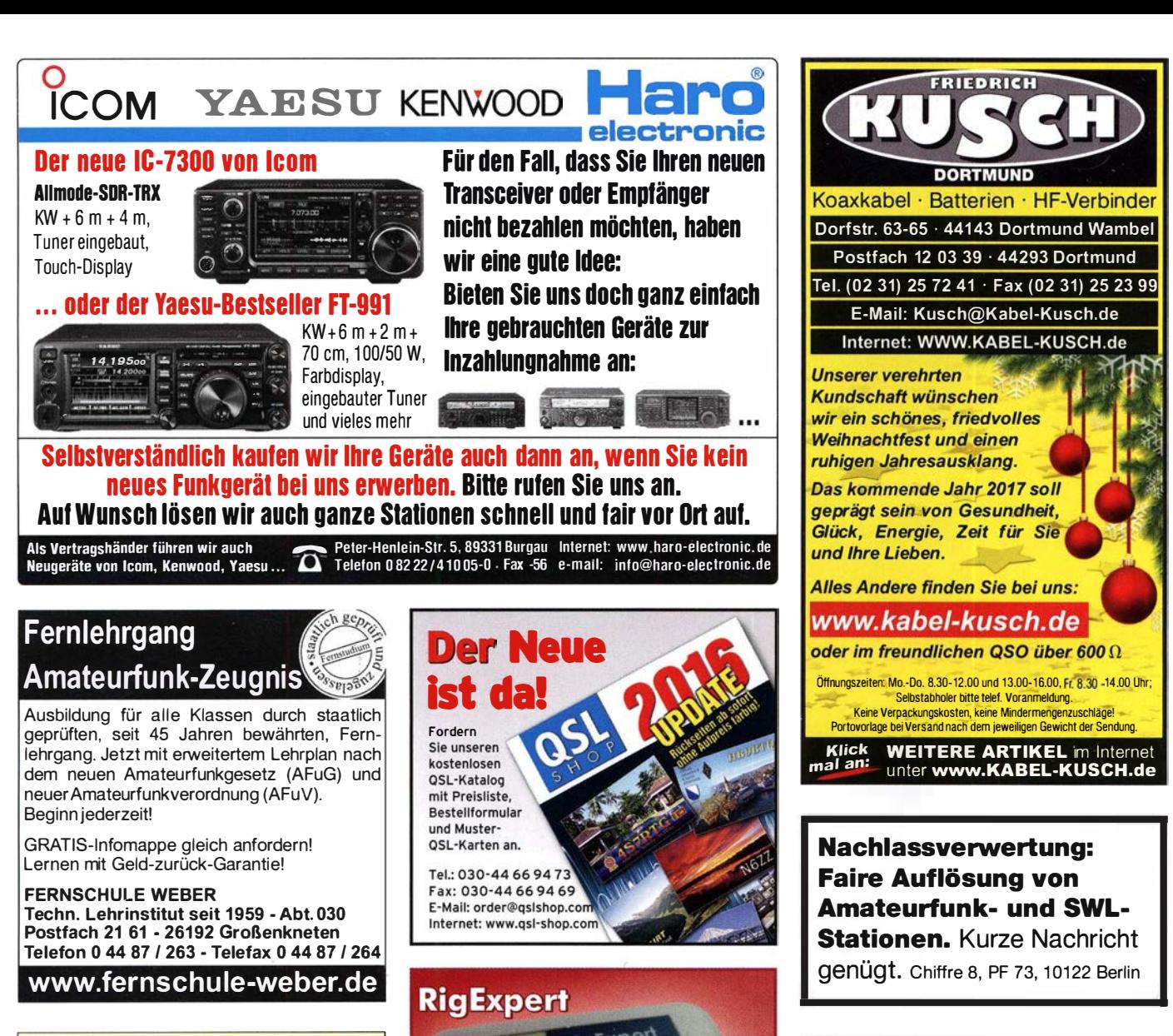

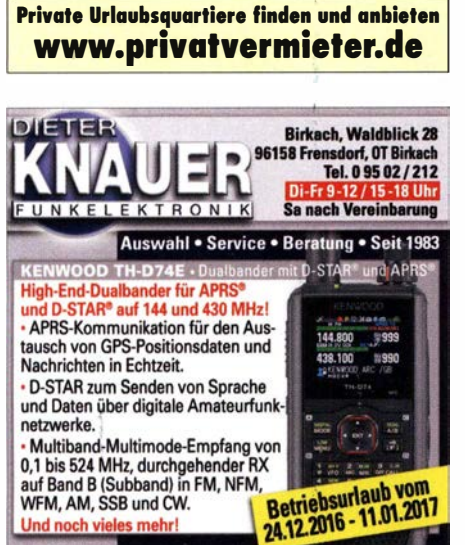

www.knauer-funk.de · info@knauer-funk.de

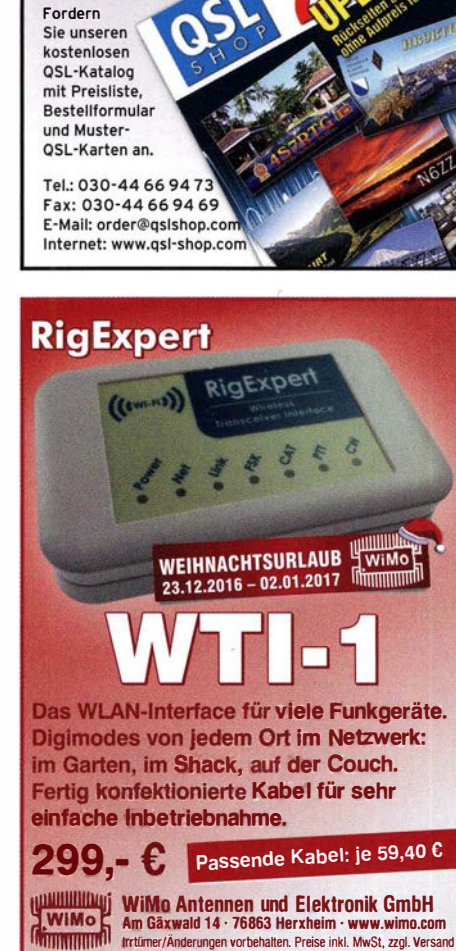

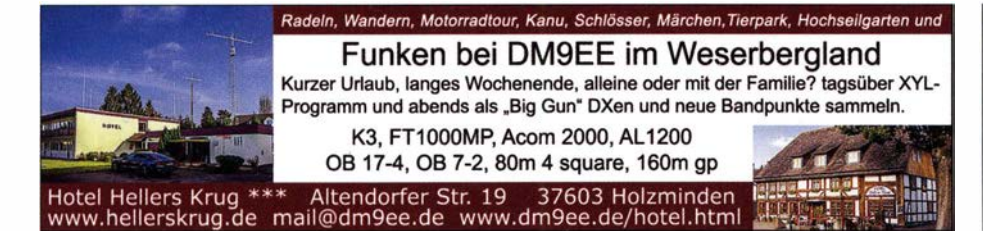

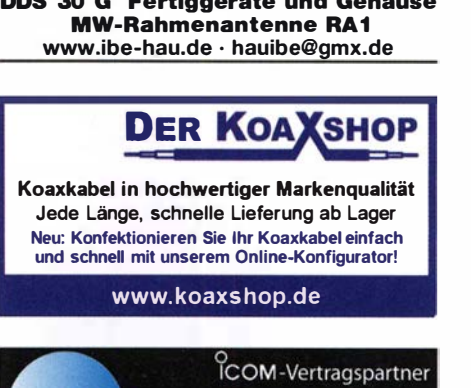

**Funktechnik Seipelt** 

Verkauf von Neugeräten:<br>ICOM · KENWOOD · YAESU etc.

Telefon: 033 42 / 30 49 59<br>www.funktechnik-seipelt.de

Wo wird Ihre QSL-Sammlung **einmal landen?** Im weltgrößten Archiv<br>bleiben auch Ibre OSLs für die Zukunft erhalten bleiben auch Ihre QSLs für die Zukunft erhalten .

**ollection** office@dokufunk.org

 $\frac{89/4}{\sqrt{3012}}$ 

... die Werkstatt!

## Sonderheft (DVD)

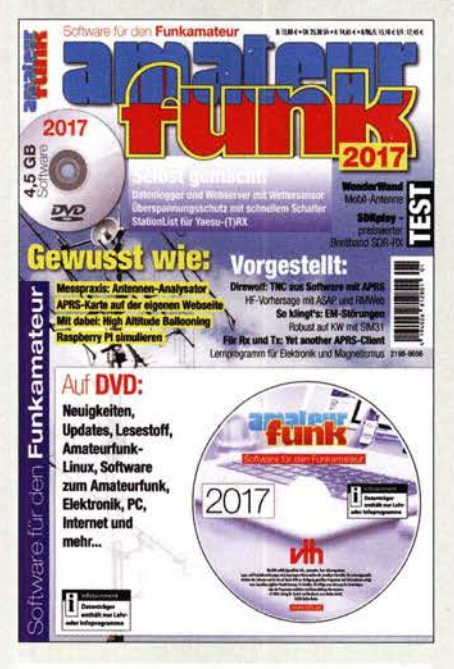

#### Software für den Funkamateur 2017

Verlag für Technik und Handwerk neue Medien GmbH, November 2016 Herausgeber: Wöste, M., DL IDMW, 60 Seiten

Das aktuelle VTH·Sonderheft .. Software für den Funk· amateur 2017" ist wieder 64 Seiten stark und kommt mit einer DVD·ROM mit der vermutlich grö�ten jährlich erscheinenden Softwaresammlung (rund 4,5 GB) für Funkamateure, Kurzwellenhörer, Hobbyelektroniker und allen an den Themen Funk, Elektronik und Kommunikation interessierten Lesern.

Der interessierte Leser wird Software-Auswahl und die Artikel zur Amateurfunk· und Elektronik-Software beson· ders zu schätzen wissen.

Software-Highlights auf der DVD:

- Afu·Live·Linux
- Afu-Lernprogramm
- Antennen-Simulationsprogramme
- Berechnungsprogramme für Elektronik
- Lernprogramm Elektronik, Physik und Chemie
- Dekodierung digitaler Betriebsarten
- DX·Ciuster
- Raspberry PI simulieren
- Morse(lern)programme• Multimode-Programme PSK, MFSK, RTTY, SSTV, WSJT, WSPR u.v.m. • Signalgenerator, FFT ·Spektrum
- Smith·Chart
- PC·Dienstprogramme
- Software-Neuheiten
- SDR
- Simulation elektronischer Schaltungen
- Updates beliebter Programme
- Virtuelles Audiokabel
- Wettersoftware
- Tipps, Tricks, Fakten u.v.m.

#### Aus dem Inhalt des Sonderheftes:

- Messpraxis Antennenanalysator
- Test Mobilantenne WenderWand
- Überspannungsschutz
- Langzeiterfahrung Tecsun PL-880
- Software statt TNC
- DRM·Empfang mit PC
- Dreifach·Wettersensor mit Arduino
- APRS·Karte auf der eigenen Hornepage
- Wetterfax mit SDR
- ASAP HF-Propagation • Mobile Radio im Web
- SIM31: Robust auf der Kurzwelle
- Ungarn: WebRadio mit Kurzwelle
- RTTY im Internet
- So klingt's: Elektromagnetische Störungen
- Yaesu· TRX steuern mit Stationlist

#### Software für den Funkamateur 2017 mit DVD **V-9917** 12,80

## **KLEIN**

Gebrauchtgeräte: Fairer Ankauf, Verkauf mit Übergangsgarantie durch Haro-electronic, Telefon (08222) 41005·0

Sammler kauft alte Wehrmachtsfunkgeräte, Amateurtunkgeräte, Empfänger, 1 2-Kanai-CB-Funkgeräte sowie Teile und Zubehör (auch defekt). Tel. (01 73) 4727655

Älteren Stereo-Radio-Kassettenrecorder Sony CFS-201L ges., auch Ausschlachtgerät, Wellenschalter sollte i. 0. sein. Tel. (0151) 27147677

Bedienungsanleitung und Schaltplan für Präcitronik Millivoltmeter MV 21 gesucht. Tel. 0258) 21 890, guentery@gmx.de Röhren EL34, EL84, 6V6, 6L6, GZ34, VE14, 5Y3, 5U4, ECC83 ECC81, KT88, 6550 ges. andreasschroe@aol.com, Tel. (0172) 3787189

Handbuch oder Kopie für Heathkit MT1 Cheyenne sowie Antenne DV27w gesucht. DJ4WG@gmx.de

Gebrauchter 2-m-Band-Zirkulator oder -Isolator gesucht. DJ1RKS @darc.de

Deutsche Betriebsanleitung für EURON MT9500 E, als Kopie oder PDF·Datei gesucht. Kosten werden übernommen. heitzer kurthenning@yahoo.de

#### Testbericht gesucht? www.fa-pdf.de

Ersatzteile für R&S EK070 gesucht: Abstimmknopf und 2 Gummifüße für das Gehäuse. pa2pgu@amsat.org, Tel. ++31 -6551 08327

SEMCOSET Semiconda 68 (71) ges., Gehäuse und Frontplatte sollten in einem ordentlichen Zustand sein! DK3LE, Tel. (0163) 71 66699, joerg.barankewitz@gmx.de

10-GHz-Erreger zum Aufsetzen auf WR90 Hohlleiter gesucht. vokka72@web.de

Suche techn. Unterlagen für Antennenmessgerät von König "Monitor Field Strength Meter APM 721-H". Hartmut.Kuhnt@ okunet.de, Tel. (035872) 321 16

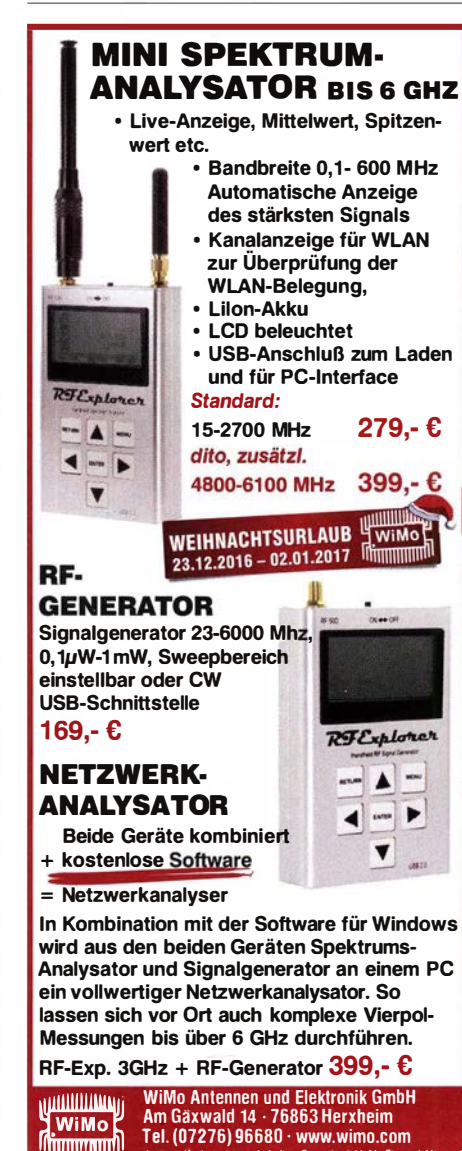

lrrtumer/Anderungen vorbehalten Barpreise inkl. MwSt., zzgl. Versand.

## **SCHUTZFOLIE FÜR FUNKGERÄTE**

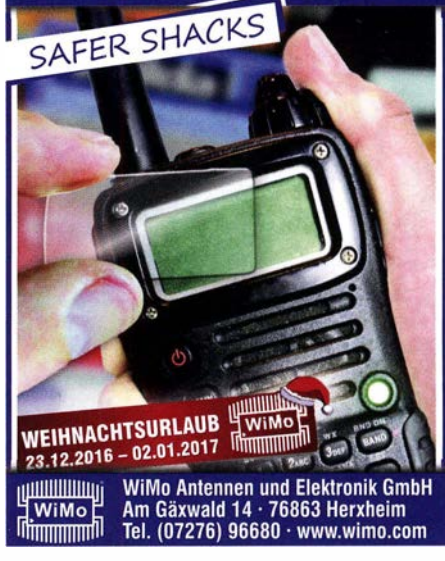

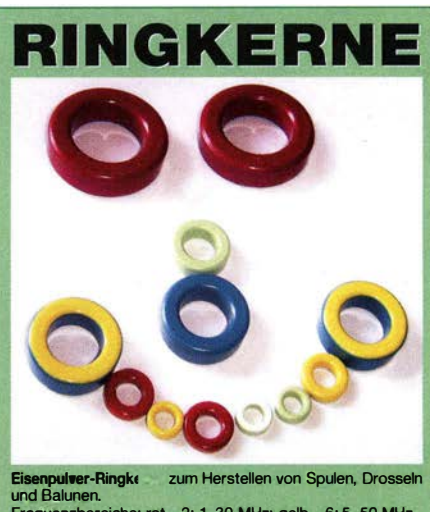

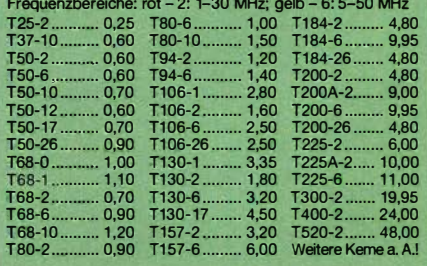

#### Dauemledrlgprels:

200-2 nur €4,80

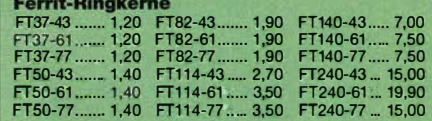

#### Radox-Litze zum Bewickeln der Kerne

Hitzebeständige Litze (1 mm<sup>2</sup>, 32 Adern à 0,2 mm) mit extrem<br>hitzebeständiger Radox-Isolation (2,6 mm Außendurch-<br>messer) "..., nur 2,60/m; 5 m ….. nur 9,95; 10 m ….. 15,50<br>Andere Querschnitte, Farben und Längen auf Anfra

#### **Klappferrite**

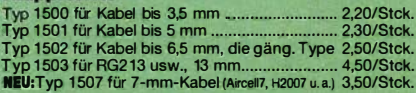

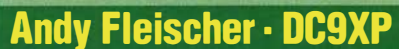

PasChenburgstraße 22 • 28211 Bremen Tetefon (04 2t) 353060 • Fax (04 21) 37 2714 quarze@andyquarz.de • www.andyquarz.de
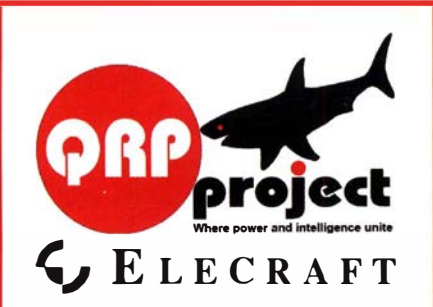

QRPproject Hildegard Zenker Einzige Elecraft Vertretung in DL Molchstr. 15 12524 Berlin Tel. 030 85961 323 Email: Verk@qrpproject.de www.qrp-shop.de Bausätze für den Amateurfunk Transceiver, Zubehör, Bauteile Wir beraten und helfen gerne

Nik, DL7NIK und Peter, DL2FI

### **Reuter Digital Receiver**

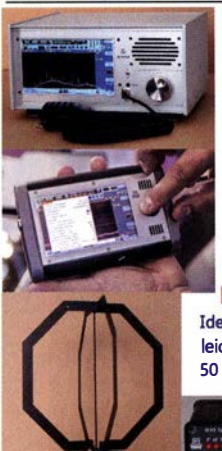

**RDR 55 High-End** Receiver / Transceiver 7" WVGA Touchscreen, 4x16 Bit ADC, schnelles Spektrum bis 154 MHz.

Pocket Mobil-TRX 4,3" WVGA Touchscreen, 0-30/50-71 MHz, opt.  $UKW + DAB(+) + 2m$  oder 10 Band  $KW + 6$  m Sender.

**RLA3** Kreuz-Loop Ideale Indoor-Antenne, klein, leicht, rauscharm, störarm, 50 kHz - 71 MHz, Richtungsumschaltung femsteuerbar,

12 V Speisung<br>am Controller

en Controller.<br>
Fig. Burkhard Reuter Konstruktion & Musterbau<br>
The Research Controller.<br>
The Research Construction & Musterbau urkhard Reuter Konstruktion & Musterbau Ziegelstraße 54 06862 Dessau-Roßlau www. Reuter-Eiektronik.de **THEFT TEL. 034901/67275 Fax 034901/67276** 

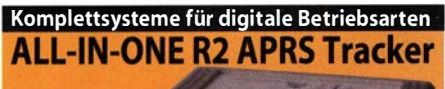

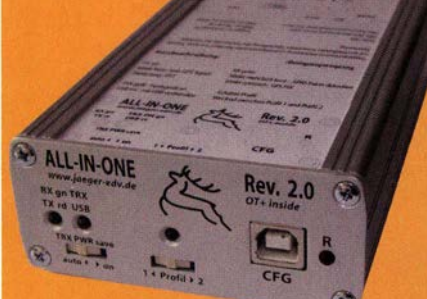

Mobil Tracker 124/82/35 mm (L/B/H) zum Übermitteln des Standorts in das APRS Netz. Integrierter 2m / 70cm TRX mit 5W und GPS Empfänger SIRF stariV. Konfiguration über USB Port. Der ALL-IN-ONE R2 Tracker wird durch einen Opentracker+ mit<br>2 Profilen und weiteren Features gesteuert. Profilwechsel durch Schalter. Trigger gesteuerte Aktivierung und zeitgesteuerter Nach-Trackers bis zum nächsten Trigger Impuls. lauf von 45 Min. mit anschließender kompletter Abschaltung des

ALL-IN-ONE R2 APRS Tracker mit aktiver GPS Antenne 275,00 ( www.jaeger-edv.de info@jaeger-edv.de <sup>2</sup>00184/9520018

### Topaktuelle KW-Frequenzen für SDR und Web-SDR Funkdienst- und Rundfunk-Stationen weltweit

Neueste Frequenzen, Sendepläne und Codes für alle Anwender von neuen Software-Definierten Radios (SDRs) zusammen mit professionellen Digitai-Daten-Dekodern wie PLATH und WAVECOM!

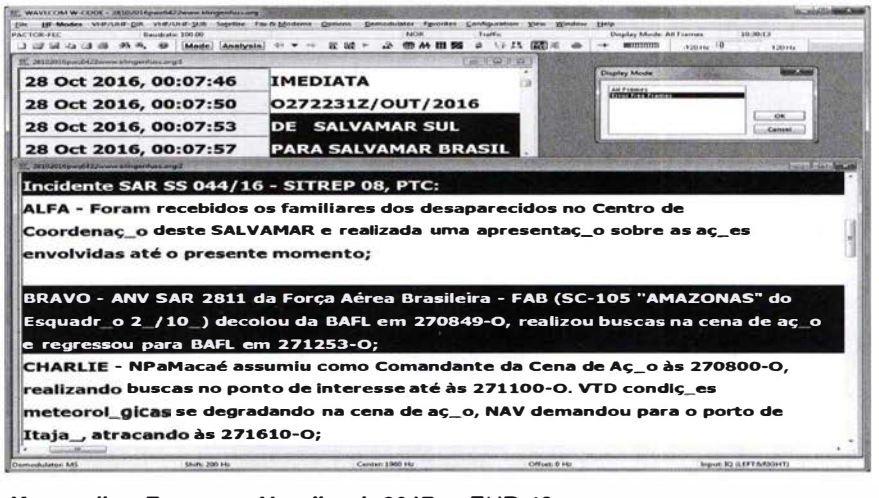

#### Kurzwellen-Frequenz-Handbuch 2017 - EUR 40

370 Seiten. 13800 Einträge mit sämtlichen Rundfunk- und Funkdienst-Stationen weltweit. Neueste Sendepläne für 2017. Anwenderfreundlich, übersichtlich und topaktuell. 21. Auflage!

#### Super-Frequenzliste 2017 auf CD - EUR 30

4900 KW-Rundfunk-Frequenzen . 8800 Funkdienst-Frequenzen. 23700 vormals a ktive Frequenzen. 460 Bildschirmfotos von Digitai-Daten-Dekodern. Oberfläche auch in Deutsch. 23. Auflage !

Handbuch Funkdienst-Radiostationen 2017/2018 - EUR 50 mit Nachtrag Jan 2018 550 + 16 Seiten. 8800 Frequenzen. Hunderte von Bildschirmfotos. Frequenzen, Stationen, Rufzeichen, Abkürzungen, NAVTEX/Presse/Wetter-Sendepläne, Schlüsselgruppen, .... 29. Auflage!

#### Radio-Daten-Code-Handbuch - EUR 40

600 Seiten. Digitale Datenübertragung auf HF. Militär-Modem-Standards. Luftfahrt- und Wetter-Schlüssel. Unicode. Hunderte von Bildschirmfotos. Global verwendetes Standardwerk. 18. Auflage!

#### Modulationsarten auf 4 CDs - EUR 110

1 94 Aufzeichnungen von VLF bis SHF. Ideal zum Üben und für professionelle Funküberwachung.

Sämtliche Veröffentl ichungen erscheinen in leichtverständlichem Englisch. Nationaler Postversand = 4 EUR/kg, weltweit 8 EUR/kg. Auf unserer Webseite und im kostenlosen Katalog 2017 finden Sie Paketpreise, genaue Beschreibungen und Referenzen aus aller Welt. Wir sind der weltweit führende Verlag auf diesem Gebiet - seit 48 Jahren!

Klingenfuss Verlag • Hagenloher Str. 14 · D-72070 Tübingen Fax 07071 600849 · Telefon 62830 · info@klingenfuss.org · www.klingenfuss.org

Ihre privaten Kleinanzeigen veröffentlichen wir im FUNKAMATEUR zum Pauschalpreis: Bis zu einer Länge von 10 Zeilen kostet jede Anzeige ganze 5 € und wird dafür 40 000-fach gedruckt!

Anzeigenschluss für den FA 2/2017 ist am Freitag, dem 6. Januar 2017

Michael Berg liefert auch weiterhin bewährte Qualität aus lserlohn.

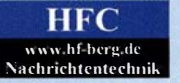

Besuchen Sie unseren eBay-Shop hf-mountain-components

Wir entwickeln, fertigen und vertreiben Produkte für den Amateurfunk in industrieller Qualität, mit mehr als 30-jähriger Erfahrung im Bereich HF-Technik.

Vorverstärker • Antennenschalter • Balune Mantelwellensperren • Langdrahtantennen Koaxialkabel (z. B. H 2005, H 2007, H 2000, H 2010, Aircell 5/7, Aircom Plus, Ecoflex 10/15 ... ) Koaxialverbinder • HF-Adapter u. v. m.

Professionelle Kabelkonfektion. Die bisher gefertigte Menge an Kabeln beträgt weit über 100 000 Stück! Sie finden uns auf der eBay-Plattform unter: hf-mountain-components

E-Mail: mountain-components@t-online.de Web: www.hf-berg.de / info@hf-berg.de<br>Telefon: (0 23 72) 75 980

HFC-Nachrichtentechnik Michael Berg Schieddenhofer Weg 33 · 58636 iseriohn

#### Wir bieten Ihnen ein vielfältiges Angebot rund um den Amateurfunk

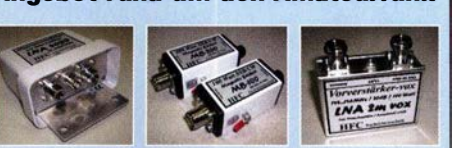

und elektronische Bauteile

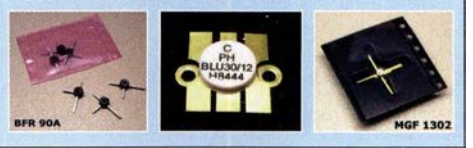

# Unsere Winterangebote

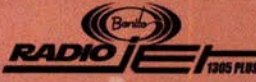

**Hybrid-Empfänger** Frequenzbereich:  $10kHz - 21.6GHz$ 

Panorama: 24kHz + 500kHz - 3.2MHz

Multi Band Receiving & Recording **RadioJet Software-Suite inklusive** nur 567.-€

### MegaLoop ML200

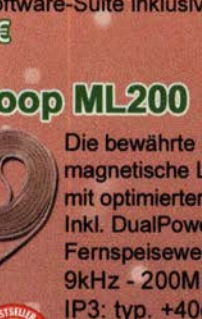

Die bewährte breitbandige magnetische Loopantenne mit optimierter Dynamik. **Inkl. DualPower USB** Fernspeiseweiche. 9kHz - 200MHz IP3: typ. +40dBm IP2: typ. +85dBm nur 345. €

**13745000 @ ...** 

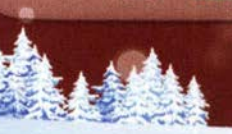

www.hamradioshop.net Bonito - Dennis Walter - Tel: 05052 6052

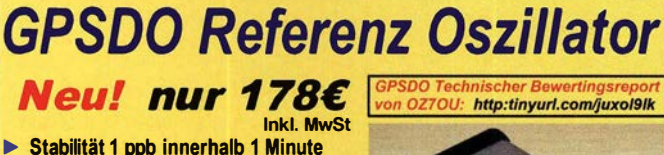

- 
- � Programmierbar 450 Hz 800 MHz
- Zwei Ausgänge 7.7 dBm 13.3dBm � Fast Lock · Klein • DC USB ext 5V-15V
- 
- **Allan Deviation 1E-10 Low Jitter** � Idealer Referenzoszillator für VNWA3 und andere Projekte zB Mikrowellen

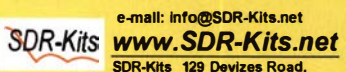

SDR-Ktts 129 Devizes Road, Trowbrldge, Wilts, BA14-7SZ England

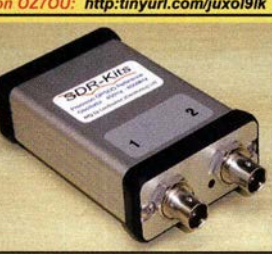

Genauigkeit besserals 1 Hzbei 1 GHz VNWA3E Frequenzdifferenzen Messung in mHz uHz und ppb Webshop - Wir akzeptieren Paypal oder fragen

Soe nach einer Proforma-Rechnung für Zahlung<br>per Banküberweisung. UmSt-ld GB979776427 VNWA JE - VNWA Zubehör - SDRPiay RSP1 - RF translstors - Synthesizer & VFO - 51570 ICs

www.bernetectr.co Mechanik für alle Fälle! Wir fertigen nach Zeichnung, Skizze oder Muster für Sie Dreh-, Fräs-, 3-D-Druck- und Blechteile

als Einzelstück, in Serie oder auch als komplette Baugruppe.

Bitte kontaktieren Sie uns, wenn Sie mechanische Ersatzteile für historische Geräte, Drehknöpfe, Abstandshülsen, Getriebeteile, Elemente für Mikrowellen-TRX, Sonderteile für Antennenbau oder Gehäuse usw. benötigen.

ln unserem gut sortierten Onlineshop finden Sie u.a. Morsetasten und Tastenzubehör aus eigener Herstellung, Zubehör für den Antennenbau, ein umfangreiches Edelstahi-Normteilesortiment ab M 1.6 und vieles mehr.

Fa. BaMaTech lnh. Markus Basaler, DLGYYM Veilchenweg 18 · 04849 Bad Düben Tel. (03 42 43) 7 12 12 · Fax 7 12 13 E-Mail technik@bamatech.de

### **Tuning Wheel**

Das TuningWheel kombiniert die Vorteile eines analogen VFO Knopfes mit den vielfältigen Optionen eines softwaregesteuerten Gerätes. Alle Funktionen sind frei programmierbar und geben Ihnen das "analoge"

Gefühl. nur 56,-€

Die MegActiv ist die neue

Lang-, Mittel-, Kurzwellen-

bis 300MHz, die sogar per

kann. Tolle Leistung zum

**UKW-Aktivantenne** 

gespeist werden

nur.

157, €

MedAcity MA305

und

**USB** 

kleinen Preis.

Frequenzbereich:

9kHz - 300MHz

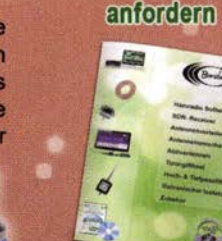

Kostenlosen Katalog

### RadioCom 6 TRX

 $\overline{\mathbf{e}}$ **SERVICE** nur

173, €

Geschenkverpackung

Die Premium Hamradio Software mit Radio Control 120 für  $\overline{\phantom{a}}$ Geräte RTTY-, **CW-PSK**  $31 -$ SSTV-WFax-, SatFax-, Zeitzeichen plus SubDecoder Sende sowie **Encoder** 

#### **KLEIN** Eibiri

mit gratis

Gebrauchtgeräte: Fairer Ankauf, Verkauf mit Übergangsgarantie durch Haro-electronic, Telefon (08222) 41005-0

Vermiete Ferienhaus in Südschweden, ca. 600 m zum See, 75 m2, für 2 Personen, KW-Dipol vorhanden. DL 1 BBD, Tel. (04794) 95025, Gerd, DL1BBO, dl1bbo@gmx.de

Die ehemalige Troposphärenfunkstation 301 ist zu besichtigen. Standort von DMOBARS, Interessant nicht nur für Funkamateure. Mehr Informationen unter www.bunker-wollenberg.eu

Die Runden: Waterkant (DLOHEW), Old Timer (DLOOTR), EVU (DLOEVU), Plattdütsch (DLOPWR) gaben viele neue Diplome und Trophys heraus. Infos über Runden und Treffen in DL siehe www.waterkante.de, DK4HP, Tel. (040) 6429195

Ingenieur Nachrichlenlechnik im Ruhestand produziert Ihre Kleinserien. metallsucher@gmx.de

#### Testbericht gesucht? www.fa-pdf.de

Fertigung nach Bestellung von Kurzwellen-Röhren-PAs, Antennen-Anpassboxen, Multiband-Vertikalantennen, Richtantennen wie Yagi oder Hexbeam, Alu-Schiebemasten. info@technik-land .de, Tel. (0234) 502853

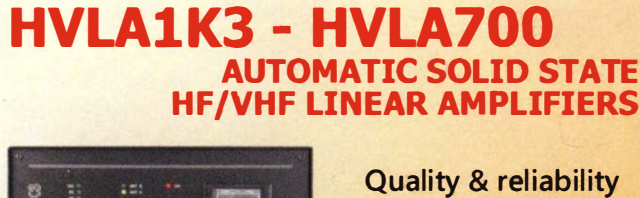

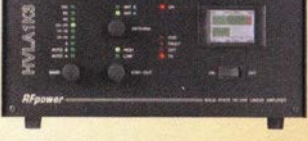

**Best quality/price ratio** 

with a warranty until 5-year

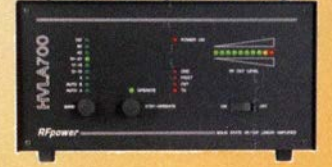

Made in ITALY by: RADIOCONTROLL/ Via dell'artigianato,10 36025 Noventa Vicentina IVIJ Tel. + 39-0444-860522

www . rf- power. it info@rf- power. it

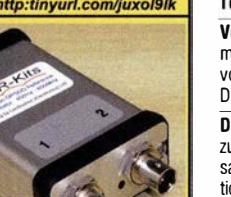

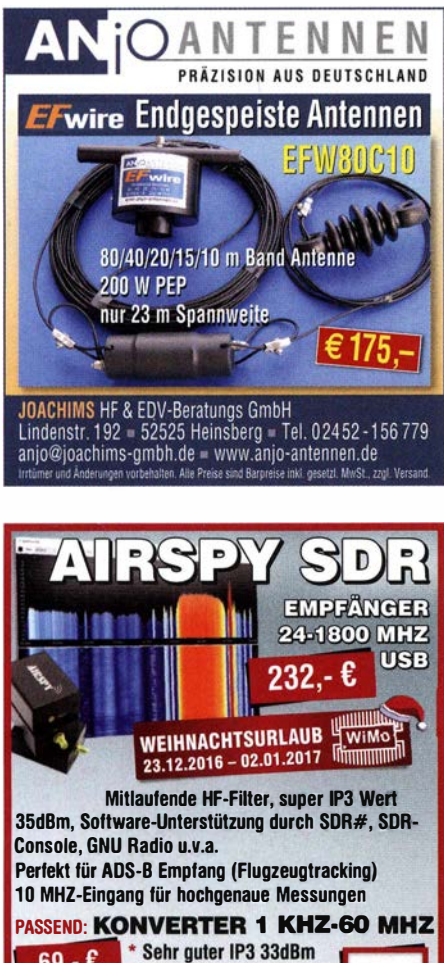

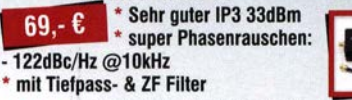

#### **BUNDLE: AIRSPY+KONVERTER**

289,- C perfektes SDR 1 KHz-1800 MHz

WiMo Antennen und Elektronik GmbH Tel. (07276) 96680 · www.wimo.com

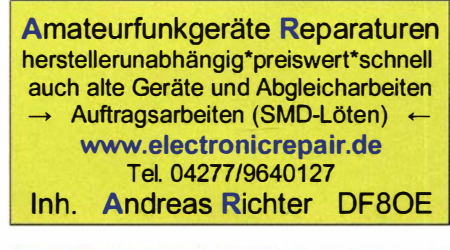

## **KLEIN**

Funk· und Rundfunk-Nostalgie, Multimedia-DVD-RDM, neue Version 1 .8.6: Eine Zeitreise in die faszinierende Weil der Funkund Rundfunkgeschichte. 195 Themen, 1500 Fotos und Abbildungen, 1 45 Tondokumente und Musik der 20er- bis 50er-Jahre sowie 59 Kurzvideos und 72 Gerätebeschreibungen. Preis: 19 € +2 € Versand. Info unter: www.rundfunk-nostalgie.de, G. Krause, Wagnerstr. 8, 26802 Moormerland, Tel. (0178) 9742601

Freisinger FuCo (Funk-und Computerbörse) am 11. 3. 2017 in der Sporthalle in Freising-Attac hing! Tisch bestellung per E-Mail an ovfsc04@gmail.com oder telefonisch unter (08167) 696337. Wir freuen uns auf Euch. Dl2JA@yahoo.de

#### KLEIN **ANZEICEN**

Suche IC-775DSP von Icom, ggf. auch ohne DSP von Yaesu FT-1000, von Annecke symmetrischen 200-W-Antennenkoppler. Tel. (0571) 5084560

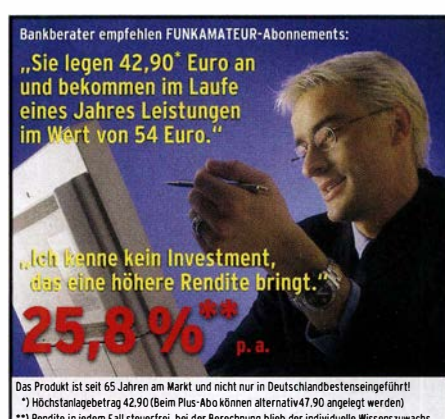

มas Produkt Ist seit b5 Jahren am Markt und nicht nur in Deutschlandbestenseingeruntrit<br>• ") Höchstanlagebertag 42,90 (Beim Plus-Abo können alternativ47,90 angelegt werden)<br>• ") Rendite in jedem Fall steuerfrei, bei der B unberücksichtigt. Mehr Informationen auf www.funkamateur.de/abo.htm

# Die FA-TRV-Fam von DCBRI

**WiMo** 

**Thimmum** 

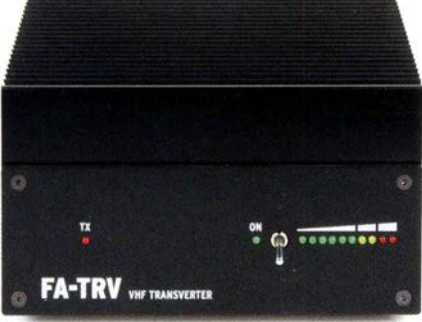

Sie haben einen älteren KW-Transceiver und würden gern auch auf 6 m funken? Oder in Ihrem Shack steht ein nagelneuer IC-7300 und Sie würden dessen Vorzüge auch auf dem 2-m-Band nutzen?

Dafür und für viele ähnliche Fälle bietet der FA-Leserservice eine preisgünstige Lösung. Dass Sie dazu vorher den Lötkolben anheizen müssen, versteht sich von selbst. Denn wir verkaufen Bausätze - mit jeder Menge Spass inklusive.

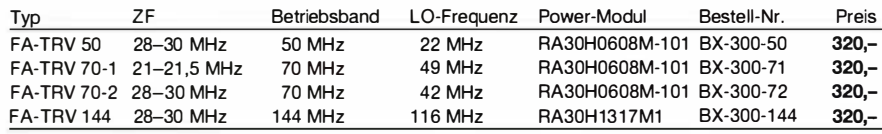

Die Bausätze werden komplett geliefert, also einschließlich eines bearbeiteten und bedruckten Gehäuses aus eloxiertem Aluminium und Stahlblech.

Der reichlich dimensionierte Kühlkörper ist gefräst und ebenso wie die Front- und Rückplatte schwarz eloxiert. Die Platine ist SMD-vorbestückt, sodass nur noch bedrahtete Bauteile, Relais, Buchsen usw. aufzulöten sind.

Ein HF-Powermeter befindet sich auf der Platine. sodass der Abgleich ohne spzielle Messtechnik möglich ist.

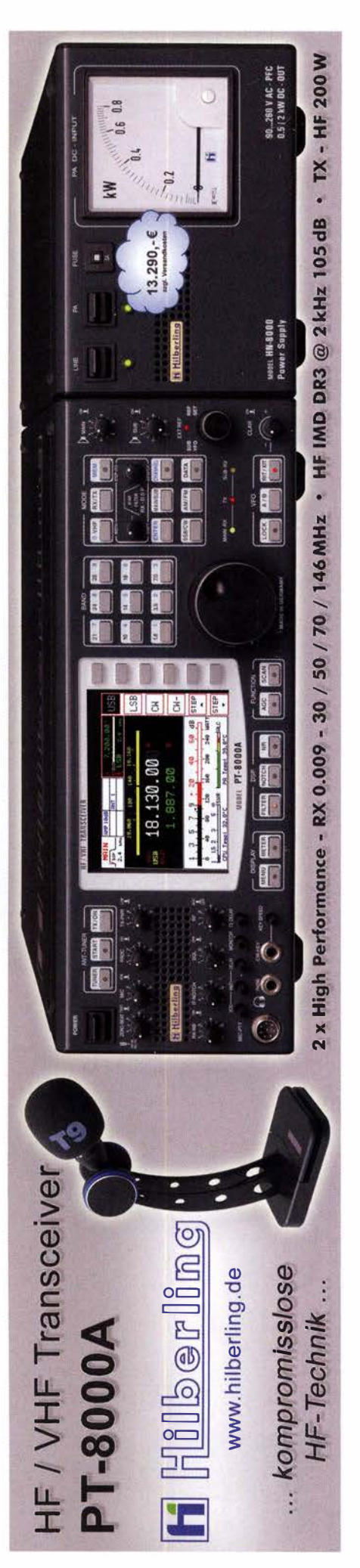

# Bausätze für Stationszubehör

#### »StationsManager« FA-SM

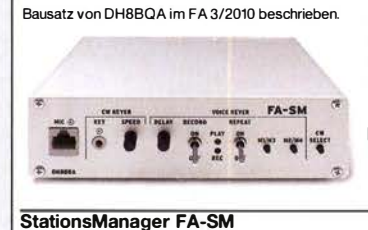

Der Super-Sequenzer von DH8BQA! Steuerung für PA und Vorverstärker, Sprachspeicher, CW-Speicher, elektronischer Keyer mit interner Zwischenspeicherung ... Das perfekte Zubehör für die Station. Komplettbausatz (keine SMD-Teile) nit Platine, bearbeitetem und bedrucktem Aluminiumgehäuse<br>RX-182<br>145-**BX-182** 

### Dynamikkompressor für den FT-817

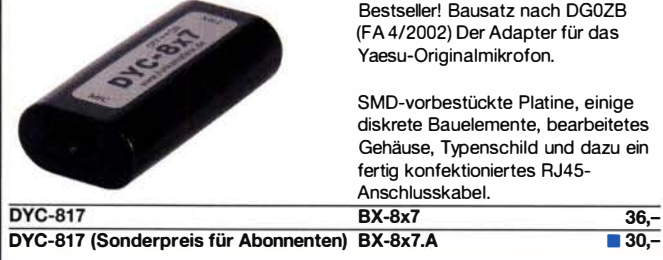

#### Rogerpiep

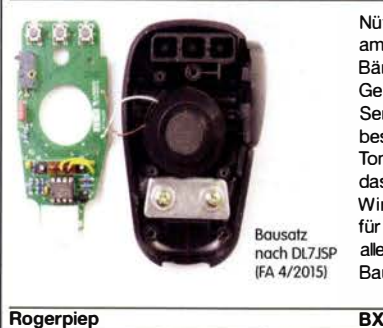

Nützliches Zubehör für Funkamateure, die auf den VHF/UHF-Bändern in SSB arbeiten, da die Gegenstation am Ende des Sendedurchgangs einen besonderen Piepton bzw. eine Tonfolge hört und dadurch weiß, dass sie jetzt senden soll. Wir liefern eine Austauschplatine für das Yaesu-Handmikrofon MH-31 , alle Bauteile und eine ausführliche Bauanleitung.

 $BX-186$  16,-

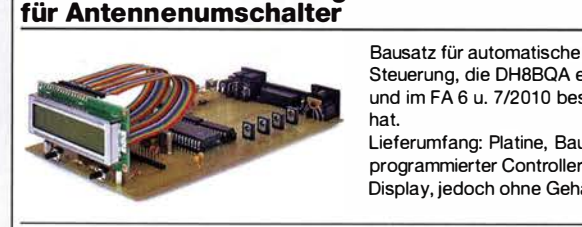

Automatische Steuerung

Steuerung, die DHBBQA entwickelt und im FA 6 u. 7/2010 beschrieben hat. Lieferumfang: Platine, Bauteile,

programnierter Controller und Display, jedoch ohne Gehäuse.

BX-162 46,50

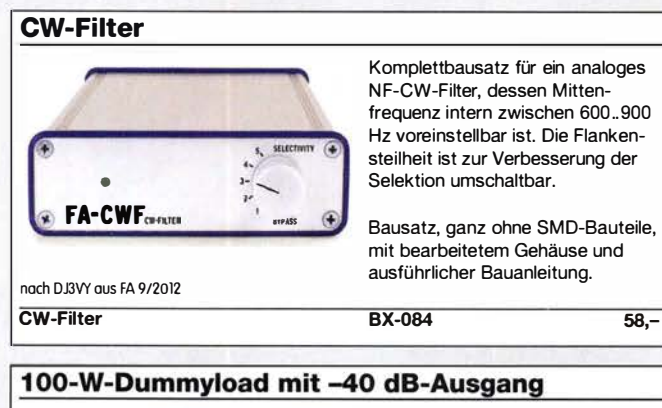

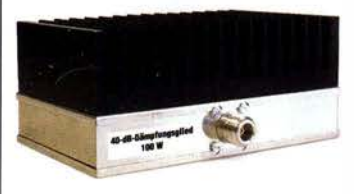

Bausatz für einen bis 150 MHz nutzbaren 50-Q-Abschlusswiderstand, der für Messzwecke über einen -40 dB-Ausgang (BNC) verfügt. Eingangsseitig hat der Dummyload eine N-Buchse. Komplettbausatz mit bearbeitetem Gehäuse und großem Kühlkörper.

100-W-Dummyload

 $BX-140$  67.-

#### KW-Antennenumschalter (FA 2/08)

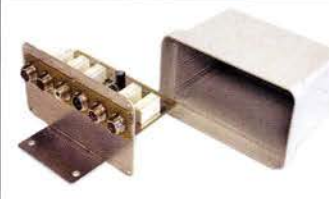

Bausatz ohne Buchsen u. Gehäuse

Komplettbausatz

**Platine** 

Bausatz für einen ferngesteuerten Antennenumschalter für Sendeleistungen bis 100 W. Der Bausatz wurde im FA 2/2008 beschrieben und ist inzwischen bei vielen Funkamateuren im Einsatz Komplettbausatz mit Platine, Relais, Buchsen, bearbeitetem Aluminiumwinkel und Mastgehaüse . BX-161 88,50 BX-160 36,50 PLB-11 24,50

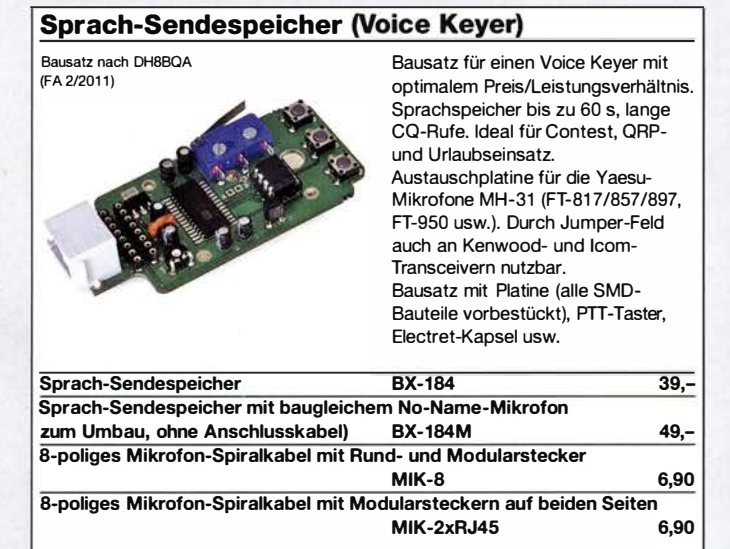

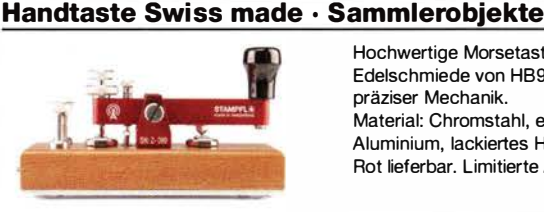

Hochwertige Morsetaste aus der Edelschmiede von HB9KOC mit präziser Mechanik. Material: Chromstahl, eloxiertes Aluminium, lackiertes Hartholz. ln Rot lieferbar. Limitierte Auflage!

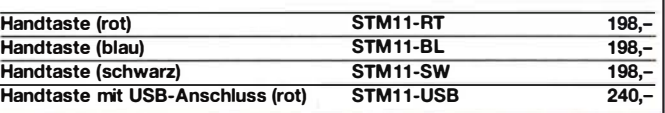

### Automatischer Antennenumschalter »FA-AS« Antennen an den IC-7300 erfolgt intuitiv, wobei LEDs den Schaltzustand der Relais

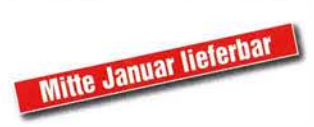

Der "Automatic Antenna Selector" ermöglicht es, vier verschiedene anzuschließen und ie nach Betriebsfrequenz automatisch zu wählen. Die Programmierung des "FA-AS" signalisieren. Eine gesonderte Transverter-Buchse

dient zum Anschluss von VHF/UHF-Transvertern. Bei der Wahl des TRV-Ausgangs wird die Sendeleistung des Transceivers per Cl-V-Befehl auf einen passenden Pegel reduziert.

Da sich der "FA-AS" sowohl mit der analogen Bandspannung als auch über CI-V steuern lässt, kann er für jeden ICOM-Transceiver genutzt werden, der nicht über ausreichend viele Antennenbuchsen verfügt.

Der Bausatz nach (FA 12/2016) enthält die Platine, alle Bauelemente, ein bearbeitetes und bedrucktes Gehäuse sowie eine ausführliche Bauanleitung.

BX-7300 115,-

# www.funkamateur.de ·

# Bausätze für Empfänger, Konverter und Aktivantennen

#### Einsteiger-Radiobausatz "Junior 1"

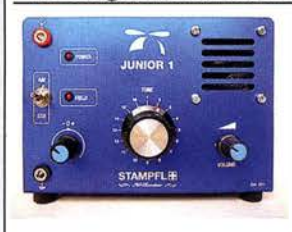

Bausatz speziell für Anfänger von H. Stampfl, HB9KOC. Kurzwellenempfang von 5,9 bis 8,1 MHz, AM und SSB. Abstimmung mit 10-Gang-Poti. Ausführlich beschrieben im FA 2015/2.

Komplettbausatz mit allen Bauteilen, Platine, Lautsprecher und Gehäusewinkel und ausführlicher Anleitung.

BZ-014 74,-

Junior 1

Entwickelt vom OV Lennestadt<br>beschrieben im

FA 11/2010

#### FiFi-SDR 2.0 (FA 11/2

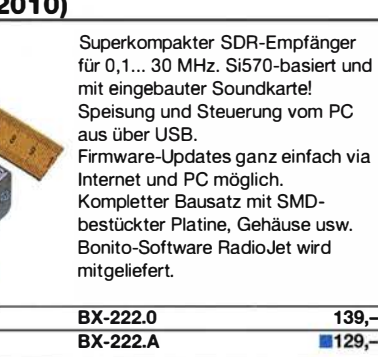

#### LW-Empfangskonverter

FiFi-SDR 2.0 mit Preselektor Sonderpreis für Abonnenten

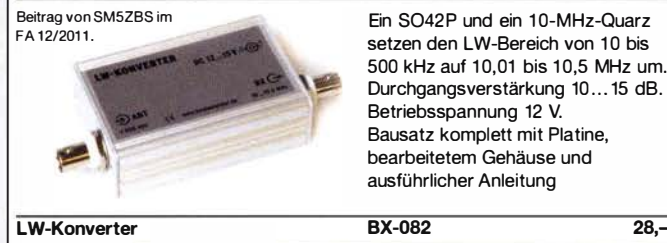

#### VHF-Empfangskonverter

Siehe Beitrag von U. Richter, DCBRI, im FA 4/2014.

Ideale Ergänzung für den FiFi- u.ä. SDRs bzw. KW-Empfänger. Einfach aufzubauen, da nur wenige bedrahtete Bauteile bestückt werden müssen. Ausgestattet mit phasenrauscharmen LO, 13-dBm-Ringmischer und MMICs von Minicircuits. Betriebsspannung 5 V (135 mA) Versionen für 50, 70 und 1 44 MHz auf 28 MHz lieferbar. Komplettbausatz mit SMDvorbestückter Platine, bearbeitetem Gehäuse und Anleitung

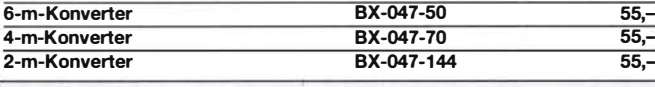

#### Portabei-Aktivantenne **Bausatz** LW/MW/KW-Vorverstärker für Handfunkgeräte und -scanner usw. nach Jo Becker, DJ8IL (FA 8/2011). SMD-Teile müssen bei diesem Bausatz selbst bestückt werden. Komplettbausatz mit Platine, allen Bauteilen, SMA-Buchsen, Batterie sowie einem bearbeiteten Weißblechgehäuse BY-081 29.50

#### KW-Radio für "Radio DARC"

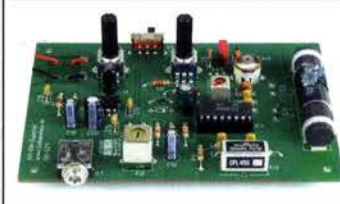

#### Bausatz für einen 49-m-AM-Superhet auf Basis des TCA440. Leicht aufzubauen, da ausschließlich bedrahtete Bauelemente eingesetzt werden und lediglich der Ferritstab zu bewickeln ist. Das ideale Basteiprojekt für OVs und Jugendgruppen! Lieferumfang: Platine und sämtliche Bauteile (ohne 9-V-Biockbatterie) - spenden wir für die Fortsetzung des Sendebetriebs von "Radio DAR

Radio-DARC-Bausatz BX-071 21 ,95

#### Ergänzungskit

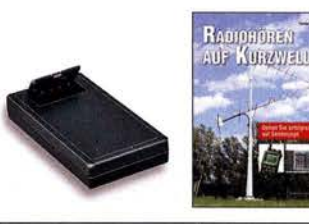

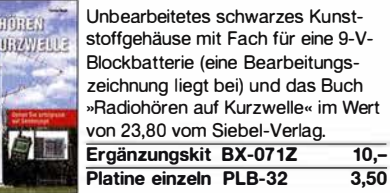

#### Direktmischempfänger »DCRX 40/80«

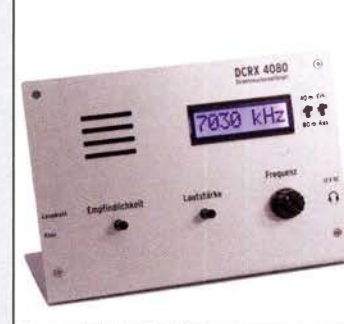

Bausatz DCRX 40/80 Sonderp

Bausatz für einen Direktmischempfänger für die Amateurfunkbänder 40 m und 80 m (umschaltbar). Beleuchtetes LC-Display, vierstellige Frequenzanzeige in kHz, CW- und SSB-Empfang möglich, Abstimmung mit 10-Gang-Potenziometer. 1 00-kHz-Eichpunktgeber als Abgleichhilfe eingebaut, Betriebsspannung 11... 15 V, Stromaufnahme etwa 60 mA. Auch für Anfänger geeigneter Komplettbausatz mit allen Bauteilen, Platine, Lautsprecher und Gehäusewinkel sowie ausführlicher **Bauanleitung** BX-072 79,-

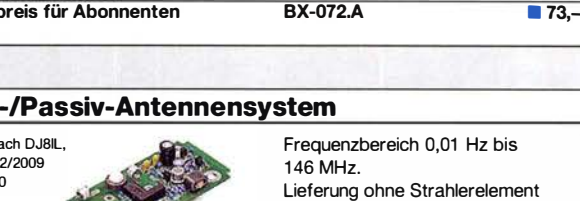

und Antennenfuß! Kompletter Bausatz mit Platine, allen elektronischen Bauteilen, bearbeitetem Gehäuse aus Aluminium-Druckguss und ausführlicher Bauanleitung

BX-080 45,-

**Bausatz** 

Aktiv Bausatz na siehe FA 1 und 1/201

#### "Spandau-Peiler"

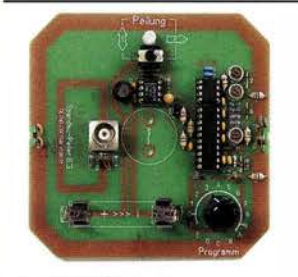

Bausatz für den 2-m-Peilzusatz des OV Berlin-Spandau. Damit wird ein 2-m-Empfänger oder ein Handfunkgerät zum Peii-RX. Der dazugehörige Beitrag mit einer ausführlichen Erläuterung des genialen Prinzips ist in den FA-Ausgaben 9-11/2011 erschienen.

Lieferumfang: Platine, ICs und alle weiteren Bauteile. BX-075 76,-

Spandau-Peiler

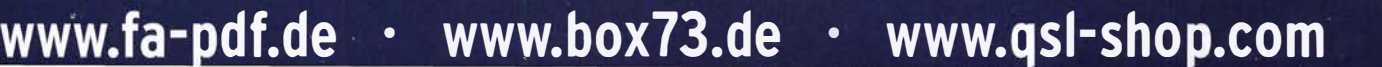

# Messzubehör

#### BNC-Dämpfungsglieder, bis 2 GHz einsetzbar

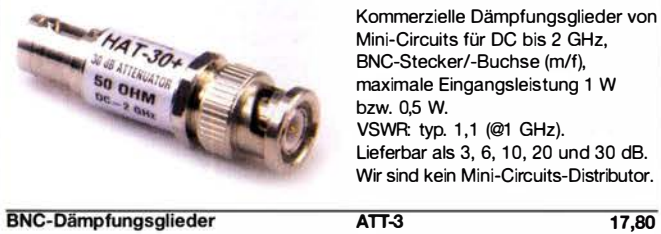

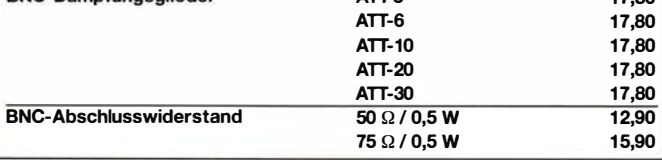

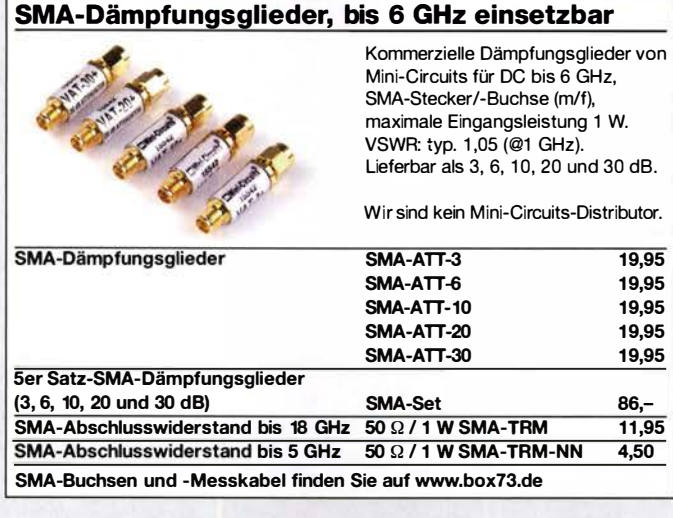

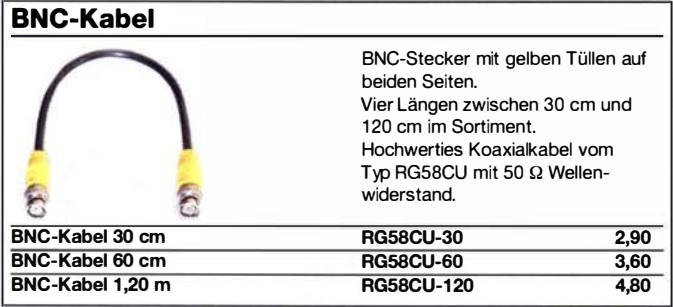

#### Breitbandverstärker bis 6 GHz

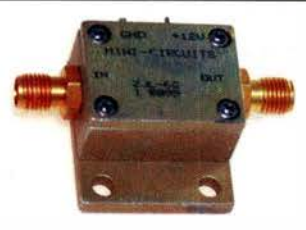

Für Mess- und viele andere Anwendungen. Verstärkung typ. 13 dB, Frequenzbereich 20 bis 6000 MHz. ein- und ausgangseitig mit SMA-Buchsen ausgestattet, 26 x 27 x 15 mm. Betriebsspannung 12 V, max. 50 mA. RoHS-konform, ungebraucht, Listenpreis \$ 1 1 4,95

 $ZJL-6G$  65.-

### Breitbandverstärker bis 2 GHz

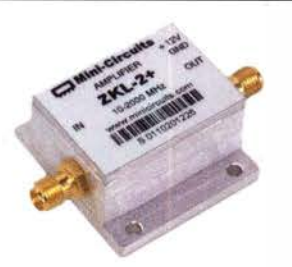

Universeller Breitbandverstärker für Mess- und viele andere Anwendungen. Verstärkung typ. 33,5 dB, Frequenzbereich 10 bis 2000 MHz, ein- und ausgangseitig mit SMA-Buchsen ausgestattet,  $35 \times 38 \times 19$  mm, RoHS-konform, ungebraucht, Listenpreis \$ 150,-

ZKL-2+ 110,-

**Reflexionsmesskopf** Bausatz, von DJ1UGA ursprünglich für den FA-NWT konstruiert. Komplettbausatz mit Mini-Circuits-Richtkoppler TDC-10-1, bearbeitetem Weißblechgehäuse, 2 BNC-Einbaubuchsen und 1 BNC-Bausatz nach Einbaustecker DJ1 UGA (FA 1 2/2006) Reflexionsmesskopf BX-066 35,90 **Splitter/Combiner (BNC)** Bausatz für einen Splitter/Combiner PLITTER/COMBINER für Frequenzen zwischen 0,1 MHz und 450 MHz. Eingangsleistung 40.00  $Part1$ max. 1 W (als Splitter) Platine, Mini-Circuits PSC-2-1, 3 BNC-Buchsen und bearbeitetes Aluminiumgehäuse. Bausatz nach OL7 JSP Splitter/Combiner BX-018 49,-Power-Splitter/Combiner (N) Splitter/Combiner, 3 Eingangs-/ Ausgangsports, 1 Summenport, 1-500 MHz, N-Buchsen, gebraucht, geprüft **ZFSC-3-1-N**  $35 -$ Power-Splitter/Combiner (SMA- und N-Version) Splitter/Combiner, 2 Eingangs-/ Ausgangsports, 1 Summenport, 500-2000 M Hz,SMA-Buchsen, ungebraucht (NOS} N-Version ist Neuware! ZAPD-21 35,- **ZAPD-21-N** 69,- Power-Splitter/Combiner (SMA) Power-Splitter/Combiner für Messzwecke usw. 4 Eingangs-/Ausgangsports, 1 Summenport, 0,1 bis 200 MHz MHz, SMA-Buchsen, ungebraucht (NOS}, nicht RoHS-konform  $ZMSC-1$  25,-Richtkoppler (SMA) Aichtkoppler für Messzwecke usw. 23 dB Auskopplung 800 bis 2000 MHz M Hz, SMA-Buchsen, ungebraucht (NOS}, nicht RoHS-konform ZADC-23-2000  $19,-$ Anpassglied (BNC) Anpassglied 50  $\Omega$  / 75  $\Omega$  für Messzwecke, DC - 2000 MHz, Einfügedämpfung 6 dB, BNC-Buchsen, ungebraucht (NOS}, nicht RoHS-konform BMP-5075 28,90 Passiver Frequenzverdoppler (BNC) Eingangsfrequenz 5-500 MHz,

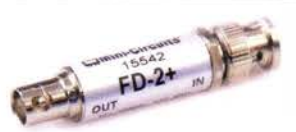

Ausgangsfrequenz 10-1000 MHz, 50  $\Omega$ , BNC-Buchsen, ungebraucht,

 $FD-2+$  49.50

RoHS-konform

# Messtechnik-Bausätze

 $BX-232.A$ 

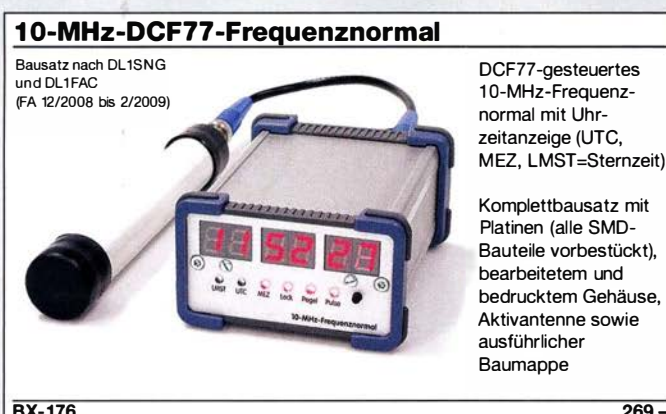

#### IQ-DDS-Generator für 10 Hz... 165 MHz

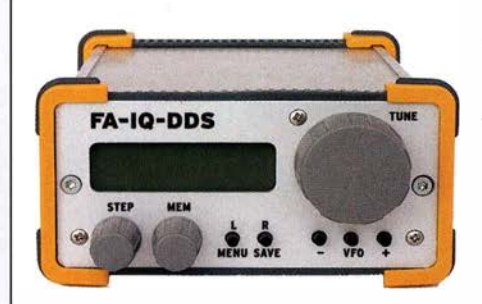

Rausch- und klirrarmer zweikanaliger High-End-DDS-Signalgenerator mit einem sehr guten Preis-Leistungs-Verhältnis.

Bausatz nach DL 1 SNG und DL1FAC (FA 9/2009 bis 12/2009)

IQ-Ausgänge für 10 Hz... 165 MHz, Frequenzauflösung 1 Hz; max. Ausgangspegel -4 dBm... -7 dBm (10 Hz... 145 MHz), in 0,1-dB-Schritten um bis zu 40 dB je Kanal absenk-bar; Phasenlage einstellbar (0 ... 360°), Grundgenauigkeit 20 ppm mit mikrocontrollergestützter Temperaturkompensation, Frequenzstabil isierung mit externem 1 0-MHz-Normal oder GPS-PPS-Impulsen möglich. 500-MHz-Takt, USB-Anschluss und viele weitere Features für den Einsatz im HF-Labor, beim EME-Betrieb und in weiteren anspruchsvollen Anwendungen. Komplettbausatz mit Platinen (SMD-vorbestückt), bearbeitetem Gehäuse, Grafik-display, Baumappe und Software

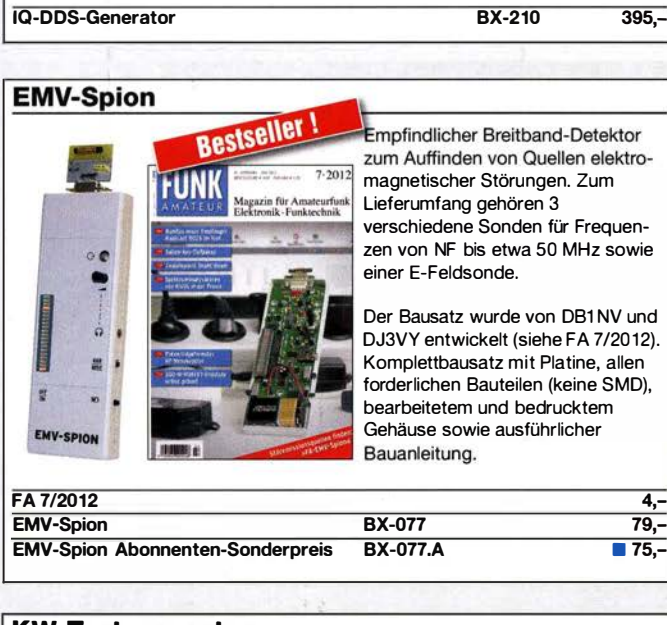

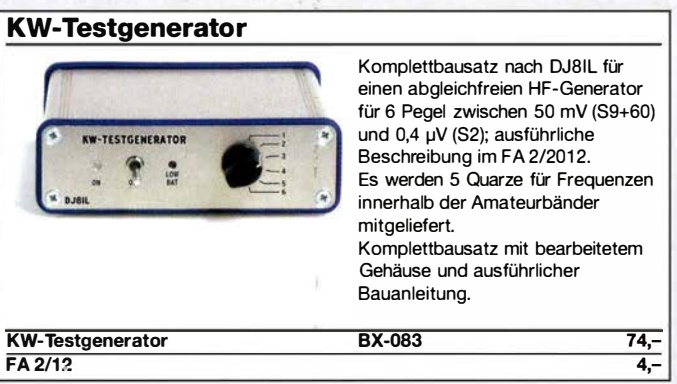

#### **FA-Bauteiltester 2.0**

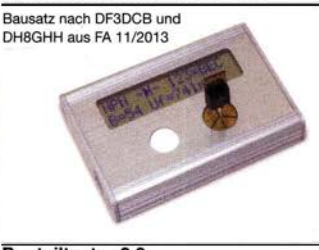

Verbesserte Version des Bausatzes nach DF3DCB/DH8GHH. Jetzt mit 3,7-V-Lilon-Akkumulator, beleuchtetem LC-Display und neuer Firmware. Lieferumfang: SMD-bestückte Platine, Buchsen, Display, Akku, bearbeitetes Gehäuse und ausführliche, reich bebilderte Bauanleitung. BX-232 73,-<br>BX-232.A 65,-

**Bauteiltester 2.0** FA-BT 2 (Abonnenten-Sonderpreis )

#### **Digitales LC-Meter-Modul**

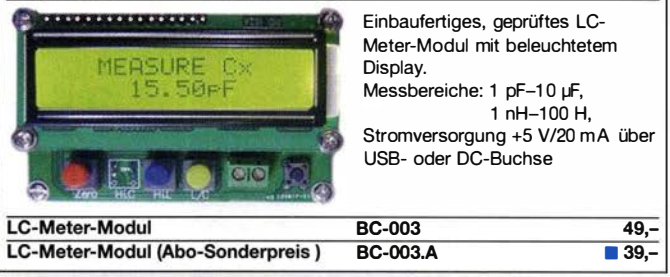

#### Frequenzzählermodul FA-ZM

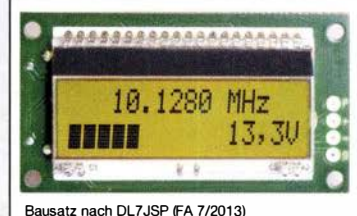

Bausatz für ein programmierbares PIC-Frequenzzählermodul mit Spannungsanzeige-Option. Eingangsempfindlichkeit  $\leq 250$  mV. vier unabhängige Offset-Werte von 1 kHz bis 30 MHz einschließlich Berechnungsvorschrift sowie BFO-Ablage 0,1 ... 5 kHz und Vorteilerfaktor 1... 256 einstell- und speicherbar. Maximale Eingangsfrequenz mindestens 50 MHz, TCXO, Display mit bernsteinfarbener Beleuchtung. Stromversorgung +7 ... 24 V/25 mA. Die Platine ist bis auf 3 größere SMD-Teile (Eikos und Spannungsregler) SMD-vorbestückt und daher leicht fertig zu bauen. BX-039 39,-

BX-039.A 36,-

50 bis 500 MHz)

FA-ZM FA-ZM (Abonnenten-Sonderpreis)

#### 500-MHz-Vorteiler 10:1

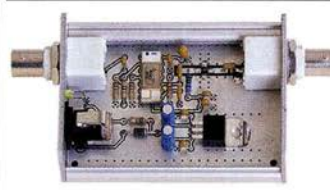

atz nach DL7JSP (FA 4/2012)

500-MHz-Vorteiler

Komplettbausatz nit bearbeitetem Gehäuse, BNC-Buchsen usw. **BX-019** 38,-

Stromversorgung: 8-15 V/80 mA

Empfindlichkeit:

Nützliches Messzubehör für einfache Frequenzzähler. Bestückt mit MAR-6 (Minicircuits) und K193IE2 (SP8685)<br>Empfindlichkeit: 15 mV (von

### 45-MHz-Zähler mit CMOS-ICs

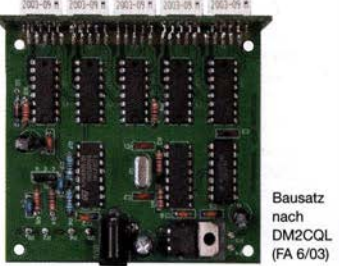

45-MHz-Zähler

5-stell iges LED-Anzeigemodul, Auflösung 1 kHz, Betriebsspannung +5 V oder +7 ... 18 V, Stromaufnahme max. 65 mA, 13 mm hohen LED-Siebensegment-Anzeigen, Hauptplatine 80 mm x 70 mm. Komplettbausatz mit Haupt- und Anzeigenplatine, allen benötigten Bauteilen einschließlich 5 rote

LED-Siebensegment-Anzeigen

(FA 6/03) (Lieferung ohne Gehäuse) BX-020 26.90

# Bestellformular

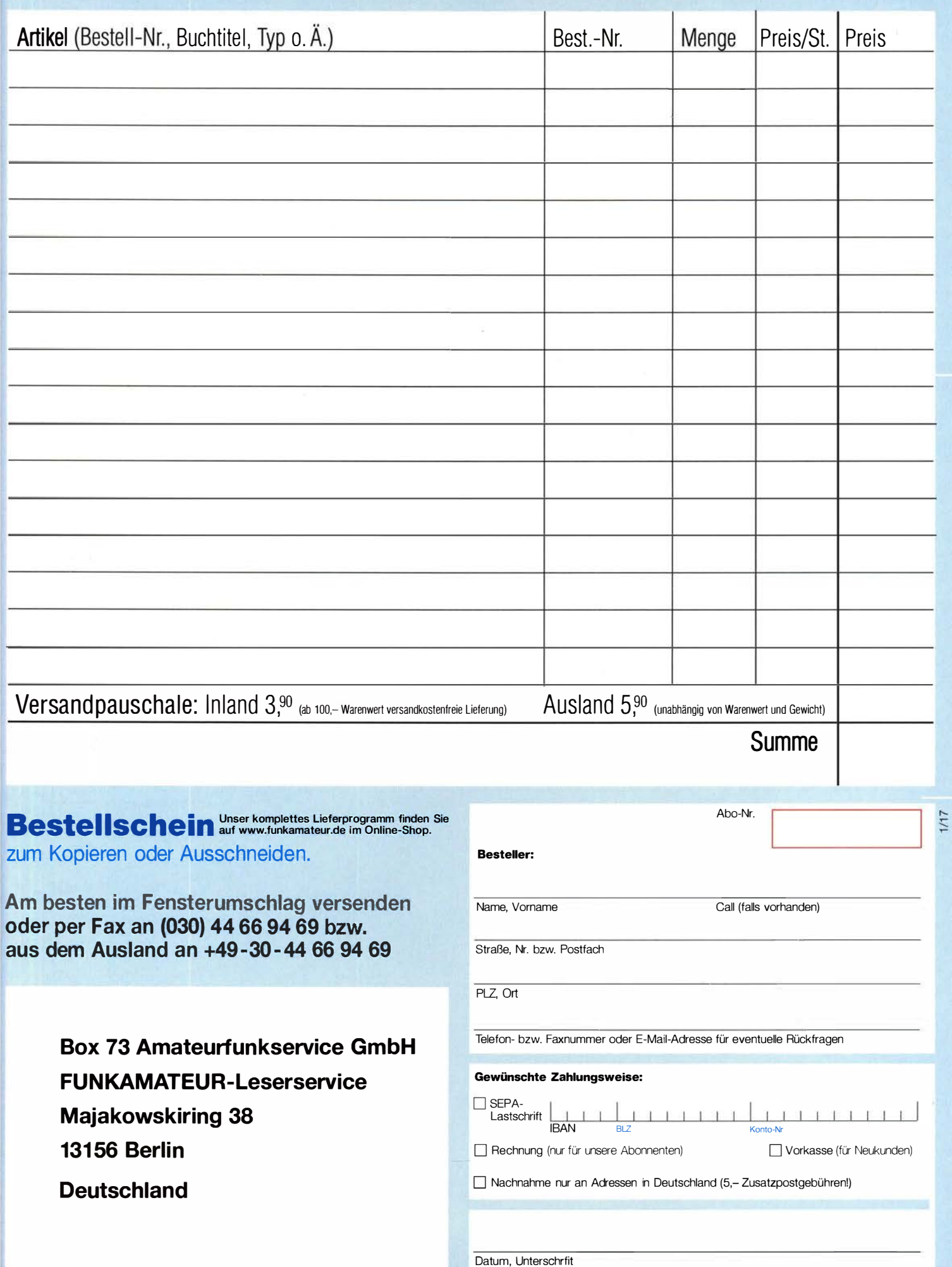

# Bausätze

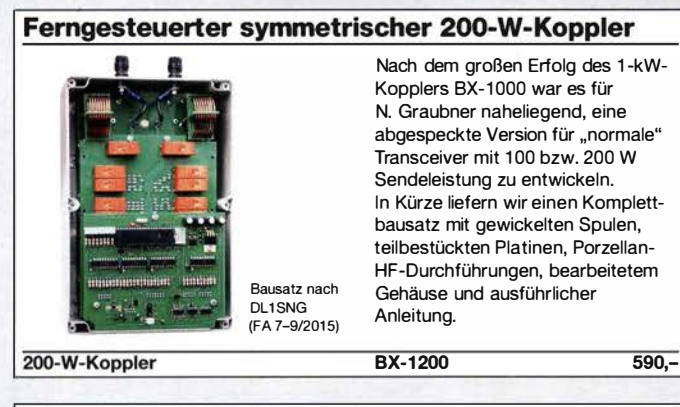

#### 50-W-Linear-PA nach DL2EWN

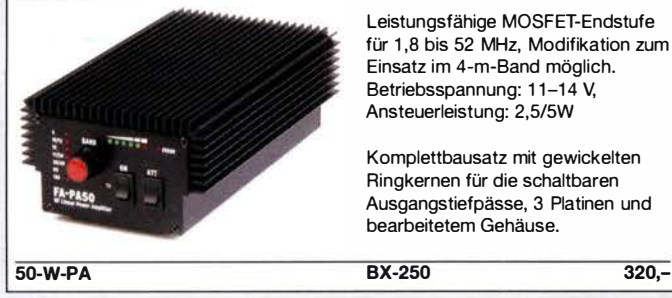

#### 5-W-MOSFET-Linear-Endstufe (1 ,8-52 MHz)

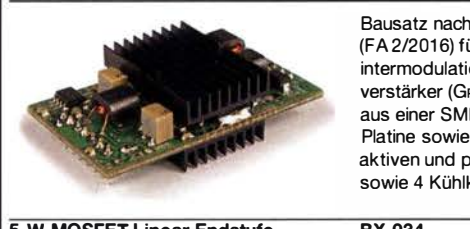

Bausatz nach H. Arnold, DL2EWN, (FA 2/201 6) für einen besonders intermodulationsarmen 5-W-Linearverstärker (GP=23 dB) bestehend aus einer SMD-vorbestückten Platine sowie allen erforderlichen aktiven und passiven Bauelementen sowie 4 Kühlkörpern.

5-W-MOSFET-Linear-Endstufe

BX-034 45,-

#### 30-W-Linear-PA nach DL2EWN (ohne Abbildung)

Bausatz (siehe FA 2/2011) mit RD1 OOHHF1 , Platine, Ausgangsübertrager T-30A und allen Bauteilen, jedoch ohne Kühlkörper, Buchsen und Gehäuse!

Bausatz BX-032 89,-

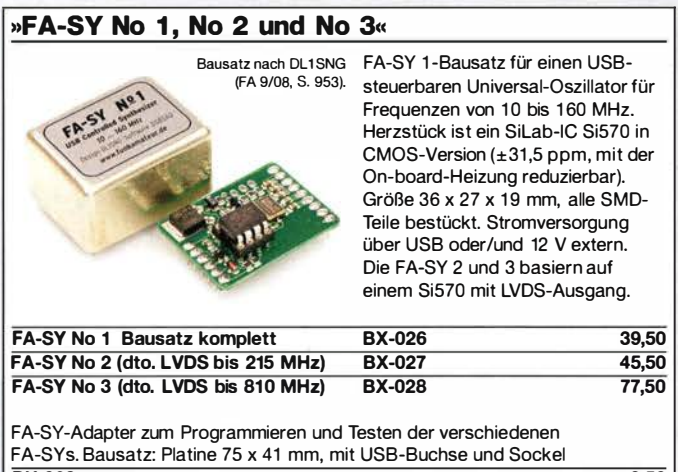

BX-029 3,50

### **FA-SY-Steuerplatine »FA-SY-SP«**

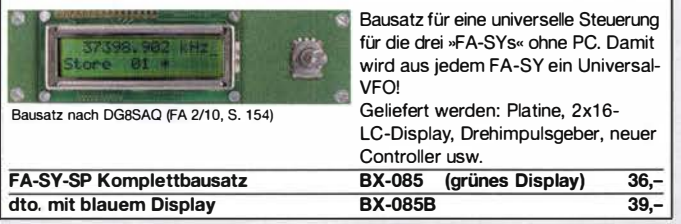

#### Netzteile 0-15V/1 A . 0-15 V/2 A

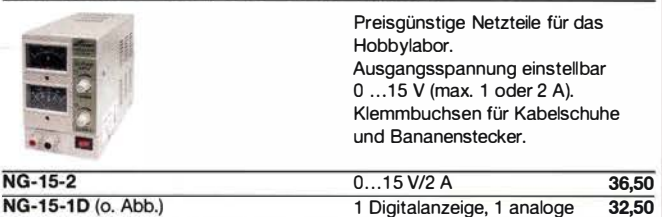

#### Morse-Übungstransceiver (433 MHz ISM)

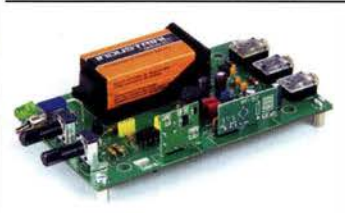

**BX-087** 

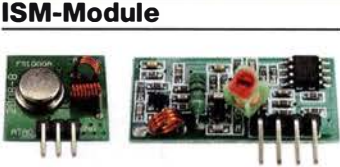

ISM-TX 2,90 Empfänger

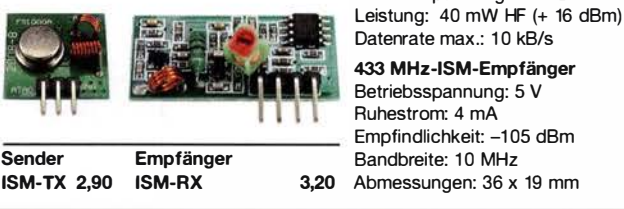

433 MHz-15M-Sender Betriebsspannung: 3... 12 V

Bausatz aus FA 6/2106 für einen Morsetongenerator für drahtlose CW-Kommunikation über geringe

Lieferumfang: Platine, alle Bauteile, Batterie, ausführliche Bauanleitung sowie je ein ISM-Sende- und - Empfangsmodul für 433 MHz. Daten siehe www.box73.de>BX-087

 $\overline{24}$ 

Entfernung.

#### 7-stelliges Frequenzdisplay bis 1,2 GHz

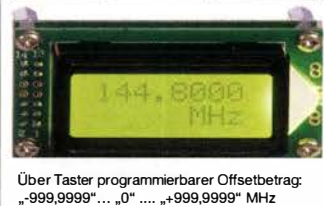

Fertiges Modul

2 x 8-LCD-Display, beleuchtet Messbereich: 1...1200 MHz (It. Hersteller), 10...500 MHz (getestet) Auflösung: 0,1/1 kHz, umschaltbar Stabilität: ±2,5 ppm Empfindlichkeit: 30 mV @ 1 00 MHz Stromversorgung: 9 ... 12 V, Stromaufnahme: ≤ 55 mA 58 mm x 32 mm, Einbautiefe 27 mm BC-ZM 27,-

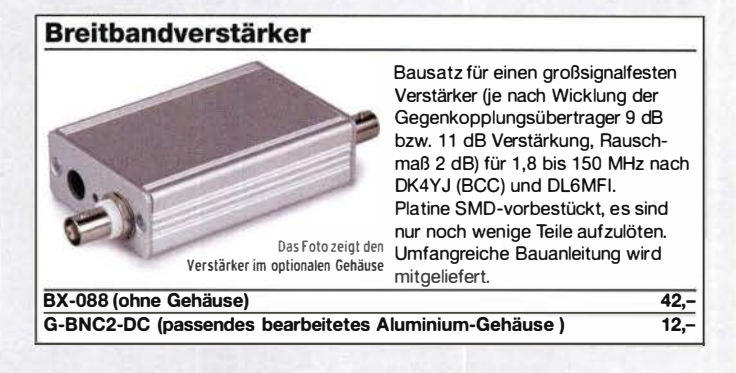

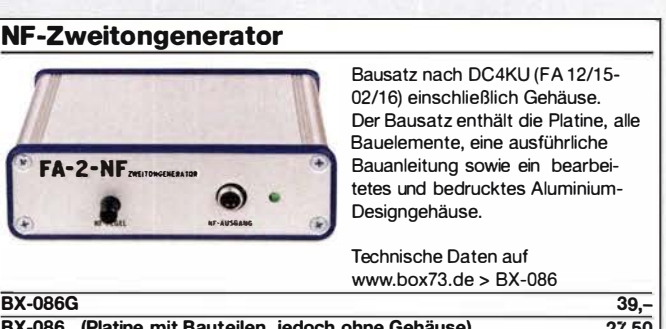

BX-086 (Platine mit Bauteilen, jedoch ohne Gehäuse) 27,50 PLB-086 (nur Platine) 8,50

### Amateurfunkpraxis

### Arbeitskreis Amateurfunk &<br>Talebangung ibn Telekommunikation in der Schule e. V.

#### Bearbeiter: Peter Eichler, DJ2AX Birkenweg 13, 07639 Tautenhain E-Mail: dj2ax@aatis.de

#### **32. AATiS-Bundeskongress in** Goslar (Teil 1)

Vom 17. bis 19. März 2017 laden wir alle Interessenten, unabhängig von Mitgliedschaften, an den Fuß des Harzes ein. Anmeldeformulare finden Sie im Winterrundschreiben 20 16 und auf unserer Website. Zögern Sie mit Ihrer verbindlichen Anmeldung nicht zu lange , da die Anzahl der Teilnehmer begrenzt ist. Auf dem Programm stehen sieben Fachvorträge, sechs Workshops, die Arbeit der kreativen Frauengruppe und nur für AATiS-Mitglieder am Freitagnachmittag die Mitgliederversammlung.

Medien und Bausätze können versandkostenfrei erworben werden, alle neuen AS-Bausätze des Jahres 2017 und das neue Praxisheft 27 werden vorrätig sein. Bei anderen Wünschen wird dringend um eine Vorbestellung bis zum 10.3.2017 unter bestellung@aatis.de gebeten. Den Auftaktvortrag hält Prof. Erich Franke, DK6II, zum Thema "Mobile Kommunikation für selbstfahrende Fahrzeuge". Prof. Wolfgang Borschel, DK2DO, referiert über das Maxwellsehe Experiment, stellt das Lehrmodell vor und erbringt den Nachweis, dass die Messung nach Küpf-

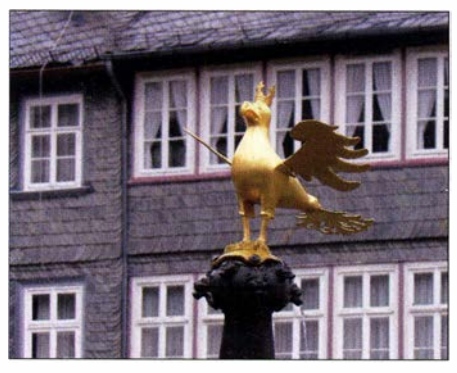

Goslar, Fachwerk und Schiefer am Harz

müller und die Rechnung nach Maxwell übereinstimmen. Unser jüngster Referent, Janek Gal , D030A, berichtet über seine Erfahrungen und Ergebnisse beim CanSat -Projekt 20 16.

Die Dessauer Ballon-Start-Serie unter dem Namen "Das Sputnik-Projekt" wird von Jens Horne, DJ4AH, präsentiert. Ein astrobiologischer Vortrag zum Thema "Urzeitkrebse an Bord der ISS" wird von Frau Dr. Thorid Zierold aus Chemnitz gehalten. Dr. Zierold will als erste deutsche Astronautin 2020 zur ISS fliegen. Weltweite Kommunikation mit kleinsten Leistungen wird uns Burkhard Kainka als "Versuche mit WSPR" vorstellen. Über den Aufbau eines Seismometers und ihre Erfahrungen sprechen Anton und Andreas Völker. Als Bindeglied zwischen Vorträgen und Workshops werden Gerrit Buhe, DL9GFA, und Andreas Auerswald,

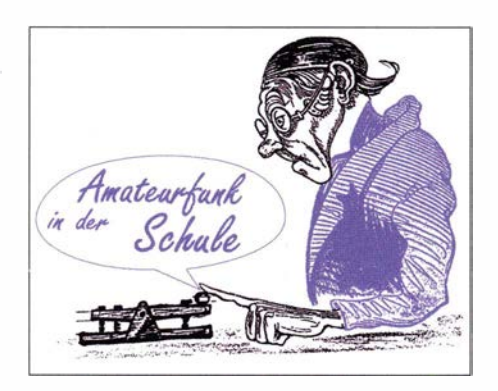

DL5CN, das Thema "Messwerterfassungs-Platine Red Pitaya als Softwaredefiniertes Radio" sowohl theoretisch als auch praktisch bearbeiten. Die weitere Vorstellung der Workshops erfolgt im OTC 02/2017.

#### **U** Winterrundschreiben 2016/2017

Wenn Sie dieses QTC lesen, haben die Mitglieder des AATiS schon das druckfrische Winterrundschreiben in den Händen. Unser Chefredakteur Wolfgang Lipps, DL4OAD, hat viel Mühe aufgebracht, um interessante Informationen zusammenzutragen. Sie finden darin das komplette Programm für den AATiS-Bundeskongress einschließlich Anmeldeformular, wel-

ches wir im QTC nur in Auszügen vorstellen können. Es wird über Aktivitäten mit Kindern und Jugendlichen in Weilheim. Braunschweig und beim Tag der Sachsen berichtet, ein Team des CanSat-Wettbewerbs

Wort, ebenso die Messeteams der

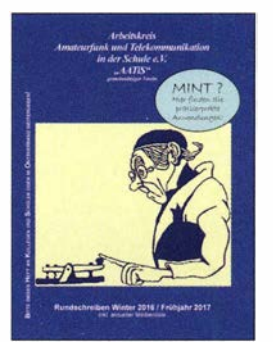

meldet sich zu **AATIS-Winterrundschreiben**<br>Wort, ebenso die 2016/17

Ham Radio und der UKW-Tagung Weinheim. Die Auswertung des Buropatages 2016,die Ausschreibung für den 18. Europatag am 5.5.2017 und die aktuelle Medienliste gehören dazu. Ein Beitrag über Fledermausortung und einige kleine technische Tipps runden das Heft ab .

Wenn Sie neugierig geworden sind, schauen Sie auf www.aatis.de zum Download nach ! Bei Bausatzbestellungen kann das Rundschreiben angefordert werden oder Sie bestellen die gedruckte

Version gegen  $1,45 \in$  für das Porto und einen Adressaufkleber bei Wolfgang Lipps, Sedanstraße 24, 31177 Harsum.

#### **E** Erfolgreiches Selbstbauseminar X20 und AATiS e. V

Nach Erfolg sah es anfangs nicht aus: Auf die Einladung zum Aufbau eines 2-m-TRX mit DORJI-Modul DRA auf der Platine AS806 im Thüringenrundspruch, vielen Mails und auf der Seite www.amateurfunk-gera.de waren gerade mal fünf lnteressenten gefolgt. Deshalb konnten wir das X20-OV-Lokal nicht nutzen, fanden aber Unterschlupf im "Treffpunkt Bieblach" der WBG Elstertal in Gera, noch dazu kostenlos, was heute eher selten ist. Dank erfreulicher Resonanz aus Leipzig und Erfurt waren es dann doch elf Begeisterte , die mit uns ins Abenteuer SMD-Bestückung einstiegen. Durch eine ausgezeichnete Teamarbeit konnten alle Module problemlos aufgebaut, programmiert und in Betrieb genommen werden. Micha, DB5MR, sagte: "Ich hätte es nicht für möglich gehalten, dass ich mit solchen kleinen Bauteilen so einfach ein Funkgerät zusammenbauen kann." Der Tiefpass von OZ4HM erwies sich wieder als absolut nachbausicher und erbrachte am NWT immer 55 dB Dämpfung der ersten Oberwelle .

Als Messplatzchef kontrollierte Andreas, DL5CN, alle Module und konnte im Durchschnitt erstaunliche 1,3 W Output messen. Winfried, DL2AWT, war unermüdlich bei der Reparatur und Fehlersuche. Damit alle bei Kräften blieben, kümmerte sich unser OVV Torsten, DL4APJ, um die Versorgung mit Imbiss, Kaffee , Getränken. Allen OMs dafür einen herzlichen Dank. Besonders interessant sind die versprochenen Berichte zur Anwendung des Moduls, auf die wir gespannt warten. Wenn sich in einem OV mindesten fünf Interessenten für ein Selbstbauseminar finden und die Organisation vor Ort übernommen wird, kommen wir auch gern zu euch. Es darf nicht zu weit vom Hermsdorfer Autobahnkreuz entfernt sein , damit ein Tag ausreicht. Wegen der SMD-Teile gibt es leider keinen fertigen Bausatz, aber eine Platine mit der Bezeichnung AS806P, zu der auch einige Buchsen gehören. Sie kann unter bestellung@aatis.de geordert werden . Wie bei allen anderen Medien und Bausätzen auch beliefern wir Mitglieder auf Rechnung, alle anderen Interessenten werden um Vorkasse gebeten.

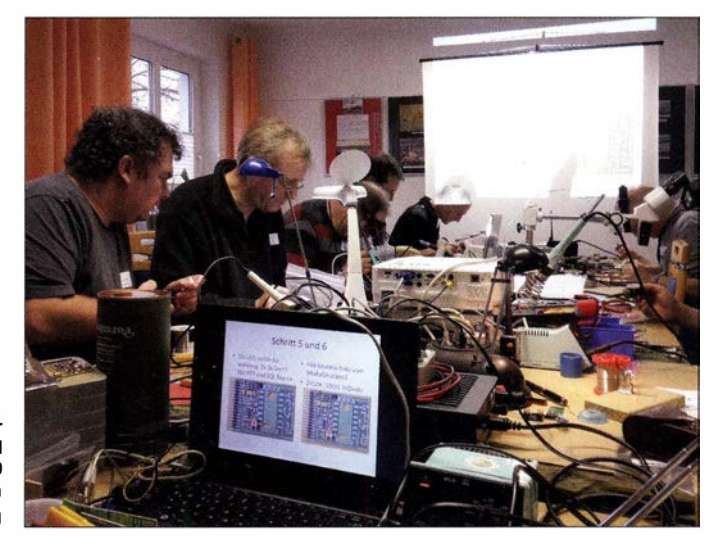

Selbstbauseminar des AATiS und DARC-OV X 20 in Gera Foto: DL4APJ

Funk

# CB- und **Jedermannfunk**

#### Bearbeiter:

Harald Kuhl, DL1ABJ Postfach 25 43, 37015 Göttingen E-Mail: cbjf@funkamateur.de

#### ■ 4-m-Jedermannfunk

Das 4-m-Band bei 70 MHz war hierzulande lange Zeit den professionellen Funkdiensten vorbehalten. Laut "Frequenzplan" der BNetzA vom April 20 16 ist dieses Band für den sogennanten mobilen Landfunkdienst und den festen Funkdienst reserviert, also unter anderem für Betriebsfunk, Funkanwendungen der Eisenbahnen, militärische Funkanwendungen, Funkfeuersendern zur Navigation sowie Funkanwendungen der BOS . Letzteres meint die Funkkommunikation von Polizei, Feuerwehr, Rettungsdiensten und weiteren Hilfsorganisationen.

Doch da der analoge BOS-Funk im 4-m-Band nach und nach abgeschaltet wird und die Kanäle für den Digitalfunk der Behörden rund um 400 MHz liegen, ergeben sich bei 70 MHz Perspektiven für neue Nutzer.

So hatten die Funkamateure in Deutschland in der Sporadic-E-Saison der Jahre 2014 und 2015 jeweils für einen begrenzten Zeitraum die Gelegenheit, in einem schmalen Bereich oberhalb von 70 MHz die Ausbreitungsbedingungen im 4-m-Band zu studieren. In anderen Ländern Europas wurde dem Amateurfunkdienst von den dortigen Regulierungsbehörden bereits dauerhaft ein Teil dieses Frequenzbereichs zur Nutzung geöffnet (siehe Übersicht aufwww. 70mhz.org).

Wie Deutschland gehört Schweden bislang nicht zu diesen Ländern, obwohl es dort 2014 ebenfalls eine Testphase gab. Während also die dortigen Funkamateure weiterhin auf eine Nutzungsgenehmigung für das 4-m-Band warten, haben die schwedischen Jedermannfunker diesen Frequenzbereich bereits für sich entdeckt und dürfen dort Funkbetrieb durchführen.

Ermöglicht hat dies die Freigabe von acht Kanälen bei 69 MHz für FM-Sprechfunk durch die schwedische Regulierungsbehörde, PTS , am I. I. 20 16: Auf acht Frequenzen im Bereich von 69.0125 MHz bis 69.1875 MHz ist seitdem in Schweden der Sendebetrieb mit maximal 25 W (ERP) gestattet. Die Kanäle sind keinen bestimmten Nutzern fest zugeteilt, sondern dürfen landesweit mit zugelassenen Funkgeräten frei gewählt werden.

Zudem ist diese Funkanwendung nicht auf eine bestimmte Geräteart beschränkt, es können also mobil in Fahrzeugen oder ortsfest installierte Typen mit Dachantennen zum Einsatz kommen. Als Transceiver dienen auch hierzulande auf dem Gebrauchtmarkt verbreitete und programmierbare FM-Betriebsfunkgeräte von Motorola. 5-W-Handfunkgeräte stammen unter anderem von Zodiac; diese Marke dürfte langjährigen 1 I -m-Funkern noch ein Begriff sein.

Zu den Nutzern gehören kleine Unternehmen, die sich einen professionellen Betriebsfunk mit "eigenen" Kanälen nicht leisten wollen, und eben interessierte Freizeitfunker. Bei diesen scheint der 69-MHz-Funk, mitunter  $Fria 69MHz$  genannt, bereits recht beliebt zu sein und so hat man einen monatlichen Aktivitätstag ausgerufen. An jedem ersten Freitag eines Monats trifft man sich auf 69,1875 MHz, Kanal 8, von 21 bis 23 Uhr Ortszeit (MEZ bzw. MESZ) zum Erfahrungsaustausch.

Bei einem großen Andrang mit vielen teilnehmenden Jedermannfunkern wechseln die anrufenden Stationen anschließend vom Anrufkanal auf einen der anderen Kanäle und setzen ihr Gespräch dort fort.

#### F "Freenet" zusätzlich digital

Entfernt erinnert diese schwedische Sonderlösung an den nur in Deutschland zugelassenen sogenannten Freenet-Funk. Die BNetzA hat jetzt auf den sechs betreffenden FM-Kanälen bei 1 49 MHz zusätzlich digitalen Sprechfunk (dPMR) zugelassen. Außerdem kommen von 1 49 ,021 875 MHz bis 1 49,11 5625 MHz weitere zwölf Kanäle allein für digitalen Sprechfunk hinzu. Die maximal zulässige äquivalente Strahlungsleistung (ERP) beträgt wie bisher 500 mW.

#### ■ CB-Logbücher

Gelegentlich erreichen mich Fragen von Lesern dieser Rubrik zum Thema Logbücher für CE-Funker, um darin Details von Funkverbindungen zu notieren.

Während der Blütezeit des CB-Funks waren dafür eigens konzipierte Notiz- bzw. Logbücher erhältlich, auf deren Seiten man in gedruckten Tabellen die relevanten Daten übersichtlich eintragen konnte . Doch mit den CE-Funk-Zeitschriften verschwanden ebenso solche CE-Funk-Logbücher vom Markt und mir ist heute kein Anbieter mehr bekannt; über eventuelle Hin-

Schwedische Jedermannfunker treffen sich regelmäßig auf 69 MHz. Grafik: 69 MHz Sverige

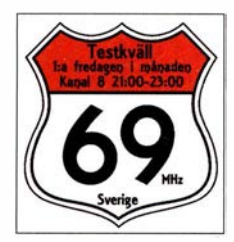

pierlog unkomplizierter als beim elektronischen Begleiter: Ein streikender Kugel schreiber lässt sich auf dem "Funkerberg" nun einmal wesentlich unkomplizierter austauschen als ein leerer Akkumulator. Letzteres ist bei vielen aktuellen Geräten ohnehin nicht mehr vorgesehen, was deren Käufer offenbar nicht abschreckt.

Für den Eigenbedarf lassen sich individuell gestaltete Logbuchseiten recht einfach mithilfe von kostenlosen Office-Paketen, darunter Open Office , per Computer erstellen und ausdrucken . Eine Vorlage als Beispiel oder für den Ausdruck steht bei www.pianetaradio.it/cb/logbook\_cb.pdf als PDF-Datei bereit. Pianetaradio.it ist ein Informationsportal in italienischer Sprache, das sich mit vielen Aspekten des Funkhobbys befasst, darunter Amateurfunk, Fernempfang und Jedermann funk.

Für Jedermannfunker, die sich ein komfortables elektronisches Logbuch wünschen , ist eine 11-m-Version von Logger32 erhältlich. Programmiert von Bob Furzer, K4CY, wendet sich diese Software mit ihren vielfältigen Funktionen (s. FA 7/2011, S. 710-713) primär an Funkamateure . Für die CB-Version wurden jedoch einige Programmdateien entsprechend modifiziert und in einem Paket (Patch) zusammengefasst:

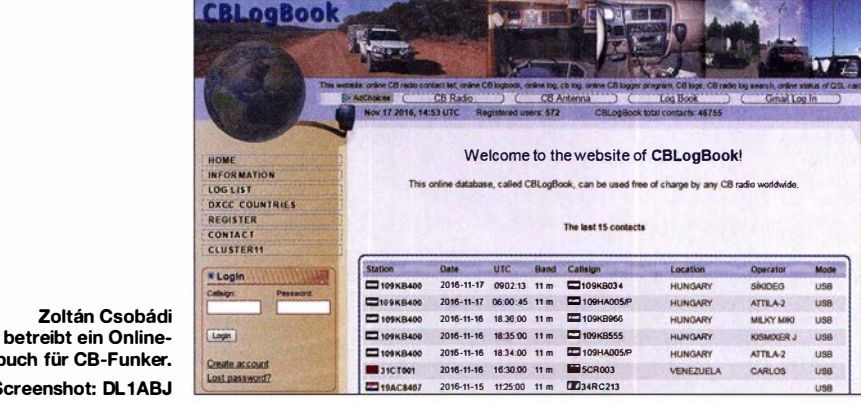

weise würde ich mich aber freuen. Selbst für Funkamateure gibt es heute kaum noch vorgefertigte kleinformatige Logbücher aus Papier, die man etwa bei portablen Funkaktivitäten netzunabhängig im Einsatz hat.

Zoltán C

Logbuch für CB-F Screenshot: D

Viele Funker setzen heute ohnehin auf das "elektronische Log", also Logbuch-Software, ob zu Hause am großen PC oder Notebook bzw. unterwegs auf dem Tablet oder Smartphone. Das geht mir nicht anders, obwohl ich Funkverbindungen mit besonders interessanten Funkpartnern immer noch zusätzlich in ein Papierlog eintrage. Sozusagen als von allen digitalen Betriebssystemen unabhängiges "Hardware-Backup".

Darunter fallen bei mir hauptsächlich Kontakte mit Stationen in für mich neuen DX- bzw. DXCC-Gebieten oder mit anderen nicht alltäglichen Funkpartnern. Zudem ist insbesondere beim Fortabelfunk der schnelle Eintrag ins Pa-

Man installiert zunächst die normale Logger 32- Version und kopiert anschließend die für !I-m-Funker geänderten Dateien in den Programmordner. Änderungen betreffen unter anderem den Rufzeichenaufbau sowie die Einbindung spezieller 11-m-DX-Cluster.

Weitere Informationen sowie ein Diskussionsforum findet man unter http://logger32.free. fr und die für 11-m-CB-Funk geänderten Dateien stehen dort bei Téléchargements zum kostenlosen Herunterladen bereit. Tipps für die Installation und Ersteinrichtung findet man unter www.youtube.com/watch?v=UnAY3Z6\_9U in einer Videoanleitung.

Ein reines Online-Logbuch für CB-Funker ist unter www.cblogbook.com zugänglich und steht nach einer kostenlosen Registrierung allen !I-m-Funkern zur Nutzung offen. Setreiber ist Zoltan Csobádi, HA9RQ.

# Englisch für Europa

#### Liste analoger englischsprachiger Sendungen auf Kurzwelle

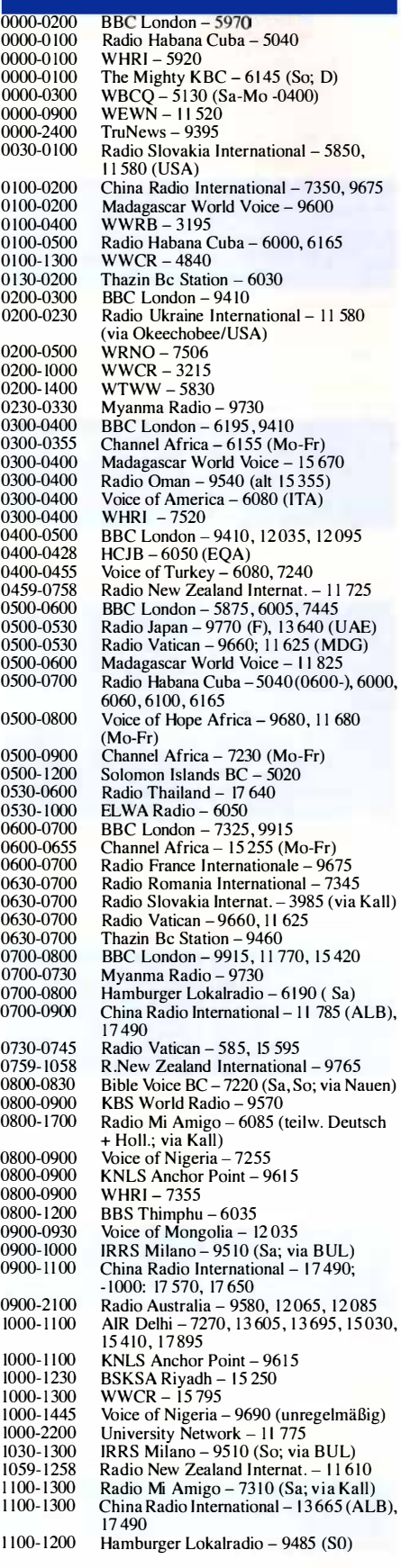

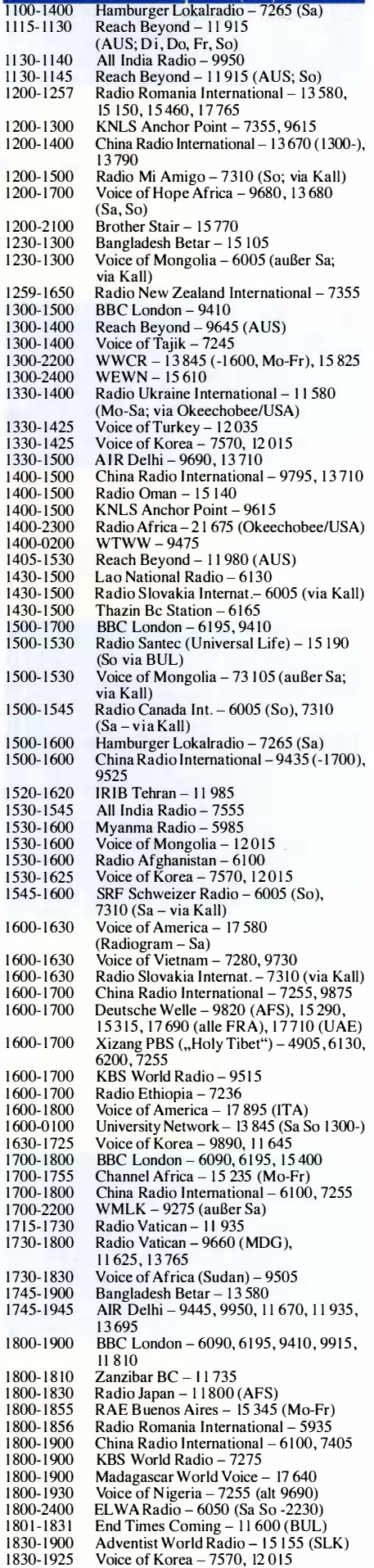

 $UTC$  Station - Frequenzen (kHz)

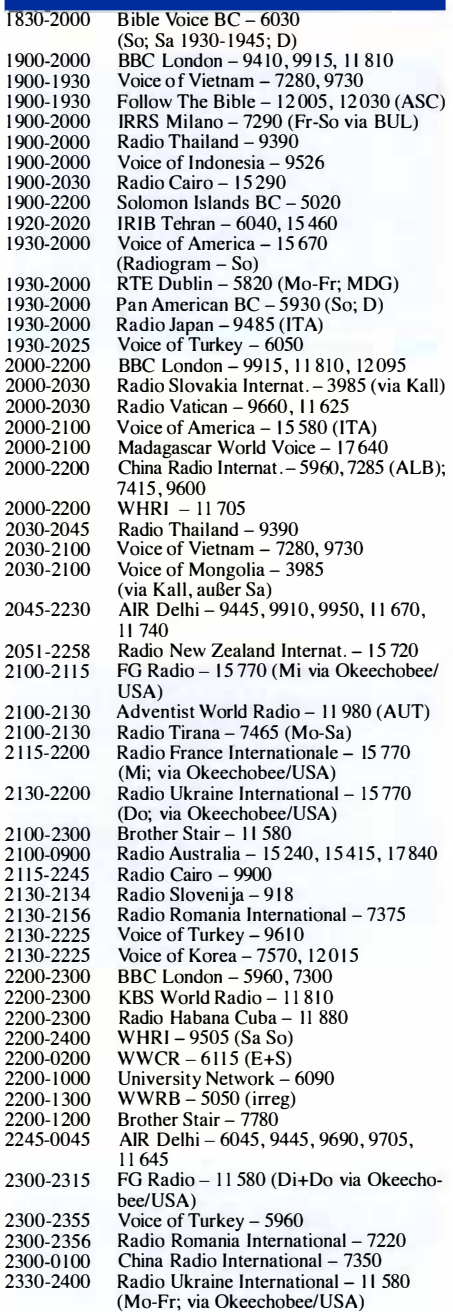

#### Sendungen im DRM-Modus ("Kurzwelle digital")

 $\mathbf{1}$ 

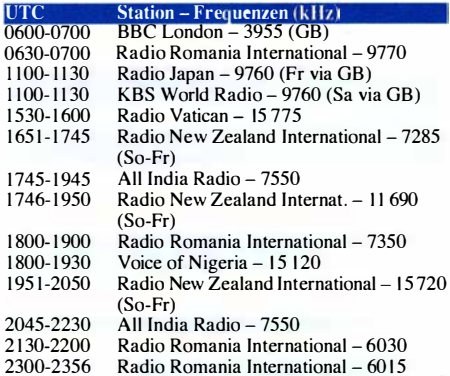

Hinweis: Diese Liste enthält Sendungen in englischer Sprache, die für Europa oder angrenzende Zielgebiete bestimmt sind. Soweit eine Station keine Programme nach Europa ausstrahlt, wurden auch Sendungen für<br>andere Gebiete aufgenommen, sofern sie bei uns emp-<br>fangen werden können. Hans Weber

# BC-DX-Informationen

#### **BBC World Service erweitert**

Nur selten sorgen hierzulande internationale Auslandsdienste für Schlagzeilen, die es bis auf die Titelseite selbst regionaler Tageszeitungen schaffen. Dem BBC World Service (BBCWS) ist dies kürzlich gelungen. Nein, der angesehene Auslandssender Großbritanniens soll nicht abgeschaltet werden, sondern erweitert vielmehr sein Programmangebot erheblich .

Die BBC selbst verkündete dies als "die bedeutendste Erweiterung seit den 1 940er-Jahren" also seit dem Zweiten Weltkrieg, als der internationale Auslandsrundfunk erstmals weltweit zum Informationsmedium auf Lang-, Mittelund Kurzwelle wuchs. Was also ist geplant? Gleich elf neue Sendesprachen will man einführen und damit neue Hörer in vier Regionen erreichen:

Sendungen in Amharisch , Oromo und Tigrigna richten sich an Menschen in Äthiopien und Eritrea, einer notorischen Konfliktregion am Horn programme in koreanischer Sprache geplant, die Hörer primär auf Mittel- und Kurzwelle erreichen sollen. Nordkorea ist schon heute das Ziel vieler Radiosendungen aus dem Ausland, worauf die Regierung in Pjöngjang mit Störsendungen reagiert hat.

Der Investitionsplan der BBC für den Auslandsdienst sieht ferner erweiterte Nachrichtenprogramme für Russland, TV-Sendungen für Afrika und zusätzliche Regionaldienste für den arabischen Raum vor. Nicht zuletzt soll in den Ausbau des englischen Programms investiert werden. Möglich ist dies durch eine deutlich gesteigerte finanzielle Ausstattung, die die Regierung Großbritanniens vor etwa einem Jahr bekannt gab: Zur Umsetzung der Pläne stehen der BBC in den kommenden Jahren rund 290 Mio. £ zur Verfügung, umgerechnet über 340 Mio. €.

Laut Fran Unsworth, Direktorin des BBCWS. will der Auslandssender Großbritanniens damit seinAnsehen als unabhängige, zuverlässige Nachrichtenquelle festigen. Derzeit erreiche man weltweit 308 Mio. Menschen und bis zum Jahr 2022 will man dies auf 500 Mio. Nutzer steigern.

In Europa ist das Englischprogramm aus London online (www.bbc.co.uk/worldserviceradio) sowie per Satellit (Astra, Eutelsat) empfangbar.

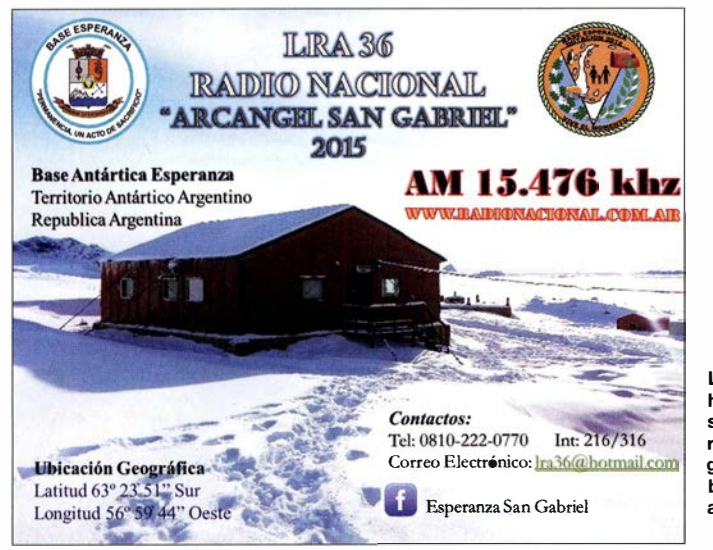

LRA36, Base Esperanza, hat seinen Kurzwellensender auf 15476 kHz reaktiviert und ist bei bedingungen in Europa

Screenshot: HKu

von Afrika. Die beiden benachbarten Staaten bekriegen sich unter anderem auf Kurzwelle, wobei insbesondere Äthiopien durch seinen Einsatz von Störsendern auffällt - auch gegen Auslandssendungen etwa der Voice of America oder der Deutschen Welle .

Eritrea hat kürzlich seine seit Monaten nicht gehörten BC-Sender mitten im 40-m-Amateurfunkband auf 7146 kHz und 7180 kHz (variabel 7170 kHz bis 7190 kHz) reaktiviert . Diese Sendungen der Voice of the Broad Masses of Eritrea werden begleitet durch Störungen.

Oromo (s. o.) ist die Sprache einer großen ethnischen Gruppe in Äthiopien, deren Angehörige sich von der Regierung als benachteiligt empfinden und an die sich in der Region bereits seit vielen Jahren Oppositionssender wenden. Hörer in Nigeria sowie benachbarten westafrikanischen Ländern will der BBCWS künftig zusätzlich mit Programmen in den Sprachen Igbo, Pidgin und Yoruba erreichen.

Ein weiterer Fokus zusätzlicher BBC-Auslandsprogramme liegt künftig auf Asien, genauer: Indien und Korea. Für Korea sind neue Radio-

Außerdem kommt morgens von 0600 UTC bis 0700 UTC eine Sendestunde in DRM auf 3955 kHz über Kurzwellenanlagen in Woofferton. Bei Verwendung einer Außenantenne ist das Signal stark genug für eine stabile Decodierung ohne Aussetzer.

#### **NDR auf Kurzwelle**

Der Norddeutsche Rundfunk (NDR) strahlt sein Weihnachts-Grußprogramm für Seefahrer, Gruß an Bord (www.ndr.de/grussanbord), in diesem Jahr am 24.12. über angemietete Sender an Standorten in Armenien, Deutschland, Frankreich und Österreich auf Kurzwelle aus:

Von 1 900 UTC bis 2100 UTC kommt das NDR-Programm auf 6125 kHz (Sender Nauen) für die Region Nordatlantik, 6145 kHz (Eriwan) für Europa, 9740 kHz (Nauen) für den westlichen Indischen Ozean, 9790 kHz (Moosbrunn) für den östlichen Indischen Ozean, 9800 kHz (lssoudun) für die Gewässer um Südafrika und II 650 kHz (lssoudun) für den Südatlantik.

Der zweite Teil der Sendung und eine Christmette werden von 2100 UTC bis 2300 UTC auf 5930 kHz (Sender Nauen) für den Nordatlantik, 6145 kHz (Eriwan) für Europa, 9590 kHz (lssoudun) für die Gewässer um Südafrika, 9650 kHz (Moosbrunn) für den östlichen Indischen Ozean, 9765 kHz (Nauen) für den westlichen Indischen Ozean und 9830 kHz (lssoudun) für den Südatlantik ausgestrahlt.

Eigentlich treibt der NDR wiedie anderen ARD-Stationen die Digitalisierung des Hörfunks voran und hat die analoge Mittelwelle bereits abgeschaltet. Doch um für Gruß an Bord eine größtmögliche Reichweite zu erzielen, nutzt man selbst im Zeitalter von Satellit und Internet weiterhin gerne den analogen AM-Hörfunk auf Kurzwelle . Empfangsberichte sind willkommen und werden per QSL-Karte bestätigt (gruss -an-bord@ndr.de).

#### **E** LRA36 reaktiviert

Radio Nacional Areangel San Gabriel, Rufzeichen LRA36, hat seinen Kurzwellensender auf 15 476 kHz reaktiviert und wurde bereits mit schwachem Signal in Europa beobachtet. Die Station hat ihren Standort auf der Antarktischen Halbinsel in der argentinischen Base Esperanza . Gesendet wird von Montag bis Freitag ab etwa 1 800 UTC bis zum Sendeschluss gegen 2100 UTC.

Das in Spanisch moderierte Programm bringt viel argentinische sowie internationale Popmusik und in den vergangenen Jahren gab es zudem Einspielungen mit Ansagen in weiteren Sprachen, darunter Englisch, Französisch und Deutsch. Empfangsberichte bestätigen die Mitarbeiter von LRA36 per E-Mail (lra36@hotmai/. com).

#### 801 kHz reaktiviert

Bis 30. 9. 2015 verbreitete der Bayerische Rundfunk (BR) u. a. auf der Mittelwelle 801 kHz ein Hörfunkprogramm über Sender an den Standorten München-Ismaning und Dillberg. Dann stellte der BR diese Übertragung aus Kostengründen ein. Doch dank der Initiative einiger engagierter Radiofreunde wurde der nicht mehr benötigte 100-kW-Sender, gebaut 1994 von Nautel, in Ismaning nicht verschrottet, sondern als Ausstellungsstück ins derzeit eingerichtete Rundfunkmuseum der nordöstlich von München in der Oberpfalz gelegenen Stadt Cham transportiert.

Dort fand nun ebenfalls die bekannte BR-Mittelwelle, 801 kHz, quasi eine neue "Heimat": Die BNetzA hat dem Museum und der Stadt dafür offiziell eine Sendegenehmigung erteilt. Selbstredend nicht für die früher aus München abgestrahlten 100 kW, sondem für I W Sendeleistung und somit eine begrenzte Reichweite .

Die Eröffnung des neuen Rundfunkmuseums in der Sudelenstraße 2 a, 934 13 Cham-Janahof, ist für 2017 geplant.

Die Informationen und Abbildungenstammen von Michael Lindner (Li) und Harald Kuhl (HKu).

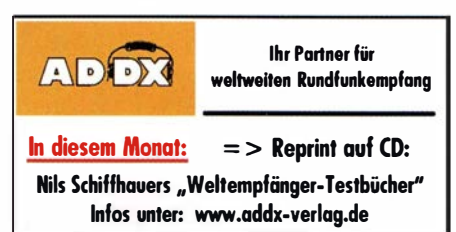

## Ausbreitung Januar 2017

Bearbeiter: Dipl.-Ing. František K. Janda, OK1HH nám. 9. května 142 CZ - 25165 Ondřejov, Tschechien

Im größeren Zusammenhang gedacht sieht die Situation auf den Kurzwellenbändern etwa so aus: Die Sonnenaktivität fällt, es gibt nur wenige und meistens schwache Flares. Andererseits dehnen sich große koronale Löcher bis zum Sonnenäquator aus, von denen intensiver Sonnenwind in Richtung der ekliptischen Ebene weht. Als Konsequenz treten oft lang andauernde geomagnetische Stürme auf, bei denen manchmal die oberen Grenzfrequenzen der Ionosphäre auf so niedrige Werte sinken, wie sie nur für das Minimum im Elfjahreszyklus typisch sind, was etwa in drei Jahren erwartet wird.

Die meisten von uns erinnern sich nur an die letzten Sonnenfleckenzyklen, obwohl die Radiokommunikation viel älter ist. Ein Grund für die oft schwächelnde Aktivität auf den Kurzwellenbändern kann darin bestehen, dass viele nicht mehr CQ rufen, sondern nur noch anhand der

DX-Cluster prüfen, ob es für sie neue Bandpunkte gibt. Als ob sich die Tendenz im Amateurfunk auf Kurzwelle nur noch auf das Sammeln neuer Länderpunkte begrenzt, man sieht das auch im Reverse Beacon Network RBN. Hinzu kommt das zunehmende lokale man-made noise, was dann im Synergieeffekt mit der geringeren Funkaktivität zu der Feststellung führt, dass vermeintlich so schlechte Ausbreitungsbedingungen noch nie präsent waren. Ein präziseres Bild vom realen Zustand der Ionosphäre (zumindest von den Bändern  $20$  m bis  $10$  m) erhalten wir, wenn wir die KW-Baken beobachten. Fürdie Januarvorhersage gibt es folgende Sonnenfleckenzahlen R: SWPC 36.8  $\pm$ 8; IPS 36.6; SIDC 28  $\pm$ 7 (klassische Methoden) und 43  $\pm$ 8 (kombinierte Methode); NASA (Dr. Hathaway): 43.9; OK1HH: 33, das entspricht einem solaren Flux von  $SF = 85$  s. f. u.

Für die Bewertung der Situation in der Ionosphäre des vergangenen Novembers gilt bereits das eingangs Gesagte. Trotzdem gab es gute Tage, nämlich am 3. und vom 10. bis 13.11.16. Dann erlebten wir sehr schlechte Ausbreitungsbedingungen am 24. und  $25.11.16$  kurz vor dem WWDX CW Contest.

B islang gibt es keine Annahmen, dass sich die Ausbreitungsbedingungen im Januar wesentlich

von denen der letzten Monate unterscheiden. Aber es gibt langzeitlich die Hoffnung, dass sich die aktiveren Situationen wiederholen, die wir im Mai, im August und im Oktober des vergangenen Jahres erlebten. Idealerweise könnten wir uns eine Konkurrenz zum Meteorschauer der Quadrantiden (QUA), dessen kurzes Maximum am 3. Januar 2017 etwa um 1400 UTC mit ZHR  $=120$  sein wird (ZHR kann zwischen 60 und 200 schwanken), wünschen , dem meist eine kurze E,-Aktivität folgt.

Die Mittelwerte der üblichen Kennziffern für die solare und geomagnetische Aktivität im Monat November lauten wie folgt: SIDC  $R_i = 21,4$ ; DRAO SF = 78,7 s. f. u. Wingst  $A = 11.7$  (wieder ziemlich hoch). Der überzwölf Monate gleitende Mittelwert der Sonnenfleckenzahl für Mai 2016 beträgt  $R_{12} = 44.9$ .

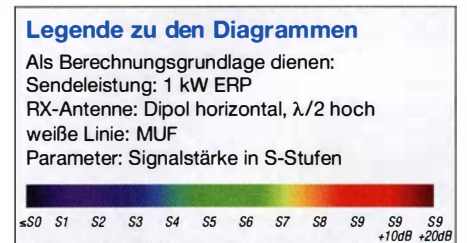

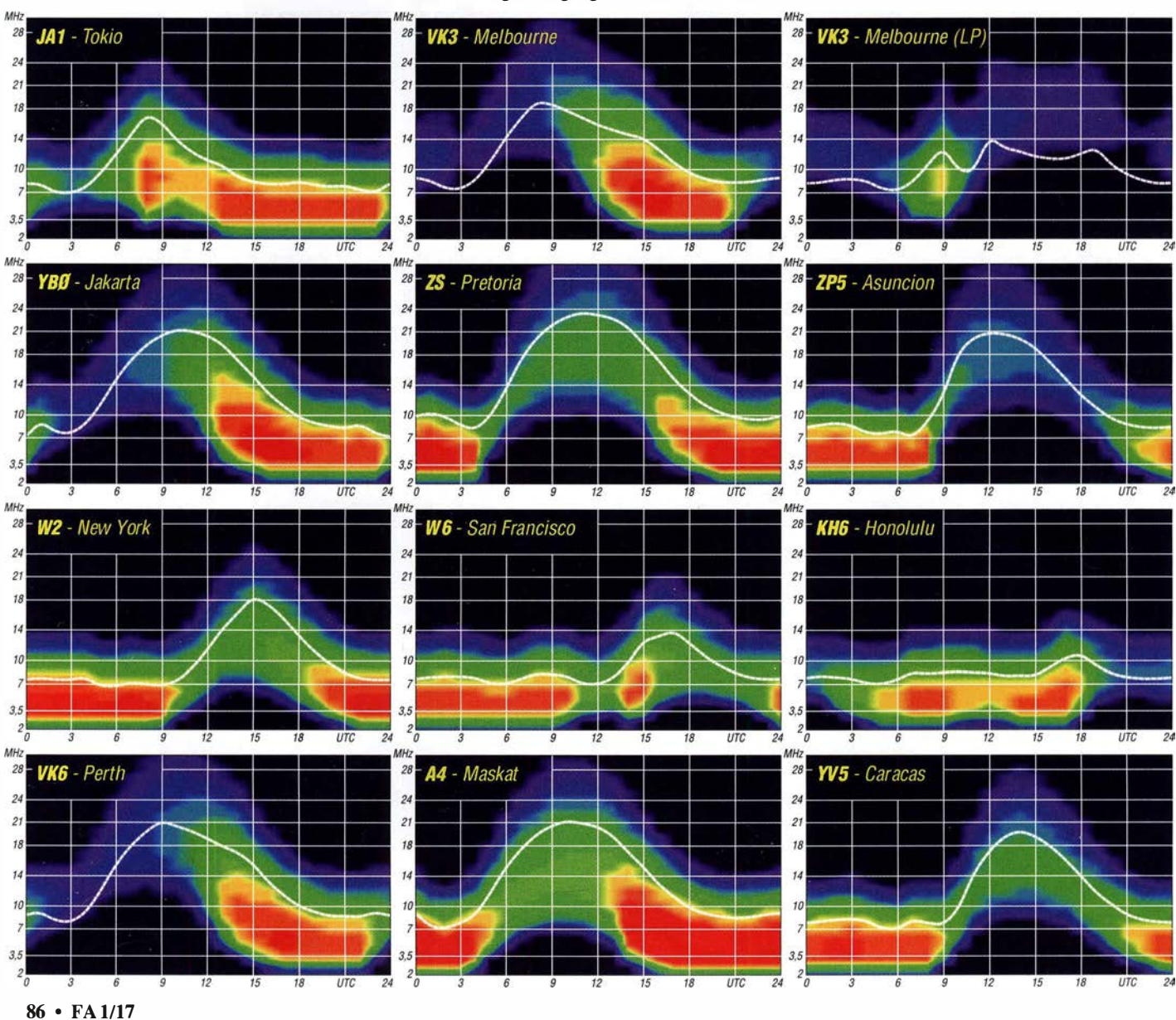

### Amateurfunkpraxis

# IOTA-QTC

Bearbeiter: Dipl.-lng. (FH) Mario Borstel, DLSME PSF 113527, 39034 Magdeburg E-Mail: dl5me@darc.de

#### ■ Inselaktivitäten im Januar 2017 -Rückblick November 2016

Antarktis: Felix, DL5XL, ist noch bis Februar 20 17 unter DPl POL von der deutschen Antarktis-Basis Neumayer III (AN-016) zu hören. QSL via DL1ZBO.

Ebenfalls besetzt im antarktischen Sommer sind die beiden russischen Antarktis-Basen Wostock (RI1ANC) und Molodyozhnaya (RI1ANA), beide AN-016. François, F4HLT, hält sich von Dezember 2016 bis Februar 2017 auf der französischen Antarktisbasis Dumont d'Urville AN-017 auf. Er plant, unter FT3YL die Basis in seiner Freizeit in die Luft zu bringen und macht darauf aufmerksam, dass er in Sachen Harn-Radio noch ein Newcomer sei . QSL via F6KPQ.

Asien: Das IOTA-Highlight des Monats kommt vermutlich aus Nahost. Die Qatar Amateur Radio Society plant vom 1. bis 7.1. unter dem Call A 70X die Aktivierung der raren Inselgruppe AS-088. Die letzte Aktivierung datiert aus dem Jahr 1997 und ist demzufolge von nur  $7.2 \%$  der IO-TA Jäger bestätigt. QSL via M0OXO.

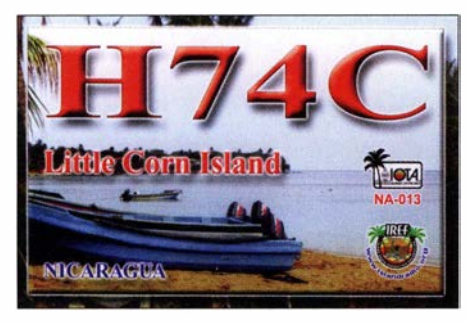

Nordamerika: William, K9HZ, plant vom 17.12.16 bis 2.1 .17 unter J68HZ die Insel St.Lucia NA-108 in die Luft zu bringen. QSL via LoTW oder direkt via K9HZ möglich. Josep, EA3BT, und Nuria, EA3WL, aktivieren vom 3 1 .12.16 bis 6.1 .17 unter H74B und H74WL die rare IOTA-Gruppe NA-013 (weltweiter Bestätigungsgrad 21 ,1% ). Sie planen Funkbetrieb von 40 m bis 10 m und die Sendearten SSB, CW und RTTY. Ein mehrköpfiges Team wird nach vielen Jahren der Ruhe das Call HI1UD vom 25.1. bis 1 .2. von dem Eiland Beata NA-122 in den Äther bringen. Pierre, VE3KTB, und Alex, VE1RUS, wurden Anfang November nochmals unter VYOERC von Ellesmere Eiland NA-008 QRV. Ozeanien: Robert, DU7ET, funkt vom 15.12.16 bis 15.1.17 unter 4F70C von der Insel Negro OC-129, vorzugsweise in Telegrafie . QSL direkt via DU7ET. Take, JG8NQJ, hat vom 15.12.16 bis 15.3.17 unter JG8NOJ/JD1 Funkbetrieb von Minami Torishima OC-073 angekündigt. Tetsuya, JA 7XBG, wird vom 25 .12. bis 30.12. unter T88GA von Koror OC-009 QRV. Nobu, JAOFOX, wird vom gleichen QTH vom 25 .12.16 bis 6.1 .17 unter T8CW zu hören sein. Ein japanisches Dreimannteam bringt vom 4.1 . bis 8.1 . unter V63AVO, V63AYA und V63PBL die Urlaubsinsel Pohnpei OC-010 in die Luft. Ein mehrköpfiges Team wird vom 11.1. bis 6.2. un-

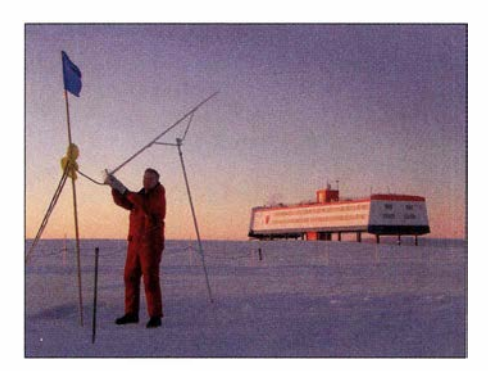

DP1 POL, Felix beimAufbau einer Yagi für EME-QSOs, unweit der Neumayer III Station

ter E51 AMF das Manihiki Atoll OC-014 aktivieren. Weitere Informationen unter https:// e5 1amf.amateurfoundation.org. Greg, VK5CE, geht wieder aufTour und wird vom 31.1. bis 1 .2. als VK5CE/3 von Gabo OC-196 (weltweiter

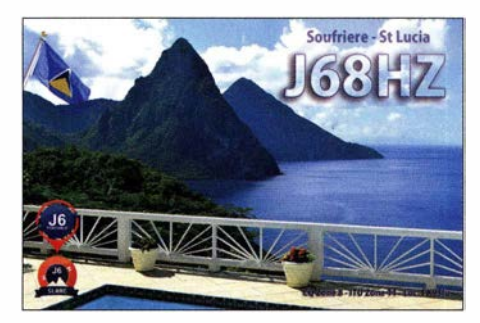

Bestätigungsgrad 23 ,1 %) funken. Die für Herbst unter V6J geplante Aktivierung der raren (weltweiter Bestätigungsgrad 12 %) IOTA-Gruppe OC-226 musste leider abgesagt und auf Herbst 2017 verschoben werden. Mami, JP3AYQ, teilte dazu mit, dass es Probleme mit dem Transport gab. Mitte bis Ende November wurde Iman, YB4IR, kurzfristig von der Lucipara Inselgruppe OC-274 für einige Tage QRV. Craig, VK5CE, aktivierte wie geplant Mitte November das Eiland Granite OC-228.

Südamerika: Peter, PA8A, meldet sich vom 8. bis 25.1.17 erneut als PJ4B von Bonaire SA-006 (LH-1279) im Ferienstil, Dave, VP8CLE, und Carol, VP8DKW funken mit 100 W und Vertikalantenne vom 15. bis 21.1. und 29.1. bis 5.2. von den Falklandinseln SA-002 im Südatlantik.

#### $\blacksquare$  **IOTA - Most Wanted List 2017**

In der Rangliste (Top Twenty) sind nur die Inseln berücksichtigt, die bisher mindestens einmal aktiviert wurden. Im Jahr 2016 wurden durch die Teilnehmer des lOT A-Programms zahlreiche Inselexpeditionen zur Wertung gebracht, sodass die Top Twenty-Liste der meistgesuchten IOTA-Inseln ständig in Bewegung ist.

Mit NA-070, NA-043, OC-274, OC-294 und OC-296 verabschiedeten sich fünf IOTA-Gruppen aus der Liste. Mit AF-119, OC-286 und AS-202 tauchten erstmals New-one-Aktivierungen aus den Jahren 2015 und 2016 auf, die vermutlich nach dem Update 2017 wieder die Top Twenty verlassen werden, da alle Expeditionen mehrere Tausend QSOs gefahren haben.

Die ersten drei Plätze werden wie im Vorjahr von AS-016, AF-041 und OC-068 belegt. Neu dazugekommen sind NA-159 und AF-076. Wovon NA-1 59 nach der Aktivierung durch KD6WW

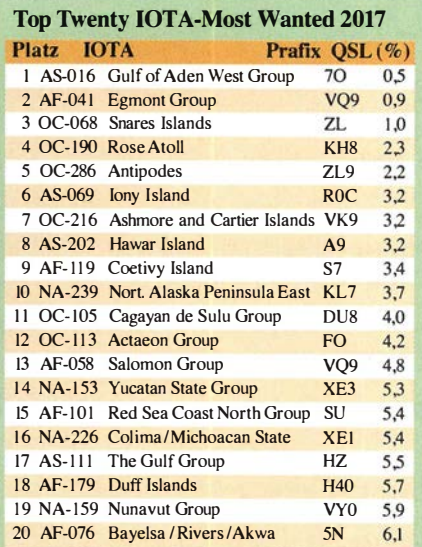

und K9AJ im August 2016 in der nächsten Liste nicht mehr zu finden sein wird. Alle anderen Inselgruppen sind in Mehrheit erst einmal aktiviert worden und waren vermutlich zeitlich und/ oder personell limitiert. Im Durchschnitt haben die Gruppen einen Bestätigungsgrad von 5 %. Alle Angaben ohne Gewähr und zum Stichtag 1 .12.20 16.

#### $\blacksquare$  **IOTA - Update 2017**

Am 31.1. ist Stichtag für die lOT A Liste und Honor-Roll. Ein Abrechnung ist online beim IOTA Headquarter möglich (www.rsgbiota.org), QSL(s) müssen aber zur Kontrolle nach wie vor dem IOTA-Checkpoint (für DL ist es OM Hans-Georg Göbel, DK1RV) vorgelegt werden. Weiterhin ist es möglich, QSOs, die im IOTA-Contest getätigt worden sind, zur Wertung zu bringen, ohne QSL-Karten vorlegen zu müssen. Folgende Hinweise sind hierzu zu beachten:

- Die Inselstation der beantragten IOTA-Gruppe muss ein Log eingereicht haben.
- Das QSO mitder Inselstation muss im Log stehen.
- Band und Sendeart müssen exakt stimmen.
- Die Uhrzeit des QSOs darf eine Differenz von 15 Minuten mit dem Contestlog der Inselstation nicht übersteigen.
- Das QSO darf nicht vom Contest-Auswerter zurückgewiesen werden.

Eine weitere Möglichkeit ist die QSO-Verifizierung via Clublog, sofern die Logs durch die Expeditionen in die Clublog-Datenbank hochgeladen und freigegeben wurden.

Ich wünsche allen IOTA-Jägern und IOTA-Expeditionären ein erfolgreiches Inseljahr 2017!

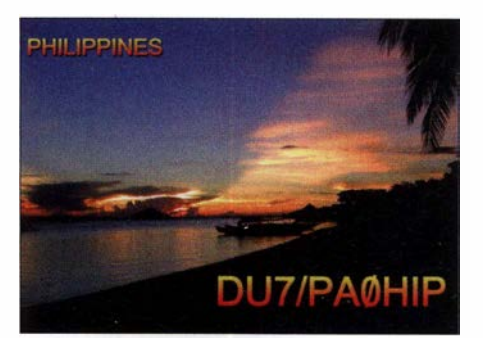

# Digital-QTC

Bearbeiter: Dipl.-Ing. Jochen Berns, DL1YBL Neumarkstr. 8, 45770 Mari E-Mail: dl1ybl@dbOur.de

Jürgen Engelhardt, DL9HQH Azaleenstr. 31, 06122 Halle Packet-Radio: DL9HQH@DBOZWI E-Mail: dl9hqh@gmx.de

### Digital Voice

#### **E** Neuer DMR-Repeater in Pulheim ist QRV

In Pulheim in der Nähe von Köln ist ein neuer DMR-Repeater in Betrieb gegangen . Es handelt sich hierbei um den Typ Hytera RD985, welcher im DMR+-Netz betrieben wird. Der genehmigte Standort ist Pulheim-Stommeln, JO31JA, der Betrieb erfolgt im 70-cm-Band auf 439,825 MHz, Ablage -9,4 MHz, CC1. Im TS1 sind TG 262, I und 20 geschaltet. Der Startreflektor im TS2/TG9 ist Rheinland-West (4045).

In den nächsten Tagen kann es noch zu kleinen Änderungen am System kommen, daher kann es sein, dass der Repeater kurzzeitig nicht verfügbar ist. Wir, die gemeinnützige Interessengemeinschaft Amateurfunk Pulheim/Rhein-Erft e .V. , freuen uns auf viele schöne DMR-Verbindungen! Dr. Torsten Blens, DL8KFO www.ig-amateurtunk.de

#### $\blacksquare$  **DMR-Tagung im Distrikt Thüringen**

Fürden 28.1.2017 ist eine DMR-Tagung in der Zeit von 10 Uhr bis 14 Uhr geplant. Organisiert wird diese Veranstaltung von den Ortsverbänden X33 und X37 des DARC e. V.

Veranstaltungsort ist das Berggasthaus auf dem Riechheimer Berg. Eingeladen zu dieser Tagung sind alle Interessierten, Einsteiger und gegenwärtigen bzw. zukünftigen Relaisbetreiber. Bei dieser Gelegenheit wird auch das erste Multimode-Relais für Thüringen vorgestellt. An Vorträgen sind bislang geplant:

 $-$  Einstieg in DMR  $-$  von DJ2AY

- Selbstbau eines Multimode-Repeaters für DMR mit dem Multimode Digital Voice

Modem (MMDVM) - von DJ1JAY. Eine Anfahrtsbeschreibung findet man im Internet: www.gaststaette-riechheimer-berg.de . Anmeldungen sind bis 20. 1 . 2017 per E-Mail an dj2ay@darc.de erwünscht.

#### **• APCO P25 geht neue Wege (1)**

Bisher hatten wir die Basisstationen im Ruhrgebiet um Recklinghausen, Essen und Mülheim sowie den Link nach Bonn über sog. Monitoring-Linkstrecken geschaltet. Dabei handelt es sich um Zweitempfanger, die jeweils die Ausgabe des benachbarten Relais mithören. Das klappte bisher zu 95 % aller QSOs problemlos, allerdings wird durch die zunehmende Zahl von DV-Repeatem die Belegung auf diesen Linkfrequenzen immer größer und bei Überreichweiten müssen wir dann Ausfälle hinnehmen. In der Blütezeit konnte man von Osnabrück bis zur Wasserkuppe über Recklinghausen, Essen, Mülheim und Bonn miteinander sprechen .

Seit einiger Zeit gibt es aus den USA neue Ideen zur Vernetzung doch schon älterer Quantar-Basisstationen. die dem ITU-Standard APC025 Phase 1 folgen.

Die Quantar-Stationen bestehen alle aus steckbaren Platinen wie z. B. dem Control Board, das mit entsprechender Firmware einen und mehrere Empfänger durch den Scanmodus unterstützen kann. Erweitert man das Control Board noch um eine Wireline-Karte und eine selbst gebaute RS232-Platine oder eine TTN 4010-Karte von Motorola, lässt sich der digitalisierte P25-Datenstrom abgreifen.

Eine schon etwas ältere Variante der Vernetzung unter dem Namen Quantar Site Connect setzt einen Cisco-Router ein, der mit einer seriellen Schnittstelle ausgestattet ist. Dieser nimmt den Datenstrom entgegen und gibt ihn über einen zentralen Server in den USA an alle angeschlossenen Relais weiter. Aus dem Datenstrom werden einige Informationen, wie z. B. Talkgroup, Site ID oder Radio ID, aus dem Header extrahiert und auf einem Dashboard im Internet angezeigt.

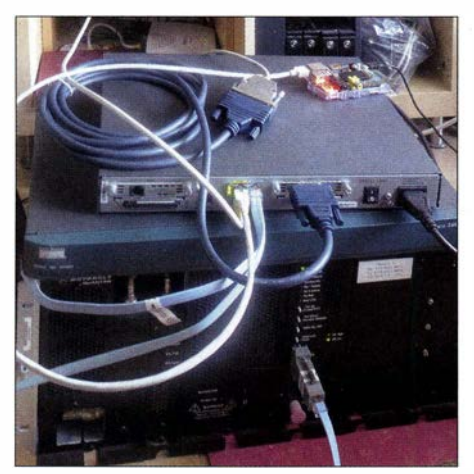

Quantar-Station DBOBS mit Cisco-Router und An-Foto: DF2ET

Mit dieser Variante waren bisher einige Relais in Europa, den USA und im Pazifik vernetzt. Neben der Vernetzung über Cisco-Router unterstützt diese Variante auch die Vernetzung mittels DIU-3000 und ASTRO-TAC Comparator-Funktion.

Um die Quantar-Stationen nicht dauerhaft senden zu lassen, gibt es schon bei Version I die Möglichkeit, Verbindungsahbrüche im Datenstrom zu erkennen und das Dauersenden der Station zu unterbinden. Die Konfiguration ist relativ einfach: Man muss nur die IP-Adresse des zentralen Servers kennen und es muss eine Cisco STUN ID für den Repeater existieren und konfiguriert sein. Der Nachteil der Version I ist, dass es weltweit nur eine Talkgroup gibt, und zwar die TG IOIOO. Nutzte ein User z . B. die TG I, konnte es zu Kollisionen und Störungen kommen.

Die Lösung des Problems besteht im Übergang zur Version 2, die jetzt für Ruhrgebiets-Repeater im Bau ist. Darum geht es in der nächsten Ausgabe des FA. Für diese Vernetzungsvariante hat sich inzwischen die neue Bezeichnung P25NX V2 etabliert, siehe: http://p25nx.com

(wird fortgesetzt) Florian Wolters, DF2ET Jochen Berns, DLl YBL

### **HAMNET**

#### **E** TeamTalk Capturing Server im Regelbetrieb

Seit 1. September 2016 ist nun auch der Capturing/Streaming-Server im Regelbetrieb und bei DBOFS vor Ort in Hamburg-Lokstedt beim NDR-TV installiert, der unter anderem die Audio/Video-Inhalte des DBOFS-TeamTalk-Servers als Datenströme (Stream) im Internet bereitstellt. Morgens um 8 Uhr wird so der Team-Talk-Server über den Stream auch an die ATV-Morgenrunde angebunden.

Der TeamTalk-Stream wird täglich von 7 .45 Uhr bis 0.15 Uhr in das Internet übertragen . Im ATVoder VLC-Player ist lediglich der folgende Link einzugeben: http://atvstream.hamnet.hamburg . Weitere Informationen zu beiden Themen gibt es im Internet unter www.hamnet.hamburg oder im HAMNET unter db0fs.ampr.org.

Peter Kaminski, DL9DAK

### Packet-Radio

#### **B** DB0IUZ (Bochum)

Vor einigen Wochen wurde bei Umbaumaßnahmen festgestellt, dass die verwendeten Antennenkabel sehr störanfällig sind. Dies resultierte wohl aus der jahrelangen Lagerung, wodurch es zu Korrosionen an den Steckern bzw. Kabelverbindungen kam.

So entschloss man sich, die Antennenkabel durch das neue Hyperflex 10 zu ersetzen. Es zeichnet sich durch geringe Dämpfung (Kabellänge 16 m) sowie ein hohes Schirmungsmaß von über 105 dB aus . Am 30. 10. 16 war es dann so weit. Bei angenehmem Wetter und mit Unterstützung einiger OMs konnten neun Antennenkabel ersetzt werden.

Der Trägerverein IUZ e. V. Bochum bedankt sich bei Kabel-Kusch, Dortmund, für die Unterstützung.

#### **DBOSB** (Drachenfels)

Am 8 . 10. 16 wurde auf dem Drachenfels eine 5-GHz-Richtfunkantenne aufgebaut. Diese ist für die Verbindung zu DBORHB (Rheinbach) vorgesehen .

#### **DBORVB** (Ravensberg)

Durch die vorherrschende Inversions-Wetterlage am letzten Wochenende im November kam es zu Störungen auf der Verbindung zu DBOABB (Bramburg). Die ständigen Abbrüche der Verbindung hatten automatische Neustarts zur Folge , welche aus dem Log ersichtlich waren . Abhilfe bei solchen Wetterlagen würde eine zweite Linkstrecke bei DB0RVB schaffen.

#### **• DBODLG (Gundremmingen/Dillingen)**

Ende Oktober wurde für DBODON (Donauwörth) neue Technik für die Verbindung zu DBODLG angeschafft. Es handelt sich dabei um ein mANT30-PA mit Basebox5. Diese Anschaffung war nötig, da bei der bisherigen Technik Wasser durch die Kabeldurchführung eingedrungen ist und dadurch starke Korrosion verursacht wurde .

Bereits am 12. 10. 16 konnte die reparierte APRS-Technik wieder in Betrieb gehen. Hier wurden der Raspberry Pi und der TNC ausgetauscht.

# Bergfunk-QTC

Bearbeiter:

Dipl.-lng. Harald Schönwitz, DL2HSC Försterweg 8, 09437 Börnichen E-Mail: dl2hsc@darc.de

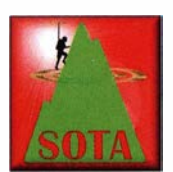

#### **E** SRW

Die Abrechnungen für den Sächsischen Bergwettbewerb sind bis 31.1. einzureichen. Olaf, DO1UZ, hat ab sofort diese Tätigkeit übernom-

men. Empfohlen wird die Zusendung in elektronischer Form an do1uzolaf@aol.com. Wer per Post einreichen möchte, kann das Papier an Olaf Zühlke, Am Harteberg 17, 01737 Tharandt / OT Hartha senden. Selbstrechnende Formulare sowie weitere Informationen zum SBW können wie immer auf der Seite von Uli heruntergeladen werden (www.d/2/to.de) . Wer eine Urkunde für die Teilnahme am SBW 20 16 erhalten möchte, überweist bitte  $2 \in \mathbb{R}$  an Olaf. Die Kontodaten werden noch bekanntgegeben. Beachtet bitte , dass der Versand eines Fotos in A5-Größe I ,45 € Versandkosten erfordert. Die Abrechnung für das Berg-zu-Berg-Diplom 2016 wird weiterhin DL2DXA übernehmen und die Anträge in Reihenfolge ihres Eingangs an Uli, DL2LTO, weiterreichen.

Im Bergkurier, Ausgabe 106 vom November 2016, wird unter der Überschrift "Remotebetrieb im SBW - wollen wir das?" zu einer Diskussion zum Thema fernbediente Stationen im SBW aufgerufen. Eine Auswertung soll am 14.12. erfolgen. Wir werden deshalb im Februar-QTC über das Ergebnis berichten.

Wie Joe , DL3VL, in der SBW-Google-Gruppe berichtet, bescherte das erste Adventswochenende am 26.11. ausgezeichnete Bedingungen auf den UKW-Bändern. Er erreichte jeweils 13 Berge auf 2 m und auf 70 cm von Berlin aus. Dabei konnte er z. B. das erste Mal den Rabenberg bei Breitenbrunn arbeiten. Die weiteste Verbindung mit 246 km gelang ihm zur Stangenhöhe bei Carlsfeld. Die Stangenhöhe liegt direkt auf der Grenze zu OK. Den aktuellen Stand seiner Jagd auf sächsische Berge erfährt man unter www.d/3v/.de/projekte.html.

#### **B** SOTA

W/VK: Paul, W6PNG, erklomm am 26.11. den Temple Hili (W6/SC-369) an der kalifornischen Pazifikküste. Seine Ausrüstung bestand aus K2 (50 W) und einem Buddipole. Er arbeitete auf 17, 15 und 12 m. Sein Ziel war, eine S2S (Berg-zu-Berg) Verbindung nach VK herzustellen. Ausgehend von den Erfahrungen aus dem Europa-Australien-Event hoffte er auf eine S2S-Erstverbindung W6 -VK. Diese konnte er mit VK1AD zuerst auf 15 m in SSB und danach noch auf den beiden anderen Bändern loggen. Andrew, VKI AD, befand sich auf dem Mt. Taylor, VKl/AC-037 . Die komplette Geschichte kann unter http://w6png.wordpress.com/2016/

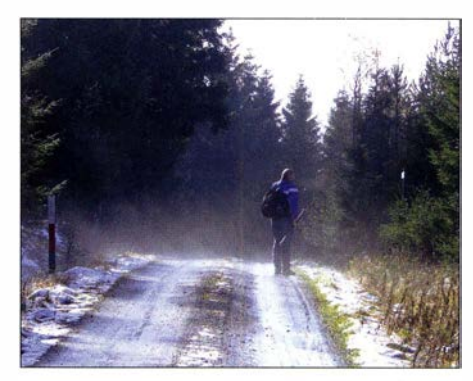

Herbstliche Bismarckhöhe (GMA DA/SX-110) Foto: DE5KUS

11/27/magic-happens-australia-calling nachgelesen werden.

NA/EU: Am 19.11 . fand die erste Nordamerika-Europa-SOTA-Party statt, organisiert über den SOTA-Reflektor (reflector.sota.org.uk) durch SOTA-Aktivierer. M1EYP war von seinem Hausberg G/SP-015 aus mit 66 Verbindungen, 37 S2S-QSOs, davon 9 mit Nordamerika,dabei. Aus DL nahm z.B . Ed, DD5LP, teiL Er berichtet im Reflektor von einer Anfahrt im Schneesturm zum Heersberg (DM/BW-064). S2S-QSOs führte er mit Kevin, AC2KL, auf W2/WE-03 1 sowie Andy, EA8/ MMOFMF/p, auf EA8/FU-042. F: Andre, F5UKL, hat wieder ein Aktivierungs-

video veröffentlicht. Die Besteigung des lbanteli (F/PO-235) ist unter (https://vimeo.com/ 1 9292388 7) anzusehen.

# Das APAR-Programm

IOTA, SOTA, WWFF - Diese und weitere Amateurfunkprogramme haben seit ihrer Einführung weltweit zahlreiche portable Aktivitäten von Funkamateuren angeregt und damit zu einer erheblichen Belebung der Bänder beigetragen. Das Österreichische APAR-Programm ( Austrian Portable Amateur Radio) will solche Funkaktivitäten außerhalb des heimischen Shacks künftig kombinieren und verstärkt den Funkernachwuchs für unser Hobby begeistern.

#### **Unser Plan**

Wir möchten mit APAR den Genuss an der Natur mit Spaß und Wettbewerb verbinden. Gemeinsam mit dem Verband ÖVSV (www. oevsv.at) und teilnehmenden Funkamateuren wollen wir ein lebendiges Netzwerk schaffen. Das Motto: Natur erleben, entdecken, erforschen und genießen.

Programme wie die eingangs genannten haben für viele Teilnehmer den Amateurfunk deutlich attraktiver gemacht. Parallel dazu hat sich der sog. Natursport zu einer beliebten Freizeitaktivität entwickelt. Immer ausgefallenere und extremere Outdoor-Angebote werden erlebnishungrigen Menschen präsentiert.

Um die jüngere Generation für unser Funkhobby zu interessieren, wollen wir mit unserem neuen APAR-Programm versuchen , einige dieser Aktivitäten mit bestehenden Amateurfunk-Programmen zu kombinieren .

Letztere haben ähnliche Ausrichtungen: Mit dem WWFF-Programm (World Wide Flora Fauna) machen Funkamateure auf die Bedeu-

tung des weltweiten Schutzes der Natur, Tierwelt, Flora und Fauna aufmerksam. Vergleichbares verfolgt COTA (Castle on the Air), nämlich die Erhaltung von Schlössern, Burgen, Festungen und historischen Stätten.

Das internationale Mühlenprogramm, Mills on the Air, bemüht sich um den Schutz historischer Mühlen; dabei sind aber bisher nur Windund Wassermühlen zugelassen. Wir haben für Österreich den Fokus auf sämtliche Mühlenarten erweitert, da nach unserer Meinung alle historischen Mühlen erhalten werden sollten.

#### **E** AGA, ACA, AHA

Die Sektionen AGA ( Austrian Geocaching on the Air), ACA ( Austrian Convents on the Air), AHA (Austrian Huts on the Air) und ALA ( Austrian Lakes on the Air) haben wir aus verschiedenen Gründen ins APAR-Programm aufgenommen: Viele Funkamateure verbinden schon länger Funk mit Geocaching sowie mit

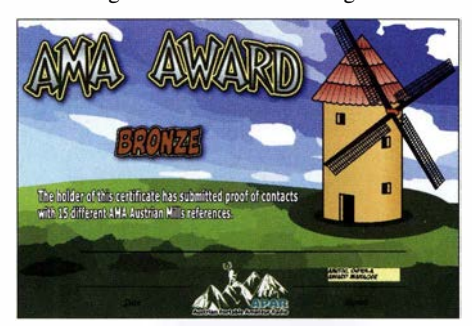

Windmühlen-Diplom des APAR-Programms

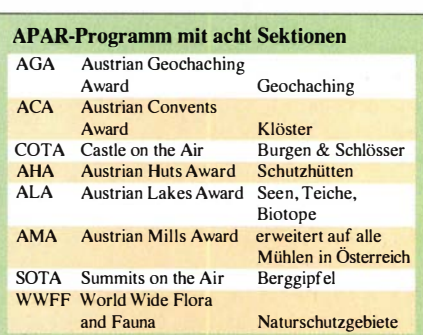

Wandern oder/und Fahrradfahren. SOT A-Aktivierungen gehen oft mit der Erwanderung einer oder mehrerer Schutzhütten einher; ebenso WWFF-Aktivierungen mit Seen und Teichen. Klöster sind meist historische Gebäude und gleichzeitig ein lohnendes AusflugszieL Teilnehmende Funkamateure können sich eigene Routen zusammenstellen und dabei in mehreren Programmen gleichzeitig aktiv sein.

#### **E** Treffpunkt Website

Ein zentraler Treffpunkt für das im Aufbau befindliche APAR-Programm ist unser Online-Portal www.austrian-portable-amateur-radio.eu, das wir Schritt für Schritt erweitern . Dazu gehört ein einfaches web-basiertes Logbuch: Durch das dortige Hochladen der Logs hat man künftig eine Übersicht seiner Funkkontakte und kann von dort APAR-Diplome beantragen. Mit APAR verfolgen wir das Ziel, unser Hobby noch attraktiver zu machen, jüngere Generationen dafür zu begeistern und diese zum Amateurfunk zu führen.

Anette Engelbrecht, OE4YLA

### Amateurfunkpraxis

# DX-QTC

Bearbeiter: Dipl.-lng. Rolf Thieme, DL7VEE Boschpoler Str. 25, 12683 Berlin E-Mail: rolf@dl7vee.de URL: www.dl7vee.de

Frequenzen in kHz, alle Zeiten in UTC Berichtszeitraum: 4. 11. bis 2. 12. 2016

#### **Condx**

Über längere Zeit war ruhiges Funkwetter bei guten A- und K-Werten. Der Flux mit meist unter 80 Zählern ließ dabei aber kaum Höhenflüge zu. Es geht weiter auf das Sonnenfleckenminimum zu, welches für 2019/2020 erwartet wird. Die höheren Bänder schlossen bald nach Einbruch der Dunkelheit. Dabei zeigten die Lowbands recht ordentliche Signale aus DX . Der WWDX CW wurde seiner Rolle als Weltmeisterschaft wieder gerecht. Während auf 10 m in unseren Breiten außer einigen Back-Scatter-QSOs nichts los war, ging es etwas auf 15 m. Als beste Bänder fungierten 20, 40 und 80 m, wo man mit guten Antennen die ganze Welt erreichen konnte. Die großen amerikanischen Conteststationen erreichten gut 6000 QSOs, wobei deutlich über 2000 auf 20 m entfielen.

#### **E** DXpeditionen - Rückblick

Es gab unzählige DXpeditionen und Aktivitäten, vor allem wegen der großen Conteste. Allerdings kann man durch die schlechter werdenden Bedingungen ohne Endstufe und ordentliche Antennen keine großen Erfolge mehr reißen. - Die sieben Engländer auf Chatham schlossen  $ZL7G$  mit 42 728 QSOs ab, wovon über 3/4 in CW liefen. RTTY wurde nur auf 15 und 30 m betrieben, wobei 2900 QSOs gefahren wurden. - Die deutsche Expedition VP2EGR

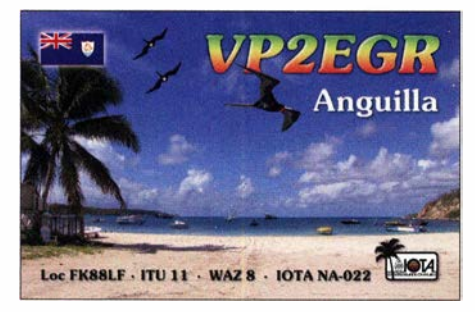

auf Anguilla mit fünf OPs und zwei Stationen schloß mit 25 509 QSOs bei einem Europaanteil von 59 %. Dabei wurden 714 Verbindungen auf 1 60 m (160 mit EU) und immerhin noch 517 auf 10 m (180 mit EU) gefahren. QSL über DL7DF. - Nach VP2EGR waren OH1VR und OH3JR als VP2ESM und VP2EHC von Anguilla in der Luft. - V63AJ durch DF8AN hatte barfuß und ohne Beam nur ein dünnes Signal. Auf 20 bis 40 m gab es ebenso wie als KH2/DF8AN die besten Signale in Europa.

Die große internationale Gruppe XU7MDC mit über 20 Mann um IZ8CCW und 12VGW war bereits wenige Stunden nach Ankunft mit bis zu fünf Stationen QRV. Es wurde sehr guter Betrieb in CW, SSB und RTTY auf allen Bändern getätigt, allein die Bedingungen spielten auf den hohen Bändern für DL nur noch selten mit.

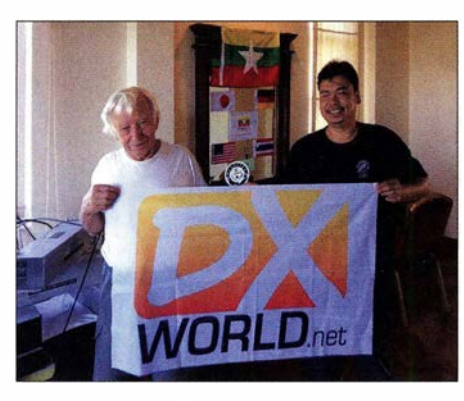

Franz, DJ9ZB, und Champ, E21EIC als XZ1A

Insgesamt wurden über 35 400 QSOs in CW, SSB und RTTY geloggt. - LA7GIA funkte als TL8AO fleißig meist in CW auf den Bändern 40 bis 10 m, leider nur wenig auf  $80$  m.  $-$  XZ1A wurde durch JH1AJT, E21EIC, DJ9ZB und W5MJ mit 12400 QSOs in fünf Tagen aktiviert. Zorro geht es bei seinen DXpeditionen in arme, rare Länder vor allem mit der Hilfe von offiziellen japanischen Stellen auch um die Unterstützung von Kinder- und Schulprojekten. - DJ9RR erschien zum WWDX CW als 8R1/AG6UT von Guyana und arbeitete in CW und RTTY. - Unter E44CM funkten PA2CHR und PA3FYC auf 2m EME und waren auch auf 20 m SSB zu arbeiten. - Vladimir, UA4WHX, sonst noch gelegentlich unter SU9VB von Ägypten in der Luft, startete eine neue Reise in Mauretanien. Er wurde am 26.11. als 5T9VB QRV und funkte wie gewohnt in CW, SSB und RTTY. Über weitere Pläne ist zurzeit noch nichts bekannt. - Von den Malediven war eine polnische Gruppe unter 8Q7SP in der Luft. Auch die russische Crew 8Q7DV war wieder zum WWDX QRV. Bemerkenswert die guten 80-m-Signale beider Expeditionen. - In den letzten Novembertagen funkten vier Italiener von Macao unter XX9TKB und XX9TXN auf allen Kurzwellenbändern. - Adrian fand als FJ/KOSSCA Gefallen an DXpeditionen und loggte 7000 QSOs von St. Barthelemy. - Tagsüber kann man auch im Winter mit brauchbaren Signalen aus Afrika rechnen, was DJ6TF, DL7KL und DL2RMC aus 5Z4 (Kenia) bestätigten. Auch 5H1WW durch drei UA's war leicht auf den mittleren Bändern zu arbeiten. Olof, 3B9HA (GOCKV), härte aufgrund eines ruhigen QTH gut und war regelmäßig zu seinen Sonnenaufgangs- und Untergangszeiten auf 80 und 160 m zu arbeiten. - Eine kurzfristige Überraschung zum Monatsende gab es mit VU7MS von den Lakkadiven durch VU2CPL und VU3NXI. Die Signale der einfachen Station mit Vertikals am Wasser und einer kleinen Endstufe waren recht ansprechend. Insgesamt

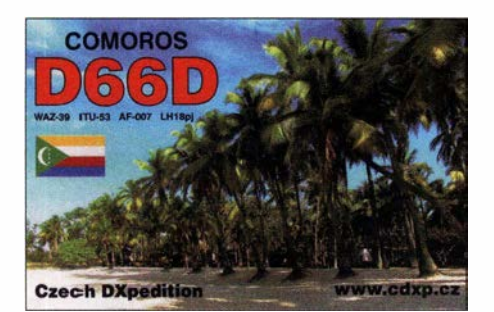

wurden in drei Tagen 3333 QSOs von 40 bis 15 m gefahren. - ZL7/W1XGI (JA1XGI) von Chatham verbuchte 268 1 QSOs in einer Woche .

#### **E** Kurzinformationen

Schlussdatum für die Jahreswertung 20 16 des DARC (Länderstand und Most Wanted DXCC) ist der  $23.1.2017.$  - Obwohl JT65 zwar recht langsam in der Betriebsabwicklung ist, steigen immer mehr OMs darauf um, weil man bei schwachen Condx und/oder schlechter Ausrüstung doch noch DX-QSOs fahren kann. RllAND konnte damit auf 80 m von diversen Europäern erreicht werden . Allerdings verbuchte die angekündigte DXpedition ESlRR (ZL1BQD) von Südcook gerade mal 65 QSOs in JT65 und JT9 aus 48 DXCCs. - Dank modifizierter Antenne ist TZ4AM mit gutem Signal auf 1 60m QRV. - ABOGC hält sich wieder längere Zeit in Ghana auf und ist in SSB unter 9G1SD zu hören. - Auf Tarawa ist T30TM ein neu lizenzierter OM, der allerdings nur auf 40 und 20 m SSB mit kleiner Leistung arbeitet. QSL über VK1TX. - Die japanische Antarktisstation 8J1RL wird ab 1.1.2017 für ein gutes Jahr als 8J60JARE anlässlich des 60-jährigen Bestehens QRV sein. - DPlPOL mit DL5XL ist wieder bis Februar in der Luft. QSL über DL1ZBO. Auch DL1SU ist ab Dezember für ein gutes Jahr auf der Neumayer-Station und sollte unter DPOGVN zu hören sein. QSL über DL5EBE. ZS1OIN ist für drei Monate der OP von RI1ANA. F4HLT sollte demnächst als FT3YL für ein Jahr von Petreis Island, Antarktis , QRV werden . - Dänemark hat für seine Amateure großzügig den Bereich von 5 ,250 bis 5 ,450 MHz mit 1 kW freigegeben. In Schweden kann dagegen eine temporäre 60-m-Lizenz für 5351,5 bis 5366,5 kHz kostenpflichtig für 6 Monate bis zu einer offiziellen Klärung erworben werden . - Der Dezember ist der Monat der Jugend. Zahlreiche Stationen mit dem Suffix YOTA geben Jugendlichen die Möglichkeit, sich auf den Bändern zu präsentieren. - In den USA sind per Oktober 2016 rund 740 000 Amateurfunklizenzen ausgegeben worden.

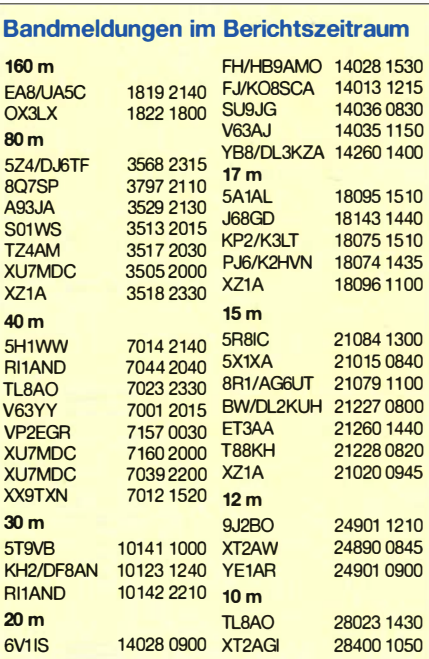

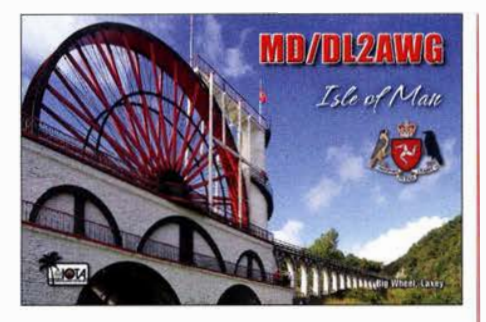

#### • Online-Kurzwellen-Ausbreitungsvorhersage

Ein modernes Tool mit einem Punkt-zu-Punkt-Ausbreitungsprogramm findet man unter www.voa -cap.comlp2p/index.html. Einfach TX- und RX-Standort eingeben, dazu das Datum und die technische Ausstattung. Auch die Bandbedingungen von einem Standort lassen sich gut unter www. voacap. com/area/ index.html nachvollziehen. OH6BG, Jari, hat noch eine Greyline-Ausbreitungsvorhersage dazu gepackt www. voacap.coml greyline/index.html und die Beschreibung unter http://voacap.blog -spot.fi/2016/1 1 /voacap-greyline-usermanual.html. Zugriff auch unter www.funkamateur.de  $\rightarrow$ Amateurfunkpraxis/DX.

#### **U** Vorschau

Afrika: Am 22.1.17 startet TU5MH mit vier deutschen Teilnehmern. Vorgesehen ist CW, SSB und RTTY von 80 bis 10 m. QSL an DJ5BWD.

Amerika: Vom 8. bis 25 .1. funkt PA8A als PJ4B von Bonaire. - Von den Cayman-Inseln will K8PGJ als ZF2PG vom 14. bis 22.1. in  $der Luft sein. - EASBT und EASWL funken$ vom 31.12. bis 6.1. als H74B und H74WL aus Nicaragua. Geplant ist der Betrieb von 40 bis 6 m meist in SSB mit etwas CW und RTTY.

Asien: A70X ist das Rufzeichen einer größeren IOTA-Aktivierung aus Qatar vom 1. bis 7.1. QSL via OQRS von MOOXO . - Zwischen dem II. und 25 .I. weilt GOGSB auf Zypern und ist in seiner Freizeit als ZC4SB in der Luft.

Ozeanien: T88GA ist das Rufzeichen von JA 7XBG, der vom 25 . bis 29 .12. alle Bänder in CW und Digimode aktivieren will. Für Mitte Januar sind T88WM (JQ6FQI, YL) und T88HS (JA6EGL) vorgemerkt. - Ab Mitte Dezember ist JG8NQJ/JD1 wieder für drei Monate auf Minami Torishima. Er bevorzugt in seiner Freizeit CW und RTTY ab 40 m aufwärts. - Gestaffelt zwischen dem 4. und 22.1. werden mehrere Japaner von Mikronesien (V6) aktiv sein. Näheres dazu unter http://ja3avo.jp/ v6.htm -Ab 11.1 .17 will K7 ADD unter E51AMF mit guter Ausrüstung von Nordcook erscheinen . Durch den voraussichtlichen Ausfall von N5EIL sind Mitstreiter willkommen. - Auch JHOIXE hat wieder eine Aktivität als T8CW (Büro-QSL via JAOFOX) von Palau vom 26. 12.16. bis 6.1 .17 angekündigt.

Ausblick: David, ZS1BCE (ex ZS8Z, ZD9A), hat einen 17-Monats-Vertrag als Kommunikationstechniker auf der Marion-Insel unterschrieben. Er hofft, ab Anfang 2017 wieder unter ZSSZ in SSB und Digimodes in seiner Freizeit QRV sein zu können .

Damit wünsche ich allen DX-lnteressierten und ihren Familien ein frohes Fest und ein erfolgreiches 2017!

# Sat-QTC

Bearbeiter: Thomas Frey, HB9SKA Holzgasse 2, 5242 Birr, Schweiz E-Mail: th.frey@vtxmail.ch

#### **E** Lineartransponder von EO-79 aktiviert

AMSAT-UK und AMSAT-NL, in Zusammenarbeit mit ISIS B V, geben erfreut bekannt, dass der FUNcube-U/V-Transponder nun mit einem regulären Fahrplan aktiviert wurde. Wegen Einschränkungen des Leistungsbudgets kann der Transponder nicht "24/7" in Betrieb sein und es wurde ein orbit-spezifischer Fahrplan erarbeitet. Der Transponder wird 27 min nach Eintritt ins Sonnenlicht eingeschaltet und bleibt für 25 min aktiv. Dieser Fahrplan kann in den kommenden Wochen angepasst werden.

Die Transponder-Frequenzen sind wie folgt: Uplink: 435 ,077 bis 435 ,047 MHz LSB/CW Downlink: 145,935 bis 145,965 MHz USB/CW (400 mW)

BPSK-Bake: 1 45 ,8142 MHz

#### **E** Lineartransponder von XW-2D aktiviert

Laut Berichten unter www.amsat.org/status/ wurde der Lineartransponder am 14.1 1 . 16 aktiviert. Informationen zu den XW-2-Satelliten finden sich unter https://amsat-uk.org/satellites/ communications/camsat-xw-21.

Die Transponder-Frequenzen sind wie folgt: Uplink: 435 ,230 bis 435 ,210 MHz LSB/CW Downlink: 1 45 ,860 bis 1 45 ,880 MHz USB/CW  $(100 \text{ mW})$ 

CW-Bake: 1 45 ,8550 MHz

#### GomX-3 ist veralüht

Laut Space-Track.org ist GomX-3 am 18.10.16 in der Erdatmosphäre verglüht.

#### ■ CAS-2T und KS-1Q neu im Orbit

CAS-2T ist ein technischer Abklärungssatellit für die CAS-2-Serie von Amateurfunk-Satelliten. Sein Start erfolgte am 9 .11. um 2342 UTC auf einer CZ-11-Rakete. Der 2U-CubeSat, entwickelt von Studenten der Fengtai Distrikt, Xicheng und Haidian Distrikt-Schulen, trägt einen Mode-V/U-FM-Repeater und eine CW-B ake . Gemäß einem Bericht unter http://destevez.net/2016/11/some-measurementsof-cas-2t -on-orbit-25/ von Daniel Estévez, EA4GPZ/ MOHXM, funktioniert der Repeater jedoch nicht richtig. Die CW-Bake auf 435 ,7094 MHz ist gut zu empfangen.

CAS-2T wurde fest auf die letzte Raketenstufe der CZ- 11 montiert. Eigentlich wurde erwartet, dass sich die Raketenstufe für weniger als 30 Tage im Orbit befindet. Sie wurde jedoch in eine elliptische Bahn von 513 km  $\times$  1039 km befördert, was bedeutet, dass sich die Stufe noch für einige Jahre im Orbit befinden wird.

Auf diese Raketenstufe wurde noch ein weiterer Satellit montiert, KS-1Q. Es soll sich um einen I U-CubeSat mit einer Raketenüberwachungsnutzlast handeln. Der Daten-Downlink ist auf 436,500 MHz. Daniel Estévez, M0HXM/ EA4GPZ, versuchte auch das Datensignal von KS-1Q zu decodieren. Die Modulation ist FSK und die Datenrate 20 kBit/s . Sein Bericht darüber kann unter http://destevez.net/2016/11/ about-ks- 1q/ nachgelesen werden. Die NO-RAD-Nummer für die Keplerdaten ist 41845 .

#### ■ 2-m-Packet-Radio auf der ISS ausgefallen

Das Ericsson-2-m-Handfunkgerät, welches im Columbus-Modul für das AR ISS-Programm benutzt wurde, um weltweit Schüler mit den Astronauten zu verbinden, sowie für Packet- Radio, ist mit einer Fehlermeldung ausgefallen. Während das Technik-Team den besten Weg evaluiert, um den Betrieb im Columbus-Modul wieder herzustellen, werden die ARISS- Kontakte auf 1 45 ,800 MHz mit dem Kenwood-Funkgerät aus dem russischen Service-Modul durchgeführt. Solange bleibt Packet Radio mit APRS auf 145,825 MHz deaktiviert.

Dafür wurde von Astronaut Shane Kimbrough, KE5HOD, das Ericsson-70-cm-Handfunkgerät für Packet-Radio installiert und aktiviert. Die Simplex-Frequenz ist 437,550 MHz FM. Ob dadurchdie Evaluation für APRS-Betrieb auf 2 m hinfällig wird und diese Frequenz beibehalten wird, ist nicht bekannt. Auf 70 cm kann auch APRS-Betrieb durchgeftihrt werden, wie die Karte unter http://ariss.net/ zeigt.

#### **U** Vier neue Galileo-Satelliten gestartet

Der britische Guardian berichtete , dass die Galileo-Satellitenkonstellation, welche das 23-cm-Amateurfunkband benutzt, bald komplett ist und vier neue Satelliten am 17.11.16 mit einer Ariane-5 starten werden. Deren Start war inzwischen erfolgreich.

Das europäische Satellitennavigationssystem Galileo benötigt 24 funktionierende und im Orbit richtig positionierte Satelliten, um Positionierungs-, Navigations- und Timing-Dienste zur Verfügung zu stellen. Mit diesem Start befinden sich nun 18 Satelliten im Orbit. Der Guardian-Beitrag kann unter www.theguardian. com/technology/20 1 6/ nov 11 0/quadruple-/aunch -european-satnav-system-nears-completion -space-watch gelesen werden.

Peter Blair, G3LTF, schrieb einen Beitrag über Galileo und dessen Bedrohung für unser 23 cm-Band, welcher unter www.southgatearc.org/ articles/galileo.htm gelesen werden kann. Ob die Industrie Galileo-Navigationsgeräte produzieren wird, oder ob Galileo ein milliardenschwerer Flop einiger Politiker wird, bleibt abzuwarten.

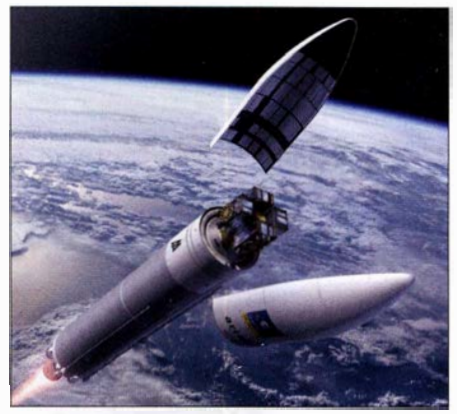

Künstlerische Impression der Ariane-5 mit ihrer Nutzlast von vier Galileo-Satelliten. Foto: Pierre Carrii/ESA

# WRTC-Testtag 2016

Alle vier Jahre finden am zweiten Juliwochenende während der IARU-Kurzwellen-Weltmeisterschaft zusätzlich die "Olympischen Spiele" des Amateurfunks statt. Innerhalb dieser World Radiosport Team Championship (WRTC) werden die besten Contest-Zweierteams der Welt ermittelt. Diese funken unter identischen Bedingungen aus dem gleichen geografischen Gebiet.

#### Was ist die WRTC?

Die WRTC ist der prestigeträchtigste Funkwettbewerb, der aufKurzweile ausgetragen wird. Dabei treffen sich die aus einem mehrjährigen Qualifizierungsmarathon hervorgegangenen Zweier-Teams aus der ganzen Welt an einem Ort, um innerhalb von 24 Stunden die Sieger zu erfunken .

Allein Können und Taktik der Teilnehmerteams sind dabei entscheidend - vergleichbar einem Autorennen mit identischen Serien wagen: Alle Teams sind an möglichst gleichwertigen Standorten über einen kleinen geografischen Raum verteilt und mit identischen Antennen ausgerüstet, sodass ihre Signale gleich stark sind.

#### **Deutschland 2018**

Die WRTC fand zuletzt 2014 in Boston, USA statt, während Deutschland im Jahr 2018 das nächste Ausrichtungsland (www.wrtc2018.de) ist. Die hierfür gewählte Wettkampfregion liegt im Länderdreieck von Brandenburg, Sachsen und Sachsen-Anhalt. Das dort flache Land bietet weitestgehend gleiche Bedingungen für die 63 Teams , die sich bis dahin für die Teilnahme qualifiziert haben und gegeneinander antreten.

#### **B** Standorttest

Damit 2018 alles reibungslos klappt, hat ein Unterstützerteam anlässlich des 201 6er-IARU-Contests am 9. und 10. 7. an fünf Standorten innerhalb der künftigen WRTC-Wettkampfregion die dafür vorgesehenen Antennen errichtet und unter realen Bedingungen getestet.

Dabei ging es vor allem darum, den Aufbau der Antennenanlage durch verschiedene Teams zu üben und dabei nach Optimierungsmöglichkeiten zu suchen. Ebenso probierten wir die Infrastruktur, die Logistik und die Zusammenarbeit der Teams aus ganz Deutschland erstmals aus .

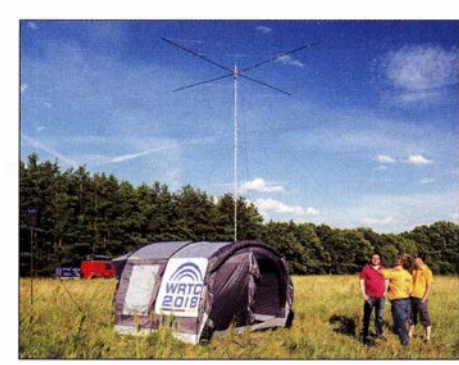

WRTC-Antennen und Stationszelt am Standort Jessen-Purzien

Das wesentliche Ziel war es zu lernen, potenzielle Probleme zu erkennen und diese anschließend bis 20 18 in Ruhe zu lösen.

Die fünf Funkstandorte waren so ausgewählt, dass diese die maximale Ausdehnung der Wettkampfregion abbilden: Mit Zossen in Brandenburg war darunter der nordöstlichste Standort, mit Eibe-Elster ebenso der südöstlichste .

Über 30 Helfer aus ganz Deutschland trafen sich am Freitag vor dem Contest an der Klubstation, DKOWWB , in Wittenberg. Hier wurde vor allen Teilnehmern zunächst der Aufbau der offiziellen WRTC-Antenne, also ein 14 m hoher Mast mit einem Spiderbeam für 20 m, 15 m, 10 m und integriertem 40-m-Dipol, demonstriert .

Am Samstagvormittag bauten dann alle Teams die Antennen an "ihrem" jeweiligen Standort auf. Pünktlich mit Beginn des IARU-HF-Contests , also um 14 Uhr MESZ, waren sämtliche Stationen einsatzbereit. Das bedeutete, das neben dem Spiderbeam jeder Standort zwei Dipole für 160 m und 80 m, ein Stationszelt und einen Generator zur Stromversorgung bekam.

#### **E** Signalbeobachtung per Skimmer

Für das Testwochenende waren weltweit ungefähr zehn spezielle CW -Skimmer im Einsatz, die die Aussendung der Teststationen hinsichtlich ihrer Signalstärke protokollierten. Ein ge-

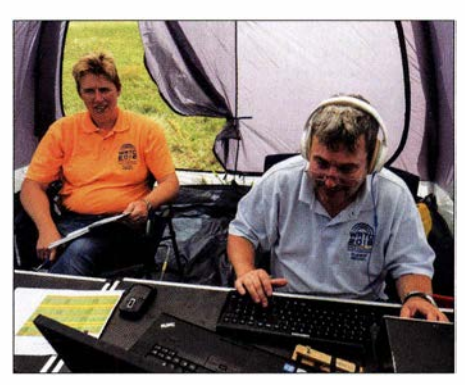

Andrea, DL3ABL, und Michael, DL6MHW, beim CW-Skimmer-Test

nauer Ablaufplan legte dabei fest, dass alle fünf Stationen des WRTC-Tests zu gleichen Zeiten in eine bestimmte Richtung zu funken hatten. In den Perioden dazwischen führten die Teams jeder Station während des IARU-HF-Contests echten Contestbetrieb durch. Dabei entwickelte sich ein kleiner Wettkampf zwischen den Teams , der "WRTC Test Tag Contest". Viele der teilnehmenden Helfer sind tatsächlich aktive Contester und kennen sich persönlich oder von den Bändern.

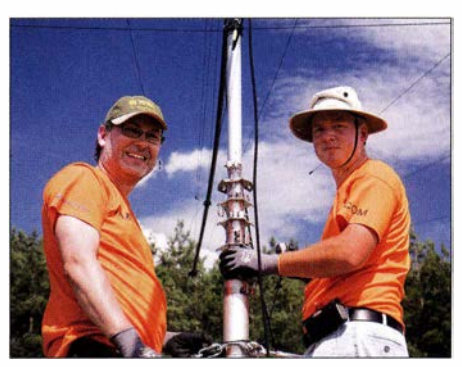

Carsten, DL1 CWI, und Marcus, DL1 EKC, beim Mast-<br>Aufbau **Fotos: DL5 CW, DL6 MHW** Fotos: DL5CW, DL6MHW

#### **F** Öffentlichkeitsarbeit und Ausblick

Der WRTC 2018 e.V. hatte anlässlich unserer Aktivitäten örtliche Medienvertreter zu einem Pressetermin eingeladen. Dies mit Erfolg, denn anschließend wurde in etlichen Zeitungsbeiträgen sowie im Lokalfernsehen über unsere Aktivitäten und die WRTC 2018 berichtet.

Mit diesem Testtag hatten wir die "Halbzeit" unserer Vorbereitungen erreicht und es verbleiben nicht mehr ganz zwei Jahre bis zur WRTC 2018. Als Nächstes müssen wir unter anderem alle 65 Antennen einmal aufbauen, wobei unsere bislang gewonnenen Erkenntnisse einfließen.

Für 2017 planen wir einen weiteren Test. Dabei werden wir an 15 Standorten den kompletten Stationsaufbau und die damit verbundene Logistik üben. Dazu gehört, dass jedes der potenziellen Antennenaufbauteams wenigstens einmal eine Antennenanlage komplett aufbaut.

Im Namen des WRTC 2018 e.V. bedanke ich mich abschließend bei allen Helfern und Unterstützern des Testtags 2016. Ich hoffe auf ein Wiedersehen zum Testtag 2017 und zur WRTC 2018!

Weitere Helfer für den WRTC 2018 sind sehr willkommen und können sich unter http://helfer. wrtc2018.de informieren.

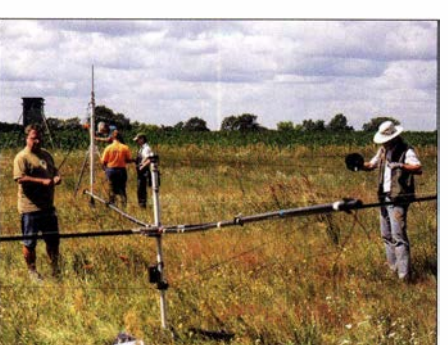

Aufbau eines WRTC-Spiderbeams für 40 m, 20 m, 15 m und 10 m

Dazu müssen vom Ausrichter in monatelanger Vorarbeit zahlreiche Standorte getestet und verglichen werden. Kurz vor dem Wettbewerb bauen rund 300 ehrenamtliche Helfer Masten, Antennen, Generatoren und Stationszelte auf.

Die Teilnehmer bringen ihre eigenen 100-W-Funkgeräte samt Zubehör mit, von Morsetaste bis Kopfhörer. Jeder Contester hat seine Vorlieben hinsichtlich der Ausrüstung. Empfangseigenschaften, Bedienbarkeit und Zusammenspiel mit dem für Gerätesteuerung sowie Dokumentation der Verbindungen nötigen Computer spielen dabei eine Rolle.

Die WRTC ist eingebettet in den Wettbewerb des Internationalen Amateurfunkverbandes IARU, bei dem rund um die Welt Tausende Funkamateure von ihren Stationen aus um möglichst viele Verbindungen kämpfen. Das garantiert rund um die Uhr reichlich Aktivität, zumal die WRTC-Stationen mit auffallenden Sonderrufzeichen besonders begehrt sind.

Während der gesamten 24 Stunden hört in jedem Zelt ein Schiedsrichter mit. Nach dem Wettbewerb kopieren die WRTC-Teams aus ihren Computern die Loglisten auf einen USB-Speicherstift, der in der Hand des Schiedsrichters das Zelt verlässt und nun zur Ermittlung des Siegerteams ausgewertet wird. So stellen die Ausrichter den korrekten Ablauf sicher.

# QRP-QTC

Redaktion FUNKAMATEUR Majakowskiring 38, 13156 Berlin E-Mail: redaktion@funkamateur.de

#### **QRP-Contest am 7./8. Januar 2017**

Zum 41. Mal lädt die ORP-Contest-Community (QRPCC) in den CW-Segmenten des 80- , 40 und 20-m-Bands zum Original-QRP-Contest (OQRP) ein, diesmal vom 7. Januar 2017, 1500 UTC , bis zum 8 . Januar 20 17, 1 500 UTC . In diesem Wettbewerb sollen die ausgetretenen funkerischen Pfade unter Verzicht auf die gewohnte "große" luxuriöse Heimstation einmal verlassen werden , um mit einem vielleicht sogar selbst gebauten QRP-Gerät kreativen und abwechslungsreichen Amateurfunk zu genießen.

Der OQRP-Contest hat durchaus auch den Charakter eines QRP-Treffens auf den Bändern und ist nicht unbedingt ein Vollzeit-"Profi"-Contest.

# SWL-QTC

#### Bearbeiter: Andreas Wellmann, DL7UAW Angerburger Allee 55, 14055 Berlin E-Mail: andreas.wellmann@t-online.de

#### **UDITION JT65/WSPR-Empfang mit FUNcube** Dongle Pro+ und Raspberry Pi 3

Schon seit längerer Zeit liegt mein FUNcube Dongle Pro+ neben einem Raspberry Pi (Raspi) in der Kiste, wo die berühmten "Vorhaben für die kalten Winterabende" schlummern. Den Raspi hatte ich bereits in der Vergangenheit erfolgreich für Empfangsexperimente in APRS aktiviert. Dabei kam entweder ein DVB-T-Stick zum Einsatz , oder es wurde nur das vom FT-817 bereitgestellte Audiosignal im Raspi weiterverarbeitet.

Der kleine Rechner übernahm, zusammen mit der Software Dire Wolf [1] bzw. multimonNG [2], die temporäre Funktion als APRS-iGate (RX-only) im 30-m- bzw. 2-m-Band. Da das Zusammenspiel mit einem FUNcube Dongle Pro+ bei mir bisher nicht funktionierte, habe ich meine Minirechner-Sammlung um einen Raspberry Pi 3 erweitert. Der neue Raspi besitzt einen 64-Bit-Prozessor (4 x 1 ,2 GHz), der sowohl die WLAN-, als auch die BT-Schnittstelle bereits an Bord hat. Für diverse Experimente stehen der LAN-Anschluss und die vier USB-Steckplätze zur freien Verfügung.

Zusätzlich habe ich auf den Raspi ein 3,2-Touchscreendisplay auf gesteckt, um die grundsätzlichen Funktionen direkt beobachten und steuern zu können . Die geringe Auflösung von  $320 \times 240$  Pixel ist allerdings gewöhnungsbedürftig. Wesentlich komfortabler lässt sich die Steuerung via ssh-Verbindung von einem anderen Rechner oder Tablet aus bewerkstelligen.

In der Zwischenzeit hat sich auch das Rad bei der Softwareentwicklung weitergedreht. So liegt das SDR-Programm Gqrx aktuell in der Version 2.6 vor. Es ließ sich nach "Kochrezept" [3] auf meinem Raspi 3 (Jessie) installieren . Gqrx arbeitet auf dem Raspi auch mit einem

Ein Blick in die Ergebnislisten zeigt viele Teilnehmer mit einem Singleband-Original-QRP-Gerät und nur kurzer Teilnahme ohne Aussicht (und ohne Absicht) auf vordere Plätze .

Teilnehmen dürfen Setreiber von Original-QRP-Geräten, kommerziell oder selbst gebaut, unter Einschluss von QRP-Geräten mit potenziell über 5 W Output (wie z.B. SG-2020, IC-703, FT-7, K2 und den QRP-Versionen handelsüblicher Transceiver, z. B. TS 1 30V u. a .). Nur vorübergehend auf QRP-Kriterien heruntergestellte QRO-Geräte (Sender und Transceiver über 20 W Output) berechtigen nicht zur gewerteten Teilnahme, entsprechende Logs werden als Checklog gelistet.

Eine Mindestpause von 9 h in einem oder zwei Teilen ist einzuhalten, wobei die Anzahl der Pausen beliebig ist. Jedoch muss die Dauer der beiden längsten Pausen zusammen mindestens 9 h betragen. Die Teilnahme ist in drei Klassen möglich:  $VLP = 1$  W,  $QRP = 5$  W,  $MP = 20$  W. Als Rapport sind RST plus Serien-Nr. plus /Klasse auszutauschen, z. B. 559001/VLP.

FUNcube Dongle Pro+ zusammen. Nur noch die Frequenz des örtlichen Relais einstellen, Squelch aktivieren, einen kleinen Aktivlautsprecher oder Kopfhörer am Soundausgang (3 ,5-mm-Kiinke) des Minirechners anstecken und schon kann man empfangsmäßig am Relaisfunkbetrieb teilnehmen !

Das Programm verfügt auch über einen AFSK 1 200-Decoder. Damit lassen sich beispielsweise die Daten auf der APRS-Frequenz 1 44,800 MHz mitlesen. Gqrx bietet die Möglichkeit, verschiedene Frequenzen mit ihren jeweiligen Modi- und Filtereinsteilungen abzuspeichern. Sowohl das Audiosignal , als auch das gesamte vom Empfanger bereitgestellte Empfangsspektrum können aufgezeichnet werden.

Der FUNcube Dongle Pro+ deckt zudem alle KW-Bänder ab. Damit sollte sich doch auch eine kleine Empfangsstation für WSPR und JT65 realisieren lassen. Für die Lösung dieser Aufgabe wird zusätzlich noch das Programm WSJT-X benötigt. Die noch in Entwicklung befindliche Version I .7 .O-rc2 1ieß sich auf meinem Raspi 3 nach den Installationshinweisen von Greg, KI7MT, einrichten [4] .

Wird das Programm im Terminalfenster des Raspi mit der Eingabe von "wsjtx" und einem Klick auf die Enter-Taste aufgerufen, dann dauert es eine Weile (bei meiner Konfiguration fast 2 min), bis sich nach diversen Systemmeldungen die graphische Benutzeroberfläche öffnet. WSJT-X kann auch über das Startmenü  $\rightarrow$ Unterhaltungsmedien aktiviert werden .

Da mir die interne Weiterleitung des Audiosignals von Gqrx zu WSJT-X im ersten Anlauf nicht geglückt ist, habe ich mich als "Umgehungslösung" zunächst für den Umweg über eine externe USB-Soundkarte entschieden. Die Ein- und Ausgangsbuchsen der Soundkarte werden mit einem kurzen Klinkenkabel direkt verbunden. Im Programm Gqrx wird im Menüpunkt File///0- Devices unter Audio-Output die externe USB-Soundkarte ausgewählt. In meinem Fall:

..C-Media USB Audio Device:  $-(hw:1.0)$ " Im Programm WSJT-X stehen unter File/Settings ebenfalls verschiedene Konfigurationsmöglichkeiten zur Verfügung. Im Reiter Audio ließ sich Für OSOs mit Stationen, die nicht am Contest teilnehmen, genügt der Empfang von RST.

Der Auswerter berechnet vier Punkte für ein QSO mit einer Station, deren Log vorliegt. Jedes andere QSO zählt einen Punkt. Außerdem berechnet der Auswerter zwei Multiplikatorpunkte für jedes DXCC- und WEA-Gebiet aus einem QSO mit einer Station, deren Log vorliegt. Ansonsten zählt jedes DXCC-Gebiet einen Multiplikatorpunkt pro Band.

Zur Förderung der kreativen Aspekte von QRP wird der Betrieb eines vom Teilnehmer selbst gebauten TX oder TRX mit einem Punktaufschlag von  $15\%$  für einen Bausatz (Kit) und von 30 % für einen individuellen TX/TRX (Unikat) honoriert. Es ist zulässig, den Handmade-Bonus z. B. nur für ein Band zu beanspruchen und auf den anderen Bändern einen kommerziellen TX/TRX zu betreiben .

Die vollständige Ausschreibung und ein Abrechnungsbogen stehen auf www.qrpcc.de  $\rightarrow$  $Contextrules \rightarrow O-QRP-Context$  (deutsch) zur Verfügung. Lutz Gutheil, DL1RNN Lutz Gutheil, DL1RNN

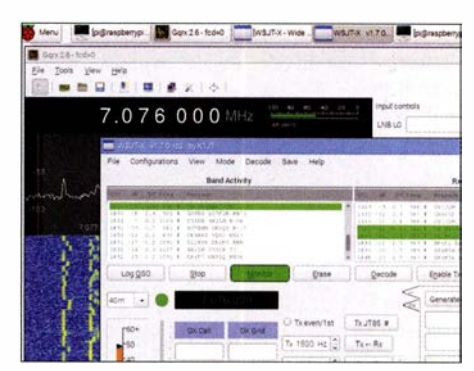

WSJ-X 1.7.0 und GQRX auf einem Raspi 3 Screenshot: DL7UAW

die externe Soundkarte unter einer etwas kryptischen Bezeichnung auswählen:

"plughw:CARD=Device,DEV=0"

Sollen die empfangenen Daten zum PSK-Reporter-Netzwerk übertragen werden, dann nicht vergessen, vorher unter General das eigene Rufzeichen bzw. die Hörernummer und den Locator einzutragen . Das Programm verweigerte bei mir die direkte Übernahme der in die Tastatur eingegebenen Zeichen. Hier half der Umweg über das Terminalfenster. Dort Rufzeichen bzw. Locator eingeben, den Text markieren und in die Zwischenablage kopieren. Danach im Reiter General den Text wieder einfügen. Ein Häkchen unter Network Services im Reiter Reporting aktiviert die Übertragung der empfangenen Daten, wenn der Raspi über eine aktive Internetverbindung verfügt. Ein sehr ausführliches Online-Handbuch zu  $WSJT-X$  ist unter [5] abgelegt. In einem "Langzeittest" über mehrere Tage hinweg lieferte die kleine Station kontinuierlich die auf der Frequenz 7076 kHz (USB) empfangenen Daten an das PSK-Reporter-Netzwerk [6] .

#### Literatur und Bezugsquellen

II] https://github.comlwb2osz/direwolf

- 12] https://www.hamspirit.de/1367/wie-du-ein-aprs-igate -auf-einem-raspberry-pi-installierst/
- [3] http://gqrx.dk
- [4] http://wsprnet.org/drupal/node/5567
- [5] www.physics.princeton.edu/pulsar/K1JT/wsjtx-doc/wsjtx -main- 1. 7.0-deve/.htm/
- [6] https://pskreporter.info

# UKW-QTC

Aktuelles, Aurora, MS, EME: Dipl.-lng. Bernd J. Mischlewski, DF2ZC Auf dem Scheid 36, 53547 Breitscheid E-Mail: BerndDF2ZC@gmail.com

Magie Band, Topliste, Conteste: Dipl.-lng. Peter John, DL7YS Am Fort 6, 13591 Berlin E-Mail: dl7yspeter@posteo.de

#### **E** Erde-Mond-Erde made in Germany

Vor 20 bis 30 Jahren galt Nordamerika noch als Zentrum des EME-Funkverkehrs, sowohl im Hinblick auf die Anzahl der Stationen, als auch Stationsausrüstungen und letztendlich auf die Funkaktivität. Diese Verhältnisse haben sich mittlerweile substanziell geändert. Europa mit Schwerpunkt Niederlande und Deutschland weist nun die größte Zahl aktiver EME-Funker auf 2m und höheren Frequenzen auf. Und dies wirkt sich auch auf die Zahl der speziell auf den Mondfunk ausgerichteten DXpeditionen zu gesuchten DXCC-Gebieten und Mittelfeldern aus . Das Gros der DXpeditionäre kommt derzeit aus ehendiesen beiden Ländern, weshalb wir in diesem UKW-QTC einen EME-Schwerpunkt gewählt haben.

#### **EME (1): EME-Contest auf 10 GHz** beim Astropeiler Stockert

Am Wochenende 24./25 .09 . beteiligte sich das Team von DLOEF, der Amateurfunk-Kiubstation am Astropeiler Stockert (J030IN), auf 10 GHz am ARRL-EME-Contest. Als Crew waren diesmal Elke, DK1FE, Horst, DK2KA und Rainer, DF8ME, am Start. Auf dem Stockert, einem Berg bei Bad Münstereifel, befindet sich das erste frei bewegliche Radioteles-

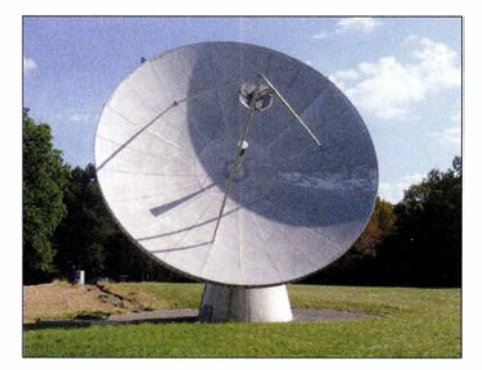

DLOEF funkt mit dem "kleinen" 10-m-Spiegel auf dem Stockert.

kop Deutschlands . Zusammen mit einem kleinen 10-m-Spiegel bildet der Astropeiler die Radiosternwarte Stockert. Die aus den späten 50er-Jahren stammende Anlage ist ein einmaliges Stück deutscher Wissenschaftsgeschichte . Der 10-GHz-Stationsaufbau bei DL0EF besteht aus dem 10-m-Sonnenspiegel, einer Wanderfeldröhre (Traveling Wave Tube, Abkürzung TWT) mit 75 W Ausgangsleistung und einem Konverter für die ZF von 1 44 MHz. Der Spiegel hat einen Gewinn von 56 dB! Bei diesem hohen Antennengewinn und dem damit verbundenen kleinen Öffnungswinkel ist eine exakte Steuerung nach Azimut und Elevation

unabdingbar, um den Mond stets im Ziel zu halten. Dies erfolgt softwaregesteuert, ebenso wie die Berechnung des Dopplereffekts , damit man weiß, wo in etwa man das Signal der anrufenden Station erwarten darf. Während auf 2 m die Dopplerverschiebung maximal 300 Hz beträgt, sieht das auf 10 GHz ganz anders aus . Je nach Mondstellung beträgt der entsprechende Frequenzunterschied bis zu ±23 kHz. Erschwerend kommt hinzu , dass sich diese Verschiebung mit maximai i OO Hz/min ändert. Ist der Mond im Osten - bewegt er sich also auf den Standort zu - liegt die Empfangsfrequenz höher, bewegt sich der Mond vom Standort weg, entsprechend tiefer. Lediglich im Maximum der Mondelevation, wenn die relative Geschwindigkeit gegen null geht, befinden sich die empfangenen Echos nahe der eigenen Sendefrequenz.

Bei DLOEF werden drei Funkgeräte eingesetzt, welche alle auf 1 44 MHz arbeiten:

I. der Steuersender, um nach einer Frequenzmischung auf 10 GHz die TWT anzusteuern, 2. ein Empfänger zum Hören der Signale,

3. ein zweiter Empfänger, mit dem auf dem Rechnerbildschirm eine FFT-Analyse des Empfangsbereichs in Form eines Wasserfalldiagramms angezeigt wird. Gerade eine solche Wasserfallanzeige erweist sich im praktischen Betrieb als unverzichtbar.

Wenngleich auch auf 10 GHz in WSJT gearbeitet werden kann, funkte DLOEF in Telegrafie . Dabei darf man sich die empfangenen Signale jedoch nicht so wie die aus terrestrischen QSOs bekannten Morse-Signale vorstellen: Statt getakteten Tönen kommen vom Mond eher getaktete Rauschanhebungen zurück, die dann natürlich vom OP per CW decodiert werden können.

Dabei kommt nun auch die Wasserfallanzeige ins Spiel , um die Spektrallinien anrufender Stationen zu erkennen. Ein klassisches "Übers-Band-Drehen" wäre nicht zielführend - zu oft würde man dann ein Signal übersehen.

Konnte ein Signal dann gehört und das Rufzeichen gelesen werden, so galt es, den Sender auf die Dopplerfrequenz einzustellen. Danach wird klassisch ,eingepfiffen', also kurz ein Träger gesetzt, der idealerweise nach 2 ,5 s vom Mond reflektiert w ieder zurückkommt und gehört wird. Eine Feinabstimmung zwischen dem Empfänger, dem Sender und der gehörten Station ist dann noch erforderlich.

Im aktiven Betrieb bewährte es sich, dass man zu dritt an der Station war, insbesondere was das Erkennen anrufender Stationen anging. Übrigens: Die CW-Geschwindigkeit liegt bei nur 30 BpM bis 50 BpM, ist also durchaus auch für CW-Anfänger machbar. Die maximale CW-Geschwindigkeit wird allerdings durch den Mond selbst begrenzt! Da der Mond keine Scheibe, sondern eine Kugel mit unebener Oberfläche ist, ergeben sich Reflexionspunkte mit unterschiedlichen Laufzeiten, was zu einer Aufweitung der Echos führt. Angenommen, die gesendete Punktlänge beträgt 1 00 ms, dann kann das Echo durchaus 111 ms andauern. Die Zeichen werden also länger, die Zeichenabstände kürzer. Und irgendwann ist dann Schluss .

Anders als am Stockert arbeiteten die Gegenstationen meist mit Spiegeln von nur I m bis 3 m Durchmesser. Während für DLOEFs Signal stets eher gute Reporte zurückkamen, waren die meisten QSO-Partner mit SI bis S2 aufnehmbar.

Bei den letzten Cantesten wurden von den Besten etwa 30 QSOs auf 3 cm geloggt. Die DLOEF- Mannschaft verzeichnete diesmal 13 Verbindungen, aber aus zwölf verschiedenen DXCC-Gebieten. Für einen Contest, der zwei Tage dauert, ist das eher "gemütlich" zu nennen. Parallel veranstaltete der DARC-OV G23 einen Fieldday auf dem Stockert. Man war also nicht alleine und konnte vielen Interessierten einmal EME live demonstrieren. Und beim nächsten EME-Contest ist DLOEF dann auch wieder mit dabei.

Bedanken möchten sich die OMs vor allem auch bei der Technik-Crew vom Stockert, welche kurzfristig einen Fehler am Synchronmotor zur Steuerung des Spiegels fanden und beheben konnten. Sonst hätte man mitten im Contest QRT machen müssen. Weitere Informationen zum Astropeiler sind unter https://astropeiler.de abgelegt.

#### **EME (2): Peter, DL1RPL, arbeitete** als S9YY von São Tomé

Zu Zeiten, in denen etwa ein Dutzend 0 Ms auf 1 44 MHz bereits 200 oder mehr DXCC-Gebiete gearbeitet hat, wird die Anzahl noch "unentdeckter" DXpeditionsziele immer kleiner und schwieriger zu aktivieren. Nachdem Peter, DLl RPL, gemeinsam mit seinem Sohn Sören, DL3RKS, die letzten Jahre bereits aus Mayotte und Reunion QRV gewesen war, hatte er diesmal S9 São Tomé & Príncipe ins Funkvisier genommen. Dort hatte 2015 bereits eine US-amerikanische HF-DXpedition zwar erste EME-Versuche auf 2 m unternommen. Wegen eines Schadens an der PA kamen mit den knapp 1 00 W des TS-2000 dann aber nur eine Handvoll QSOs ins Log.

Da traf es sich gut, dass unter Federführung von Rüdiger, DK8YY, ein deutsches DXpeditions-Team im Oktober unter dem Rufzeichen S9YY von São Tomé funken wollte. Nach einer kurzen Abstimmung waren Peter und Sören mit dabei, und am 7.10. ging es von Berlin via Lissabon und Accra, Ghana, nach São Tomé.

Nach kleineren, aber lösbaren "Problemen" am Zoll in São Tomé konnte Peter dann sein Equipment in Empfang nehmen und sich auf den Weg zum Funk-QTH machen. Der Aufbau am folgenden Tag gestaltete sich angesichts der hohen Temperaturen recht schwierig. Hinzu kam die wenig verlässliche Stromversorgung: Paralleler Betrieb von PA und Klimaanlage

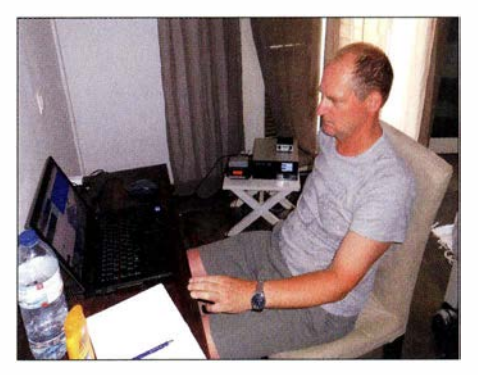

Peter, DL1RPL, im EME-Shack von S9YY

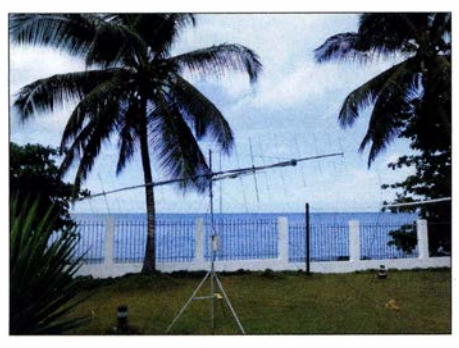

Die Palmen in der Nähe des Antennenstandorts störten bei Mondaufgang die Abstrahlung. Fotos: DL 1 RPL

ging nicht, "Sauna-Funk" war angesagt. Um gegenseitige Störungen zu vermeiden, befand sich Peters Funkraum etwas abgesetzt vom Rest der Gruppe , mit einem noch schwächeren Stromnetz.

Am späten Nachmittag des 8.10. wurden die beiden 8-Element-Kreuzyagis dann auf den berechneten Mondaufgang hin ausgerichtet. Sowie WSJT den Mond über dem Horizont vermeldete, ging es los mit dem CQ-Ruf. Um 1711 UTC war tatsächlich das erste QSO im Log, danach ging es dann zügig weiter. Bis zum Ende des Monddurchgangs um 2120 UTC klappte es noch mit weiteren 15 Stationen. Auffällig war hierbei die häufig recht verdrehte Polarisation. Kam die eine Station horizontal rein, musste für die nächste mitunter auf die vertikalen Yagis umgeschaltet werden. Peter schreibt, dass er fast immer die Polarisationen durchschalten musste, um die Signale zu maximieren.

Zu allem Überfluss hatte ein Wachmann dann in der Nacht vom 8. auf den 9.10. die plötzliche Eingebung, das Licht im Garten anzumachen: Er schaltete die Sicherungen innerhalb weniger Sekunden mehrfach an und aus . Im Ergebnis verlor DL1RPL dadurch seinen Vorverstärker, denn der beste Sequenzer kann gegen solche mutwilligen Aktionen nichts ausrichten. Gut, dass Peter für Situationen wie diese vorgesorgt und einen Ersatz-VV mit dabei hatte.

Während sich Sören mit den anderen OPs auf KW in CW betätigte, arbeitete er nun Tag für Tag die Monddurchgänge ab. Trotz der beschriebenen meist schnell wechselnden Signalpolarisationen (was für die Lage in Äquatornähe typisch ist) standen nach drei Tagen bereits 113 QSOs mit hohem Anteil an Erstverbindungen im Log. Im Zuge der während der folgenden Tage stetig besser werdenden Mondbedingungen (Streckendämpfung, Hintergrundrauschen) gelangen dann mehr und mehr auch QRP-Stationen ins Log, die auch schon einmal mit nur einer Yagi funkten. Die Stromausfälle waren hierbei ständiger Begleiter, manchmal ging die Spannung bis auf 1 38 V herunter. Nur am 12.10. war alles anders: keine einzige Spannungsunterbrechung, ein völlig neues Gefühl für Peter.

Die beeindruckende Endabrechnung am 21.10. weist 317 QSOs auf 2 m auf; viel mehr geht wahrscheinlich auch gar nicht, schon vor dem Hintergrund, dass DL1RPL am 14. und am 22.10. auch auf 70 cm funkte: Mit zwei 17-Element-Yagis und 400 W Output glückten hier weitere 46 QSOs, mit dem Highlight DL9KR , der mit 559 ebenso wie OZ4MM sogar in CW gearbeitet wurde.

#### **EME (3): XT2AFT (DL2NUD) trotzt** Wetter und anderen Widrigkeiten

Viele EME-Funkamateure sind gegenüber Hermann, DL2NUD, zu besonderem Dank verpflichtet. Wohl niemand hat bisher so viele seltene DXCC-Gebiete via Mond aktiviert wie er: Ob in Afrika, Südamerika oder der Südsee von überall war er schon erfolgreich. Ebenfalls im Oktober 2016 reiste er nach Burkina Faso, um dieses Land auf 2 m, 70 cm und SHF via Mond zu befunken.

Zunächst ließ sich alles auch gut an. Am 13.10. war er a m Stadtrand der Hauptstadt Ouagadougou (IK92FH) mit einer 17-Element-M2 und LDMOS-PA auf 1 44 MHz QRV. Nach nur einem QSO stellte sich jedoch - völlig ungewöhnlich für den Oktober - ein ausgewachsenes Tropengewitter mit Sturm, heftigem Regen und Überschwemmungen ein. Weiterfunken war unmöglich. Stattdessen hatte die Selbstsicherung vorrang. Selbst im Haus stand der Boden zentimeterhoch unter Wasser.

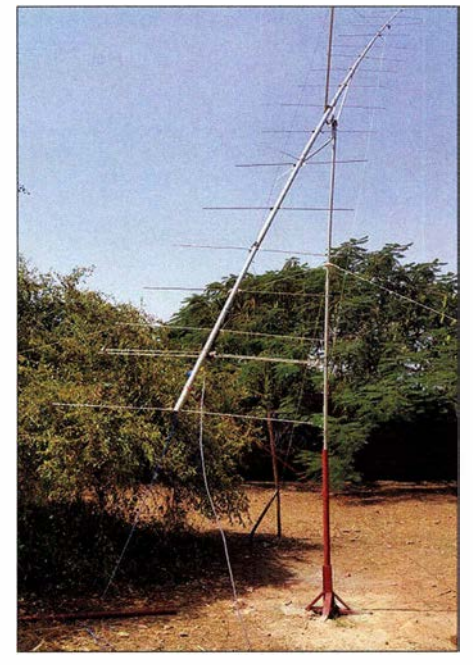

Die von vielen DXpeditionen bewährte 17 -Eiement-Yagi bei XT2AFT (DL2NUD) Foto DL2NUD

Am folgenden Tag war der Spuk dann vorbei. Wie vorgesehen konnte XT2AFT am 15. und 16.10. Betrieb auf 23 cm und 70 cm durchführen. Dann aber kamen gesundheitliche Probleme: starkes Fieber. Hermann hatte sich eine Tropenkrankheit eingefangen und musste die nächsten Tage im örtlichen Krankenhaus verbringen. Sobald es ihm dann aber wieder besser ging und die Ärzte ihr o.k. gegeben hatten, war XT2AFT am 23 .10. wieder an der Station, diesmal auf 2 m. Mit HB9Q gelang um 0112 UTC das erste QSO. Bis um 1200 UTC blieb Hermann nun im Shack und loggte eine Station nach der anderen. Genauso wie bei Peter auf Säo Tome hatte man auch hier mit sehr störenden schnellen Polarisationsdrehungen auf der Strecke Erde-Mond-Erde zu kämpfen. Nach weiteren 23 QSOs auf 2 m war dann diese unfreiwillig verkürzte DXpedition zu Ende. Weder Wetter noch infektiöse Mücken konnten Hermann vom Erfolg abhalten. Seine nächsten Funkpläne führen DL2NUD nun im Dezember

nach Palästina. Gemeinsam mit Bodo, DF8DX, will er das DXCC-Gebiet auf 23 cm, 13 cm und 9 cm per EME aktivieren .

#### **EME (4): Auf 70 cm mit nur zwei** Elementen!

Bernd, DL7APV, berichtet über eine Erde-Mond-Erde-Verbindung, die ihm auf 70 cm mit MX0CNS (JO01JM) gelungen ist. OM Tom arbeitete mit nur einer 2-Element-Antenne nach DG7YBN und etwa 60 W Sendeleistung. Das Zusammenspiel mit Perigäum (erdnächste Bahnposition des Mondes) und positivem Faraday-Effekt führte hier zum Erfolg - und natürlich Bernds 1 6er-Gruppe 39-Element-Yagis. Bernd und Tom hatten bereits früher komplette QSOs in JT65 geschafft, aber nie mit einer solch kleinen Antenne. Gut sieben Monate nach einem QSO unter Einsatz einer 3-Element-Antenne hat es dank Hartnäckigkeit auf beiden Seiten nun mit einem Element weniger geklappt. Die Feldstärken bewegten sich dabei zwischen - 24 dB und - 28 dB. Damit dürfte für die bei DL7APV verwendeten Antennen nun das maximal (eigentlich: minimal) Machbare erreicht sein.

#### **Marconi-Contest 2016**

Der vergangene IARU-Region-1 -VHF-CW-Wettbewerb ließ die Contest-Teilnahme nicht gerade vernügungssteuerpflichtig werden. Nasskaltes, regnerisches Wetter sorgte dafür, dass die QSO-Zahlen und durchschnittlichen Entfernungen deutlich unter dem Üblichen lagen. Bei DAOFF (J040XL) zeigt sich das an den Karten der gearbeiteten Locator: Im Vergleich zum Vorjahr fehlen viele QSO-Partner aus Großbritannien und Frankreich. Und natürlich die besonders weit entfernten Felder. 2017 kann es nur besser werden.

Für die Ländersammler wird T77CX aus San Marino das Highlight gewesen sein . Diese Station war bis nach Nordrhein-Westfalen hinein am Sonntag mit sehr guten Feldstärken zu empfangen.

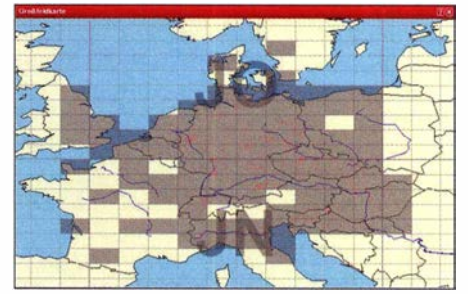

DAOFFs Mittelfelder 2016 ...

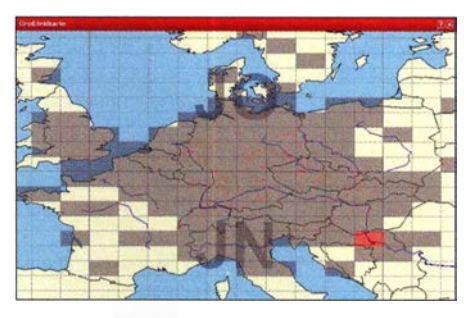

... und der Vergleichswert 2015.

Quelle: DL6FBL, BCC

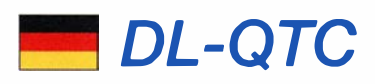

#### Gesetzgeber verschärft Abhörverbot in § 89 TKG

Das strafbewehrte Abhör- und Mitteilungsverbot in § 89 des Telekommunikationsgesetzes, www. gesetze-im-intemet.de/tkg\_2004, wurde am 10.11. 20 16 geändert und erweitert. Es dürfen mit einer Funkanlage jetzt nur noch Nachrichten, die für den Betreiber der Funkanlage, Funkamateure, die Allgemeinheit oder einen unbestimmten Per- . sonenkreis bestimmt sind, abgehört oder in vergleichbarer Weise zur Kenntnis genommen werden. Solche nicht für den Betreiber der Funkanlage bestimmte Nachrichten sowie die Tatsache ihres Empfangs dürfen, auch wenn der Empfang unbeabsichtigt geschieht, anderen nicht mitgeteilt werden.

Wie bereits in Artikel 17 der VO Funk bestimmt, umfasst das Verbot neben der akustischen Wahrnehmung von öffentlich ausgesendeten Nachrichten in Sprache mit einer Funkanlage, nun auch nonverbale Datenfunkaussendungen und im Ergebnis jede unerlaubte Erfassung von Funkverkehr.

Die Tat wird nach § 1 48 TKG mit Freiheitsstrafe bis zu zwei Jahren oder mit Geldstrafe bestraft. Nach der Satzstellung im Gesetz soll die Freiheitsstrafe die Regel und eine Geldstrafe die Ausnahme sein .

Damit dürfte zum Beispiel die Kenntnisnahme von POCSAG-Nachrichten des BOS-Funks , die Decodierung von ADS-B-Transpondersignalen im Flugfunk (Flightradar24) oder von Wetterkarten (Weather Fax) verboten sein. Die Zukunft wird zeigen, ob dieses deutsche Gesetz und Artikel 17 VO Funk mit dem Europäischen Gemeinschaftsrecht zu vereinbaren ist und ob im Einzelfall einer Tat Rechtfertigungsgründe zur Seite stehen können.

Rechtsanwalt Michael Riedel, DG2KAR www.lawfactory.de

#### **46. Dortmunder Amateurfunkmarkt** am 3, 12, 2016

Für diesen traditionellen Markt stand dem Veranstalter (DAT e. V.) in diesem Jahr die Westfalenhalle 6 zur Verfügung. Die geplanten 530 Tische waren bereits im Vorfeld komplett an !57 Aussteller vergeben. Insgesamt hatten sich über2500Aussteller und Besucher zusammengefunden, um die 6240 m2 Hallenfläche mit Leben zu füllen. Das ist allen Beteiligten gut gelungen. Damit zählt der Markt weiterhin zu den großen Veranstaltungen rund um den Amateurfunk.

Die seit Jahren stabilen Besucherzahlen zeigen einerseits , dass das Interesse an unserem Hobby wohl doch nicht abgenommen hat, und andererseits, dass man sich bei uns wohlgefühlt hat. Das Organisationsteam bedankt sich an dieser Stelle noch einmal bei allen Akteuren für den angenehmen und problemlosen Ablauf der Veranstaltung.

Die Aussteller boten ein breit gefächertes Sortiment aus Funkgeräten und Messtechnik an . Es war ein gesunder Mix aus Gebraucht- und Neugeräten zu finden. Die bewegten Pakete lassen nur den Schluss zu , dass viele Besucher offenbar ihr Wunschobjekt gefunden hatten. Auch die 21 Interessengruppen zeigten an 45 Tischen wieder einmal, wie vielschichtig unser Hobby doch ist.

Der DARC e. V., als unsere größte Interessenvertretung, war mit zwei Distrikten und der Geschäftsstelle gut vertreten. Die 210 Sitzplätze an der Restauration waren stets gut besetzt, hier wurden alte Kontakte wiederbelebt und sicher auch neue geknüpft. Da bei den vielen Besuchern offensichtlich keine Langeweile aufgekommen war, machte sich die allgemeine Aufbruchstimmung erst nach 14 Uhr breit.

Die Veranstalter haben sich über die vielen positiven Kommentare sehr gefreut. Natürlich sind einige Ideen für Optimierungen an uns herangetragen worden, die wir gern in unsere Planungen einbeziehen. Der 47 . Dortmunder Amateurfunkmarkt ist für den 2 . 12. 2017 anberaumt. Die Veranstalter werden alles dafür tun, um auch diesen in der gleichen Qualität durchzuführen .

Gut zu wissen: Satzungsgemäß fließt der Gewinn aus der Veranstaltung wieder in Amateurfunkprojekte zurück; somit kann jeder Beteiligte für sich in Anspruch nehmen, aktiv zu einer weiteren Förderung des Amateurfunks beigetragen zu haben.

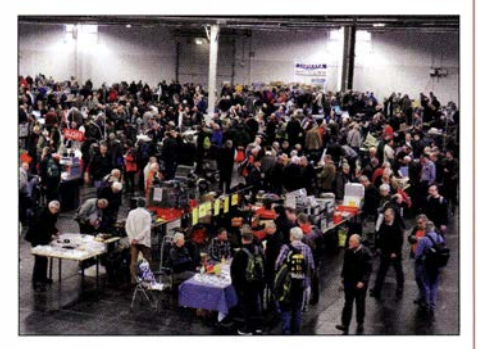

Messetreiben beim 46. Dortmunder Amateurfunkmarkt am 3. Dezember – in diesem Jahr in der<br>Westfalenhalle 6 Foto: DL1DAM Westfalenhalle 6

Das Organisationsteam des DAT e. V. freut sich schon jetzt auf den 47. Markt und hofft, alle Teilnehmer wieder gesund begrüßen zu können. Peter Loose, DLlDAM

DAT e.V.

#### **EMVG: Linke lässt nicht locker**

Anlässlich der parlamentarischen Diskussion um das neue EMVG (s. FA 11/16 S. 1096, FA 12/16 S. 1179), war es allein die Partei Die Linke, die im Klartext vorgetragen hat, warum die Befugnisse der Bundesnetzagentur nicht für eine elektromagnetische Umgebung tauglich sind, in der Rundfunkempfang nebst Amateurfunk künftig noch möglich sein werden.

Nun hat die Fraktion der Partei am 16.11. eine Kleine Anfrage in den Deutschen Bundestag eingebracht, in der sie u. a. auf die unzulänglichen Eingriffsbefugnisse der BNetzA bei der Ermittlung und Beseitigung von Funkstörungen hinweist.

In der insgesamt 20 Fragen umfassenden Drucksache 18/10367, nachzulesen unter http://dip21. bundestag.de/dip21/btd/18/103/1810367.pdf, wird unter anderem die bedeutende Rolle, die der Amateurfunkdienst als Kommunikationsdienst bei der Bewältigung von Katastrophen- und Krisenlagen spielen kann, thematisiert. Auf die Antwort darf man doch wirklich sehr gespannt sein. Tnx Info DJ6AN

# Afu-Welt

#### **PC16XMAS und OF9X**

Vom 6. bis 26. 12. (z. T. bis 1.1. 2017) sind vier holländische Sonderstationen PA16XMAS ... PD16XMAS auf den KW-Bändern QRV und verbreiten weihnachtliche Stimmung. Es gibt Sonder-QSL-Karten, siehe www.QRZ.com , und bei Erreichen aller vier Stationen ein Diplom.

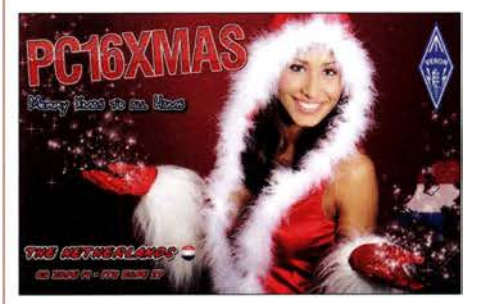

Attraktive Sonder-QSL-Karte von PC16XMAS mit einer Weihnachtsmännin

Diesmal zwölf "Elfen" sind um Martti Laine, OH2BH, traditionell wieder unter OF9X in gleicher Mission QRV, und zwar von 630 m bis 70 cm. Hier gibt es ab 20 Punkten (QSO-Punkte  $\times$  Anzahl erreichter "Elfen") ein Diplom, mehr unter www.QRZ.com  $\rightarrow$  OF9X.

#### **• YOTA-Sonderstationen**

Dank einer Initiative der IARU-Region I ist der diesjährige Dezember ein "Youngsters on the Air"-Monat. Dazu sind während des gesamten Monats weltweit Sonderstationen mit dem Suffix YOTA aktiv, an denen vorrangig lizenzierte wie auch nicht lizenzierte Jugendliche funken . Anliegen ist, junge Leute , die nicht älter als 26 Jahre sind, mit dem Hobby Amateurfunk vertraut zu machen und ihnen die Möglichkeit zu geben, weltweit auf diesem Wege zu kommunizieren .

Unter den bislang 35 angemeldeten Stationen sind sogar "Rosinen" wie 3V8YOTA, A2YOTA, A60YOTA , ET3AA/YOTA, J62YOTA oder OD5RIIYOTA. Büro- oder Direkt-QSLs sollen vorzugsweise via Clublog-OQRS angefordert werden, ansonsten via 2EOSDV.

Aus Deutschland vergibt DA0YOTA von 160 m bis 23 cm den Sonder-DOK YOTA16. Vorgesehen ist Betrieb in CW, SSB und RTTY sowie evtl. in weiteren Digimodes. Red. FA

#### **E** Relaisfunkstellen auf Google Maps

Nachdem es seit kurzer Zeit eine Karte der slowenischen Umsetzer auf Google Maps gibt (erreichbar über den etwas unhandlichen URL www.google.com/maps/d/viewer?mid=1nZzIZGr Sie6MSiZrna3q8MS6pqk), hat Christian Böhm, OE3CQB , diese Idee auch für die Österreichischen Analog- und DV-Umsetzer verwirklicht. Man gelangt zu dieser Karte über: www.repea teroe.silenius.at OE6CLD

Anm. d. Red.: Für deutsche Relaisfunkstellen besteht es eine solche Darstellungsmöglichkeit ebenfalls. Unter http://relaislisten.darc.de kann man den gewünschten Bereich , etwa über Stadt oder Locator, auswählen, Ausgabe formatieren als:  $\rightarrow HTML$  stehen lassen und auf Find klicken; anschließend auf Relaiskarte klicken.

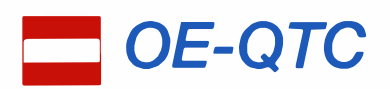

#### Bearbeiter: . lng. Claus Stehlik, OE6CLD Murfeldsiedlung 39, 81 11 Judendorf E-Mail: oe6cld@oevsv.at

#### **■ 1. Kids Day 2017**

Der 1. Kids Day findet 2017 am Samstag, dem 7.1 ., statt. Im Rahmen des Kids Days wird der Landesverband Wien einige Stationen aufbauen . Es ist Funkbetrieb auf UKW, KW und RTTY geplant. Außerdem können Büroklammertasten gebaut und erste Schritte im Morsefunk unternommen werden . Der Klub des LV Wien ist von 10 bis 17 Uhr geöffnet und freut sich auf zahlreiche Kinder und Jugendliche als Besucher. Alle YLs und OMs sind angehalten, mit ihren Kindern , Enkelkindern etc . im Klubheim vorbeizukommen.

Adresse: Landesverband Wien, Eisvogelgasse 4/3, 1060 Wien

#### **E** Amateurfunkkurs in Neufeld/Leitha

Der Landesverband Burgenland und der Burgenländische Amateur Radio Club richten ab Samstag, den 14.1., in Neufeld a. d. Leitha einen Amateurfunkkurs aus. Die Prüfungstermine werden voraussichtlich Ende April sein.

# **ET HB9-QTC**

#### Bearbeiter: Dr. Markus Schleutermann, HB9AZT Büelstr. 24, 8317 Tagelswangen E-Mail: hb9azt@bluewin.ch

#### **Freigabe des 60-m-Bandes** nun auch in der Schweiz

Was lange währt, wird nicht unbedingt gut. Der Bundesrat hat am 16. 11. den per 1.1. 17 in Kraft tretenden neuen nationalen Frequenzzuweisungsplan (NAFZ) genehmigt, der für die Schweiz auch eine kleine Zuteilung von 5351,5 bis 5366,5 kHz innerhalb des 60-m-Bandes für den Amateurfunk auf sekundärer Basis vorsieht. Im Vergleich zum europäischen Ausland kommt die Freigabe spät und die Bedingungen sind wenig attraktiv. Während etwa Großbritannien und die Niederlande Transceiver-Ausgangsleistungen von 100 W auf einem breiteren Frequenzbereich erlauben , hat die Schweiz direkt die unveränderte !TU-Vorgabe umgesetzt, welche lediglich 15 W EIRP vorsieht. Endlose Diskussionen um Antennengewinnund Anlagenverlust-Faktoren sind damit programmiert, während sich eine Transceiver-Ausgangsleistung an definierter Last vergleichsweise einfach messen ließe . Die Empfehlung der USKA sieht vor, dass ausgedehnte Diskussionsrunden auf 60 m vermieden werden sollen, was in Anbetracht dieser Leistungsbeschränkungen sicher nicht schwerfällt

#### Bald auch Schluss mit DAB+?

Wer den Verlockungen der im Zusammenhang mit der Mittelwellen-Abschaltung propagierten Weitere Informationen und Details können von Jürgen telefonisch unter (0676) 301 03 60 oder per E-Mail (oe4jhw@oevsv.at) erfragt werden .

#### **E** Icebird Talks - QRP von den Malediven

Wofür das Kürzel WSPR, meist wie whisper (eng!. flüstern) ausgesprochen, steht, hat sich wahrscheinlich in der Zwischenzeit bei vielen Funkamateuren herumgesprochen. Nämlich für Weak Signal Propagation Reporting. Mit Hilfe dieser von Joe Taylor, K1JT, entwickelten Digimodes kann man an einem QRP-Baken-Netzwerk teilnehmen. Joe Taylor hat aber auch eine Reihe anderer Digimodes für QRP-Betrieb entwickelt, so z. B. JT65 . Auf der Website des Projekts kann dazu eine freie Version der Software bezogen werden (www.JT-65-HF.com/ downloads).

Wolfgang, OE1 MWW, hat JT65 als 8Q7WK in seinem Urlaub auf den Malediven mit einem KX3 ausprobiert und wird im Rahmen der Icebird Talks über seine Erfahrungen und Erlebnisse in einem Vortrag berichten. Dieser findet am 26. 1. ab 19 Uhr im Vortragssaal des ÖVSV-Landesverbandes Wien, Eisvogelgasse 4/3, 1060 Wien statt.

#### Würdigung für OE1MCU und OE3ZK

Für ihre langjährige Tätigkeit im Bereich Server Hosting, Wartung und Betreuung des Wiener Winlink Common Message Servers erhiel-

heilen Digitalradio-Weit in der Schweiz frühzeitig erlegen ist, hat bereits heute das Nachsehen: Am 15. 11. wurden die Sender mit der alten DAB-Norm abgeschaltet und auf DAB+ umgestellt. Wer seinerzeit einen Empfänger ohne softwaremäßige Upgrade-Möglichkeiten gekauft hatte, muss nun nach dem 15.11. ein Stück Elektro-Schrott entsorgen. Die neue Norm bietet durch einen neueren AAC-Codec eine bessere Audioqualität und erlaubt nun auch wieder die Regionalisierung der SRG-Programme , die im UKW-Zeitalter Standard war. Die Umstellung macht aber auf jeden Fall einen neuen Suchlauf und/oder bei älteren Geräten zusätzlich ein Firmware-Update nötig. Nachher stehen im Frequenzbereich von 188 ... 229 MHz über 100 Programme zur Verfügung. Ungelöst ist allerdings das Problem der Informationsversorgung der Bevölkerung in außerordentlichen Lagen, wenn die UKW-Versorgung 2024 abgeschaltet wird. Die DAß-Signale sind in den Schutzräumen schlecht zu empfangen. Aber nach Meinung eines Sprechers des zuständigen Bundesamtes "kann man nicht für jede Situation vorsorgen". Folgt man dieser Philosophie, so drängt sich die Frage auf, ob die zuständigen Behörden der Bevölkerung in solchen Lagen - außer einer Entschuldigung für ihre Untätigkeit in der Katastrophenvorsorge - überhaupt noch etwas Relevantes mitzuteilen hätten.

#### **UPC-Cablecom schaltet UKW-**Versorgung "versuchsweise" ab

In den 70er-Jahren wurden kommunale Antennenverbote unter Berufung auf ein umfassendes UKW-Programmangebot auf den Kabel-TV-Netzen erlassen. Damit ist jetzt Schluss, der einst führende Kabelfemsehanbieter UPC-Ca-

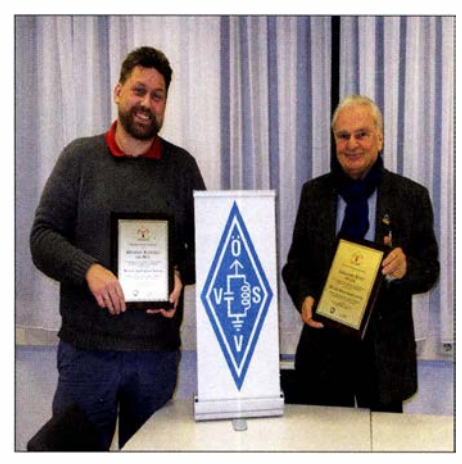

Michael Kastelic, OE1 MCU, und Gert Kmet, OE3ZK Foto: OE1 MCU

ten Michael Kastelic , OE 1 MCU und Gert Kmet, OE3ZK , eine Würdigung vom Winlink Development Team aus den USA .

Der CMS Wien ist Teil des Winlink Global Email Systems der Funkamateure und Rettungsorganisationen weltweit. Aus Sicherheitsgründen werden die Daten auf Servern mit Standorten in Australien, Europa (Wien), Kanada und den USA gespiegelt.

Am 16.11. wurde den beiden OMs die Würdigungen im neuen Hauptquartier des ÖVSV-Dachverbandes in Wien feierlich überreicht.

blecom kannibalisiert sein eigenes Grundangebot und will versuchsweise in Teilnetzen in Luzern das konventionelle UKW-Angebot abschalten. Der Radioempfang ist dann nur noch via Fernseher oder über einen mit DAB+ nicht kompatiblen Spezial-DAB-Empfänger möglich. Damit zerstört der in seinem Kerngeschäft durch die Swisscom arg konkurrenzierte Anbieter selber eines der letzten guten Argumente , sich für die Rundfunkversorgung bei ihm, und nicht bei einem reinen Internet-Anbieter anzuschließen .

#### **Bewilligte Antennen führen** nicht zu ideellen Immissionen

Dasselbe Bundesgericht, das im unsäglichen Entscheid in Sachen Urtenen-Schönbühl behauptete , Antennen seien dazu geeignet, ideelle Immissionen zu verursachen, hat nun - für die Funkamateure erfreulicherweise - in seinem Entscheid vom 26.9. (5A 47/2016) eine längst überfällige 180°-Kehrtwende vollzogen. In einem nachbarrechtlichen Entscheid hat das Bundesgericht festgehalten, dass öffentlichrechtlich bewilligte Antennen als legale Bauten im Nachbarrecht nicht als übermäßige Immissionen zu betrachten seien. Bewilligte Bauten könnten keine ideellen Immissionen verursachen und die gesundheitsschädigende Wirkung der Mobilfunkstrahlung habe bis heute nicht nachgewiesen werden können. Auch verursachen Antennen keinen Werteverlust benachbarter Liegenschaften .

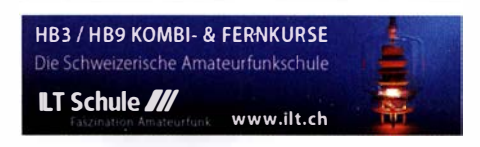

# Januar 2017

### $1.1.$

0800/1 1 00 UTC SARTG New Year RTTY Contest (RTIY) 0900/1 200 UTC AGCW-DL Happy New Year Contest (CW) 1 400/1 800 UTC AGCW-DL VHF/UHF-Cont. [UKW) (CW) 1 500/1 800 UTC QRP ARCI New Years Sprint [All] (CW)

### $1, -7, 1$ .

0000/2359 UTC Aktivitätswoche Rheinland-Pfalz auf allen Bändern. Mehr Informationen auf http://rlp-darc.de.

3. 1. 1 800/2200 UTC NAC u. v. a. [144 MHz] (CW/SSB/FM) 2000/2100 UTC UKEICC [80 m] (CW)

#### 5. J.

1 800/2200 UTC NAC u .v. a. [28 MHz] (CW/SSB/FM)

l ... . 1. ...<br>1800/2359 UTC 31. Kids Day (ARRL) [80…10 m]: Ausführliehe Informationen finden Sie auf www.arrl.org/kids-day. 0000/2359 UTC 070 Club PSK-Fest [KW] (PSK31 0700/1600 UTC Schwaben-Contest (CW/SSB/FM)

### $7. -8. 1.$

0400/0700 UTC EUCW 160-m Contest (CW) 1200/1200 UTC WW PMC Contest (CW/SSB) 1500/1500 UTC Original QRP Contest (CW). Ausführliche Informationen s. S. 93. 1800/2359 UTC ARRL RTTY Roundup (Digi) 2000/2300 UTC EUCW 160-m Contest (CW)

### 8. 1.

0900/1059 UTC DARC 10-m-Contest (CW/SSB) 1 000/1 400 UTC Midwinter Contest [80 ... 10 m) (CW/SSB)

10. 1.

1 800/2200 UTC NAC u. v. a. [432 MHz] (CW/SSB/FM)

12. 1. 1 800/2200 UTC NAC u. v. a. [50 MHz] (CW/SSB/FM)

**Amateurfunk-Flohmarkt beim OV F17 in Bad Nauheim-**<br>Schwalheim (Bürgerhaus; Verlängerung der Edelweißstr. –<br>Aussteller ab 7 Uhr, Besucher ab 9 Uhr). Tischbestellungen<br>täglich ab 17 Uhr Tel. (06047) 6699 bzw. E-Mail *dk8fa@* darc.de/f17.

**Microwave Meeting Heelweg 2017** von 9.30-15 Uhr im<br>Cafe/Saal "de Vos", Halseweg 2, 7054 BH Westendorp.<br>Mehr Infos auf www.*pamicrowaves.nl/website.* 

0500/0900 UTC Old New Year Contest (CW/SSB) 0800/1 200 UTC Aktivität Distrikt Nordrhein (CW /SSB/FM)

### $14. - 15.1.$

1200/1200 UTC UBA PSK63 Prefix Contest (PSK) 1 800/0559 UTC North American QSO Party [All) (CW)

### 15. J.

0630/0830 UTC NRAU-Baltic Contest [80, 40 m) (SSB) 0800/1100 UTC DUR-Aktivitätscont. [>1 GHz] (CW/SSB/FM) 0800/1100 UTC OK/OM-V/U/S-Contest (CW/SSB) 0900/1100 UTC NRAU-Baltic Contest [80, 40 m] (CW)

for the same of the same of the same of the same of the same of the same of the same of the same of the same o<br>1800/2200 UTC NAC u. v. a. [1,3 GHz] (CW/SSB)

**20 I. D.**<br>1800/2200 UTC LZ Open Contest [80, 40 m] (CW)

**2x | 1** | 1<br>1900/2300 UTC WAB 1.8 Phone [160 m] (SSB)

22 200/1159 UTC **H A DX Contest** [All] (CW/SSB) 1 800/0559 UTC North American QSO Party [All) (SSB)

1800/2200 UTC NAC Mikrowellen (CW/SSB)

**2000/2100 UTC UKEICC** [80 m] (SSB)

2200/2200 UTC CQ World-Wide 160-m Contest (CW)

**28. 1., 20. 1.**<br>0000/2359 UTC Montana QSO Party [Al] (CW/SSB/Dig)

### $28 - 29.1$ .

1200/1200 UTC BARTG RTTY Sprint (RTTY) 1200/1200 UTC REF Contest (CW) 1300/1300 UTC UBA DX Contest (SSB) 1900/1900 UTC Winter Field Day [All] (CW/SSB)

Quellen: DARG-Gontestka/ender, IARU-Reg. 1-Gontest Ga/endar, WA 7BNM Gontest Ga/endar, ARRL Gontest Ga/endar. Angaben ohne Gewähr!

### Vorschau auf Heft 2117

#### Hitze, Mücken und Pile-ups: H44GC von den Salomonen

Im Herbst 2016 erfüllten sich Emil, DL8JJ, und Stan, LZ1 GC, mit ihrer DXpedition zu den Salomonen-Inseln im Pazifik einen Traum. Trotz schwieriger Bedingungen vor Ort und auf den Bändern standen am Ende über 18 000 Funkverbindungen im Log. Neben konventioneller bewährte sich<br>dabei auch SDR-Technik. Foto: DL8JJ dabei auch SDR-Technik.

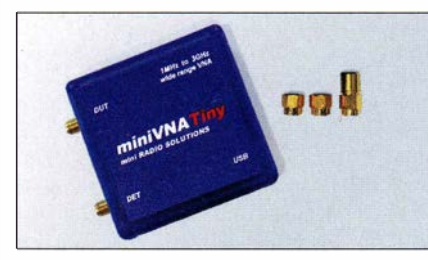

Thermometer mit Tsig306 als Sensor Der Temperatursensor Tsig306 ermöglicht Messungen von -50 °C bis 150 °C mit 0,1 K Auflösung. Der Beitrag stellt eine Schaltung zur Anzeige der seriell übertragenen Messdaten vor. Foto: DL3ETW

#### ... und außerdem:

- e C4FM-Fusion-Betrieb mit WIRES-X
- 80/40-m-Draht-Groundplane-Antenne getestet
- Tonaufnahme- und Bearbeitungssoftware Audacity vorgestellt
- **Koronale Löcher und das Erdmagnetfeld** Redaktionsschluss FA 2/17: 5.1. 2017<br>• SDRplay RSP1 ausprobiert und gemessen vorankündigungen ohne Gewähr
- **e SDRplay RSP1 ausprobiert und gemessen**

### Inserentenverzeichnis

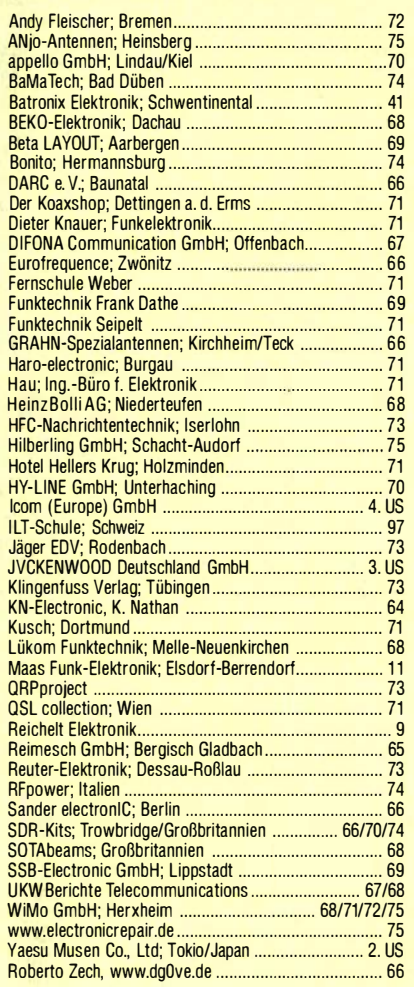

#### erscheint am 25.1.2017

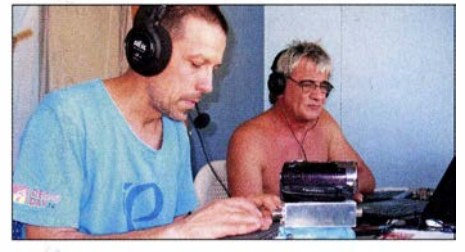

#### Einsatz des miniVNA-Tiny im Amateurmesslabor

Der miniVNA-Tiny von mini Radio Solutions ist ein PC-basiertes Messgerät für den Bereich von 1 MHz bis 3 GHz. Der Beitrag zeigt, wie es sich besonders als Antennenanalysator, Netzwerktester und HF-Generator im Amateurbereich nutzen lässt. Dabei wird auch die Messgenauigkeit hinterfragt.

Foto: DM2CMB

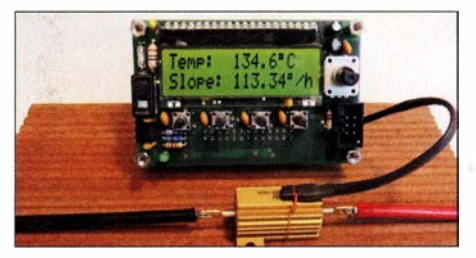

### **KENWOOD** AARTIK SERIKA SERIKA KE OO DI SERIKA SERIKA DI SERIKA DI SERIKA DI SERIKA DI SERIKA DI SERIKA DI SERIKA DI SE

# Willkommen in einer neuen Welt

# APRS<br>& **DIGITAL**

### Das neue, geniale Dualband-Handfunkgerät

144/430-MHz-Dualbander

# **TH-D74E**

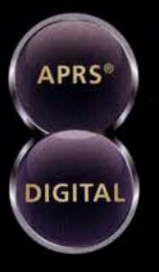

Nutzung von Datenpaketen zum APRSkonformen Austausch von GPS-Positionsdaten und Nachrichten in Echtzeit

Kompatibel mit dem digitalen Übertragungsstandard D-STAR für digitale Amateurfunk-Netzwerke

#### **HAUPTMERKMALE:**

- · High-Performance-GPS-Empfänger eingebaut
- · Transreflektives Farb-TFT-Display
- · Gemäß IP54/55 gegen Witterungseinflüsse geschützt
- · Breitband-Multimode-Empfang
- · Spezielles ZF-Filter für SSB/CW
- · Leistungsfähige DSP-basierte Sprachverarbeitung
- · Bluetooth-fähig, Slot für Micro-SD-Karte und Micro-USB-Anschluss

\*APRS (The Automatic Packet Reporting System) ist eine registrierte Marke von WB4APR (Bob Bruninga) in den USA. \*D-STAR ist das von der JARL (Japan Amateur Radio League)<br>entwickelte digitale Kommunikationsprotokoll. Die Fa

Die Kenwood-Kompetenz-Center: **Funktechnik Frank Dathe** www.funktechnik-dathe.de

**Maas Funk-Elektronik** w maas-elektronik com **Difona Communication GmbH** www.difona.de

WiMo Antennen und Elektronik GmbH www.wimo.de

Funktechnik Böck www.funktechnik.at

Die Kenwood-Vertrags-Händler:

**HD-Elektronik Kreßberg** www.hd-elektronik.de

Haro-electronic www.haro-electronic.de Sarikaya Funktechnik www.sarikaya-funk.de

**Dieter Knauer** funk.de

**JVCKENWOOD Deutschland GmbH** Telefon: 0 61 01 / 49 88-5 30 . Telefax: 0 61 01 / 49 88-5 39 www.kenwood.de

# $\mathsf{P}$ ICOM

**TOUCH** 

### • LJIG'/TAL

# Alle Betriebsarten auf allen Bändern. Einfach nur antippen!

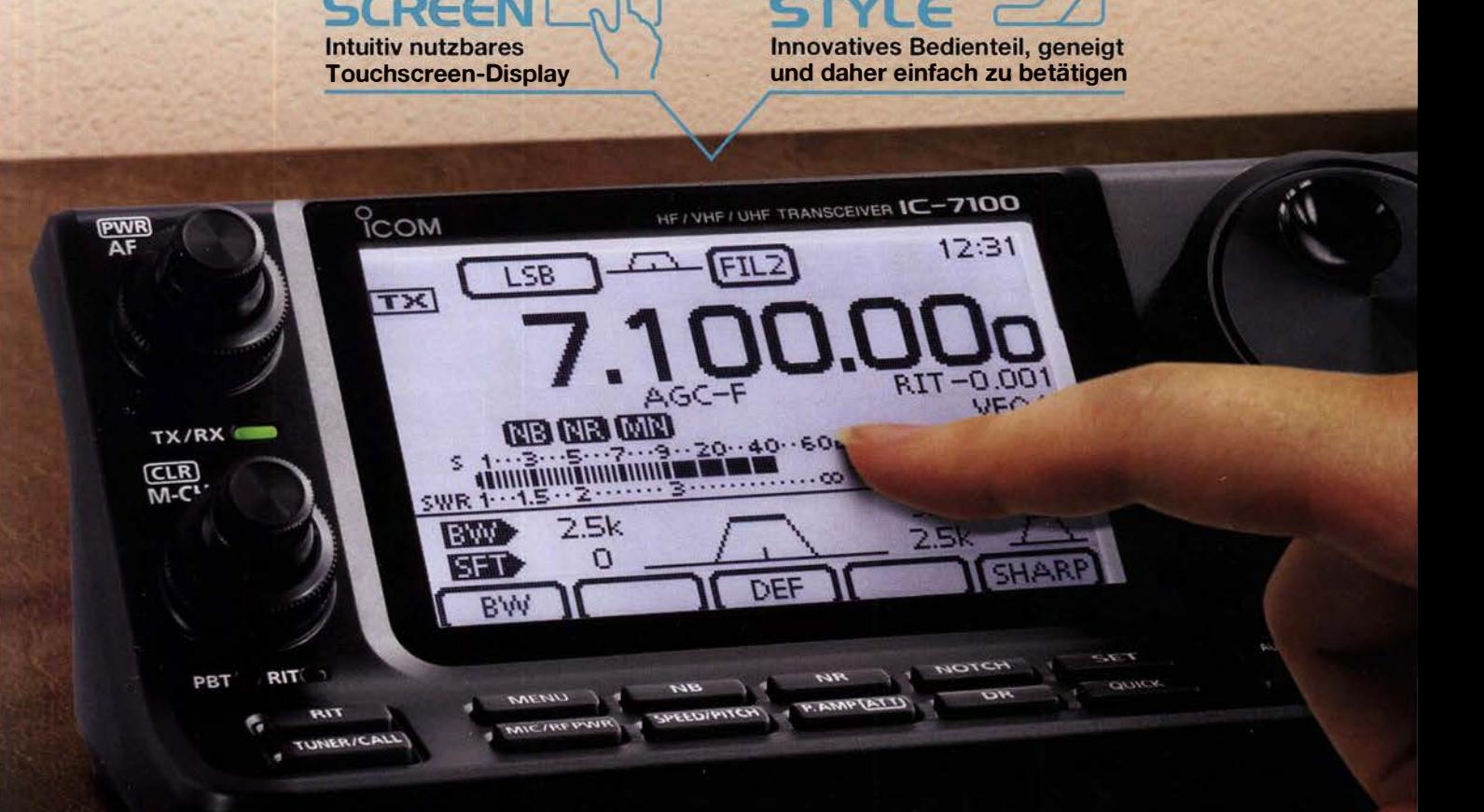

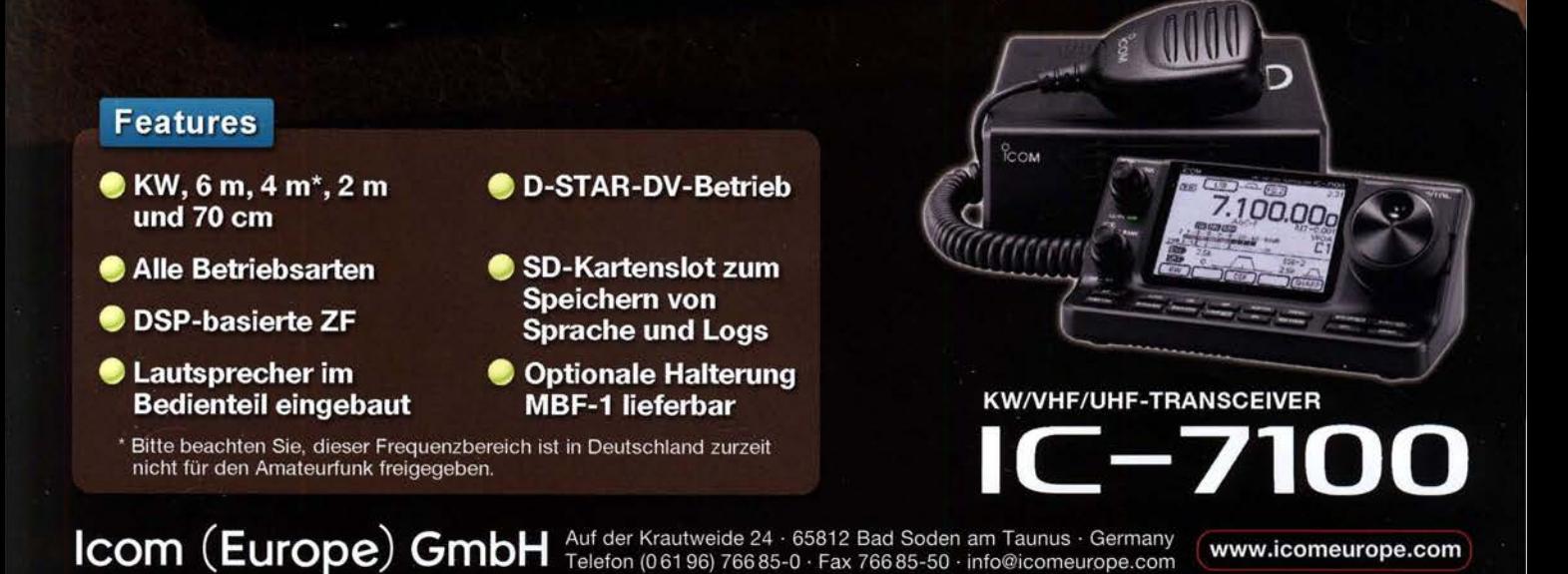